**Juno Jovian Auroral Distributions Experiment**

# **JADE Standard Product Data Record and Archive Volume Software Interface Specification**

Version 03.00 2018-Nov-01

Prepared by

R. J. Wilson

### **Juno Jovian Auroral Distributions Experiment**

### **JADE Standard Product Data Record and Archive Volume Software Interface Specification**

### Custodian:

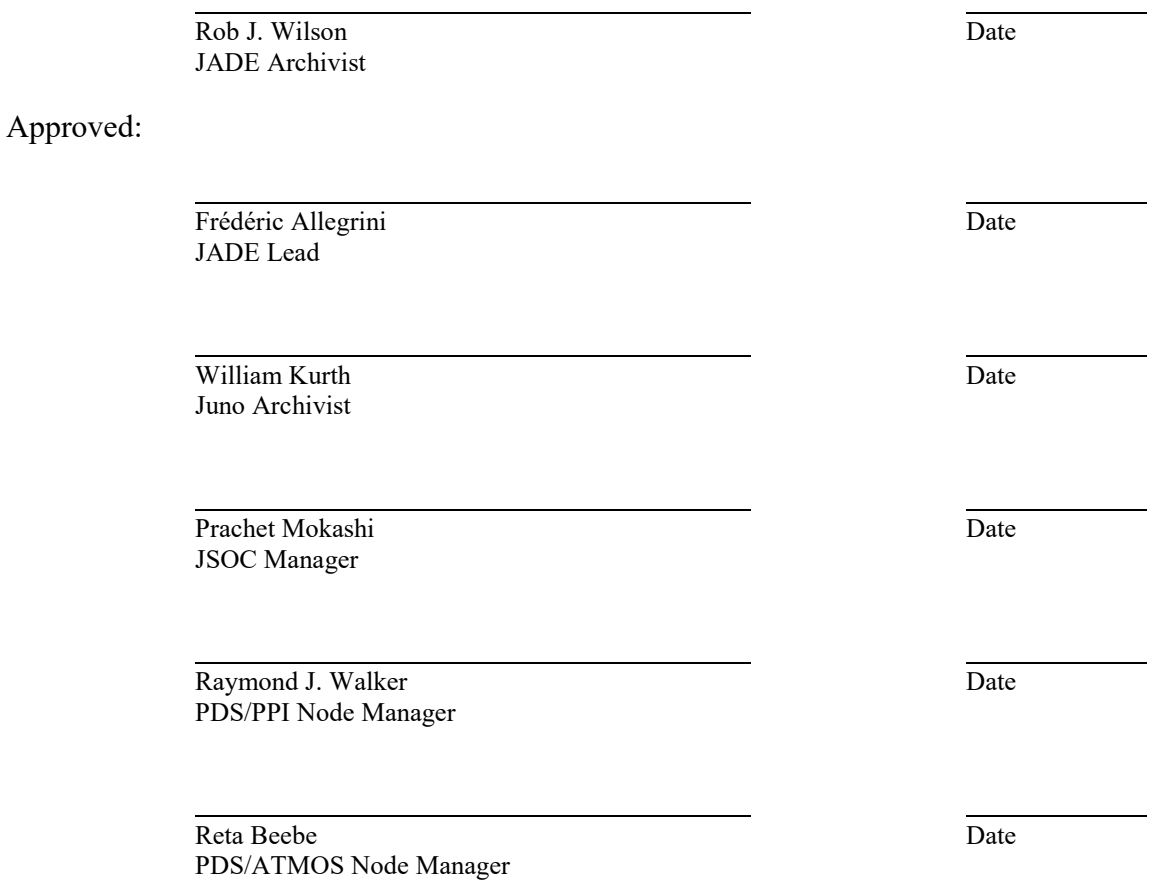

# <span id="page-2-0"></span>**Table of Contents**

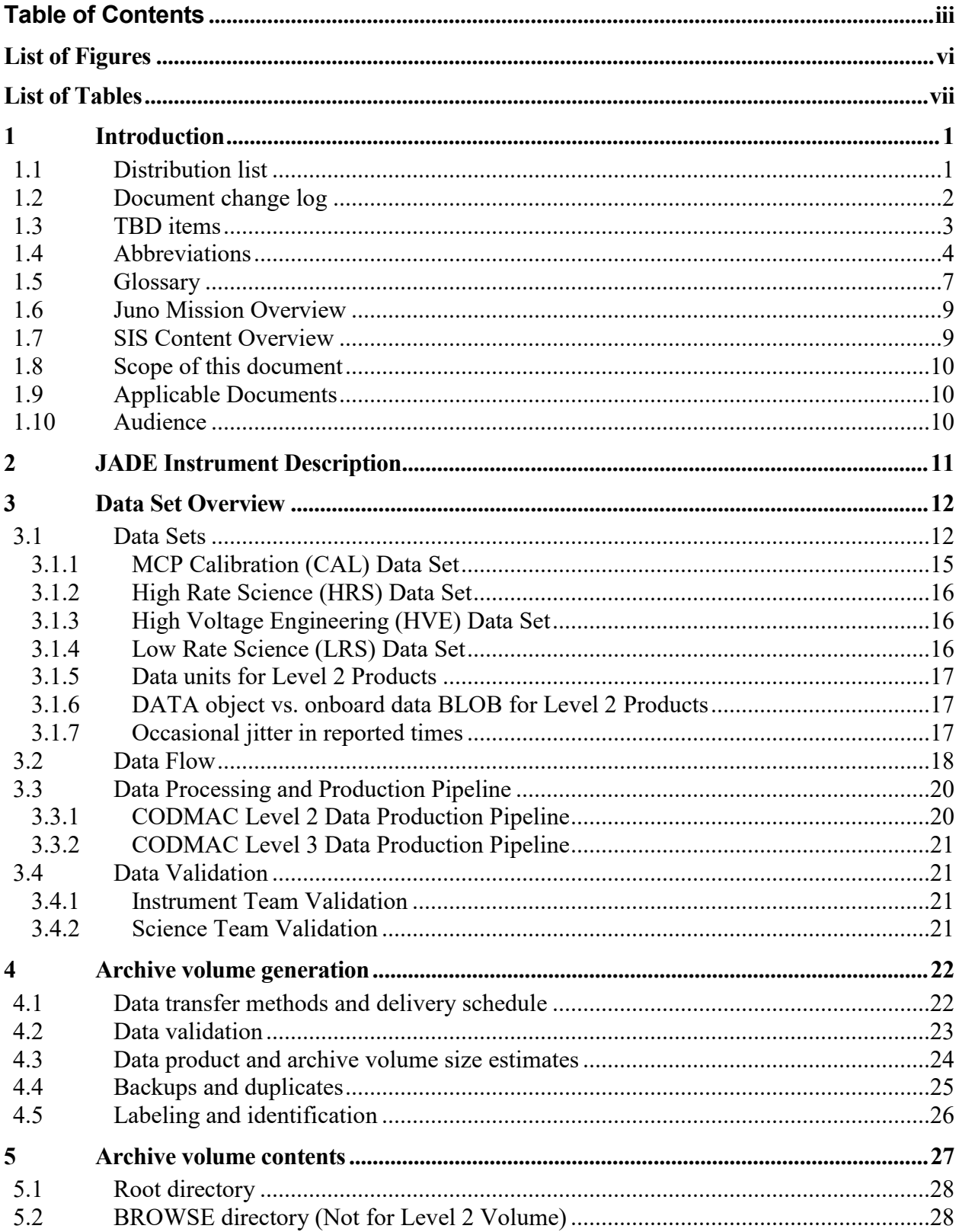

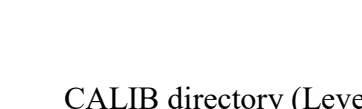

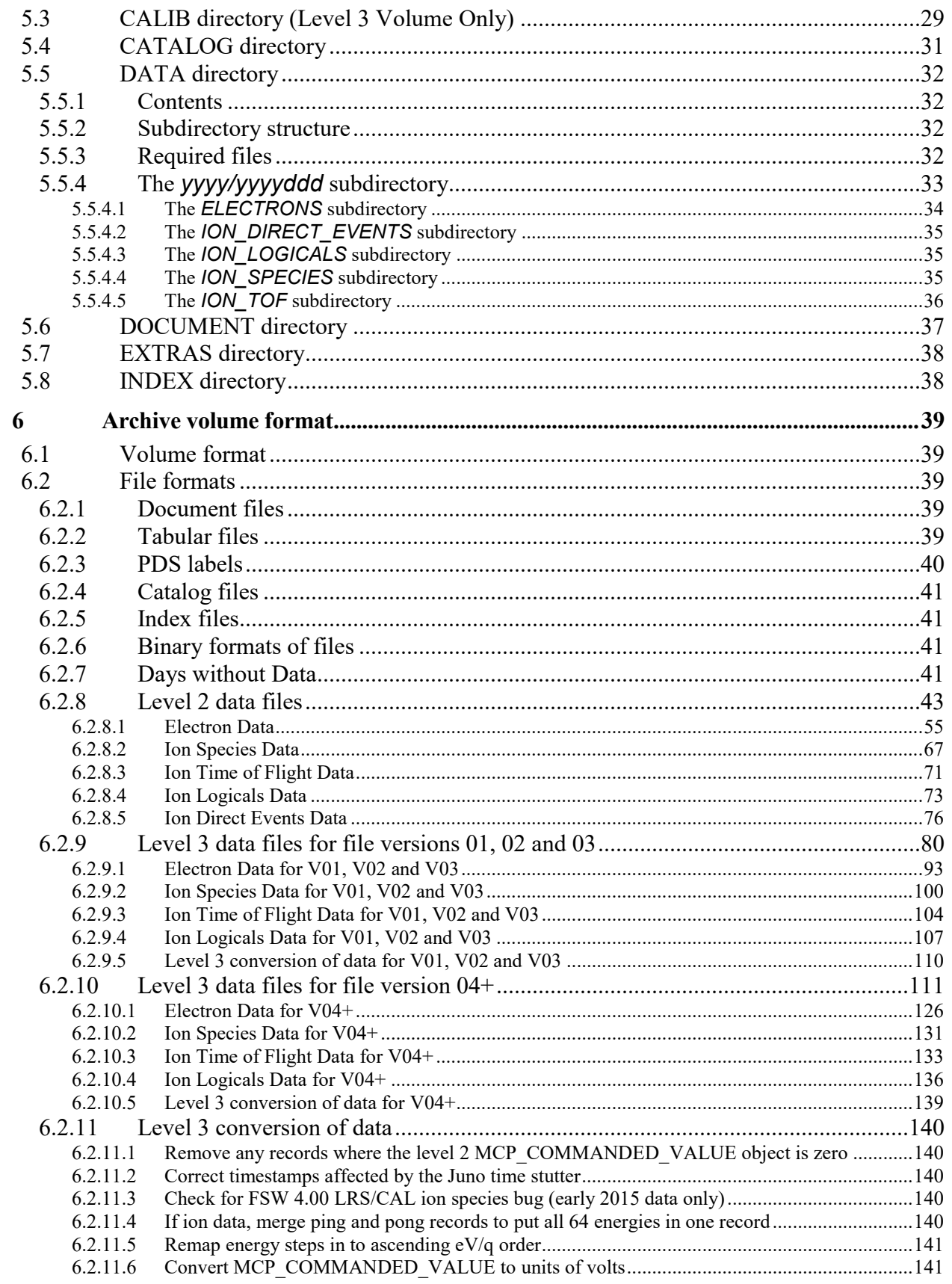

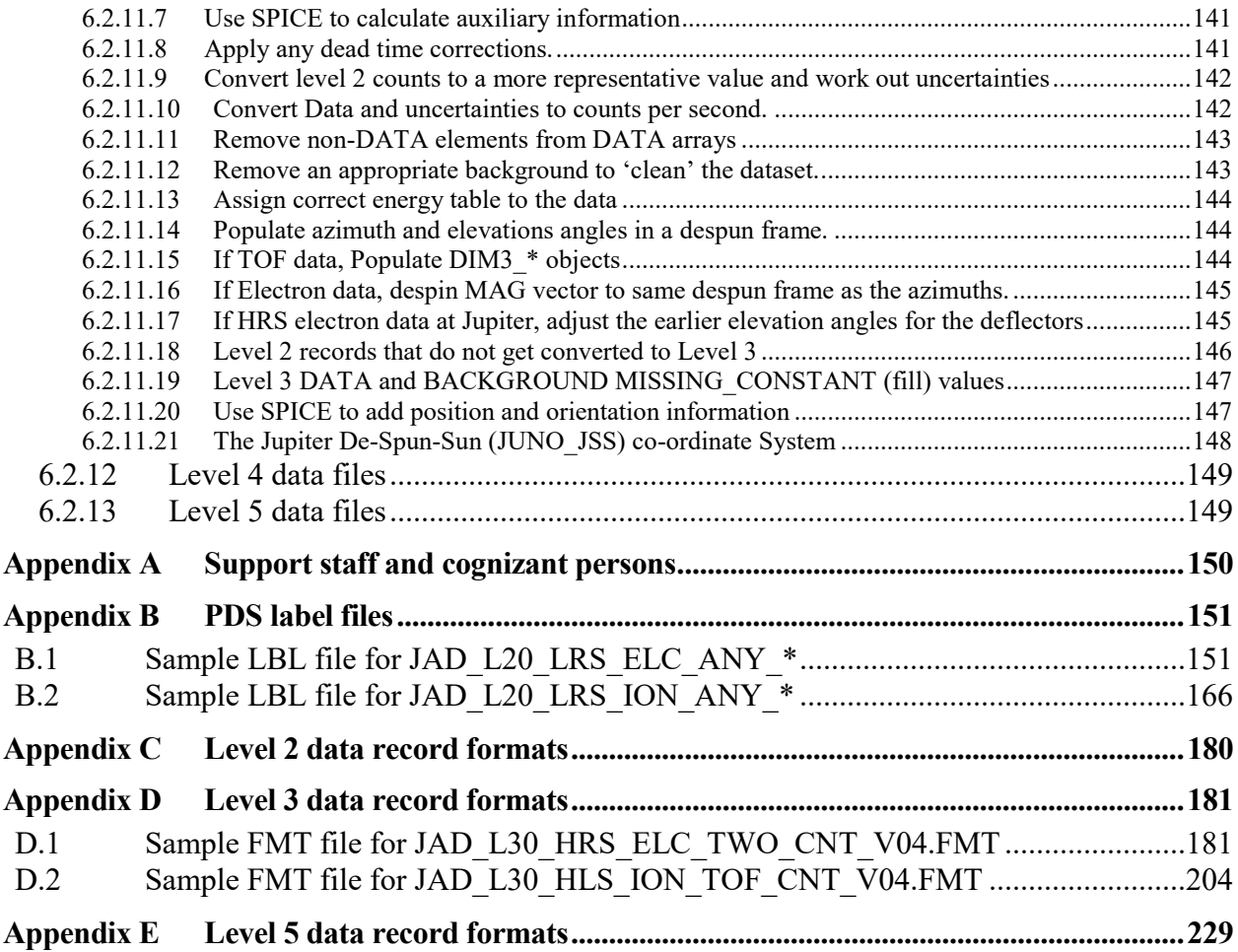

# <span id="page-5-0"></span>**List of Figures**

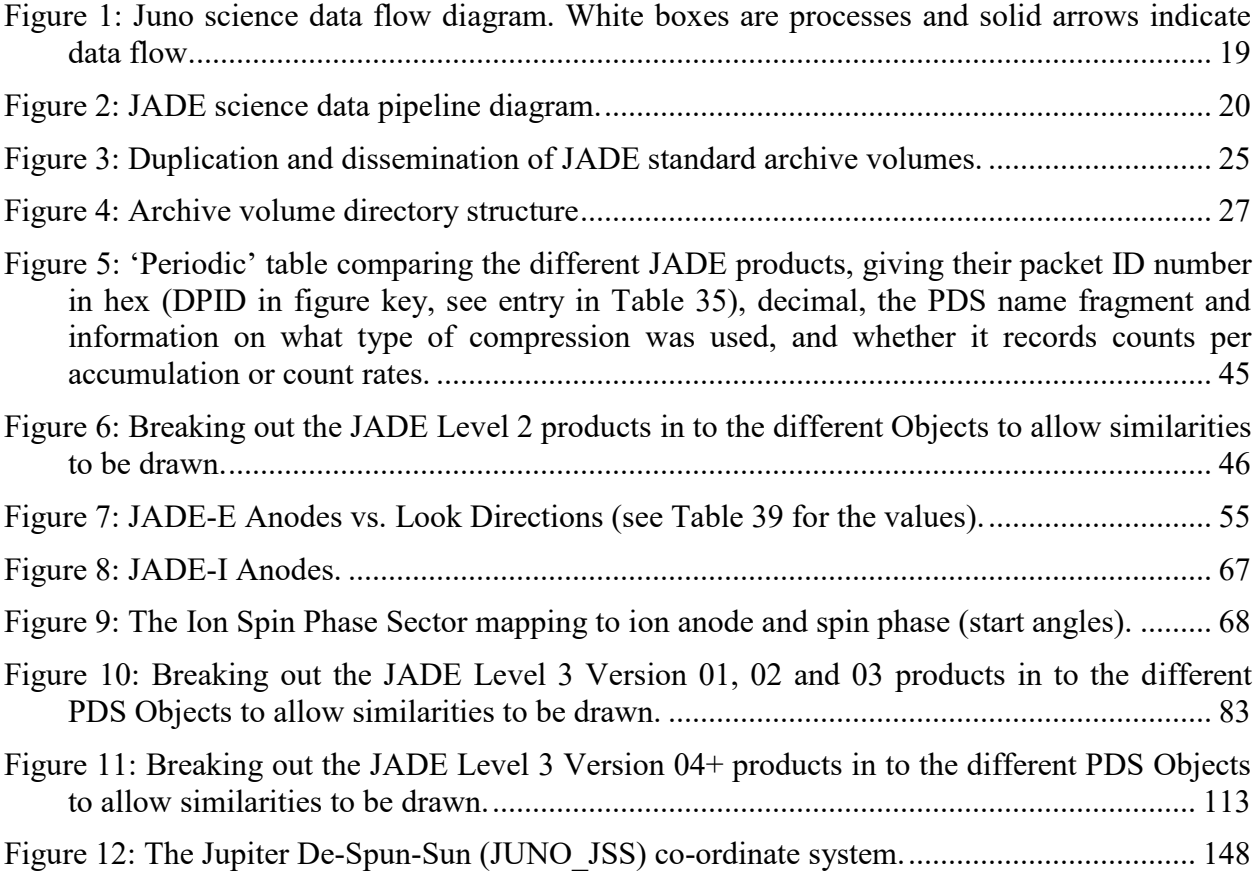

# <span id="page-6-0"></span>**List of Tables**

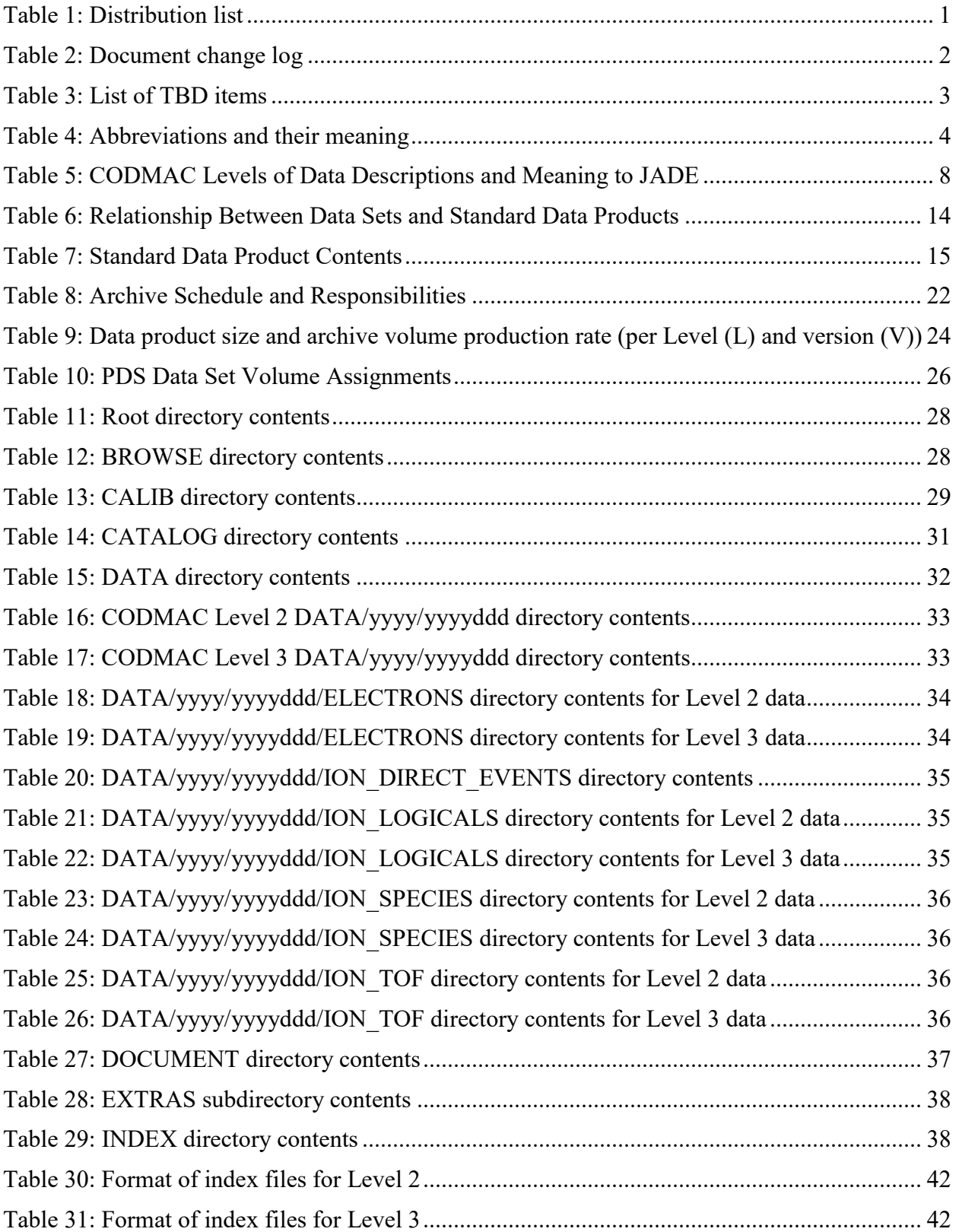

Table 33: Data Collection types by dimensions. .......................................................................... 47

Table 35: Format of Level 2 data record header for all binary data files. .................................... 48

all electron

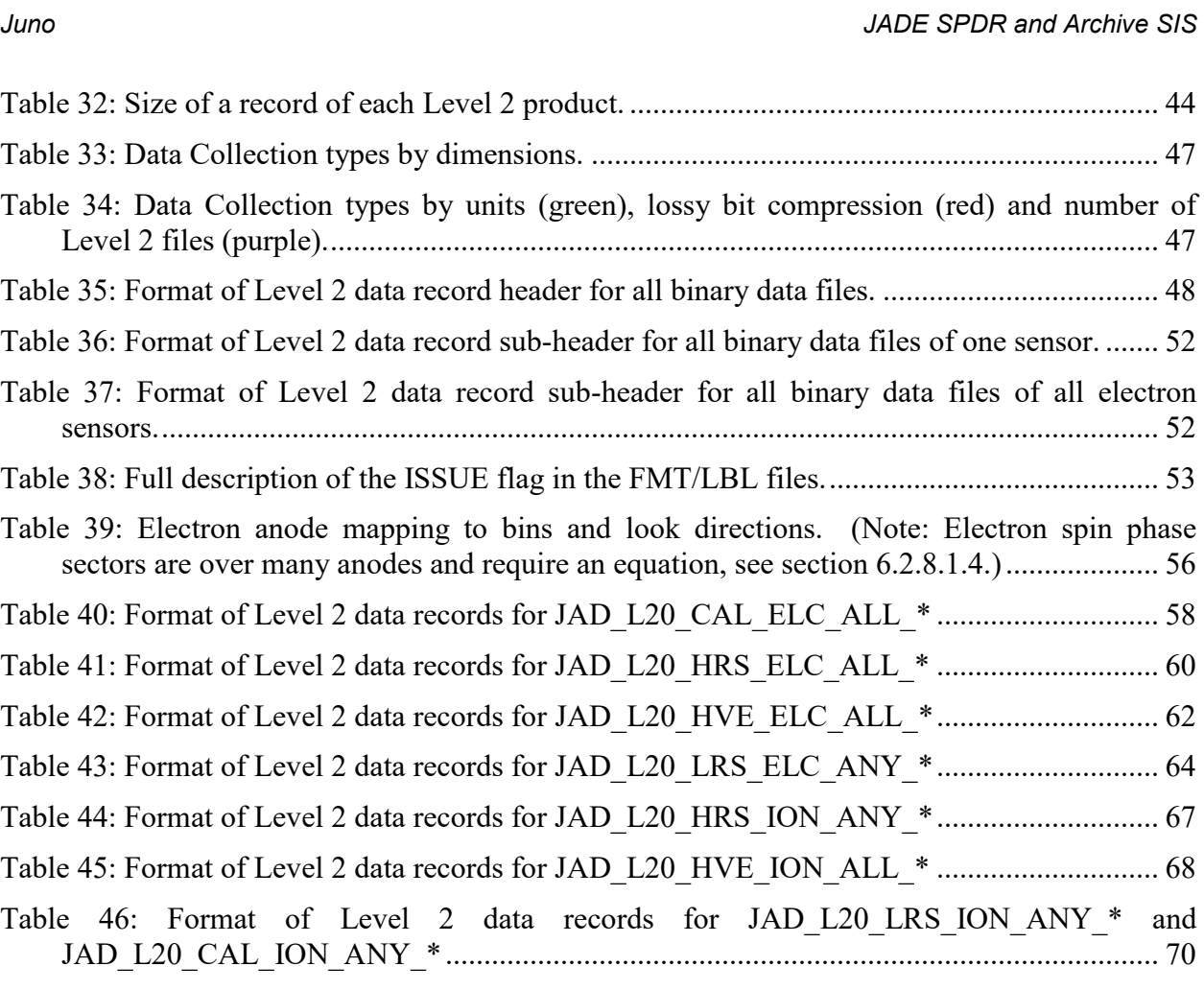

- Table 47: Format of Level 2 data records for JAD\_L20\_HLC\_ION\_TOF\_\*.............................. 71 Table 48: Format of Level 2 data records for JAD\_L20\_HVE\_ION\_TOF\_\*.............................. 72 Table 49: Format of Level 2 data records for JAD\_L20\_HLC\_ION\_LOG\_\* ............................. 73 Table 50: Format of Level 2 data records for JAD\_L20\_HVE\_ION\_LOG\_\*............................. 75 Table 51: Format of Level 2 data records for JAD\_L20\_ALL\_ION\_DER\_\*.............................. 76 Table 52: Description of DATA two-byte words for JAD\_L20\_ALL\_ION\_DER\_\* files to show how it is split out for the JAD\_L20\_ALL\_ION\_DES\_\* files. ............................................. 77 Table 53: Format of Level 2 data records for JAD\_L20\_ALL\_ION\_DES\_\* .............................. 78 Table 54: Size of a record of each Level 3 product, by version number a,b .................................. 80 Table 55: Mapping Level 2 data files to Level 3 data files .......................................................... 82 Table 56: Format of Level 3 data record header for Versions 01, 02 and 03 ............................... 84 Table 57: Format of Level 3 data record subheader for Level 3 ion products. for V01, V02 and V03........................................................................................................................................ 91
- Table 58: Format of Level 3 data record subheader for JAD\_L30\_HRS\_ELC\_ALL\_\* for V01, V02 and V03......................................................................................................................... 91
- Table 60: Format of Level 3 data record subheader for JAD\_L30\_LRS\_ELC\_ANY\_\* for V01, V02 and V03......................................................................................................................... 92
- Table 61: Format of Level 3 data records for JAD\_L30\_HRS\_ELC\_ALL\_CNT for V01, V02 and V03................................................................................................................................. 93
- Table 62: Format of Level 3 data records for JAD\_L30\_HRS\_ELC\_TWO\_CNT for V01, V02 and V03................................................................................................................................. 97
- Table 63: Format of Level 3 data records for JAD\_L30\_LRS\_ELC\_ANY\_CNT for V01, V02 and V03................................................................................................................................. 99
- Table 64: Format of Level 3 data records for JAD\_L30\_HRS\_ION\_ANY\_CNT for V01, V02 and V03............................................................................................................................... 100
- Table 65: Format of Level 3 data records for JAD\_L30\_LRS\_ION\_ANY\_CNT for V01, V02 and V03............................................................................................................................... 103
- Table 66: Format of Level 3 data records for JAD\_L30\_HLS\_ION\_TOF\_CNT for V01, V02 and V03...................................................................................................................................... 105
- Table 67: Format of Level 3 data records for JAD\_L30\_HLS\_ION\_LOG\_CNT for V01, V02 and V03............................................................................................................................... 108
- Table 68: Format of Level 3 data record header for Version 04+ .............................................. 114
- Table 69: Format of Level 3 data record subheader for Level 3 ion products for V04+............ 124 Table 70: Format of Level 3 data record subheader for JAD\_L30\_HRS\_ELC\_ALL\_\* for V04+ ............................................................................................................................................. 124
- Table 71: Format of Level 3 data record subheader for JAD\_L30\_HRS\_ELC\_TWO\_\* for V04+ ............................................................................................................................................. 124
- Table 72: Format of Level 3 data record subheader for JAD\_L30\_LRS\_ELC\_ANY\_\* for V04+ ............................................................................................................................................. 125

Table 73: Format of Level 3 data records for JAD\_L30\_HRS\_ELC\_ALL\_CNT for V04+...... 126 Table 74: Format of Level 3 data records for JAD\_L30\_HRS\_ELC\_TWO\_CNT for V04+ .... 129 Table 75: Format of Level 3 data records for JAD\_L30\_LRS\_ELC\_ANY\_CNT for V04+ ..... 130 Table 76: Format of Level 3 data records for JAD\_L30\_HRS\_ION\_ANY\_CNT for V04+ ..... 131 Table 77: Format of Level 3 data records for JAD\_L30\_LRS\_ION\_ANY\_CNT for V04+...... 132 Table 78: Format of Level 3 data records for JAD\_L30\_HLS\_ION\_TOF\_CNT for V04+ ...... 134 Table 79: Format of Level 3 data records for JAD\_L30\_HLS\_ION\_LOG\_CNT for V04+...... 137 Table 80: Format of Level 5 primary science data file records.................................................. 149 Table 81: Archive collection support staff.................................................................................. 150

# <span id="page-9-0"></span>**1 Introduction**

This software interface specification (SIS) describes the format and content of the Jovian Auroral Distributions Experiment (JADE) Planetary Data System (PDS) data archive. It includes descriptions of the Standard Data Products and associated metadata, and the volume archive format, content, and generation pipeline.

# <span id="page-9-1"></span>**1.1 Distribution list**

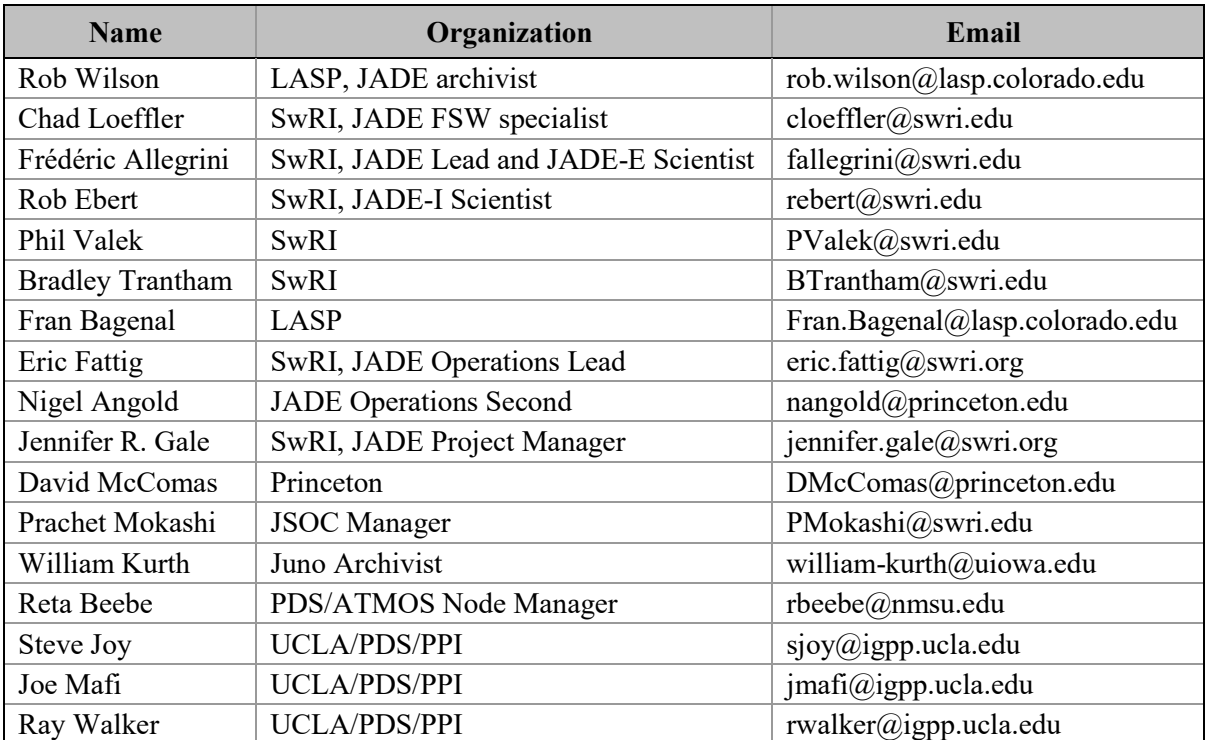

*Table 1: Distribution list*

# <span id="page-10-0"></span>**1.2 Document change log**

|            | <b>Affected portion</b>                                                                           |
|------------|---------------------------------------------------------------------------------------------------|
| 01/15/2010 | All                                                                                               |
| 04/15/2013 | All                                                                                               |
| 08/30/2013 | All                                                                                               |
| 06/30/2014 | DPID changed to DPID COUNT                                                                        |
|            | Removed Bill Knopf, Michael New and Tom Morgan                                                    |
|            | from the signature list (email $20th$ Nov '13)                                                    |
|            | Version 02 Level 2 data:                                                                          |
|            | Change is an extra object (SCLKSCET VERSION),<br>and a bug in JAD HRS ION TOF has been fixed from |
|            | V01. Only V02 now provided to PDS.                                                                |
|            | All                                                                                               |
|            |                                                                                                   |
| 12/13/2015 | All previous SIS documents were for FSW 3, 2011-                                                  |
|            | 2014 data. In 2015 FSW 4 was uploaded, with new                                                   |
|            | formats, and a new PDS Volume was started. This is                                                |
|            | the first draft of a FSW 4 only SIS. Previous FSW 3<br>will have its own volume in the PDS        |
|            | All. Updates to SIS for PDS peer review for Cruise                                                |
|            | Data Delivery deadline.                                                                           |
| 01/04/2017 | Clarifying updates here and there while waiting for                                               |
|            | PDS peer review. Bit 4 and Bit 12 added to ISSUES                                                 |
|            | flag in Table 38, and LRS/CAL ion species when                                                    |
|            | $\text{ACCUMULATIONT\_TIME} = 30 \text{ warnings added to}$                                       |
|            | section 6.2.8.2.3.                                                                                |
|            | Clarifications and extra explanations, etc. in response<br>to PDS peer review liens.              |
|            | Section 'Occasional jitter in reported times' added.                                              |
| 07/17/2017 | All - PDS peer review completed                                                                   |
| 08/07/2018 | An update for L3 V02 files. For differences from SIS                                              |
|            | Version 01 to SIS Versions 02: see                                                                |
|            | JADE FSW4 SIS V02 DIFF V01.PDF                                                                    |
| 11/01/2021 | An update for L3 electron files V03 (no V03 ion files),                                           |
|            | and L3 V04 files (both electron and ion). For                                                     |
|            | differences from SIS Version 02 to SIS Versions 03:<br>see JADE FSW4 SIS V03 DIFF V02.PDF         |
|            | <b>Date</b><br>06/30/2015<br>11/07/2016<br>05/19/2017                                             |

<span id="page-10-1"></span>*Table 2: Document change log*

# <span id="page-11-0"></span>**1.3 TBD items**

[Table 3](#page-11-1) lists items that are not yet finalized.

<span id="page-11-1"></span>*Table 3: List of TBD items*

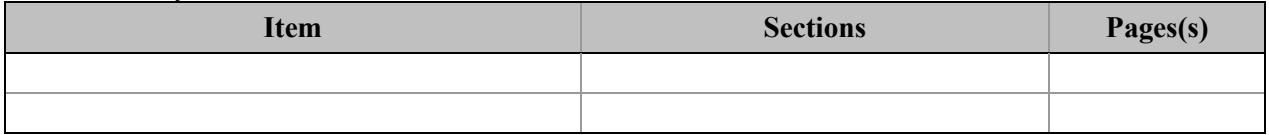

# <span id="page-12-0"></span>**1.4 Abbreviations**

| <b>Abbreviation</b> | <b>Meaning</b>                                                        |  |  |
|---------------------|-----------------------------------------------------------------------|--|--|
| <b>ASCII</b>        | American Standard Code for Information Interchange                    |  |  |
| <b>BLOB</b>         | Binary Large OBject, i.e. a data blob is a large array of binary data |  |  |
| <b>BRT</b>          | JADE Burst mode (FSW 3 only)                                          |  |  |
| <b>CAL</b>          | <b>JADE</b> Calibration mode                                          |  |  |
| <b>CATS</b>         | Juno version of CATS (Cassini Archive Tracking System)                |  |  |
| <b>CCSDS</b>        | <b>Consultative Committee for Space Data Systems</b>                  |  |  |
| CD-ROM              | Compact Disc - Read-Only Memory                                       |  |  |
| <b>CDR</b>          | Calibrated Data Record                                                |  |  |
| <b>CFDP</b>         | <b>CCSDS File Delivery Protocol</b>                                   |  |  |
| <b>CHAR</b>         | Bytes representing a character string                                 |  |  |
| <b>CK</b>           | C-matrix Kernel (NAIF orientation data)                               |  |  |
| <b>CNT</b>          | Units of counts per second, used in filenames                         |  |  |
| <b>CODMAC</b>       | Committee on Data Management, Archiving, and Computing                |  |  |
| <b>CRC</b>          | <b>Cyclic Redundancy Check</b>                                        |  |  |
| <b>DAC</b>          | Digital to Analogue Conversion                                        |  |  |
| <b>DAP</b>          | Data Analysis Product                                                 |  |  |
| <b>DAT</b>          | PDS binary file                                                       |  |  |
| <b>DDR</b>          | Derived Data Record                                                   |  |  |
| <b>DER</b>          | JADE Direct Events (Raw) mode                                         |  |  |
| <b>DES</b>          | JADE Direct Events (Split-out) mode                                   |  |  |
| <b>DOUBLE</b>       | An 8-byte (double-precision) real floating point value                |  |  |
| <b>DMAS</b>         | Data Management and Storage                                           |  |  |
| <b>DSN</b>          | Deep Space Network                                                    |  |  |
| <b>DVD</b>          | Digital Versatile Disc                                                |  |  |
| DVD-R               | DVD - Recordable media                                                |  |  |
| E&PO                | <b>Educational and Public Outreach</b>                                |  |  |
| <b>EDA</b>          | End of data acquisition                                               |  |  |
| <b>EDR</b>          | <b>Experiment Data Record</b>                                         |  |  |
| <b>EFB</b>          | Earth Fly By                                                          |  |  |
| <b>EGA</b>          | Earth Gravity Assist                                                  |  |  |
| <b>ELC</b>          | <b>ELeCtron</b> sensor                                                |  |  |
| <b>SPDR</b>         | Standard Product (Experiment and Pipeline) Data Record                |  |  |
| <b>FEI</b>          | File Exchange Interface                                               |  |  |
| <b>FGM</b>          | The 3-letter code for the magnetometer instrument on Juno.            |  |  |
|                     | Also known as MAG.                                                    |  |  |
| <b>FLOAT</b>        | A 4-byte (single-precision) real floating point value                 |  |  |
| <b>FMT</b>          | PDS Format file                                                       |  |  |
| <b>FOV</b>          | Field of View                                                         |  |  |
| <b>FSW</b>          | Flight Software                                                       |  |  |

*Table 4: Abbreviations and their meaning*

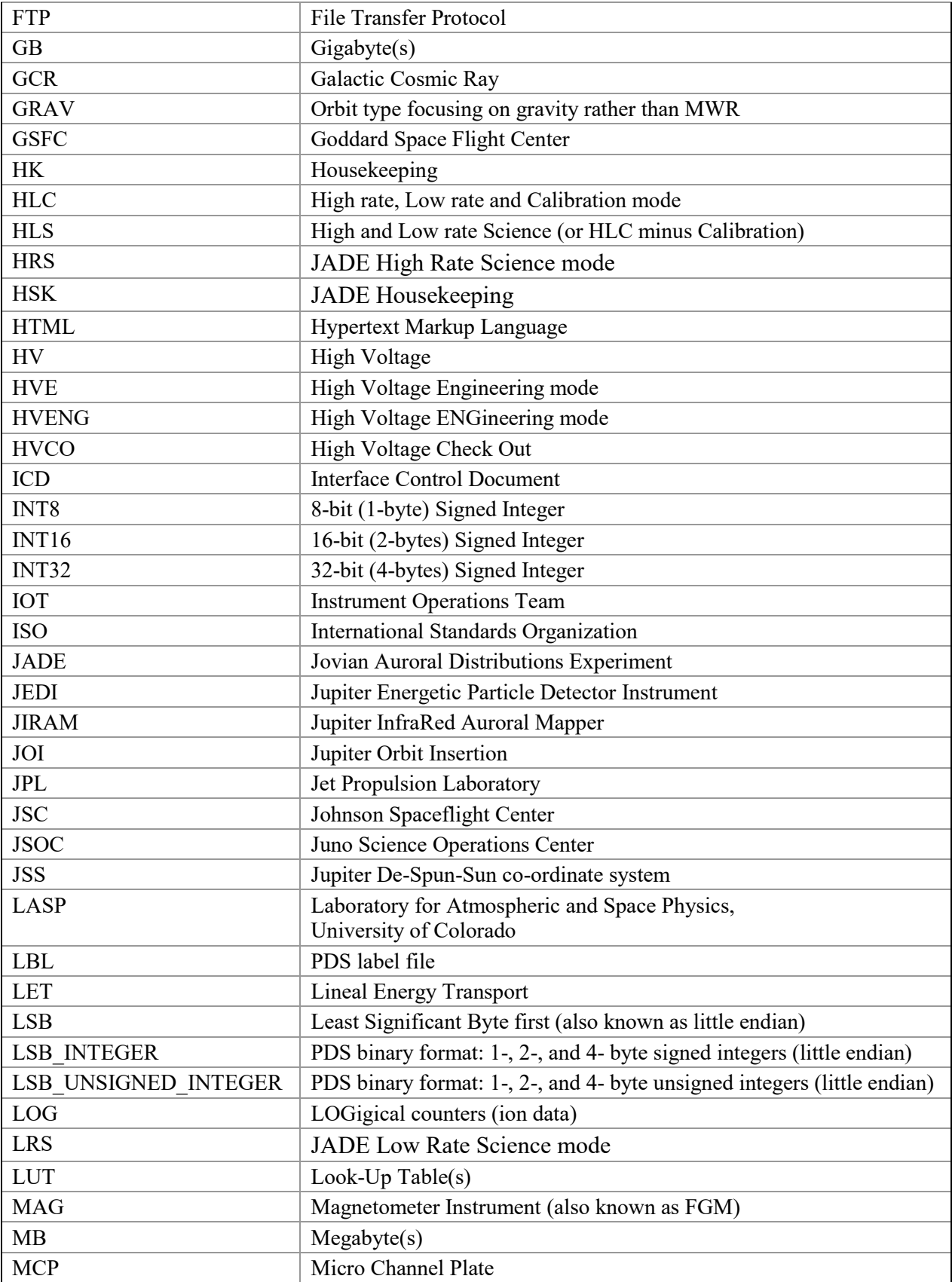

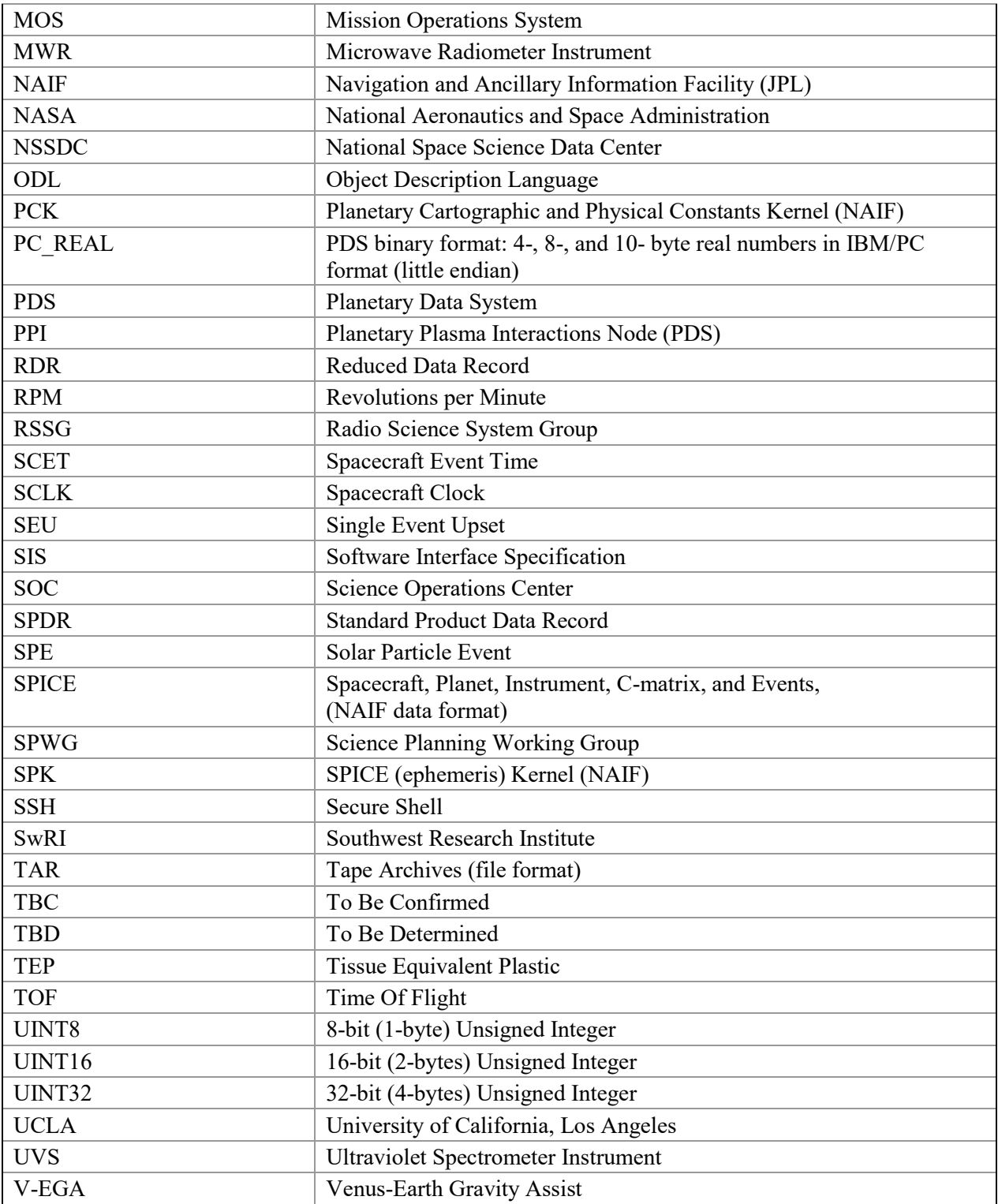

# <span id="page-15-0"></span>**1.5 Glossary**

**Archive –** An archive consists of one or more data sets along with all the documentation and ancillary information needed to understand and use the data. An archive is a logical construct independent of the medium on which it is stored.

**Archive Volume** – A volume is a logical organization of directories and files in which data products are stored. An *archive volume* is a volume containing all or part of an archive; i.e. data products plus documentation and ancillary files.

**Archive Volume Set** – When an archive spans multiple volumes, they are called an *archive volume set*. Usually the documentation and some ancillary files are repeated on each volume of the set, so that a single volume can be used alone.

**Catalog Information** – High-level descriptive information about a data set (e.g. mission description, spacecraft description, instrument description), expressed in Object Description Language (ODL), which is suitable for loading into a PDS catalog.

**CODMAC Levels** – Descriptive data labels to inform you of the amount of processing from the original raw data product (as defined by the Committee on Data Management, Archiving, and Computing). These are different to NASA levels. Note that JADE data does not require CODMAC level 4 files; the PDS will ultimately contains JADE Level 2, 3 and 5 data. See [Table](#page-16-0)  [5](#page-16-0) for the different level definitions.

**Data Product** – A labeled grouping of data resulting from a scientific observation, usually stored in one file. A product label identifies, describes, and defines the structure of the data. An example of a data product is a planetary image, a spectral table, or a time series table. **Data Set** – A data set is an accumulation of data products together with supporting documentation and ancillary files.

**Experiment Data Record – An accumulation of raw output data from a science instrument, in** chronological order, with duplicate records removed, together with supporting documentation and ancillary files.

**Pipeline Data Record –** An accumulation of calibrated data from a science instrument, derived from experiment data records, together with supporting documentation, calibration data, and ancillary files.

**Standard Data Product** – A data product generated in a predefined way using well-understood procedures and processed in "pipeline" fashion. Data products that are generated in a nonstandard way are sometimes called *special data products*.

| <b>CODMAC</b><br>Level     | <b>Description</b>                                                                                                    | <b>Meaning for</b><br><b>JADE</b>                                          | <b>Stored</b><br><b>JSOC</b><br>/ PDS | <b>NASA</b><br>Level |
|----------------------------|----------------------------------------------------------------------------------------------------|----------------------------------------------------------------------------|---------------------------------------|----------------------|
| 1<br>(Raw)                 | Telemetry data stream as received at the<br>ground station, with science and engineering<br>data embedded.                                                                                                    | <b>Packet Data</b><br>(Highly<br>Compressed)                               | <b>No</b>                             | Packet<br>Data       |
| $\overline{2}$<br>(Edited) | Instrument science data (e.g., raw voltages,<br>counts) at full resolution, time ordered, with<br>duplicates and transmission errors removed.                                                                                                    | <b>Unpacked</b><br><b>Data</b><br>(Engineering<br>Units.)                  | <b>Yes</b>                            | 0                    |
| 3<br>(Calibrated)          | Level 2 data that have been located in space<br>and may have been transformed (e.g.,<br>calibrated, rearranged) in a reversible<br>manner and packaged with needed ancillary-<br>data (e.g., radiances with the calibration<br>equations applied). | <b>Unpacked</b><br><b>Data</b><br>(Scientific<br>Units.)                   | <b>Yes</b>                            | $1-A$                |
| 4<br>(Resampled)           | Irreversibly transformed (e.g., resampled,<br>remapped, calibrated) values of the<br>instrument measurements (e.g., radiances,<br>magnetic field strength).                                                                                        | Not used<br>for JADE<br>(Better for<br>images than<br>plasma data)         | N/A                                   | $1 - B$              |
|                            | Level 3 or 4 data that have been resampled<br>and mapped onto uniform space-time grids.<br>The data are calibrated (i.e., radiometrically<br>corrected) and may have additional<br>corrections applied (e.g., terrain correction).                 |                                                                            |                                       | $1-C$                |
| 5<br>(Derived)             | Geophysical parameters, generally derived<br>from Level 3 or 4 data, and located in space<br>and time commensurate with instrument<br>location, pointing, and sampling.                                                                            | <b>Plasma</b><br>Parameters,<br><b>Pitch Angle</b><br><b>Distributions</b> | Yes                                   | $\overline{2}$       |
|                            | Geophysical parameters mapped onto<br>uniform Space-time grids.                                                                                                    | [TBD]                                                                      |                                       | 3                    |
|                            | Any product that also requires data from<br>another instruments for its derivation.<br>(i.e. electron pitch angle derivation requires<br>both level 3 MAG and level 3 electron data.)                                                              |                                                                            |                                       | $\overline{2}$       |

<span id="page-16-0"></span>*Table 5: CODMAC Levels of Data Descriptions and Meaning to JADE*

*Table inspired by Appendix F of the Planetary Data System Archive Preparations Guide (APG), Version 1.4 (April 1, 2010) found at [https://pds.nasa.gov/documents/apg/apg.pdf.](https://pds.nasa.gov/documents/apg/apg.pdf)*

*However they compared CODMAC Levels to NASA Levels and had a description based on NASA levels, which this author has altered in the table above to refer to CODMAC levels. This author also added the final level 5 line about products requiring additional data from other instruments.*

### <span id="page-17-0"></span>**1.6 Juno Mission Overview**

Juno launched on the first day of its launch window, 5 August 2011. The spacecraft used a  $\Delta V$ -EGA trajectory consisting of deep space maneuvers on 08 August 2012 and 14 September 2012 followed by an Earth gravity assist (EGA) on 9 October 2013. Jupiter arrived on 5 July 2016 (UTC), using two 53-day capture orbits prior to commencing operations for a 5-(Earth) year long prime mission comprising 34 high inclination, high eccentricity orbits of Jupiter. Instead of firing the engines a second time to get to the originally intended 14-day orbits, it was decided not to, and remain in the 53-day orbital periods (altering the 34 orbit prime mission duration from the original 1 year to 5 years). The orbit is polar (90 $^{\circ}$  inclination) with a periapsis altitude of  $\sim$ 4200 km and a semi-major axis of  $\sim$ 113 R<sub>J</sub> (1 R<sub>J</sub> is one Jovian radius,  $\sim$ 71492 km). The primary science is acquired for ~6 hours, ~centered on each periapsis although fields and particles data are acquired at low rates for the remaining orbit. Of the first 9 periapses, 4 were dedicated to microwave radiometry (MWR orbits) of Jupiter's deep atmosphere, 4 were dedicated to gravity measurements (GRAV orbits) to determine the structure of Jupiter's interior, and Juno went in to Safe mode on orbit 2 resulting in no perijove data. All orbits will include fields and particles measurements of the planet's auroral regions. Juno is spin stabilized with a rotation rate of 1 to 3 revolutions per minute (RPM). For the MWR orbits the spin axis is, usually, perpendicular to the orbit plane so that the radiometer fields of view pass through the nadir, but is tilted for some orbits. For gravity passes, the spin axis is aligned to the Earth direction, allowing for Doppler measurements through the periapsis portion of the orbit. The orbit plane is initially very close to perpendicular to the Sun-Jupiter line and evolves over the mission. Data acquired during the periapsis passes are recorded and played back over the subsequent apoapsis portion of the orbit.

Juno's instrument complement includes Gravity Science using the X and Ka bands to determine the structure of Jupiter's interior; vector fluxgate magnetometer (MAG) to study the magnetic dynamo and interior of Jupiter as well as to explore the polar magnetosphere; and a microwave radiometer (MWR) experiment covering 6 wavelengths between 1.3 and 50 cm to perform deep atmospheric sounding and composition measurements. The instrument complement also includes a suite of fields and particle instruments to study the polar magnetosphere and Jupiter's aurora. This suite includes an energetic particle detector (JEDI), a Jovian auroral (plasma) distributions experiment (JADE), a radio and plasma wave instrument (Waves), an ultraviolet spectrometer (UVS), and a Jupiter infrared auroral mapping instrument (JIRAM). The JunoCam is a camera included for education and public outreach. While this is not a science instrument, we plan to capture the data and archive them in the PDS along with the other mission data. [Appendix A](#page-158-0) includes Lead Co-Is and archivists for JADE, along with the associated PDS Discipline Node.

### <span id="page-17-1"></span>**1.7 SIS Content Overview**

Section [2](#page-19-0) describes the JADE instrument. Section [3](#page-20-0) describes the data sets, data flow, and validation. Section [4](#page-30-0) describes the structure of the archive volumes and contents of each file. Section [5](#page-35-0) describes the file formats used in the archive volumes.

Individuals responsible for generating the archive volumes are listed in [Appendix A.](#page-158-0) PDScompliant label files for all JADE standard data products are itemized and described in [Appendix](#page-159-0)  [B,](#page-159-0) while the data products file headers and data record formats are itemized and described in section [6,](#page-47-0) [Appendix C,](#page-188-0) and [Appendix D](#page-189-0) respectively.

### <span id="page-18-0"></span>**1.8 Scope of this document**

The specifications in this SIS apply to all JADE Standard Data Record products submitted for archive to the Planetary Data System (PDS), for all phases of the Juno mission. Some sections of this document describe parts of the JADE archive and archiving process that are managed by the PDS archive team. These sections have been provided for completeness of information and are not maintained by the JADE team.

This document is not intended as a JADE Users Guide; it describes the data, not how to interpret the data for science. Seek guidance from the JADE team for how to use the data.

# <span id="page-18-1"></span>**1.9 Applicable Documents**

*ISO 9660-1988, Information Processing—Volume and File Structure of CD-ROM for Information Exchange*, 04/15/1988.

*Planetary Data System Archive Preparation Guide*, Version 1.1, JPL D-31224, 08/29/2006.

*Planetary Data System Standards Reference*, JPL D-7669, Part 2, Version 3.8, 02/27/2009.

*Planetary Science Data Dictionary Document*, Planetary Data System, JPL D-7116, Version 1r65, 02/2007.

*Juno Mission Operations Concept Document*, JPL D-35531, Version Preliminary, 04/30/2007. *Juno Science Data Management and Archive Plan*, Version Final, JPL D-34032, 08/26/2009.

The JADE Instrument Paper (also see section [2\)](#page-19-0):

McComas, D.J. and Alexander, N. and Allegrini, F. and Bagenal, F. and Beebe, C. and Clark, G. and Crary, F. and Desai, M.I. and De Los Santos, A. and Demkee, D. and Dickinson, J. and Everett, D. and Finley, T. and Gribanova, A. and Hill, R. and Johnson, J. and Kofoed, C. and Loeffler, C. and Louarn, P. and Maple, M. and Mills, W. and Pollock, C. and Reno, M. and Rodriguez, B. and Rouzaud, J. and Santos-Costa, D. and Valek, P. and Weidner, S. and Wilson, P. and Wilson, R.J. and White, D. (2017), The Jovian Auroral Distributions Experiment (JADE) on the Juno Mission to Jupiter, *Space Science Reviews*, **213**, 547-643, doi: 10.1007/s11214-013-9990-9

# <span id="page-18-2"></span>**1.10 Audience**

This document is useful to those wishing to understand the format and content of the JADE PDS data product archive collection. Typically, these individuals would include scientists, data analysts, or software engineers.

# <span id="page-19-0"></span>**2 JADE Instrument Description**

Rather than repeat information, we refer the reader to the **Open Access** instrument paper in Space Science Reviews (SSR) for a full description of the JADE instrument. Below we provide the DOI link to the paper, reference and the abstract that gives an overview of the instrument.

NOTE: JADE had FSW 3 when this instrument paper was written and published. Since then we use FSW 4 and the JADE products are different. This SIS is the best description of the FSW 4 products, however the actual hardware and science goals remain the same.

### **Official SSR citation and DOI:**

McComas, D.J., Alexander, N., Allegrini, F. et al. Space Sci Rev (2017) 213: 547. <https://doi.org/10.1007/s11214-013-9990-9>

### **AGU style reference:**

McComas, D. J., *et al.* (2017), The Jovian Auroral Distributions Experiment (JADE) on the Juno Mission to Jupiter, *Space Science Reviews*, **213**, 547-643, doi[:10.1007/s11214-013-9990-9.](https://doi.org/10.1007/s11214-013-9990-9)

The paper was accepted and published online at SSR in 2013, hence some references may have that year. When the Juno special issue came out in 2017, SSR altered the year to 2017 for all Juno instruments papers, but is otherwise the same (same DOI, same paper, only the publish year altered and a printed issue volume and page numbers are now included in the citation).

### **Abstract:**

"The Jovian Auroral Distributions Experiment (JADE) on Juno provides the critical in situ measurements of electrons and ions needed to understand the plasma energy particles and processes that fill the Jovian magnetosphere and ultimately produce its strong aurora. JADE is an instrument suite that includes three essentially identical electron sensors (JADE-Es), a single ion sensor (JADE-I), and a highly capable Electronics Box (EBox) that resides in the Juno Radiation Vault and provides all necessary control, low and high voltages, and computing support for the four sensors. The three JADE-Es are arrayed 120° apart around the Juno spacecraft to measure complete electron distributions from ~0.1 to 100 keV and provide detailed electron pitch-angle distributions at a 1 s cadence, independent of spacecraft spin phase. JADE-I measures ions from ~5 eV to ~50 keV over an instantaneous field of view of 270° x 90° in 4 s and makes observations over all directions in space each 30 s rotation of the Juno spacecraft. JADE-I also provides ion composition measurements from 1 to 50 amu with  $m/\Delta m \sim 2.5$ , which is sufficient to separate the heavy and light ions, as well as  $O^+$  vs.  $S^+$ , in the Jovian magnetosphere. All four sensors were extensively tested and calibrated in specialized facilities, ensuring excellent onorbit observations at Jupiter. This paper documents the JADE design, construction, calibration, and planned science operations, data processing, and data products. Finally, the Appendix describes the Southwest Research Institute [SwRI] electron calibration facility, which was developed and used for all JADE-E calibrations. Collectively, JADE provides remarkably broad and detailed measurements of the Jovian auroral region and magnetospheric plasmas, which will surely revolutionize our understanding of these important and complex regions."

# <span id="page-20-0"></span>**3 Data Set Overview**

# <span id="page-20-1"></span>**3.1 Data Sets**

The JADE data archive is divided into **3** data sets. Each data set is subdivided into different standard data product types. A basic description of each data set is provided in [Table 6](#page-22-0). The standard data product types are described in [Table 7](#page-23-1). A more detailed description of each data set is provided in the sections that follow these two tables.

The standard data product IDs for Level 2 data are a series of *five* three-letter codes (instrument, CODMAC level, telemetry mode, sensor and data type, respectively) separated by an underscore, of the form:

JAD\_L20\_*aaa*\_*bbb*\_*ccc*

*The products filenames then append that with a date and version number, of the form:* JAD\_L20\_*aaa*\_*bbb*\_*ccc*\_*yyyyddd*\_V*nn*.DAT

JAD\_L20\_*aaa*\_*bbb*\_*ccc*\_*yyyyddd*\_V*nn*.LBL

JAD\_L20\_*aaa*\_*bbb*\_*ccc*\_V*nn*.FMT

Where:

- JAD Instrument, short for JADE
- L20 CODMAC **L**evel **2**, JADE internal convention **0** (zero).
- *aaa* Telemetry mode type:
	- $ALL = All$  telemetry modes
		- $CAL = California$  telemetry mode
		- $HLC = High rate$ , low rate and calibration telemetry modes
	- HRS = High rate telemetry mode
	- *HSK = Housekeeping telemetry mode*
	- HVE = High Voltage Engineering telemetry mode
	- LRS = Low rate telemetry mode
- *bbb* Sensor type: ALL, ELC or ION
	- $ELC = electron$  sensor(s)
	- $ION = ion sensor$
	- *ALL = both ion and electron sensors*
- *ccc* Data type:
	- $ALL = all$  three electron sensors, or all eight ion species  $ANY = any of the electron sensors, or any ion species$ DER / DES = ion Direct Events Raw / Split-out  $LOG = ion Logical counters$  $TOF = ion Time-Of-Flight$ *BHK, BMS, MEM, ERR, SHK = Not for PDS, JADE operations only OA0, OA1, OA2, OA3 = Not for PDS, JADE operations only*
- *yyyy* 4-digit year
- *ddd* 3-digit day of year
- *nn* 2-digit version number of file

*Values in grey italics are JADE operations products not for science and not in PDS, but listed here for completeness to benefit JADE team members. The FMT file is also within the LBL file.* The standard data product IDs for Level 3 data are a similar series of *five* three-letter codes (instrument, CODMAC level, telemetry mode, sensor, data type and unit, respectively) separated by an underscore, of the form:

#### L30\_*aaa*\_*bbb*\_*ccc*\_*uuu*

[The starting "JAD\_" of level 2 files has been dropped from level 3 files as a PDS requirement forbids STANDARD\_PRODUCT\_ID being more than 20 characters, however JAD\_ is still used for level 3 filenames.]

*The products filenames then append that with a date and version number, and prepend with JAD\_, of the form:*

> JAD\_L30\_*aaa*\_*bbb*\_*ccc*\_*uuu*\_*yyyyddd*\_V*nn*.DAT JAD\_L30\_*aaa*\_*bbb*\_*ccc*\_*uuu*\_*yyyyddd*\_V*nn*.LBL JAD\_L30\_*aaa*\_*bbb*\_*ccc*\_*uuu*\_V*nn*.FMT

#### Where:

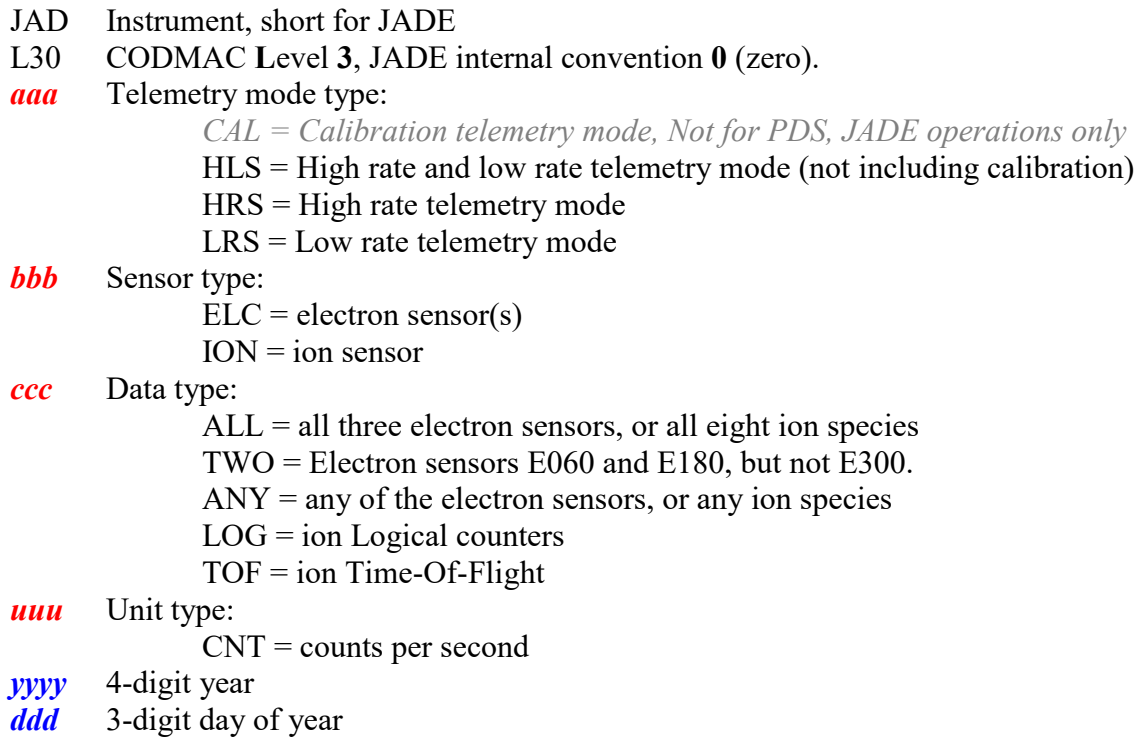

*nn* 2-digit version number of file

| Data Set ID                                                                                                    | <b>CODMAC</b><br>Level | <b>Standard Data Product ID</b>                                                                                                    | ID             |
|----------------------------------------------------------------------------------------------------|------------------------|----------------------------------------------------------------------------------------------------|----------------|
| JNO-SW-JAD-2-UNCALIBRATED-V1.0<br>Uncalibrated science data<br>2011 to 2014 inclusive, using FSW 3 data.                                                                   | $\overline{2}$         | See FSW 3 SIS document for<br>details, available within that PDS<br>volume.                                                                                                    | P <sub>0</sub> |
| JNO-J/SW-JAD-2-UNCALIBRATED-V1.0<br>Uncalibrated science data<br>2015 onwards, using FSW 4 data.                                                                           | $\overline{2}$         | JAD L20 ALL ION DER<br>JAD L20 ALL ION DES<br>JAD L20 CAL ELC ALL<br>JAD L20 CAL ION ANY<br>JAD L20 HLC ION LOG<br>JAD L20 HLC ION TOF<br>JAD L20 HRS ELC ALL<br>JAD L20 HRS ION ANY<br>JAD L20 HVE ELC ALL<br>JAD L20 HVE ION ALL<br>JAD L20 HVE ION LOG<br>JAD L20 HVE ION TOF<br>JAD L20 LRS ELC ANY<br>JAD L20 LRS ION ANY | P <sub>0</sub> |
| JNO-J/SW-JAD-3-CALIBRATED-V1.0<br>Calibrated JADE data<br>2015 onwards only. All data prior to 2015<br>(FSW 3) was operational only and contained<br>no science intervals. | 3                      | L30 HLS ION LOG CNT<br>L30 HLS ION TOF CNT<br>L30 HRS ELC ALL CNT<br>L30 HRS ELC TWO CNT<br>L30 HRS ION ANY CNT<br>L30_LRS_ELC_ANY_CNT<br>L30 LRS ION ANY CNT<br>[Note: filenames start JAD L30 * but<br>no JAD_ in Standard Data Product ID<br>as 20 char limit in PDS.]                                                      | P <sub>1</sub> |
|                                                                                                    |                        | [TBD]                                                                                                    | P <sub>2</sub> |
|                                                                                                    |                        | [TBD]                                                                                                    | P <sub>3</sub> |
| JNO-J/SW-JAD-5-PAD-V1.0<br>JNO-J/SW-JAD-5-PLASMA-V1.0                                                                                                    |                        | [TBD]                                                                                                    | P <sub>4</sub> |
| JNO-J/SW-JAD-5-MOM-V1.0<br>[TBC]<br>Calibrated JADE data Pitch angle data and<br>plasma parameters/moments                                                                 | 5                      | [TBD]                                                                                                    | P <sub>5</sub> |
|                                                                                                    |                        |                                                                                                    |                |

<span id="page-22-0"></span>*Table 6: Relationship Between Data Sets and Standard Data Products*

| ID             | <b>Key/Physical</b><br><b>Parameters</b>                                                                                                    | Processing<br><b>Inputs</b>             | <b>Product</b><br>Format | <b>Description</b>                                                                                                    |
|----------------|----------------------------------------------------------------------------------------------------|-----------------------------------------|--------------------------|----------------------------------------------------------------------------------------------------|
| P <sub>0</sub> | <b>Reformatted Engineering Data Record</b><br>(REDR). Time ordered (duplicates<br>removed) full resolution science data<br>(counts at voltage levels).<br>Time ordered counts (per accumulation<br>or per second) vs. voltage level vs.<br>direction. | <b>JADE</b> raw<br>telemetry<br>packets | Binary                   | Packets are uncompressed,<br>bitmaps expanded to single<br>objects,<br>extra objects added to<br>describe FSW and LUT<br>versions, data units and a<br>UTC timestamp. |
| P <sub>1</sub> | Time ordered counts per second in<br>energy vs. look direction, with<br>uncertainties.                                                                                                    | JADE P0 data                            | Binary                   | Like JADE packets are<br>combined to fewer files<br>with position/auxiliary info<br>necessary to calculate<br>position or moments                                     |
| P <sub>2</sub> | Time ordered {electron or ion} flux vs.<br>direction vs. energy. TBC.                                                                                                    | JADE P1 data                            | Binary                   | [TBD]                                                                                                    |
| P <sub>3</sub> | Time ordered ion flux vs. energy vs.<br>TOF. TBC.                                                                                                    | JADE P1 data                            | Binary                   | [TBD]                                                                                                    |
| <b>P4</b>      | Time ordered electron pitch angle<br>distribution vs. energy. TBC.                                                                                                    | JADE P2 and<br>MAG data                 | Binary                   | [TBD]                                                                                                    |
| P <sub>5</sub> | Time ordered plasma moments vs.<br>composition. TBC.                                                                                                    | JADE P2/3<br>and MAG data               | <b>ASCII</b>             | [TBD]                                                                                                    |

<span id="page-23-1"></span>*Table 7: Standard Data Product Contents*

The following sub-sections describe the different modes of JADE, but are best summarized in the periodic table inspired [Figure 5.](#page-53-0)

### <span id="page-23-0"></span>**3.1.1 MCP Calibration (CAL) Data Set**

This is not intended for science use, but for the JADE instrument team to perform calibration tests. It occurs for a total of ~80 minutes per orbit.

The data has a minimum value removed (the MIN\_SUBTRACTED\_VALUE object), then is compressed from 4-byte values to 1-byte values, then losslessly compressed for transmission. The Direct Events products are the exception in not being compressed in any way.

There is just one electron product that contains all three electron sensors separately but within the same record.

The ion data records are split into ping and pongs, each containing half the energy sweep, which must be merged for Level 3 and higher products.

### <span id="page-24-0"></span>**3.1.2 High Rate Science (HRS) Data Set**

This is the highest data rate mode, occurring for a total of  $\sim$ 6 hours per orbit.

The data has a minimum value removed (the MIN\_SUBTRACTED\_VALUE object), then is compressed from 2-byte values to 1-byte values, then losslessly compressed for transmission. The Direct Events products are the exception in not being compressed in any way.

There is just one electron product that contains all three electron sensors separately but within the same record.

The ion data records are split in to ping and pongs, each containing half the energy sweep, which must be merged for Level 3 and higher products.

### <span id="page-24-1"></span>**3.1.3 High Voltage Engineering (HVE) Data Set**

This is not intended for science use, but for the JADE instrument team to perform tests, occurring for a total of  $\sim$ 1 to 2.5 hours per orbit (depending on any maneuvers).

The data is collected as total counts without any compression at all (and does not remove a minimum subtracted value).

There is just one electron product that contains all three electron sensors, and just one ion species product that contains all eight ion species.

The ion data records are split into ping and pongs, each containing half the energy sweep, which must be merged for Level 3 and higher products.

### <span id="page-24-2"></span>**3.1.4 Low Rate Science (LRS) Data Set**

This is the most common mode and the lowest data rate, occurring for a total of  $\sim$ 327 hours per orbit, with ~19 hours of that within an intermediate (higher time cadence) LRS mode.

The data has a minimum value removed (the MIN\_SUBTRACTED\_VALUE object), then is compressed from 4-byte values to 1-byte values, then losslessly compressed for transmission. The Direct Events products are the exception in not being compressed in any way.

There are three electron products, one for each sensor. However, only one electron sensor can be active at a time while in LRS mode.

The ion data records are split into ping and pongs, each containing half the energy sweep, which must be merged for Level 3 and higher products.

### <span id="page-25-0"></span>**3.1.5 Data units for Level 2 Products**

The base data unit (for products with PACKETID  $>10$ ) is total counts for that record (as such are integer numbers), with the exception of JAD\_L20\_CAL\_ION\_ANY\_\*, JAD\_L20\_LRS\_ION\_ANY\_\* and JAD\_L20\_LRS\_ELC\_ANY\_\* products. These are in units of count rates as these are data products related to spin phase and the spin-period may vary slightly. The count rates are total counts divided by number of views within the accumulation time, to the nearest 1/512 of a count (represented as a float).

The number of views is simply the number of times an anode has been included in the record's accumulation time; for instance if two anodes are summed together for a product, then that's two views. If the accumulation is over many spacecraft spin periods and the product is one regarding spin-phase, then every spin the number of views increases for a particular spin-phase angle. The record normalized total counts measured by total number of views, however that is rarely equivalent to units of counts per second.

To be certain you know which units, all products have had an object added to their PDS record, DATA UNITS, which (for Level 2 data) is either 0 or 1 for total count or rate respectively.

### <span id="page-25-1"></span>**3.1.6 DATA object vs. onboard data BLOB for Level 2 Products**

Many JADE products onboard JUNO remove a minimum value from the data prior to compression of the data BLOB for transmission. On the ground when we decompress these data packets we add back on this value so that the end user does not have to; with the MIN SUBTRACT VALUE object used reported in the file. If the object did not have a minimum value removed and so not object (e.g. HSK telemetry modes) then for consistency a MIN\_SUBTRACT\_VALUE object is added to the file on the ground, but if so will be set to zero, and the upper and lower valid limits for that product will be fixed at zero.

### <span id="page-25-2"></span>**3.1.7 Occasional jitter in reported times**

Occasionally the reported spacecraft clock value is a second out from where you would expect, e.g. in a series of records all with an ACCUMULATION\_TIME of 30 seconds, you may get times that are consistently 30 seconds apart, then (very occasionally) have one that is 29 or 31 seconds apart from its neighbor based on the spacecraft clock (used to make UTC). This is a known Juno feature related to having two spacecraft clocks, but any correction would be a level 3 data product (as it is a time calibration). The two clocks on Juno are not always synchronized, and the time message from them can occasionally have a stutter/jitter where instead of advancing 2 ticks, sometimes it advances 3 ticks, then some 2 ticks, then 1 tick, then returns to the regular 2 tick pattern. JADE Level 2 data records use the onboard reported time message as is, and has no in-situ way to know if the reported time is during this stutter. However, on the ground we add ISSUES object bit 10 to mark Level 2 records where we know that the JADE packet's TIMESTAMP\_WHOLE/SUB has been stuttered. [Note version 01+ files will have this, but version 00 file (not on PDS) are made before the time stutter intervals are known, so may not be flagged until later when we make the non-zero version file.] For Level 3 JADE files, we correct for the Juno time stutter in the TIMESTAMP\_WHOLE/SUB object, and adjust the ISSUES object: removing ISSUES bit 10 and flagging ISSUES bit 5.

This Juno time stutter affects all spacecraft clock times reported by JADE, and tends to occur every few days. While we do track the times it affects the JADE packet's TIMESTAMP\_WHOLE/SUB, we do not track any others spacecraft clock times. For example the Electron files have MAG\_TIMESTAMP\_WHOLE/SUB objects which may also be affected, but JADE does not track these nor attempt to correct. This is because publishable work requiring MAG data should be using the MAG team's Version 01+ MAG files, rather than the uncalibrated 'quicklook' spacecraft reported MAG from JADE's files.

For JADE team operations work (files not on PDS), the OSCOPE MET times may also be affected, as could the SPIN TIME WHOLE/SUB values in SHK files, neither of which is tracked for time stutter effects. In all cases listed above, the LBL file for these objects note they may be subject to the Juno time stutter.

# <span id="page-26-0"></span>**3.2 Data Flow**

The Juno Data Management and Storage (DMAS) will receive packets and CCSDS File Delivery Protocol (CFDP) products from the Deep Space Network (DSN) and place these on the Project data repository system. The DMAS will provide the initial processing of the raw telemetry data bringing it to Committee on Data Management and Archive (CODMAC) Level 1 science data. The JADE Instrument Operations Team (IOT) will retrieve the CODMAC Level 1 data from the DMAS using FEI services and ancillary data from the JPL Mission Support Area (MSA) via Juno Science Operations Center (JSOC). The IOT will decompress the Level 1 data and return them to the JSOC as CODMAC Level 2 data. The JSOC will also receive and organize higherlevel data products developed by the Science Investigation Teams associated with each instrument. JSOC development and operations will be carried out at SwRI, in coordination with the MOS at JPL.

The JADE Science Investigation Team will verify the content and the format will be validated. The resulting decompressed, restructured Level 2 data will constitute the lowest level of data to be archived with the PDS. JSOC will coordinate the validation of the edited (CODMAC Level 2) data archive volumes created by the IOT. The Science Investigation Team will develop higherlevel data products based on the Level 2 data and ancillary data and return these to the JSOC. JSOC will support archiving the Level 2 data by building archive volumes and verifying the format of the volumes and included data and metadata. Higher-level data set archives will be coordinated through the JSOC. The Science Investigation Team will be responsible for ensuring that the metadata and documentation included with these data sets are complete and accurate. This means that both JSOC and the Science Investigation Team will need to work closely with the PDS. This coordination will be fostered via the Data Archive Working Group.

A comprehensive description of the Juno Mission System is provided in the Juno Mission Operations Concept. A data flow diagram for the downlink process is shown in Fig. 1.

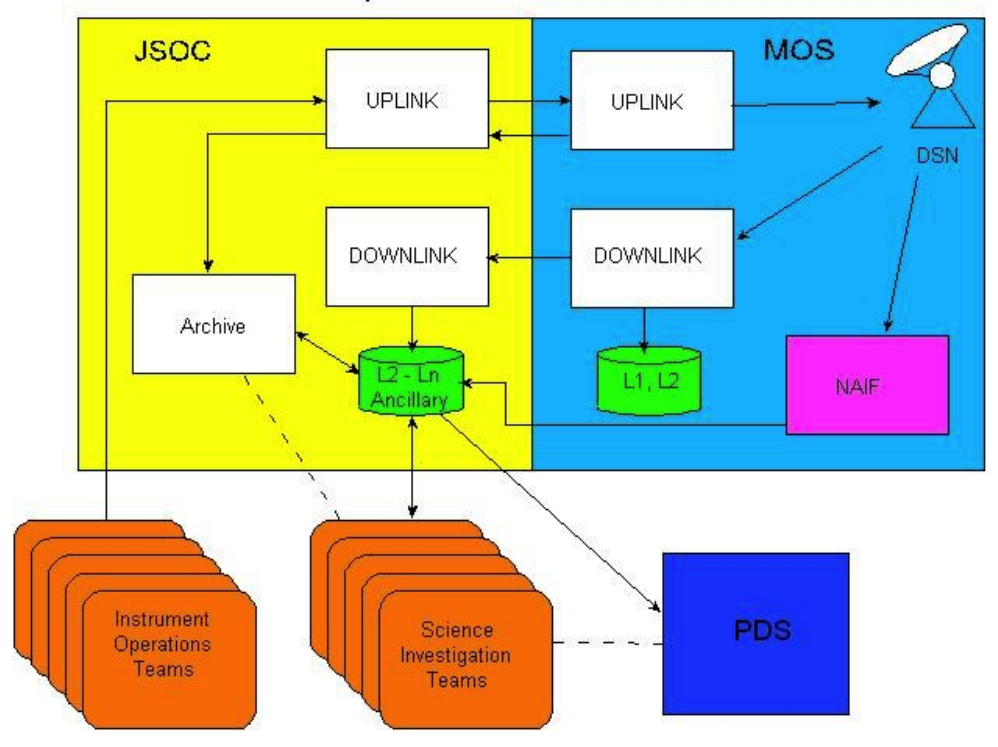

Simplified Juno Data/Process Flow

*Figure 1: Juno science data flow diagram. White boxes are processes and solid arrows indicate data flow.*

# <span id="page-28-0"></span>**3.3 Data Processing and Production Pipeline**

A single pipeline generates EDR records temporarily on route to generating RDR records, with the CODMAC level 2 data being the RDR records only, as shown in [Figure 2](#page-28-2).

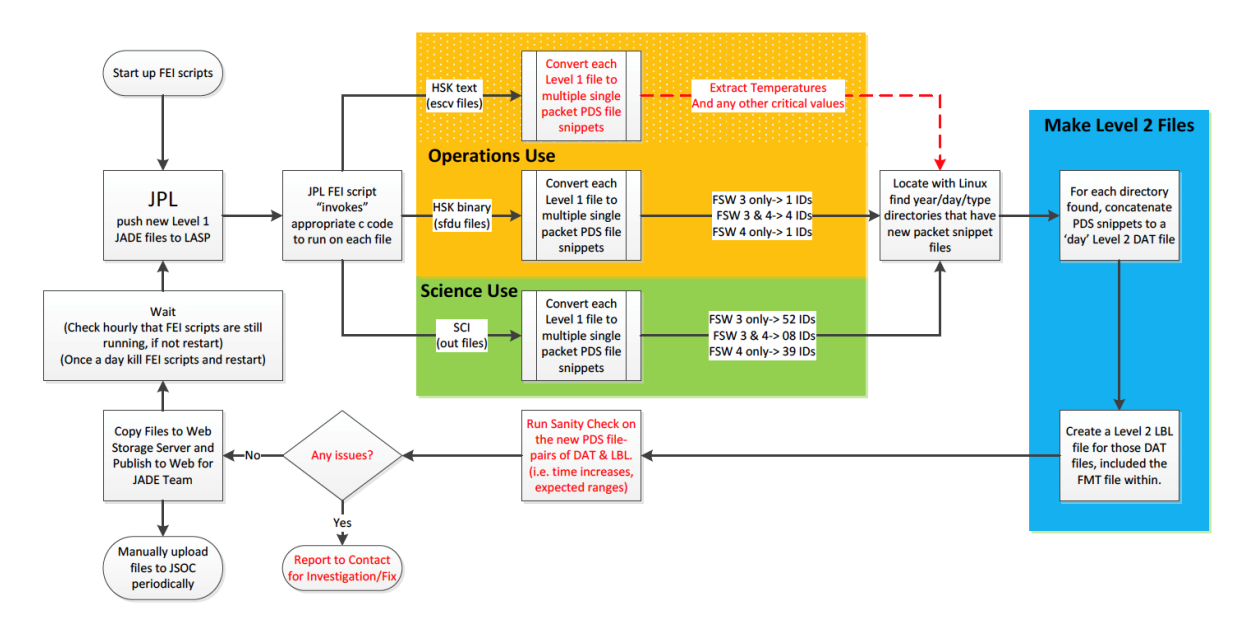

<span id="page-28-2"></span>*Figure 2: JADE science data pipeline diagram.*

# <span id="page-28-1"></span>**3.3.1 CODMAC Level 2 Data Production Pipeline**

New data is pushed to LASP by FEI (JPL software) subscriptions to the CODMAC Level 1 data at JPL. The FEI subscriptions permanently run on a production computer hosted at LASP, with hourly cron checks to ensure the subscriptions are still running (and re-establish if necessary). In addition, a cron does a weekly check that all data available by FEI has been downloaded locally. Ingestion scripts can be triggered by FEI or by a regular cron job that looks for new local files. The binary files can contain any number of packets of any type of JADE data (PACKETIDs  $>$ 10), which are split out such that every unique packet is written to its own file – a PDS packetsnippet. The software that does that is written in c for speed, and every object in the packet is checked that it is within an allowed range expected for that particular packet. A few extra objects are added, such as a UTC object generated from the spacecraft clock values in the packet and converted with SPICE routines. PDS packet-snippets contain the time of day in the filename and are written in to directory structures based on date (*yyyy/yyyyddd/data\_type/*), and are almost PDS compliant in that the DAT files obey the FMT file descriptions for the given product, but do not have a corresponding LBL file (LBL files are only generated once daily files are created). Duplicate packets in the FEI data originally over-wrote the previous PDS packet-snippet so only one is kept, but now a duplicate packet loads in the old one first, and if identical leaves it, otherwise reports an error as being different (a situation that has never occurred to date).

Reordering the data is now merely a cron to go through each *yyyy/yyyyddd/data\_type/* directory, seeing if any files were modified/created since the last time the cron ran, and if so, concatenating the files of each product to a single file (with a Linux *cat* command). Due to the time of day

being noted in the filenames, this concatenates them in the correct time order. The daily files are written to a different set of *yyyy/yyyyddd/data\_type/* directories (see [Figure 4](#page-35-1)), and code run to create the LBL file for each daily file. These are then fully PDS compliant CODMAC Level 2 daily files for each product available that day, ready for upload to JSOC via FTP.

### <span id="page-29-0"></span>**3.3.2 CODMAC Level 3 Data Production Pipeline**

The Level 2 data (previous section) are used as input to generate the Level 3 files, together with reconstructed SPICE kernels in order to provide position and orientation information (see section [6.2.9.5](#page-118-0) for more details about the conversion to science units). This is done in IDL, and can take several minutes to run per file, as such a cron job will run nightly (if not more often) to call IDL to create level 3 DAT files for any new level 2 files that have appeared in the last day. The same cron job then runs a python code that generates the corresponding LBL files (containing the FMT file) for the DAT file and pushes them to the appropriate *yyyy/yyyyddd/data\_type/*  directories (see [Figure 4](#page-35-1)). These are then fully PDS compliant CODMAC Level 3 daily files for each product available that day, ready for upload to JSOC via FTP.

# <span id="page-29-1"></span>**3.4 Data Validation**

General PDS syntax / formatting checks are carried out at the earliest stage of processing to ensure the data obeys the PDS standards. Periodically PDS online validation tools are run on local volumes to ensure that the CODMAC Level 2/3 product standards are met, as well as bespoke checks carried out locally. This ensures values are within acceptable ranges (or a fill value, a.k.a. MISSING\_CONSTANT), correctly ordered, and correctly labeled.

### <span id="page-29-2"></span>**3.4.1 Instrument Team Validation**

The JADE instrument team will be the first to see any data by monitoring trend plots and examining the data to ensure what was commanded occurred. In addition they will monitor the health of the various sensors and carry out regular calibration exercises. During these activities any inconsistencies that may arise will be investigated, corrected where possible, or noted in the ERRATA.TXT for the volume.

### <span id="page-29-3"></span>**3.4.2 Science Team Validation**

The JADE science team will provide validation by virtue of using the data and reporting any inconsistencies to the instrument team. Since each orbit takes up to 53 days and there is a 3 to 6 month lag between acquiring the data and providing it to the PDS (see [Table](#page-30-2) 8) there is enough time for the science team to work with the data prior to PDS submission.

# <span id="page-30-0"></span>**4 Archive volume generation**

The JADE Standard Data Record archive collection is produced by the JADE IOT in cooperation with the JSOC, and with the support of the PDS Planetary Plasma Interactions (PPI) Node at the University of California, Los Angeles (UCLA). The archive volume creation process described in this section sets out the roles and responsibilities of each of these groups. The assignment of tasks has been agreed by all parties. Archived data received by the PPI Node from the JADE team will be made electronically available to PDS users as soon as practical but no later than as laid out in [Table](#page-30-2) 8.

# <span id="page-30-1"></span>**4.1 Data transfer methods and delivery schedule**

The JADE team will deliver data to the PPI Node in standard product packages containing three months of data, also adhering to the schedule set out in [Table](#page-30-2) 8. Each package will comprise both data and ancillary data files organized into directory structures consistent with the volume design described in Section [5,](#page-35-0) and combined into a deliverable file(s) using file archive and compression software. When these files are unpacked at the PPI Node in the appropriate location, the constituent files will be organized into the archive volume structure.

| <b>Instrument</b>    | Data<br>Product                              | Provider     | <b>Earth Flyby</b><br>(EFB)                    | <b>Other Cruise</b> | <b>Orbital Phase</b> |
|----------------------|----------------------------------------------|--------------|------------------------------------------------|---------------------|----------------------|
|                      | P <sub>0</sub><br>(Level 2)                  | JADE<br>Team | JADE was off                                   | Jupiter $+4$ mo.    | $EDA + 3$ to 6 mo.   |
| JADE<br>R. J. Wilson | P1, P2, P3<br>(Level 3)                      | JADE<br>Team | throughout<br>EFB,<br>$\Rightarrow$ No data to | Jupiter $+4$ mo.    | $EDA + 3$ to 6 mo.   |
|                      | P <sub>4</sub> , P <sub>5</sub><br>(Level 5) | JADE<br>Team | archive.                                       | Jupiter $+4$ mo.    | Deorbit $+9$ mo.     |

<span id="page-30-2"></span>*Table 8: Archive Schedule and Responsibilities*

EDA – End of data acquisition

The archives will be sent electronically from the JADE IOT to a user account on the PPI node using the *ssh* protocol. The IOT operator will copy each volume (see [Table 10\)](#page-34-1) in the form of a compressed *tar* archive (a.k.a. *tarball*) to an appropriate location within the PPI file system. Only those files that have changed since the last delivery will be included. The PPI operator will decompress the data, using the *tar* checksums to verify that the archive is complete. Each step of data submission process will be tracked in a version CATS (Cassini Archive Tracking System) which has been adapted for use by Juno.

Following receipt of a data delivery, PPI will organize the data into PDS archive volume structure within its online data system. PPI will generate all of the required files associated with a PDS archive volume (index file, read-me files, etc.) as part of its routine processing of incoming JADE data. Newly delivered data will be made available publicly through the PPI online system once accompanying labels and other documentation have been validated. It is anticipated that this validation process will require no more than fourteen working days from receipt of the data by PPI. The first two data deliveries are expected to require somewhat more time for the PPI Node to process before making the data publicly available.

The Juno prime mission begins after JOI and two subsequent correction orbits, and lasts for 33  $\sim$ 53 day orbits. [Table](#page-30-2) 8 formalizes the data delivery schedule for the entire Juno mission, including cruise, commissioning and prime mission phases. Data delivery from JSOC to PPI node will occur on the 15<sup>th</sup> of the month and the data will be publicly available on the 1<sup>st</sup> of the following month. Archiving of products from any extended mission period will be negotiated with the Project at a later date. [Juno began an extended mission in 2021, but at time of writing, specific delivery dates are still under negotiation.]

# <span id="page-31-0"></span>**4.2 Data validation**

The JADE standard data archive volume set will include all data acquired during the Juno mission. The archive validation procedure described in this section applies to volumes generated during both the cruise and prime phases of the mission.

PPI node staff will carefully examine the first archive volume that they receive that contains data from JADE to determine whether the archive is appropriate to meet the stated science objectives of the instrument. The PPI node will also review the archive product generation process for robustness and ability to detect discrepancies in the end products; documentation will be reviewed for quality and completeness.

As expertise with the instrument and data develops the JADE team may decide that changes to the structure or content of its standard data products are warranted. Should these changes be implemented, the new data product and archive volume will be subjected to a full PDS peer review, and this document will be revised to reflect the modified archive. [Table 2](#page-10-1) lists the history of all modifications to the archive structure and contents.

# <span id="page-32-0"></span>**4.3 Data product and archive volume size estimates**

JADE standard data products are organized into files that span 24 hours, breaking at 0h UTC. Files vary in size depending on the telemetry rate and allocation. [Table 9](#page-32-1) summarizes the expected sizes of the JADE standard products (as estimated in 2017, see table footnoted d and e) and are per version number of data. The extended mission orbits are shorter than 53 days so should have less data on average, although may have a similar volume of high-rate science data per orbit. [Table 9](#page-32-1) now includes the original estimates as of 2017 (top half for version 01 files) and the actual numbers as of late 2021 (bottom half) after the prime mission, which are much higher. The total size for prime mission is not as simple as the per orbit multiplied by number of orbits since the number of high rate science (HRS) hours per orbit, and the low rate science accumulation times used per orbit varied greatly (see footnote d).

All JADE standard data are organized by the PDS team onto a single archive volume. The data on the volume are organized into one-day subdirectories.

| <b>Data Product</b>                    | <b>Production rate</b><br>per day <sup>b</sup> (approx.) | <b>Production rate</b><br>per orbit <sup>a</sup> (approx.) | <b>Size for primary mission</b><br>(assuming 33 53-day orbits)  |
|----------------------------------------|----------------------------------------------------------|------------------------------------------------------------|-----------------------------------------------------------------|
| L <sub>2</sub> Science V <sub>01</sub> | 38 MB                                                    | $2.0$ GB<br>$(180 \text{ MB}$ for HRS) <sup>c,d</sup>      | $64 \text{ GB}^d$                                               |
| L3 Science V01                         | 239 MB                                                   | 12.4 GB<br>$(1.8$ GB for HRS) <sup>c,d</sup>               | $408$ GB <sup>d</sup>                                           |
| L5 Science                             | <b>TBD</b>                                               | <b>TBD</b>                                                 | <b>TBD</b>                                                      |
| <b>Total</b>                           | 277 MB                                                   | 14.4 GB                                                    | 472 GB                                                          |
| <b>Data Product</b>                    | <b>Production rate</b><br>per day <sup>b</sup> (approx.) | <b>Production rate</b><br>per orbit <sup>a</sup> (approx.) | <b>Actual 'primary' mission size</b><br>2015 to PJ34 (2021-159) |
| L2 V01 Science                         | 265 MB                                                   | $13.7$ GB <sup>d</sup>                                     | 198 GB                                                          |
| L3 V01, V02, V03<br>Science            | 2878 MB                                                  | $149.0$ GB <sup>d</sup>                                    | Estimated 2336 GB <sup>e</sup>                                  |
| L3 V04 <sup>e</sup> Science            | 1634 MB                                                  | $84.6$ GB <sup>d</sup>                                     | 1226 GB                                                         |
| Total $(L2+L3V04)$                     | $1899 \text{ MB}^{\text{b}}$                             | 98.3 GB <sup>a</sup>                                       | 1424 GB                                                         |

<span id="page-32-1"></span>*Table 9: Data product size and archive volume production rate (per Level (L) and version (V))*

*MB = Megabyte, GB = Gigabyte*

*a. Per orbit value based on full day data from PJ4 to PJ5-1 day (2017 DOY 033-085 inclusive), which included 6 hours of HRS.*

*b. Per day value is per orbit divided by 53 for this table.*

*c. Typically 6 hours<sup>d</sup> of HRS data per 53-day orbit, usually on the same day, hence the daily production rate (as an average or per orbit) is greater than the median daily production rate.*

- *d. [Update in 2021] In later orbits there was much more HRS data opportunity than the 6 hours we originally hoped for, hence values in this table (top half, from early prime mission) are significantly under estimated. Later Prime mission orbits often had about 17 hours of HRS on average, but could range over 12 to 31.5 hours for specific orbits.*
- *e. Level 3 (L3) Version 04 data was first created in late 2021 in time for the PJ34 delivery to complete the prime mission phase. Versions 01 to 03 all stopped at earlier dates (but after PJ5) so do not have a full prime mission dataset to measure.*

Following receipt of JADE data by the PPI Node it is expected that fourteen working days will be required to validate and process the delivery before the data are made available on PPI web pages. New deliveries will be added to the existing volume structure to which they belong.

### <span id="page-33-0"></span>**4.4 Backups and duplicates**

The PPI Node keeps three copies of each archive volume. One copy is the primary online archive, another is an onsite backup copy, and the final copy is an off-site backup copy. Once the archive volumes are fully validated and approved for inclusion in the archive, a copy of the data is sent to the National Space Science Data Center (NSSDC) for long-term archive in a NASAapproved deep-storage facility. The PPI Node may maintain additional copies of the archive volumes, either on or off-site as deemed necessary. The process for the dissemination, and preservation JADE archive volumes is illustrated in [Figure](#page-33-1) 3

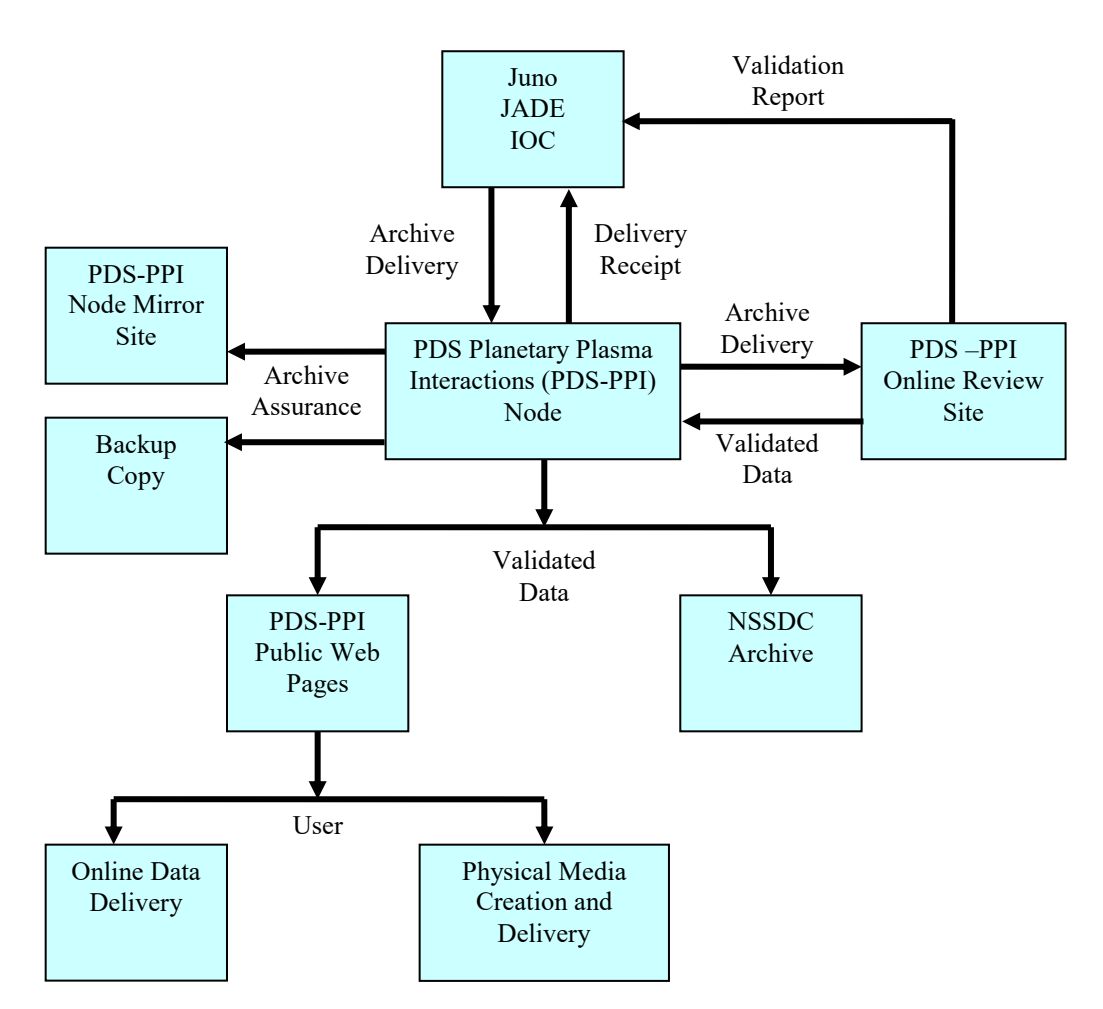

<span id="page-33-1"></span>*Figure 3: Duplication and dissemination of JADE standard archive volumes.* 

# <span id="page-34-0"></span>**4.5 Labeling and identification**

Each JADE data volume bears a unique volume ID using the last two components of the volume set ID [*PDS Standards Reference*, see §19]. For each physical medium, the volume IDs are USA\_NASA\_PDS\_??????\_*mnnn*, where ?????? is the VOLUME\_SET\_ID defined by the PDS and *mnnn* is the sequence number of the individual volume, where the *m* refers to the CODMAC level of the data. Hence the first JADE Level 2 volume has the volume ID JNOJAD\_2001, as shown in [Table 10.](#page-34-1)

| Level | DATA SET ID                                                        | <b>VOLUME ID</b>           |
|-------|--------------------------------------------------------------------|----------------------------|
|       | JNO-SW-JAD-2-UNCALIBRATED-V1.0<br>JNO-J/SW-JAD-2-UNCALIBRATED-V1.0 | JNOJAD 2001<br>JNOJAD 2002 |
|       | JNO-J/SW-JAD-3-CALIBRATED-V1.0                                     | JNOJAD 3001                |
|       |                                                                    |                            |
|       |                                                                    |                            |
|       |                                                                    |                            |

<span id="page-34-1"></span>*Table 10: PDS Data Set Volume Assignments*

*Note: JNOJAD\_2001 is described in a separate SIS for FSW3 (2011-2014), found in that volume.*

# <span id="page-35-0"></span>**5 Archive volume contents**

This section describes the contents of the JADE standard product archive collection volumes, including the file names, file contents, file types, and the organizations responsible for providing the files. The complete directory structure is shown in [Figure 4](#page-35-1). All the ancillary files described herein appear on each JADE standard product volume, except where noted (highlighted yellow).

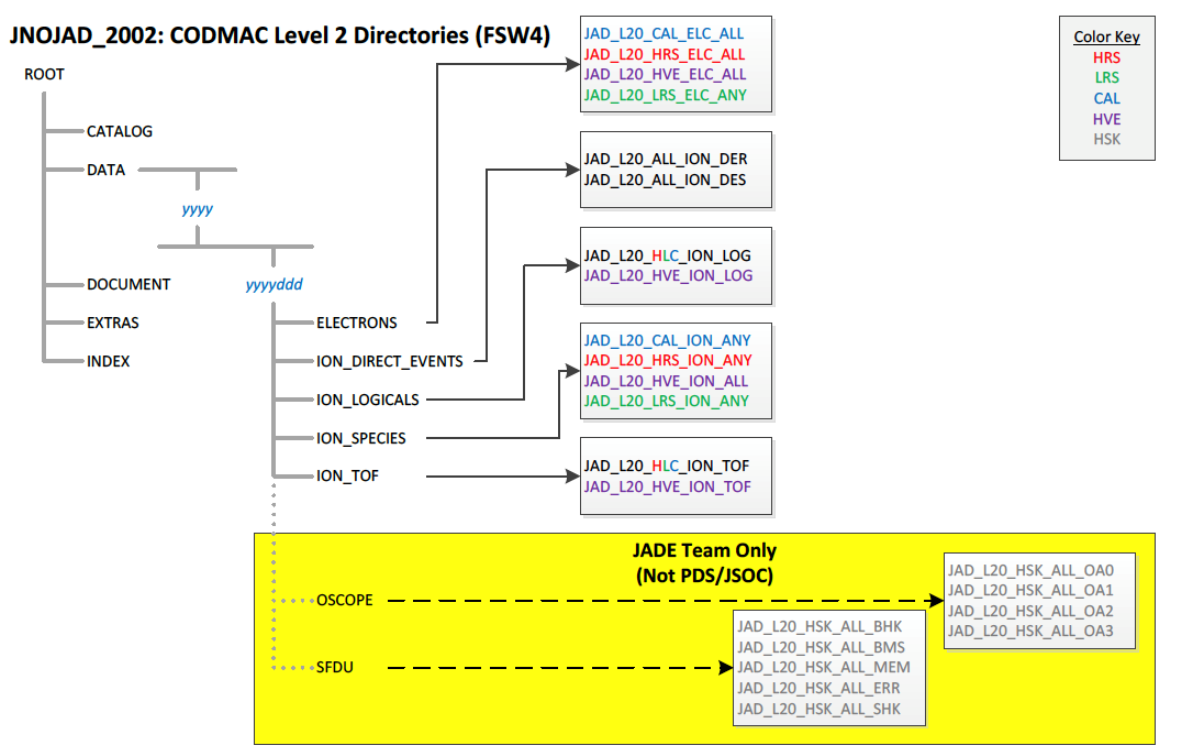

JNOJAD\_3001: CODMAC Level 3 Directories (FSW4)

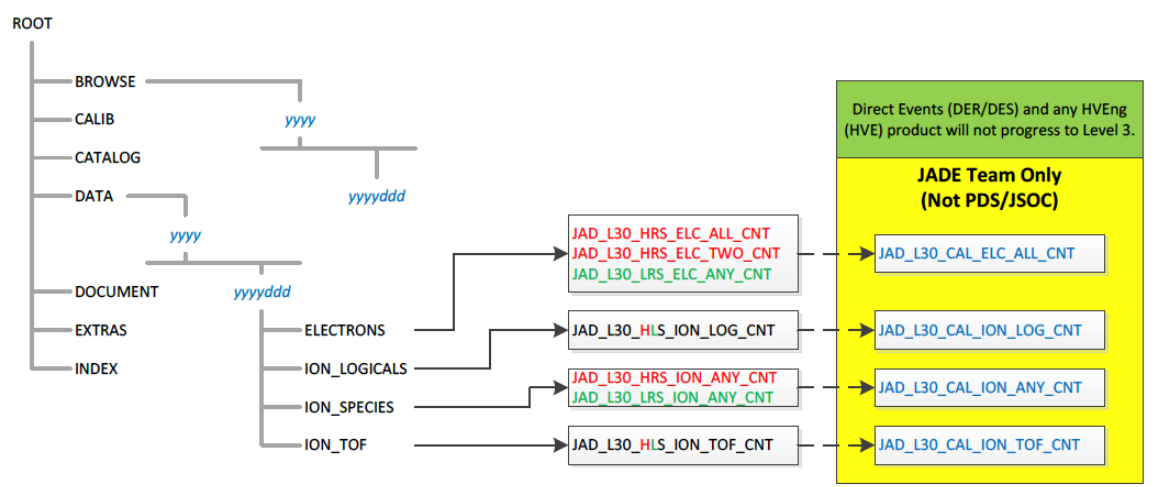

<span id="page-35-1"></span>*Figure 4: Archive volume directory structure (File names shown, not STANDARD\_DATA\_PRODUCT\_ID.)*
# **5.1 Root directory**

The files listed in [Table 11](#page-36-0) are contained in the (top-level) root directory, and are produced by the JADE team in consultation with the PPI node of the PDS. With the exception of the hypertext file and its label, all of these files are required by the PDS volume organization standards.

<span id="page-36-0"></span>*Table 11: Root directory contents*

| <b>File</b>  | <b>Description</b>                                                                                                    | <b>Responsibility</b> |
|--------------|----------------------------------------------------------------------------------------------------|-----------------------|
| AAREADME.TXT | This file completely describes the volume organization and<br>contents (PDS label attached)                                                                             | <b>PPI</b>            |
| ERRATA.TXT   | A text file containing a cumulative listing of comments and<br>updates concerning all JADE standard products on all JADE<br>volumes in the volume set published to date | JADE team             |
| VOLDESC.CAT  | A description of the contents of this volume in a PDS format<br>readable by both humans and computers                                                                   | <b>PPI</b>            |

# **5.2 BROWSE directory (Not for Level 2 Volume)**

The BROWSE directory contains [TBD granularity] browse plots of the JADE data, split into [TBD] intervals. The contents of this directory and its subdirectories are described in [Table 12.](#page-36-1)

<span id="page-36-1"></span>*Table 12: BROWSE directory contents*

| File                | <b>Description</b>                              | <b>Responsibility</b> |
|---------------------|-------------------------------------------------|-----------------------|
| <b>BROWINFO.TXT</b> | A description of the contents of this directory | PPI                   |
| [TBD]               | TBD1                                            |                       |

# **5.3 CALIB directory (Level 3 Volume Only)**

The CALIB directory, which only exists on the CODMAC Levels 3 archives, contains a copy of the calibration plan and the ancillary data used to calibrate the JADE instrument performance. The contents of this directory are described in [Table 13](#page-37-0) (over two pages), where every file has a corresponding label (\*.LBL) file that is not listed in the table. Most files are comma separated variable (csv) files so that they are easy to open in a text editor or spreadsheet, and are based on the look up table (LUT) version uploaded to the spacecraft for a given time.

| File                                                         | <b>Description</b>                                                                                                    | <b>Respon-</b><br>sibility |
|--------------------------------------------------------------|----------------------------------------------------------------------------------------------------|----------------------------|
| CALINFO.TXT                                                  | A description of the contents of this directory.                                                                                                    | PPI                        |
| ANODE LOOK ELC DEFL EQNS<br>V <sub>w</sub> .PDF              | PDF of Electron sensor anode elevation look<br>direction equations for when deflectors are on<br>(HRS at Jupiter only). Version number vv.<br>Azimuths are unaffected, in file:<br>ANODE LOOK ELC DEFL NONE VVV.CSV                             | <b>JADE</b><br>team        |
| ANODE LOOK ELC DEFL NONE<br>Vw.CSV                           | Electron sensors anodes look directions in<br>spacecraft azimuth and elevation when the<br>deflectors are off. Version number vv. Lower,<br>center and upper values (in degrees).                                                               | <b>JADE</b><br>team        |
| ANODE_LOOK_ION_DEFL_NONE<br>Vw.CSV                           | Ion sensor anodes look directions in spacecraft<br>azimuth and elevation when the deflectors are off.<br>Version number <i>vv</i> . Lower, center and upper<br>values (in degrees).                                                             | <b>JADE</b><br>team        |
| DATA_UNCERTAINTY_EQNS_Vvv.P<br>DF                            | PDF of the method and equations used to generate<br>the DATA SIGMA values in the level 3 files.<br>Version number vv.                                                                                                    | <b>JADE</b><br>team        |
| JADE_LEVEL3_Vmm_COMPARED_<br>TO Vnn DESCRIPTION Vvv.PDF      | Describes the differences between Level 3 version<br>mm and Level 3 version nn files. Document version<br>number $vv$ . Note: $mm = nn + 1$ .                                                                                                   | <b>JADE</b><br>team        |
| JAD L30 CALIB LIST nnnnn.TXT                                 | List of JADE calibration files used to generate level<br>3 products, version nnnnn.                                                                                                    | <b>JADE</b><br>team        |
| JAD L30 SPICE METAKERNEL nn<br>$nnn$ . TXT                   | SPICE metakernel used to generate level 3<br>products, version <i>nnnnn</i> .<br>(The individual SPICE kernels can be downloaded<br>from NAIF.)                                                                                                 | <b>JADE</b><br>team        |
| LUT_m_nn_COMPRESSION.CSV<br>e.g.<br>LUT 3 00 COMPRESSION.CSV | LUT <i>m.nn</i> (e.g. LUT 3.00),<br>16->8 bit and 32->8 bit compression tables. (No<br>version number as tables uploaded to s/c.)                                                                                                    | <b>JADE</b><br>team        |
| LUT m nn ENERGY Vvv.CSV<br>e.g. LUT 3 00 ENERGY V01.CSV      | LUT <i>m.nn</i> (e.g. LUT 3.00), Version number vv. Ion<br>and electron sensors E and AE/E tables. (Note,<br>LUT 3.08 is never used in flight.) Some LUTs have<br>energy tables that vary with time, see<br>LUT <i>m</i> nn T ENERGY Vvv files. | <b>JADE</b><br>team        |

<span id="page-37-0"></span>*Table 13: CALIB directory contents*

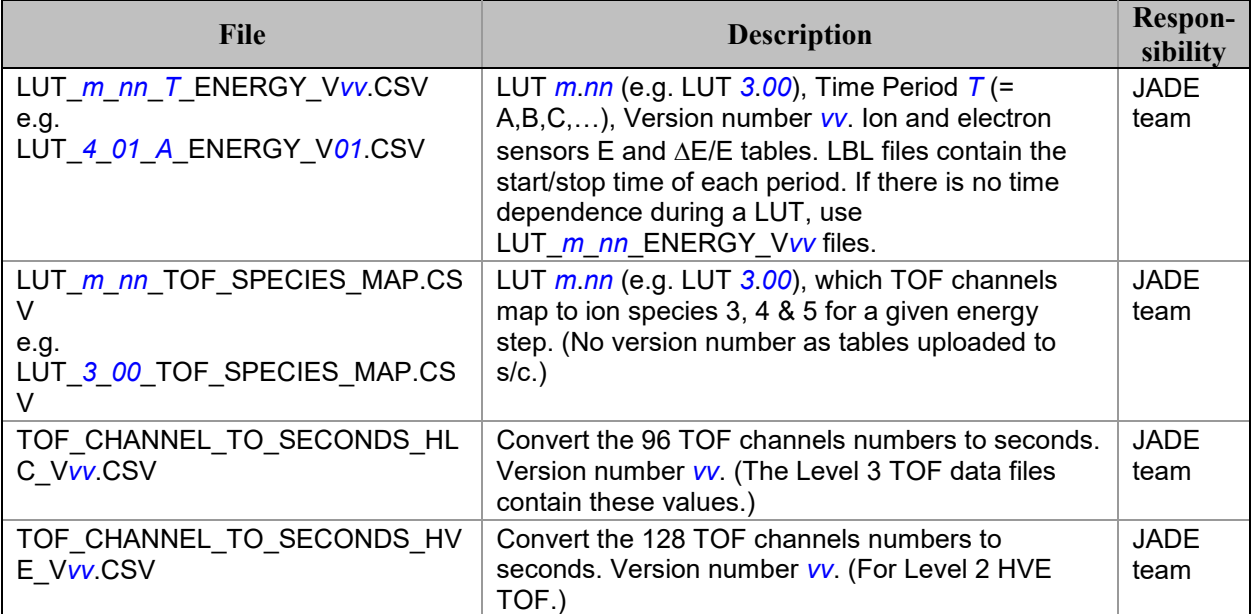

# **5.4 CATALOG directory**

The files in the CATALOG directory provide a top-level understanding of the Juno mission, spacecraft, instruments, and data sets in the form of completed PDS templates. The information necessary to create the files is provided by the JADE team and formatted into standard template formats by the PPI Node. The files in this directory are coordinated with PDS data engineers at both the PPI Node and the PDS Engineering Node.

| <b>File</b>         | <b>Description</b>                                                                                                    | <b>Responsibility</b> |
|---------------------|----------------------------------------------------------------------------------------------------|-----------------------|
| CATINFO.TXT         | A description of the contents of this directory                                                                                        | <b>PPI</b>            |
| JADE INST.CAT       | PDS instrument catalog description of the JADE instrument                                                                              | JADE team             |
| JADE DS.CAT         | PDS data set catalog description of the JADE data files                                                                                | Initial: JADE team    |
|                     |                                                                                                    | Up-keep: PPI          |
| JADE REF.CAT        | JADE-related references mentioned in other CAT files                                                                                   | JADE team             |
| <b>INSTHOST.CAT</b> | A description of the Juno spacecraft                                                                                                   | Juno Project          |
| <b>MISSION.CAT</b>  | PDS mission catalog description of the Juno mission                                                                                    | Juno Project          |
| PERSON.CAT          | PDS personnel catalog description of JADE team members<br>and other persons involved with generation of JADE<br>standard data products | JADE team             |
| PROJ REF.CAT        | References mentioned in INSTHOST.CAT and<br><b>MISSION.CAT</b>                                                                         | Juno Project          |

*Table 14: CATALOG directory contents*

# **5.5 DATA directory**

## **5.5.1 Contents**

The DATA directory contains the data files produced by the JADE team. In the Level 2 archive, these files contain the raw binary instrument EDR's, organized into correct time sequence, time tagged, and edited to remove obviously bad data. In the higher level archives, the contents of the DATA directory are binary files that result from passing the corresponding Level 2 files through the processing pipeline.

The data files are of the highest quality possible. Any residual issues are documented in AAREADME.TXT and ERRATA.TXT files in the volume's root directory, or in JADE\_DS.CAT in the CATALOG directory. Users are referred to these files for a detailed description of any outstanding matters associated with the archived data.

*Table 15: DATA directory contents*

| File | <b>Description</b>                                        | <b>Responsibility</b> |
|------|-----------------------------------------------------------|-----------------------|
| уууу | Subdirectories containing JADE data acquired in year yyyy | JADE team             |

## **5.5.2 Subdirectory structure**

In order to manage files in an archive volume more efficiently the DATA directory is divided into subdirectories. The two levels of division are based on time; data are organized into yearly subdirectories, which are further divided into a number of daily sub-subdirectories. The naming convention for the yearly directories is *yyyy*, and for the daily directories it is *yyyyddd*, where *ddd* is the three-digit day of year. For example, all data for the year 2015 are contained below the directory 2015, with data for Jan 1 2015 UTC found in the subdirectory 2015/2015001, and so on.

'Daily' files are from UTC midnight to midnight, where the day of year at the start of each JADE record defines which day of year that record is assigned to; e.g. if a JADE record had a 30 second accumulation time starting at 2015-015T23:59:54, then the record is considered to be part of 2015-015, despite the center time being 2015-016T00:00:09, or end time being 2015- 016T00:00:24. Level 2 records UTC times are always start times. Level 3 records provide start (lower), center and end (upper) UTC times separately.

## **5.5.3 Required files**

A PDS label describes each file in the DATA path of an archive volume. Text documentation files have attached (internal) PDS labels and data files have detached labels. Detached PDS label files have the same root name as the file they describe but have the extension LBL. The label files contain both data file content and record structure information.

## **5.5.4 The** *yyyy/yyyyddd* **subdirectory**

This directory contains JADE data files and their corresponding PDS labels. As shown in [Table 16](#page-41-0) and [Table 17](#page-41-1) for CODMAC levels 2 and 3 respectively, the data in these files span a time interval of one day, the particular day being identified from both the file name and the name of the parent directory. The names also contain a 2-digit version. The initial version is V01.

| <b>Filename</b>          | <b>Description</b>                                                                                          |
|--------------------------|----------------------------------------------------------------------------------------------------|
| <b>ELECTRONS</b>         | Subdirectories containing JADE electron data (all electron<br>sensors) acquired for year/doy yyyyddd.       |
| <b>ION DIRECT EVENTS</b> | Subdirectories containing JADE ion Direct Event data<br>acquired for year/doy yyyyddd.                      |
| <b>ION LOGICALS</b>      | Subdirectories containing JADE ion Logicals data<br>acquired for year/doy yyyyddd.                          |
| <b>ION SPECIES</b>       | Subdirectories containing JADE ion species data (for<br>various ion species) acquired for year/doy yyyyddd. |
| ION TOF                  | Subdirectories containing JADE ion time of flight data<br>acquired for year/doy yyyyddd.                    |

<span id="page-41-0"></span>*Table 16: CODMAC Level 2 DATA/yyyy/yyyyddd directory contents*

<span id="page-41-1"></span>*Table 17: CODMAC Level 3 DATA/yyyy/yyyyddd directory contents*

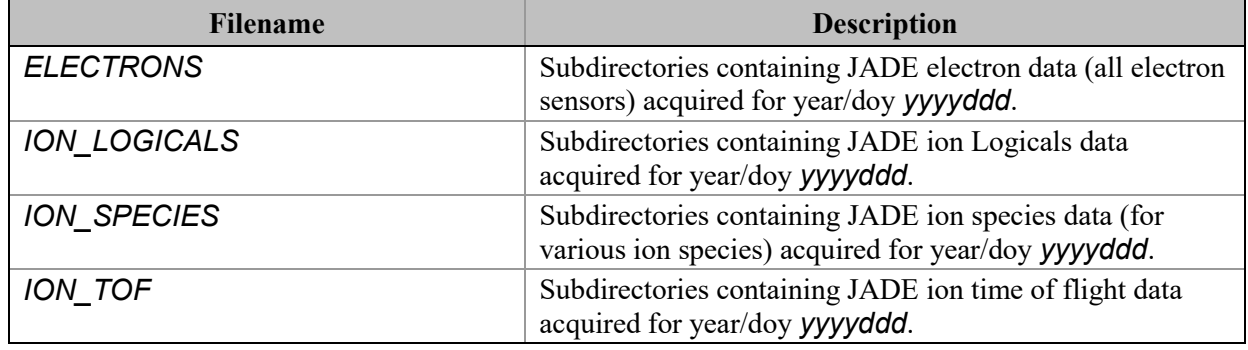

Binary data file names have the "DAT" file extension. Each file is accompanied by a PDS label (LBL) describing its contents. The labels permit the contents of most of the products to be browsed by PDS software, e.g., *NASAView*, etc.

## **5.5.4.1 The** *ELECTRONS* **subdirectory**

This directory contains JADE data files from the electron sensors and their corresponding PDS labels. As shown in [Table 18](#page-42-0) and [Table 19](#page-42-1), the data in these files span a time interval of one day, the particular day being identified from both the file name and the name of the parent directory. The names also contain a 2-digit version. The initial version is V01. This directory exists in both CODMAC level 2 and 3 volumes.

| <b>Filename</b>                     | <b>Description</b>                                                     |
|-------------------------------------|------------------------------------------------------------------------|
| JAD L20 CAL ELC ALL yyyyddd Vnn.DAT | MCP calibration mode electron counts,<br>all 3 sensor.                 |
| JAD L20 HRS ELC ALL yyyyddd Vnn.DAT | High Rate Science electron counts,<br>all 3 sensors.                   |
| JAD_L20_HVE_ELC_ALL_yyyyddd_Vnn.DAT | High Voltage Engineering electron<br>counts, all 3 sensors.            |
| JAD L20 LRS ELC ANY yyyyddd Vnn.DAT | Low Rate Science electron count rate,<br>any of the 3 electron sensor. |

<span id="page-42-0"></span>*Table 18: DATA/yyyy/yyyyddd/ELECTRONS directory contents for Level 2 data*

<span id="page-42-1"></span>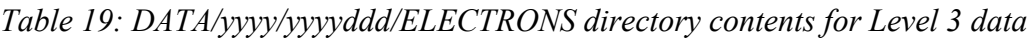

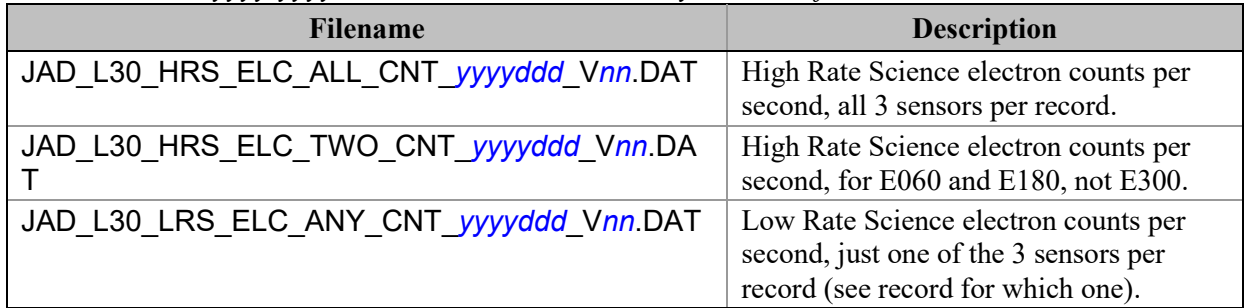

JADE-E300 was turned off in early 2016. The Level 3 JAD\_HRS\_ELC\_ALL\_CNT\_\* files exist for all HRS data in file versions  $01$ ,  $02$  and  $03$ . However, from Level 3 Version  $04$ , these JAD\_HRS\_ELC\_ALL\_CNT\_\* files will only exist for days when JADE-E300 was on.

# **5.5.4.2 The** *ION\_DIRECT\_EVENTS* **subdirectory**

This directory contains JADE data files from ion direct events and their corresponding PDS labels. As shown in [Table 20](#page-43-0), the data in these files span a time interval of one day, the particular day being identified from both the file name and the name of the parent directory. The names also contain a 2-digit version. The initial version is V01. This is a CODMAC level 2 only directory.

| .<br><b>Filename</b>                | <b>Description</b>                                                                                              |
|-------------------------------------|----------------------------------------------------------------------------------------------------|
| JAD L20 ALL ION DER yyyyddd Vnn.DAT | Direct events (raw),<br>for high and low rate science, calibration<br>and high voltage engineering modes.       |
| JAD L20 ALL ION DES yyyyddd Vnn.DAT | Direct events (split out),<br>for high and low rate science, calibration<br>and high voltage engineering modes. |

<span id="page-43-0"></span>*Table 20: DATA/yyyy/yyyyddd/ION\_DIRECT\_EVENTS directory contents*

## **5.5.4.3 The** *ION\_LOGICALS* **subdirectory**

This directory contains JADE data files from ion Logicals and their corresponding PDS labels. As shown in [Table 21](#page-43-1) and [Table 22](#page-43-2), the data in these files span a time interval of one day, the particular day being identified from both the file name and the name of the parent directory. The names also contain a 2-digit version. The initial version is V01. This directory exists in both CODMAC level 2 and 3 volumes.

<span id="page-43-1"></span>*Table 21: DATA/yyyy/yyyyddd/ION\_LOGICALS directory contents for Level 2 data*

| <b>Filename</b>                     | <b>Description</b>                                                              |
|-------------------------------------|---------------------------------------------------------------------------------|
| JAD L20 HLC ION LOG yyyyddd Vnn.DAT | Ion Logical counts,<br>for high and low rate science plus<br>calibration modes. |
| JAD L20 HVE ION LOG yyyyddd Vnn.DAT | Ion Logical counts,<br>for the high voltage-engineering mode.                   |

<span id="page-43-2"></span>*Table 22: DATA/yyyy/yyyyddd/ION\_LOGICALS directory contents for Level 3 data*

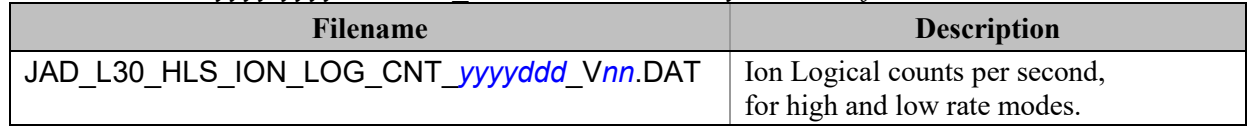

## **5.5.4.4 The** *ION\_SPECIES* **subdirectory**

This directory contains JADE data files and their corresponding PDS labels. As shown in [Table 23](#page-44-0) and [Table 24](#page-44-1), the data in these files span a time interval of one day, the particular day being identified from both the file name and the name of the parent directory. The names also contain a 2-digit version. The initial version is V01. This directory exists in both CODMAC level 2 and 3 volumes.

<span id="page-44-0"></span>*Table 23: DATA/yyyy/yyyyddd/ION\_SPECIES directory contents for Level 2 data*

| <b>Filename</b>                     | <b>Description</b>                                      |
|-------------------------------------|---------------------------------------------------------|
| JAD L20 CAL ION ANY yyyyddd Vnn.DAT | Calibration mode ion species count rate.                |
| JAD L20 HRS ION ANY yyyyddd Vnn.DAT | High rate science ion species counts.                   |
| JAD L20 HVE ION ALL yyyyddd Vnn.DAT | High Voltage Engineering for all ion<br>species counts. |
| JAD L20 LRS ION ANY yyyyddd Vnn.DAT | Low Rate Science ion species count rate.                |

<span id="page-44-1"></span>*Table 24: DATA/yyyy/yyyyddd/ION\_SPECIES directory contents for Level 3 data*

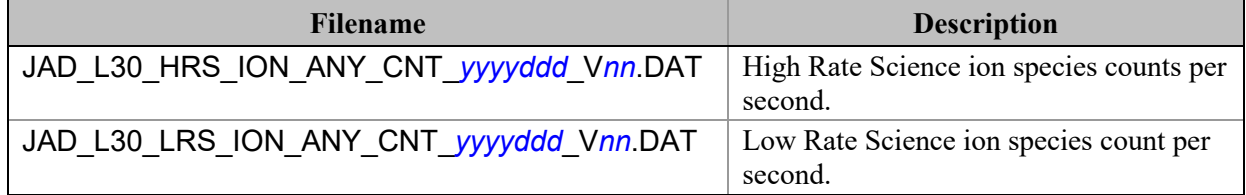

# **5.5.4.5 The** *ION\_TOF* **subdirectory**

This directory contains JADE data files and their corresponding PDS labels. As shown in [Table 25](#page-44-2) and [Table 26](#page-44-3), the data in these files span a time interval of one day, the particular day being identified from both the file name and the name of the parent directory. The names also contain a 2-digit version. The initial version is V01. This directory exists in both CODMAC level 2 and 3 volumes.

<span id="page-44-2"></span>*Table 25: DATA/yyyy/yyyyddd/ION\_TOF directory contents for Level 2 data*

| <b>Filename</b>                     | <b>Description</b>                                                                     |
|-------------------------------------|----------------------------------------------------------------------------------------|
| JAD L20 HLC ION TOF yyyyddd Vnn.DAT | Ion time of flight counts,<br>for high and low rate science plus<br>calibration modes. |
| JAD L20 HVE ION TOF yyyyddd Vnn.DAT | Ion time of flight counts,<br>for the high voltage-engineering mode.                   |

<span id="page-44-3"></span>*Table 26: DATA/yyyy/yyyyddd/ION\_TOF directory contents for Level 3 data*

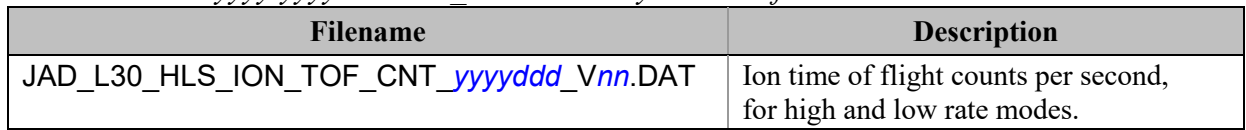

## **5.6 DOCUMENT directory**

The DOCUMENT directory contains a range of documentation considered either necessary or useful for users to understand the archive data set. Documents may be included in multiple forms, for example, ASCII, PDF, or HTML. PDS standards require that any documentation needed for use of the data be available in an ASCII format. "Clean" HTML is an acceptable ASCII format in addition to plain text. "Clean" HTML refers to HTML with minimal markup, and formatted in such a way as to facilitate reading in a text browser. [Table 27](#page-45-0) describes the contents of the DOCUMENT directory.

| <b>Filename</b>                                                 | <b>Description</b>                                                                                                    | <b>Responsibility</b> |
|-----------------------------------------------------------------|----------------------------------------------------------------------------------------------------|-----------------------|
| DOCINFO.TXT                                                     | A description of the contents of this directory                                                                                                    | PPI                   |
| JADE INST PAPER.LBL                                             | A PDS detached label for the JADE Instrument<br>paper                                                                                                    | JADE team             |
| JADE INST PAPER.PDF                                             | PDF version of the published paper (open access)                                                                                                    | <b>JADE</b> team      |
| JADE INST PAPER.HTM                                             | The JADE instrument paper in HTML format<br>(HTML Version 3.2)                                                                                                    | JADE team             |
| JADE INST PAPER IMAGE<br>mmm JPG/PNG                            | Image files for JADE INST PAPER.HTM,<br>some are JPG, others PNG, where <i>mmm</i> is a<br>non-repeating incrementing number from 001 to<br>116.                                                 | JADE team             |
| JADE_INST_PAPER_TABLE<br>mm PNG                                 | Image files of the 18 tables from<br>JADE INST PAPER.PDF, where mm is a non-<br>repeating incrementing number from 01 to 18.                                                                     | <b>JADE</b> team      |
| JADE FSW4 SIS Vmm.LBL                                           | A PDS detached label for the SIS document,<br>version $mm$ .                                                                                                    | JADE team             |
| JADE FSW4 SIS Vmm.DO<br><b>CX</b>                               | The SIS in Microsoft Word format; this was used<br>to make the $PDF - which$ is the file of record.                                                                                              | JADE team             |
| JADE FSW4 SIS V01.HTM                                           | The SIS in a simple HTML format. (Saved from<br>Word, then hand edited.<br>Only done for V01, future versions will use the<br>PDF as the primary document of record, so no<br>PNG files either.) | JADE team             |
| JADE FSW4 SIS EQN<br>nn.PNG<br>(Only for JADE_FSW4_SIS_V01.HTM) | Image files of 6 equations (for the HTML file)<br>from JADE FSW4 SIS V01.PDF, where nn is a<br>non-repeating incrementing number from 01 to<br>06. (Note the SIS does not number equations.)     | JADE team             |
| JADE FSW4 SIS FIG<br>nn.PNG<br>(Only for JADE_FSW4_SIS_V01.HTM) | Image files of the 11 figures from<br>JADE FSW4 SIS V01.PDF, where nn is a non-<br>repeating incrementing number from 01 to 11.<br>(Note that <i>nn</i> may not map to SIS figure nn.)           | <b>JADE</b> team      |
| JADE FSW4 SIS Vmm.PDF                                           | SIS in PDF format, the SIS version of record.                                                                                                    | JADE team             |
| JADE FSW4 SIS Vmm DIF<br>F Vnn.PDF                              | Tracked Changes PDF between SIS version mm<br>and SIS version $nn$ (usually $mm = nn + 1$ ).                                                                                                    | JADE team             |

<span id="page-45-0"></span>*Table 27: DOCUMENT directory contents*

# **5.7 EXTRAS directory**

The EXTRAS directory contains files which facilitate the use of the archive volume but which are not considered part of the archive itself. [Table 28](#page-46-0) contains a list of the important contents of the EXTRAS directory. [Helpful Software may be included here, rather than a SOFTWARE directory.]

<span id="page-46-0"></span>*Table 28: EXTRAS subdirectory contents*

| <b>File</b>         | <b>Description</b>                              | <b>Responsibility</b> |
|---------------------|-------------------------------------------------|-----------------------|
| <b>EXTRINFO.TXT</b> | A description of the contents of this directory | <b>PP</b>             |
| rBD!                |                                                 |                       |
|                     |                                                 |                       |

## **5.8 INDEX directory**

The INDEX.TAB file contains a listing of all data products on the archive volume. The index (INDEX.TAB) and index information (INDXINFO.TXT) files are required by the PDS volume standards. The format of these ASCII files is described in [§6.2.5.](#page-49-0) An online and web-accessible index file will be available at the PPI Node while data volumes are being produced.

*Table 29: INDEX directory contents*

| <b>File</b>      | <b>Description</b>                                    | <b>Responsibility</b> |
|------------------|-------------------------------------------------------|-----------------------|
| INDXINFO.TXT     | A description of the contents of this directory       | <b>PPI</b>            |
| <b>INDEX.LBL</b> | A PDS detached label that describes INDEX.TAB         | <b>JSOC</b>           |
| INDEX.TAB        | A table listing all JADE data products on this volume | <b>JSOC</b>           |

## **6 Archive volume format**

Data that comprise the JADE standard product archives will be formatted in accordance with PDS specifications [see *Planetary Science Data Dictionary*, *PDS Archiving Guide*, and *PDS Standards Reference* in §1.9].

## **6.1 Volume format**

Although the JADE team does not control the volume format to be used by the PDS, it is necessary to define the format in which the data sets are to be transmitted via network from the SOC to the PPI node. This will be in the form of compressed *tar* archives, as created by the open source *gtar* program. Pathnames, in lower-case letters only, will be relative to the ROOT directory, e.g., *"./data", "./index"*, etc.

## <span id="page-47-0"></span>**6.2 File formats**

The following section describes file formats for the kinds of files contained on archive volumes. For more information, see the *PDS Archive Preparation Guide* [see [§1.9\]](#page-18-0).

#### **6.2.1 Document files**

Document files with a TXT extension exist in nearly all directories. They are ASCII files with embedded PDS labels. All TXT document files contain 80-byte fixed-length records; records are terminated with a carriage return (ASCII 13) and line feed character (ASCII 10) in the 79th and 80th byte, respectively. This format allows the files to be read by many operating systems, *e.g*., UNIX, Mac OSX, Windows, etc.

In general, documents are provided in ASCII text format. However, some documents in the DOCUMENT directory contain formatting and figures that cannot be rendered as ASCII text. Hence these documents are also given in additional formats such as hypertext, Microsoft Word, and Adobe Acrobat (PDF). Hypertext files contain ASCII text plus hypertext mark-up language (HTML) commands that enable them to be viewed in a web browser such as *Mozilla* or MS Internet Explorer. Hypertext documents may reference ancillary files, such as images, that are incorporated into the document by the web browser.

#### **6.2.2 Tabular files**

Tabular files (TAB extension) exist in the DATA and INDEX directories. Tabular files are ASCII files formatted for direct reading into database management systems on various computers. Columns are fixed length, separated by commas or white space, and character fields are enclosed in double quotation marks ("). Character fields are padded with spaces to keep quotation marks in the same columns of successive records. Character fields are left justified, and numeric fields are right justified. The "start byte" and "bytes" values listed in the labels do not include the commas between fields or the quotation marks surrounding character fields. The records are of fixed length, and the last two bytes of each record contain the ASCII carriage return and line feed characters. This line format allows a table to be treated as a fixed length record file on computers

that support this file type and as a text file with embedded line delimiters on those that don't support it.

Detached PDS label files will describe all tabular files. A detached label file has the same name as the data file it describes, but with the extension LBL. For example, the file INDEX.TAB is accompanied by the detached label file INDEX.LBL in the same directory.

### **6.2.3 PDS labels**

All data files in the JADE Standard Product Archive Collection have associated detached PDS labels [see the *Planetary Science Data Dictionary* and the *PDS Standards Reference* in [§1.9\]](#page-18-0). These label files are named using the same prefix as the data file together with an LBL extension.

A PDS label provides descriptive information about the associated file. The PDS label is an object-oriented structure consisting of sets of "keyword = value" declarations. The object that the label refers to (*e.g.* IMAGE, TABLE, etc.) is denoted by a statement of the form:

^object = location

in which the carat character  $(\wedge)$ , also called a pointer in this context) indicates where to find the object. In a PDS label, the location denotes the name of the file containing the object, along with the starting record or byte number, if there is more than one object in the file. For example:

^HEADER = ("98118.TAB", 1) ^TABLE = ("98118.TAB", 1025 <BYTES>)

indicates that the HEADER object begins at record 1 and that the TABLE object begins at byte 1025 of the file 98118.TAB. The file 98118.TAB must be located in the same directory as the detached label file.

Below is a list of the possible formats for the **^object** definition in labels in this product.

```
^{\wedge}object = n
^object = n <BYTES>
^object = "filename.ext"
^object = ("filename.ext", n)
^object = ("filename.ext", n <BYTES>)
```
where

- *n* is the starting record or byte number of the object, counting from the beginning of the file (record 1, byte 1),
- <BYTES> indicates that the number given is in units of bytes (the default is records),
- *filename* is the up-to-36-character, alphanumeric upper-case file name,
- *ext* is the up-to-3-character upper-case file extension,
- and all detached labels contain ASCII records that terminate with a carriage return followed by a line feed  $(ASCII 13<sub>10</sub>, 10<sub>10</sub>)$ . This allows the files to be read by most computer operating systems, e.g., UNIX, MacOS, MSWindows, etc.

Examples of PDS labels required for the JADE archive are shown in [Appendix B.](#page-159-0)

### **6.2.4 Catalog files**

Catalog files (extension CAT) exist in the Root and CATALOG directories. They are plain text files formatted in an object-oriented structure consisting of sets of "keyword = value" declarations.

#### <span id="page-49-0"></span>**6.2.5 Index files**

The PDS team provides PDS index files. The format of these files is described in this SIS document for completeness.

A PDS index table contains a listing of all data products on an archive volume. For products described by a detached PDS label, the index file points to the label file, which in turn points to the data file. A PDS index is an ASCII table composed of required columns and optional columns (user defined). When values are constant across an entire volume, it is permissible to promote the value out of the table and into the PDS label for the index table.

To facilitate users' searches of the JADE data submission, a few optional columns will be included in the index table. In particular, the file start and stop times will be included. [Table 30](#page-50-0) contains a description of the JADE archive volume index files. Index files are by definition fixed length ASCII files containing comma-delimited fields. Character strings are quoted using double quotes, and left justified in their field, followed where necessary by trailing blanks. The "Start Byte" column in [Table 30](#page-50-0) gives the location of the first byte (counting from 1) of the column within the file, skipping over delimiters and quotation marks.

### **6.2.6 Binary formats of files**

Most JADE data files are binary, where each object of each record of a file may be encoded in a different way. Each object has a DATA\_TYPE entry in the LBL (or FMT) file that describes the binary format of that object in standard PDS 3 terms. The four most common binary object types are DATE (ASCII character string of time), PC REAL (a float), LSB\_INTEGER (signed integer) and LSB\_UNSIGNED\_INTEGER (unsigned integer), the latter 3 being little endian.

For JADE Level 2 and 3 records, DATE objects will always be 21 characters long in ASCII, in the PDS UTC format CCYY-DDDTHH:MM:SS.sss. LSB\_INTEGER is a 'least significant byte first' (LSB, also known as little endian) signed integer and may be 1, 2 or 4 bytes long (the ITEM\_BYTES or if a scalar, BYTES, entry indicates which). LSB\_UNSIGNED\_INTEGER is similar, but for unsigned integers. PC\_REAL is an LSB float, and may be 4 or 8 bytes long (a single or double float respectively), which one is indicated by ITEM\_BYTES or BYTES.

There is also a bit level value indicated by BIT\_DATA\_TYPE = BOOLEAN entry, either 0 or 1.

#### **6.2.7 Days without Data**

If a given day has no data of a given type, then there is simply no file present for that day. For instance, high rate science is generally only for 6 hours per orbit, and usually on the same day; therefore the vast majority of days will have no data files for high rate science data.

| <b>Column Name</b>                    | <b>Start</b><br><b>Byte</b> | <b>Bytes</b> | <b>Description</b>                                                                                                    |
|---------------------------------------|-----------------------------|--------------|----------------------------------------------------------------------------------------------------|
| <b>VOLUME ID</b>                      | $\overline{2}$              | 11           | Contains the value JNOJAD nnnn, where<br>nnnn is a 4 digit number. (See Table 10)                                                                                         |
| STANDARD DATA PRODUCT ID<br>(SID)     | 16                          | 19           | The "type" of the data file. (See Table 7)                                                                                                    |
| DATA SET ID                           | 38                          | 32           | The PDS ID of the data set of which this file<br>is a member. (See Table 10)                                                                                              |
| PRODUCT ID                            | 73                          | 27           | Identifier for the product<br>[Typically filename without version number<br>or extension]                                                                                 |
| START TIME                            | 102                         | 21           | Time (UTC) of the first record in the data<br>file.                                                                                                    |
| <b>STOP TIME</b>                      | 124                         | 21           | Time (UTC) of the last record in the data<br>file.                                                                                                    |
| FILE SPECIFICATION NAME               | 147                         | 71           | The full specification name of the PDS label<br>file (including the file name and the path)<br>that describes the product, relative to the<br>root of the archive volume. |
| PRODUCT CREATION TIME<br>(or CR DATE) | 220                         | 17           | Creation time of the PDS labeled data<br>product.                                                                                                    |
| PRODUCT LABEL MD5CHECKS<br><b>UM</b>  | 239                         | 32           | Labels contain product checksums, this field<br>records the label's checksum.                                                                                             |

<span id="page-50-0"></span>*Table 30: Format of index files for Level 2*

*Table 31: Format of index files for Level 3*

| <b>Column Name</b>                    | <b>Start</b><br><b>Byte</b> | <b>Bytes</b> | <b>Description</b>                |
|---------------------------------------|-----------------------------|--------------|-----------------------------------|
| <b>VOLUME ID</b>                      | $\overline{2}$              | 11           | Same description as from Table 30 |
| STANDARD DATA PRODUCT ID<br>(SID)     | 16                          | 19           | Same description as from Table 30 |
| DATA SET ID                           | 38                          | 30           | Same description as from Table 30 |
| PRODUCT ID                            | 71                          | 31           | Same description as from Table 30 |
| START TIME                            | 104                         | 21           | Same description as from Table 30 |
| <b>STOP TIME</b>                      | 126                         | 21           | Same description as from Table 30 |
| FILE SPECIFICATION NAME               | 149                         | 70           | Same description as from Table 30 |
| PRODUCT CREATION TIME<br>(or CR DATE) | 221                         | 17           | Same description as from Table 30 |
| PRODUCT LABEL MD5CHECKS<br><b>UM</b>  | 240                         | 32           | Same description as from Table 30 |

#### **6.2.8 Level 2 data files**

The Level 2 data files are binary and have files ending in the extension .DAT. Accompanying them in the same directory are the label files with the same filename but the extension .LBL.

For example, the PDS file pairs will have the following paths in the Volume:

ROOT/DATA/*yyyy*/*yyyyddd*/*subdir*/JAD\_L20\_*aaa*\_*bbb*\_*ccc*\_*yyyyddd*\_V*nn*.DAT ROOT/DATA/*yyyy*/*yyyyddd*/*subdir*/JAD\_L20\_*aaa*\_*bbb*\_*ccc*\_*yyyyddd*\_V*nn*.LBL

The format file (same filename minus the date part, but including the version number, with the extension .FMT) accompanying (and already listed within) the LBL files are usually found in the LABEL directory at the root of the volume – however it was decided to exclude this LABEL directory (and therefore exclude FMT files) as they are redundant and may be copy/pasted out of the LBL files. [FMT files are made locally for JADE file production, but do not get to the PDS.]

See section [3.1](#page-20-0) for the explanation of JAD\_L20\_*aaa*\_*bbb*\_*ccc*\_*yyyyddd*\_V*nn*, and *subdir* is the subdirectory name given in [Table 16](#page-41-0).

To save space in this document, [Table 35](#page-56-0) gives the 25-object header for the binary files for Level 2 products, which is then used throughout. This is the same for all but a few objects, e.g. PACKETID, that gives a slightly different description for each product, where text that may be different is shown in blue.

Other objects may have similar names in different product types, i.e. MIN\_SUBTRACTED\_VALUE, MCP\_NOT\_AT\_COMMANDED, SWEEP\_TABLE, MCP\_COMMANDED\_VALUE or DATA, but may have different sizes or be different types (i.e. float or unsigned integer, of either 2 or 4 bytes, or 1 or 3 elements) depending on which Level 2 product they are.

CODMAC Level 1 data (not in PDS, see section [3.3.1\)](#page-28-0) collects counts in the DATA object, however has a MIN\_SUBTRACTED\_VALUE removed from it prior to onboard compression. For CODMAC Level 2 data here we re-add it to the DATA object, where:

 $DATA{Level 2} = DATA{Level 1} + MIN$  SUBTRACTED VALUE

Since MIN\_SUBTRACTED\_VALUE is always provided, you can work out the Level 1 DATA yourself if required.

[Figure 5](#page-53-0) shows all 43 different JADE \* SCI product IDs that will go in to the PDS, grouping them together in to Science and Operations. Product IDs are numerically represented in hex, and only those with PACKETIDs greater than 0x0A (16 decimal) and less than 0xA0 (160 decimal) will go in to the PDS.

[Table 33](#page-55-0) and [Table 34](#page-55-1) summarize the type of data the 43 different JADE \* SCI products provide over 14 file types, and how they are arranged and lossy compressed. For instance 16-8 bit means that the value onboard was collected as a two-byte unsigned integer, but lossy compressed to 1 byte for transmission to ground (lossless compression may also have occurred after this step). Although low rate science can send back electron data from any individual sensor, only one is returned due to bandwidth constraints.

[Table 32](#page-52-0) lists the 14 level 2 products and provides information on how many PDS Objects are in each record, and how many bytes are in a record. The number of records per day, however, is dependent on which products are commanded and what their ACCUMULATION\_TIME is (which may vary).

Note that the LBL/FMT files describe DATA as 2D containers (a container within a container that holds a scalar), but also show a 1D data array description that is commented out. The original telemetry stream is of 1D data blobs, but for convenience to the user we describe it in the 2D way in the FMT file, but you can use whichever description you find easier. The 1D ordering is based on c, in that the last dimension changes fastest, i.e. if a 1D array is x=[1, 2, 3, 4, 5, 6] and that should be a 3x2 array y, then:

 $y[0][0] = 1;$   $y[0][1] = 2;$   $y[1][0] = 3;$   $y[1][1] = 4;$   $y[2][0] = 5;$   $y[2][1] = 6;$ 

| Bytes per record | Objects per record |
|------------------|--------------------|
| 4406             | 27                 |
| 84               | 35                 |
| 13154            | 30                 |
| 10054            | 25                 |
| 3270             | 25                 |
| 12358            | 25                 |
| 6628             | 32                 |
| 838              | 25                 |
| 282              | 25                 |
| 454              | 25                 |
| 170              | 25                 |
| 582              | 25                 |
| 12384            | 32                 |
| 10054            | 25                 |
|                  |                    |

<span id="page-52-0"></span>*Table 32: Size of a record of each Level 2 product.*

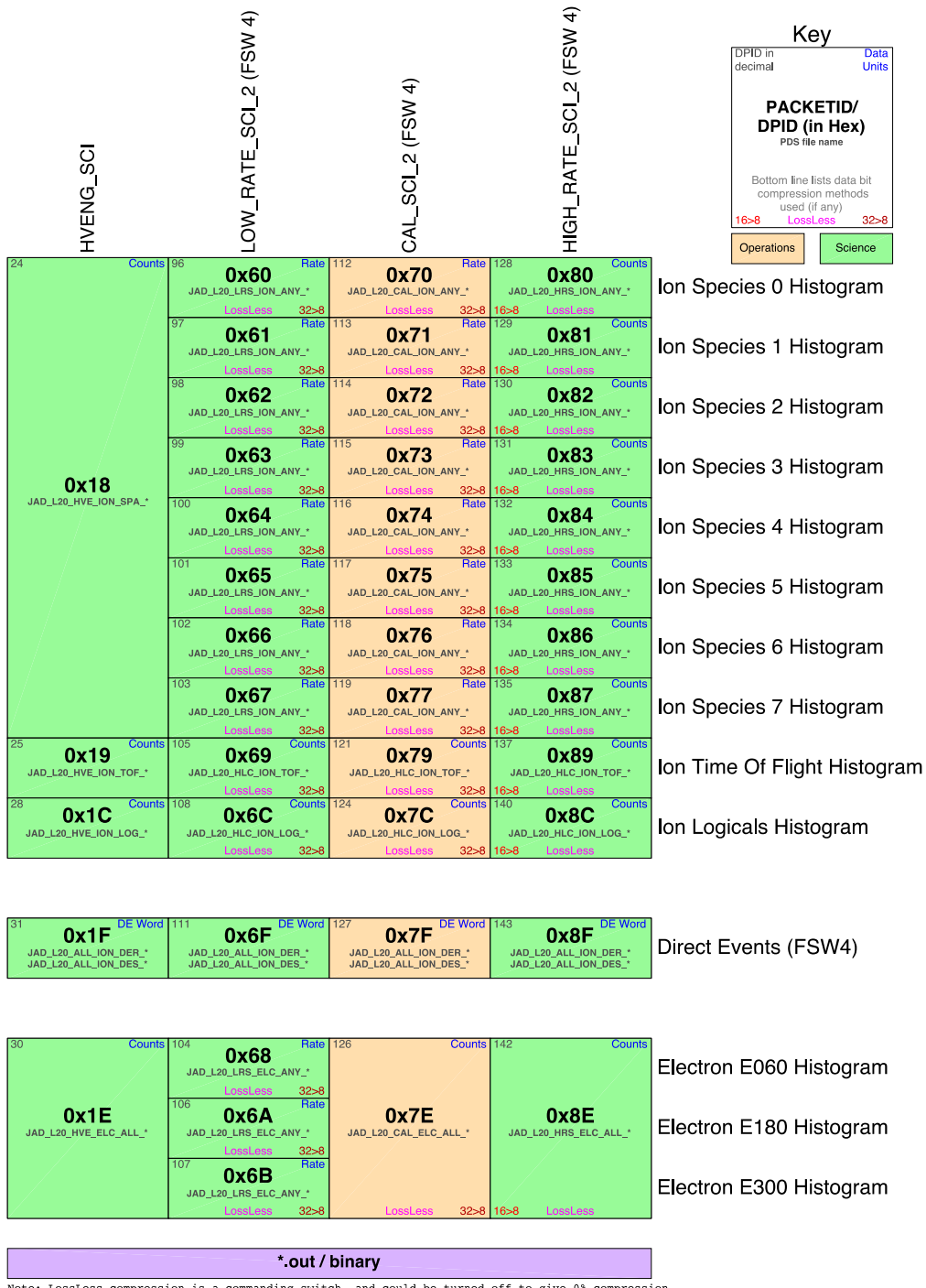

l<br>Note: LossLess compression is a commanding switch, and could be turned off to give 0% compression.<br>However the 16>8 bit and 32>8 bit look up tables are always on.

<span id="page-53-0"></span>*Figure 5: 'Periodic' table comparing the different JADE products, giving their packet ID number in hex (DPID in figure key, see entry in [Table 35\)](#page-56-0), decimal, the PDS name fragment and information on what type of compression was used, and whether it records counts per accumulation or count rates.*

|                                         |                                                                |                                                                                                    | Packet ID                 | 0x8E                       | 0x68<br>0x6A<br>0x6B     | 0x7E                       | 0x1E                       | 0x1F<br>0x6F<br>0x7F<br>0x8F | 0x1F<br>0x6F<br>0x7F<br>0x8F                       | 0x80<br>0x81<br>0x82<br>0x83<br>0x84<br>0x85<br>0x86<br>0x87 | 0x60<br>0x61<br>0x62<br>0x63<br>0x64<br>0x65<br>0x66<br>0x67 | 0x70<br>0x71<br>0x72<br>0x73<br>0x74<br>0x75<br>0x76<br>0x77 | 0x18                       | 0x69<br>0x79<br>0x89       | 0x19                    | 0x6C<br>0x7C<br>0x8C    | 0x1C                         |
|-----------------------------------------|----------------------------------------------------------------|----------------------------------------------------------------------------------------------------|---------------------------|----------------------------|--------------------------|----------------------------|----------------------------|------------------------------|----------------------------------------------------|--------------------------------------------------------------|--------------------------------------------------------------|--------------------------------------------------------------|----------------------------|----------------------------|-------------------------|-------------------------|------------------------------|
| <b>PDS FMT</b><br>Name                  | <b>TLM Spreadsheet</b><br>Name                                 | $\sharp$                                                                                                    | Bytes Data Type           | <b>IND_L20_HRS_ELC_ALI</b> | ELC_ANY<br>JAD_L20_LRS   | <b>IND_L20_CAL_ELC_ALI</b> | <b>IND_L20_HVE_ELC_ALL</b> | Ğ<br><b>NO_120_ALL_ION</b>   | JAD_L20_ALL_ION_DES                                | <b>ANT NOT SHE OZI TOV</b>                                   | JAD_L20_LRS_ION_ANY                                          | <b>JAD_L20_CAL_ION_ANY</b>                                   | <b>JAD_L20_HVE_ION_ALI</b> | <b>IAD_L20_HILC_ION_TO</b> | IAD_L20_HVE_ION_TOF     | 1AD_120_HIC_ION_10G     | <b>DO</b><br>JAD_L20_HVE_ION |
| SYNC                                    | Sync Pattern                                                   | $\ddot{4}$                                                                                                    | uint32[1]                 | √                          |                          | ✓                          | ✓                          | V                            | ✓                                                  | ✓                                                            | ✓                                                            | J                                                            | √                          |                            | ✓                       | ✓                       |                              |
| DPID_COUNT                              | DPID Count (Source Sequence<br>Count)                          | $\overline{1}$                                                                                                    | uint8[1]                  | ✓                          | ✓                        | ✓                          | ✓                          | J                            | √                                                  | J                                                            | √                                                            | ৴                                                            | ✓                          | J                          | ✓                       | ✓                       | ✓                            |
| COMPRESSION<br><b>IDPLENGTH</b>         | Lossless Compression Status<br>IDP Length                      | $\ddot{\phantom{1}}$<br>$\overline{2}$                                                                                                    | uint8[1]                  | √<br>√                     |                          | ✓<br>ℐ                     | ✓                          |                              | √                                                  |                                                              | J                                                            |                                                              | ✓<br>J                     |                            | J                       | ✓                       | J                            |
| PACKETID                                | Packet ID (DPID)                                               | $\mathbf{1}$                                                                                                    | uint16[1]<br>uint8[1]     | J                          |                          | ✓                          | J                          | ✓                            | √<br>✓                                             | J                                                            | ✓                                                            |                                                              | J                          |                            | ✓<br>✓                  | ✓<br>✓                  | ✓                            |
| FLIGHT OR STL                           | Added on Ground<br>(Placed to byte pack)                       | 1                                                                                                    | uint8[1]                  | $\hat{ }$                  | $\sim$                   | $\widehat{\phantom{a}}$    | $\lambda$                  | $\overline{ }$               | $\widehat{\phantom{a}}$                            | $\lambda$                                                    | $\widehat{\phantom{1}}$                                      | $\overline{\phantom{0}}$                                     | $\lambda$                  | $\widehat{\phantom{1}}$    | $\sim$                  | $\hat{ }$               | $\lambda$                    |
| PACKET_MODE                             | Added on Ground                                                | $\mathbf{1}$                                                                                                    | int8[1]                   | $\widehat{\phantom{a}}$    | $\hat{\phantom{1}}$      | $\widehat{\phantom{a}}$    | $\lambda$                  | ^                            | $\widehat{\phantom{a}}$                            | $\lambda$                                                    | $\hat{\phantom{1}}$                                          | $\hat{ }$                                                    | $\lambda$                  | $\hat{\phantom{1}}$        | $\widehat{\phantom{a}}$ | $\widehat{\phantom{1}}$ | $\hat{}$                     |
| PACKET SPECIES                          | Added on Ground                                                | $\mathbf{1}$                                                                                                    | int8[1]                   | $\widehat{\phantom{a}}$    | $\hat{}$                 | $\widehat{\phantom{a}}$    | $\widehat{\phantom{a}}$    | $\hat{\phantom{1}}$          | $\widehat{\phantom{a}}$                            | $\lambda$                                                    | $\hat{\phantom{1}}$                                          | $\hat{}$                                                     | $\widehat{\phantom{a}}$    | $\hat{\phantom{a}}$        | $\widehat{\phantom{a}}$ | $\widehat{\phantom{a}}$ | $\hat{}$                     |
| TIMESTAMP_WHOLE                         | Timestamp (Whole Second)                                       | 4                                                                                                    | uint32[1]                 | √                          | J                        | ✓                          | ✓                          | J                            | ✓                                                  | ✓                                                            | ✓                                                            | J                                                            | ✓                          | J                          | ✓                       | ✓                       | ✓                            |
| TIMESTAMP_SUB                           | Timestamp (Subsecond)                                          | $\boldsymbol{2}$                                                                                                    | uint16[1]                 | √                          |                          | ✓                          | ✓                          | ✓                            | ✓                                                  | ✓                                                            | ✓                                                            | ℐ                                                            | ✓                          | J                          | ✓                       | ✓                       | ✓                            |
| ACCUMULATION TIME                       | Accumulation Time                                              | $\mathbf 2$                                                                                                    | uint16[1]                 | √                          |                          | ✓                          | J                          | ✓                            | ✓                                                  | J                                                            | J                                                            | ℐ                                                            | J                          |                            | J                       | ✓                       | ✓                            |
| TABLES_VERSION                          | LUT Version (float version of<br>Hex)                          | $\ddot{4}$                                                                                                    | float(1)                  | √                          |                          | ✓                          | $\lambda$                  |                              | ✓                                                  | ✓                                                            |                                                              | ╱                                                            | $\lambda$                  |                            | $\widehat{\phantom{a}}$ | ✓                       | $\widehat{\phantom{1}}$      |
| FSW_VERSION                             | FSW Version (float version of<br>Hex)                          | $\sqrt{4}$                                                                                                    | float(1)                  | J                          |                          | ✓                          | $\lambda$                  |                              | √                                                  | J                                                            | ✓                                                            | ✓                                                            | $\overline{\phantom{1}}$   |                            | $\widehat{\phantom{a}}$ | ✓                       | $\widehat{\phantom{a}}$      |
| ACCUM_TRUNCATION                        | Accum Truncation                                               | $\ddot{\phantom{1}}$                                                                                                    | uint8[1]                  | J                          |                          | ℐ                          |                            | J                            | ✓                                                  |                                                              | J                                                            | 1                                                            |                            |                            |                         | J                       |                              |
| DATA_UNTS                               | Added on Ground<br>(Placed to byte pack)                       | 1                                                                                                    | uint8[1]                  | $\widehat{\phantom{a}}$    | $\lambda$                | $\widehat{\phantom{a}}$    | $\lambda$                  | ^                            | $\widehat{\phantom{a}}$                            | $\lambda$                                                    | ^                                                            | $\hat{}$                                                     | $\lambda$                  | ^                          | $\widehat{\phantom{a}}$ | $\widehat{\phantom{1}}$ | ́                            |
| COMPRESSION_RATIO                       | Added on Ground                                                | $\overline{a}$                                                                                                    | float[1]                  | $\widehat{\phantom{1}}$    | $\overline{\phantom{0}}$ | $\widehat{\phantom{a}}$    | $\lambda$                  | $\overline{\phantom{0}}$     | $\widehat{\phantom{a}}$                            | $\lambda$                                                    | $\overline{\phantom{0}}$                                     | $\overline{ }$                                               | $\sim$                     | $\lambda$                  | $\widehat{\phantom{a}}$ | $\lambda$               | $\lambda$                    |
| UTC                                     | Added on Ground                                                | 21                                                                                                    | char[21]                  | $\lambda$                  |                          | ́                          | $\lambda$                  | ́                            | $\widehat{\phantom{1}}$                            | $\lambda$                                                    | ́                                                            | ́                                                            | $\lambda$                  | ́                          | $\overline{ }$          | $\lambda$               | ^                            |
| LEAP_SECOND_VERSION                     | Added on Ground<br>(Placed to byte pack)                       | $\mathbf{1}$                                                                                                    | uint8[1]                  | $\hat{\phantom{1}}$        | $\hat{\phantom{1}}$      | $\lambda$                  | ́                          | ́                            | $\widehat{\phantom{a}}$                            | ⌒                                                            | $\lambda$                                                    | ^                                                            | $\lambda$                  | ́                          | $\hat{ }$               | $\lambda$               | $\lambda$                    |
| SCLKSCET_VERSION                        | Added on Ground                                                | $\overline{2}$                                                                                                    | int16[1]                  | $\hat{}$                   | $\lambda$                | $\widehat{\phantom{a}}$    | $\lambda$                  | $\widehat{\phantom{1}}$      | $\boldsymbol{\uparrow}$                            | $\lambda$                                                    | $\widehat{\phantom{1}}$                                      | $\widehat{\phantom{1}}$                                      | $\lambda$                  | $\hat{ }$                  | $\widehat{\phantom{1}}$ | $\widehat{\phantom{a}}$ | $\hat{}$                     |
| <b>ISSUES</b> (bit flags)               | Added on Ground                                                | $\overline{a}$                                                                                                    | uint32[1]                 | $\lambda$                  |                          | $\lambda$                  | $\lambda$                  | $\widehat{\phantom{1}}$      | $\widehat{\phantom{a}}$                            | $\lambda$                                                    | $\lambda$                                                    | $\widehat{\phantom{1}}$                                      | $\lambda$                  | $\lambda$                  | $\widehat{\phantom{a}}$ | $\lambda$               | $\lambda$                    |
| MIN_SUBTRACTED_VALUE                    | Min Subtracted Value                                           | 4                                                                                                    | uint32[1]                 | √                          |                          | ✓                          |                            |                              |                                                    | ✓                                                            |                                                              |                                                              |                            | J                          |                         | ✓                       |                              |
| MCP_NOT_AT_COMMANDED                    | Min Subtracted Value<br>MCP not at Commanded                   | $\ddot{4}$<br>$\ddot{\phantom{0}}$                                                                                                    | float(1)<br>uint8[1]      |                            | J                        |                            |                            | √                            | √                                                  | √                                                            | ✓<br>✓                                                       | ✓<br>√                                                       |                            |                            |                         | ✓                       |                              |
| SWEEP_TABLE                             | Sweep Table                                                    | $\overline{1}$                                                                                                    | uint8[1]                  |                            | J                        |                            |                            | J                            | ✓                                                  | ✓                                                            | $\checkmark$                                                 | ✓                                                            |                            |                            | Ä                       | ✓                       |                              |
| MCP_COMMANDED_VALUE                     | MCP Commanded, or,                                             | $\boldsymbol{2}$                                                                                                    | uint16[1]                 |                            | ✓                        |                            |                            |                              | ✓                                                  | √                                                            | ✓                                                            | ✓                                                            |                            |                            | ۸                       | ✓                       | $\hat{\phantom{a}}$          |
| MCP_NOT_AT_COMMANDED                    | Ion MCP Commanded<br>E060, E180 and E300                       | $\sqrt{3}$                                                                                                    | uint8[3]                  | √                          |                          | ✓                          | ↗                          |                              |                                                    |                                                              |                                                              |                                                              |                            |                            |                         |                         |                              |
|                                         | MCPs not at Commanded<br>E060, E180 & E300                     |                                                                                                    |                           | √                          |                          |                            |                            |                              |                                                    |                                                              |                                                              |                                                              |                            |                            |                         |                         |                              |
| SWEEP_TABLE                             | Sweep Tables<br>E060, E180 & E300                              | 3                                                                                                    | uint8[3]                  |                            |                          | ✓                          |                            |                              |                                                    |                                                              |                                                              |                                                              |                            |                            |                         |                         |                              |
| MCP_COMMANDED_VALUE                     | MCPs Commanded                                                 | $6\phantom{1}6$                                                                                                    | uint16[3]                 | ✓                          |                          | ✓                          | ×                          |                              |                                                    |                                                              |                                                              |                                                              |                            |                            |                         |                         |                              |
|                                         | Array Data Biob<br>Array Data Blob                             | Depends                                                                                                    | uint16                    | √                          |                          |                            |                            |                              |                                                    | √                                                            |                                                              |                                                              |                            |                            |                         |                         |                              |
| DATA                                    | Array Data Blob                                                | Depends<br>Depends                                                                                                    | uint32<br>float           |                            | J                        | ✓                          | ✓                          |                              |                                                    |                                                              | ✓                                                            | ✓                                                            | ✓                          | ✓                          | √                       | ✓                       | ✓                            |
| MAG_TIME_DIR                            | mag_time_direction                                             | $\mathbf{1}$                                                                                                    | uint8[1]                  | √                          |                          |                            |                            |                              |                                                    |                                                              |                                                              |                                                              |                            |                            |                         |                         |                              |
| MAG_LOOK_DIR                            | mag_anode                                                      | $\mathbf{1}$                                                                                                    | uint8[1]                  | √                          |                          |                            |                            |                              |                                                    |                                                              |                                                              |                                                              |                            |                            |                         |                         |                              |
| MAG_FIRST_DFL                           | first_dfl                                                      | $\mathbf 2$                                                                                                    | uint16[1]                 | ✓                          |                          |                            |                            |                              |                                                    |                                                              |                                                              |                                                              |                            |                            |                         |                         |                              |
| MAG_ELEVATION                           | elevation_sign + elevation_angle                               | $\ddot{\phantom{1}}$                                                                                                    | int8[1]                   | √                          |                          |                            |                            |                              |                                                    |                                                              |                                                              |                                                              |                            |                            |                         |                         |                              |
| MAG_TIME_LATENCY<br>MAG_TIMESTAMP_WHOLE | mag_time_latency<br>mag_whole_seconds or                       | $\mathbf{1}$                                                                                                    | uint8[1]                  | J                          |                          |                            |                            |                              |                                                    |                                                              |                                                              |                                                              |                            |                            |                         |                         |                              |
|                                         | Mag time whole                                                 | $\ddot{a}$                                                                                                    | uint32[1]                 |                            |                          | ✓                          |                            |                              |                                                    |                                                              |                                                              |                                                              |                            |                            |                         |                         |                              |
| MAG_TIMESTAMP_SUB<br>MAG_COUNT_VALID    | Mag_time_sub<br>Mag_count_valid                                | $\mathbf 2$<br>$\mathbf{1}$                                                                                                    | uint16[1]                 |                            |                          | ৴                          |                            |                              |                                                    |                                                              |                                                              |                                                              |                            |                            |                         |                         |                              |
| MAG_COUNT_NVALID                        | Mag_count_invalid                                              | $\mathbf{1}$                                                                                                    | uint8[1]<br>uint8[1]      |                            |                          | ✓                          |                            |                              |                                                    |                                                              |                                                              |                                                              |                            |                            |                         |                         |                              |
| MAG_VECTOR                              | mag_x+mag_y+mag_z                                              | 12                                                                                                    | int32[3]                  | J                          |                          | ✓                          |                            |                              |                                                    |                                                              |                                                              |                                                              |                            |                            |                         |                         |                              |
| BACKGROUND_COUNTS                       | Background Counter                                             | $\Delta$                                                                                                    | uint32[1]                 | Inc. In<br>DATA            |                          | Inc. In<br><b>DATA</b>     | Inc. in<br><b>DATA</b>     |                              |                                                    |                                                              |                                                              |                                                              |                            |                            |                         |                         |                              |
| <b>ESENSOR</b>                          | Added on Ground                                                | $\overline{2}$                                                                                                    | uint16[1]                 |                            | $\lambda$                |                            |                            |                              |                                                    |                                                              |                                                              |                                                              |                            |                            |                         |                         |                              |
| DE_COL_SUB_SEQ_COUNT<br>DATA[*]         | Collection sub-sequence count<br>DataBlob Padded to Fixed Size | $\overline{2}$<br>4332                                                                                                    | uint16[1]<br>uint16[2166] |                            |                          |                            |                            | J<br>✓                       | √                                                  |                                                              |                                                              |                                                              |                            |                            |                         |                         |                              |
| DE_SIZE                                 | Added on Ground                                                | $\mathbf{2}% =\mathbf{2}+\mathbf{2}+\mathbf{3}+\mathbf{4}+\mathbf{5}+\mathbf{5}+\mathbf{5}+\mathbf{6}+\mathbf{6}+\mathbf{5}+\mathbf{6}+\mathbf{5}+\mathbf{5}+\mathbf{6}+\mathbf{6}+\mathbf{5}+\mathbf{6}+\mathbf{5}+\mathbf{6}+\mathbf{6}+\mathbf{6}+\mathbf{5}+\mathbf{6}+\mathbf{6}+\mathbf{6}+\mathbf{6}+\mathbf{6}+\mathbf{6}+\mathbf{6}+\mathbf{6}+\mathbf{6}+\mathbf{6}+\mathbf{6}+\mathbf{6}+\mathbf{6}+\mathbf$ | uint16[1]                 |                            |                          |                            |                            | $\hat{ }$                    |                                                    |                                                              |                                                              |                                                              |                            |                            |                         |                         |                              |
| DE_BAD                                  | Added on Ground                                                | $\mathbf{1}$                                                                                                    | uint8[1]                  |                            |                          |                            |                            |                              | $\widehat{\phantom{a}}$                            |                                                              |                                                              |                                                              |                            |                            |                         |                         |                              |
| DE_EVENT0_BOUNDARY1_MARKER2             | Added on Ground                                                | $\mathbf{1}$                                                                                                    | uint8[1]                  |                            |                          |                            |                            |                              | $\hat{ }$                                          |                                                              |                                                              |                                                              |                            |                            |                         |                         |                              |
| DE_SWEEP_NUMBER                         | Added on Ground                                                | $\mathbf 2$                                                                                                    | uint16[1]                 |                            |                          |                            |                            |                              | ^                                                  |                                                              |                                                              |                                                              |                            |                            |                         |                         |                              |
| DE_ESA_STEP                             | Added on Ground                                                | $\mathbf{1}$                                                                                                    | uint8[1]                  |                            |                          |                            |                            |                              | ^                                                  |                                                              |                                                              |                                                              |                            |                            |                         |                         |                              |
| DE_DFL_STEP                             | Added on Ground                                                | $\mathbf{1}$                                                                                                    | uint8[1]                  |                            |                          |                            |                            |                              | ^                                                  |                                                              |                                                              |                                                              |                            |                            |                         |                         |                              |
| DE_TOF                                  | Added on Ground                                                | $\boldsymbol{2}$                                                                                                    | uint16[1]                 |                            |                          |                            |                            |                              | $\hat{}$                                           |                                                              |                                                              |                                                              |                            |                            |                         |                         |                              |
| DE ANODE ID                             | Added on Ground                                                |                                                                                                    | uint8[1]                  |                            |                          |                            |                            |                              | $\widehat{\phantom{a}}$                            |                                                              |                                                              |                                                              |                            |                            |                         |                         |                              |
| DE_QUALITY_FLAG_2<br>DE_QUALITY_FLAG_1  | Added on Ground<br>Added on Ground                             | 1                                                                                                    | uint8[1]                  |                            |                          |                            |                            |                              | $\widehat{\phantom{1}}$<br>$\widehat{\phantom{1}}$ |                                                              |                                                              |                                                              |                            |                            |                         |                         |                              |
| DE_QUALITY_FLAG_0                       | Added on Ground                                                | 1<br>$\mathbf{1}$                                                                                                    | uint8[1]<br>uint8[1]      |                            |                          |                            |                            |                              | $\hat{\phantom{a}}$                                |                                                              |                                                              |                                                              |                            |                            |                         |                         |                              |
|                                         |                                                                |                                                                                                    |                           |                            |                          |                            |                            |                              |                                                    |                                                              |                                                              |                                                              |                            |                            |                         |                         |                              |

<span id="page-54-0"></span>*Figure 6: Breaking out the JADE Level 2 products in to the different Objects to allow similarities to be drawn.*

*There are a total of 14 products, compressed here for readability. A green shaded ^ mark values added on the ground, red shaded ones means MISSING\_CONSTANTS were added. Electron products include a background anode; only LRS data splits it out from the DATA object.*

#### <span id="page-55-0"></span>*Table 33: Data Collection types by dimensions.*

*One spin is 48 E-Spin-Phase Sectors or 78 I-Spin-Phase Sectors.*

*Ion species may be commanded to return 1-8 species for HRS/LRS/CAL modes, but 3 is typical. Electron background anodes have been ignored for this table.*

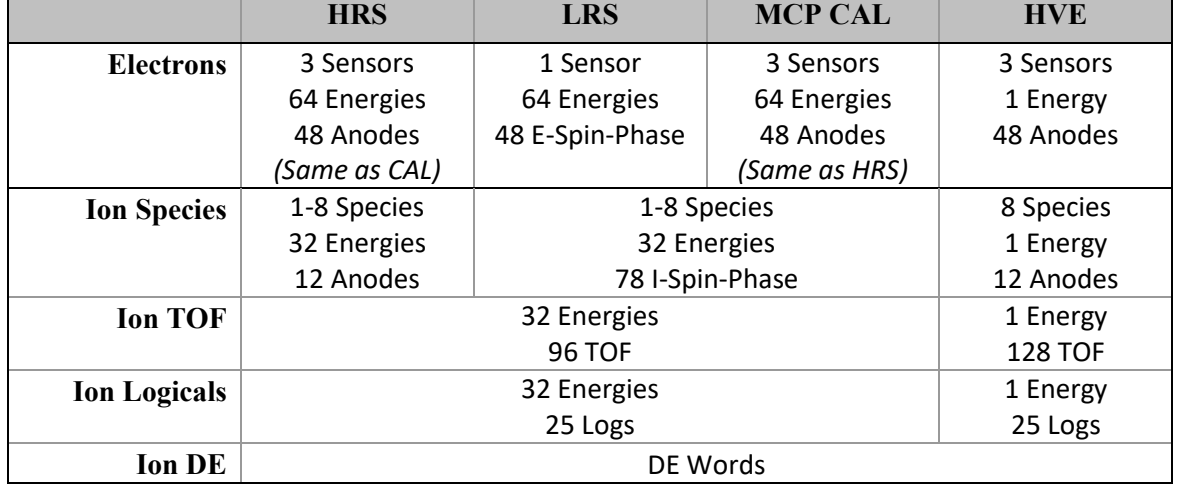

*A full ion energy sweep is of 64 steps, however each packet contains either the top 32 or bottom 32 only.*

<span id="page-55-1"></span>*Table 34: Data Collection types by units (green), lossy bit compression (red) and number of Level 2 files (purple).*

|                    | <b>HRS</b>  | <b>LRS</b>  | <b>MCP CAL</b> | <b>HVE</b>  |
|--------------------|-------------|-------------|----------------|-------------|
| <b>Electrons</b>   | 1 File      | 3 Files     | 1 File         | 1 File      |
|                    | Counts      | Rate        | <b>Counts</b>  | Counts      |
|                    | 16>8 bit    | 32>8 bit    | 32>8 bit       | <b>None</b> |
| <b>Ion Species</b> | 1 File      | 1 File      | 1 File         | 1 File      |
|                    | Counts      | Rate        | Rate           | Counts      |
|                    | $16>8$ bit  | 32>8 bit    | $32>8$ bit     | <b>None</b> |
| <b>Ion TOF</b>     | 1 File      | 1 File      | 1 File         | 1 File      |
|                    | Counts      | Counts      | <b>Counts</b>  | Counts      |
|                    | 16>8 bit    | $32>8$ bit  | 32>8 bit       | <b>None</b> |
| <b>Ion Log</b>     | 1 File      | 1 File      | 1 File         | 1 File      |
|                    | Counts      | Counts      | <b>Counts</b>  | Counts      |
|                    | 16>8 bit    | 32>8 bit    | 32>8 bit       | <b>None</b> |
| <b>Ion DE</b>      | 1 File      | 1 File      | 1 File         | 1 File      |
|                    | DE Word     | DE Word     | <b>DE Word</b> | DE Word     |
|                    | <b>None</b> | <b>None</b> | <b>None</b>    | <b>None</b> |

Counts = Total Counts,

*Rate* = Count rates (normalized by number of views)

The following table (over 4 pages) describes the header that is identical for all the following data products. The names and word type (int/float/etc.) for all level 2 data is also summarized in [Figure 6](#page-54-0). Any text in *red italics* is a note that is not in the LBL nor FMT file, while any text in **blue boldface** may change depending on the product (usually just the product ID or species number). This color system will apply for format tables throughout the rest of section [6.2.](#page-47-0)

| <b>Byte</b> | <b>Bit</b>       | Length<br>(bits) | <b>Name</b>        | <b>Description</b>                                                                                                    |
|-------------|------------------|------------------|--------------------|----------------------------------------------------------------------------------------------------|
| 1           | $\boldsymbol{0}$ | 32               | <b>SYNC</b>        | JADE Sync Pattern for IDP packets.<br>Hex value = $0xFAF33403$ , Decimal = 4210242563                                                                                                    |
| 5           | $\mathbf{0}$     | 8                | DPID COUNT         | <b>DPID Count (Source Sequence Count)</b><br>Count of the number of times this product has been<br>generated since the startup (or reset) of the<br>generating application (Boot Program or Science<br>Program). This count resets to $0$ upon entry to<br>the modes of BOOT, LVENG, HVENG,<br>LOW RATE SCI,<br>MCP CAL SCI, HI RATE SCI, LOW RATE SCI2,<br>MCP CAL SCI2, HI RATE SCI2.<br>Note: starts with 0, increments by 1, eventually<br>rolls over at 255.                                                                                                    |
| 6           | $\mathbf{0}$     | 8                | <b>COMPRESSION</b> | Lossless Compression Status.<br>Indicates whether the data (non-header) segment of<br>the IDP packet (IDP Data) was lossless compressed.<br>$0 = Not$ Compressed<br>$1 = Compressed$<br>Last line only shown if the packet could be compressed.                                                                                                    |
| $\tau$      | $\boldsymbol{0}$ | 16               | <b>IDPLENGTH</b>   | IDP Length,<br>Byte Length of the IDP packet.<br>Uncompressed size for this product should be 416.                                                                                                    |
| 9           | $\mathbf{0}$     | $\,8\,$          | <b>PACKETID</b>    | Packet ID (DPID), Data Product Identifier<br>Followed by Name of Packet ID for each product, e.g.<br><b>High Rate Science - Ion Species Histogram</b><br>Each packet is one of the following ion species:<br>SP0, species 0, PACKETID = $128$ /* 0x80 */<br>SP1, species 1, PACKETID = $129$ /* 0x81 */<br>SP2, species 2, PACKETID = $130$ /* 0x82 */<br>SP3, species 3, PACKETID = $131$ /* 0x83 */<br>SP4, species 4, PACKETID = $132$ /* 0x84 */<br>SP5, species 5, PACKETID = $133$ /* 0x85 */<br>SP6, species 6, PACKETID = $134$ /* 0x86 */<br>SP7, species 7, PACKETID = $135$ /* 0x87 */ |
| 10          | $\mathbf{0}$     | 8                | FLIGHT OR ST<br>L  | In Flight data, or STL (ground EM tests):<br>$0 =$ In flight, from JADE on Juno (via FEI)<br>$1 =$ On ground, from STL tests (via FEI)<br>$2 =$ On ground, from SwRI tests (not FEI)<br>$255 =$ Unknown                                                                                                    |

<span id="page-56-0"></span>*Table 35: Format of Level 2 data record header for all binary data files.*

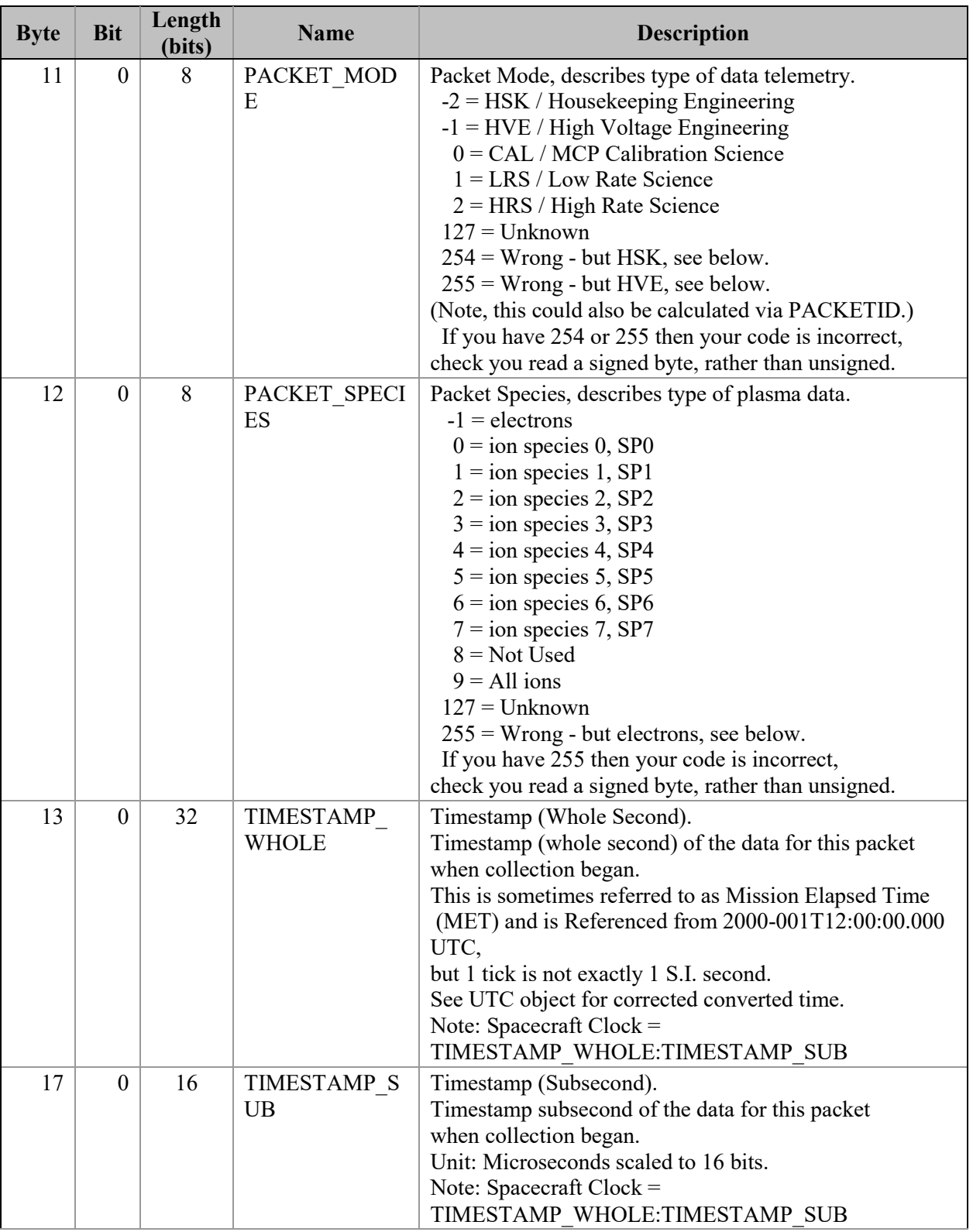

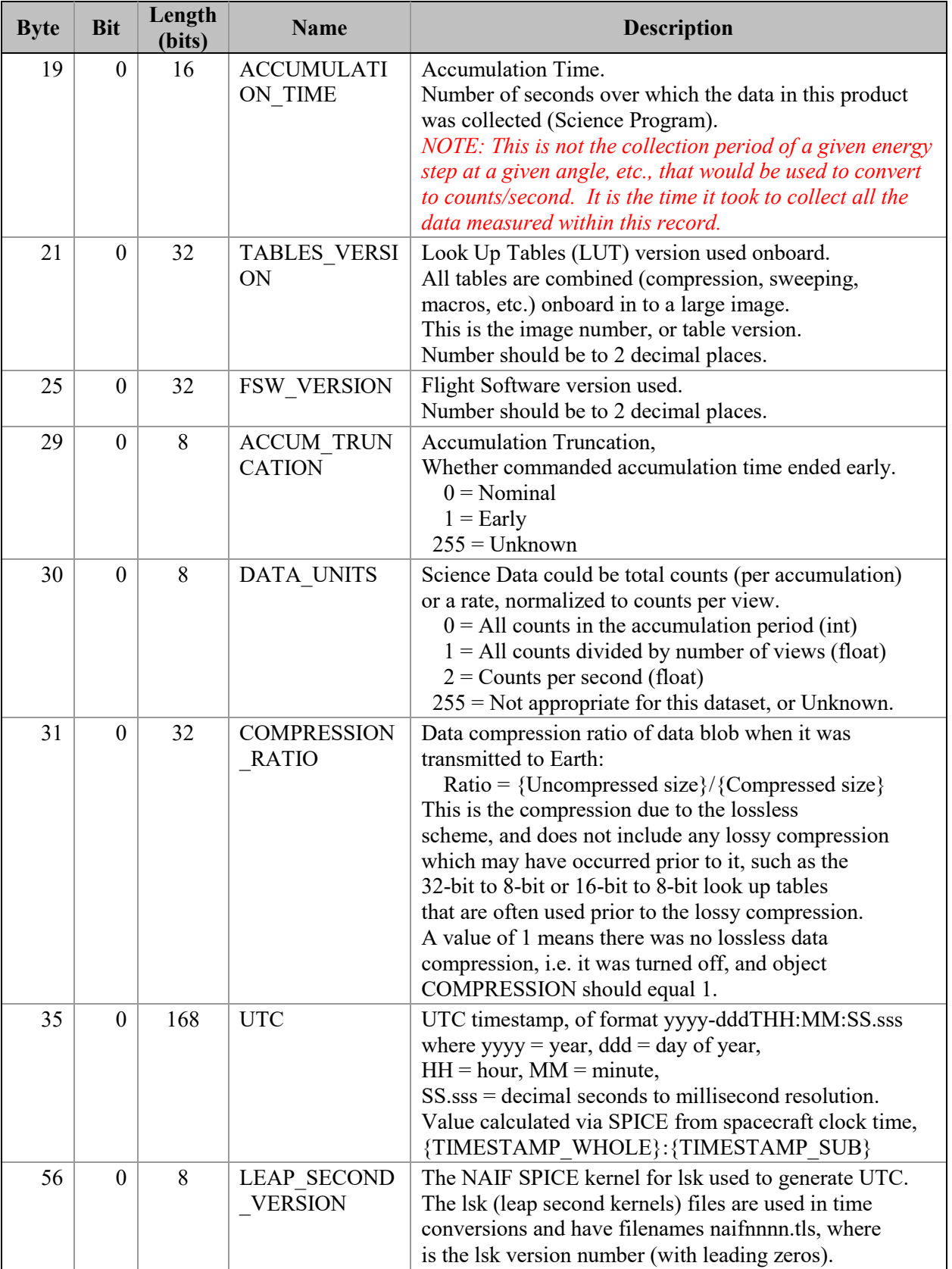

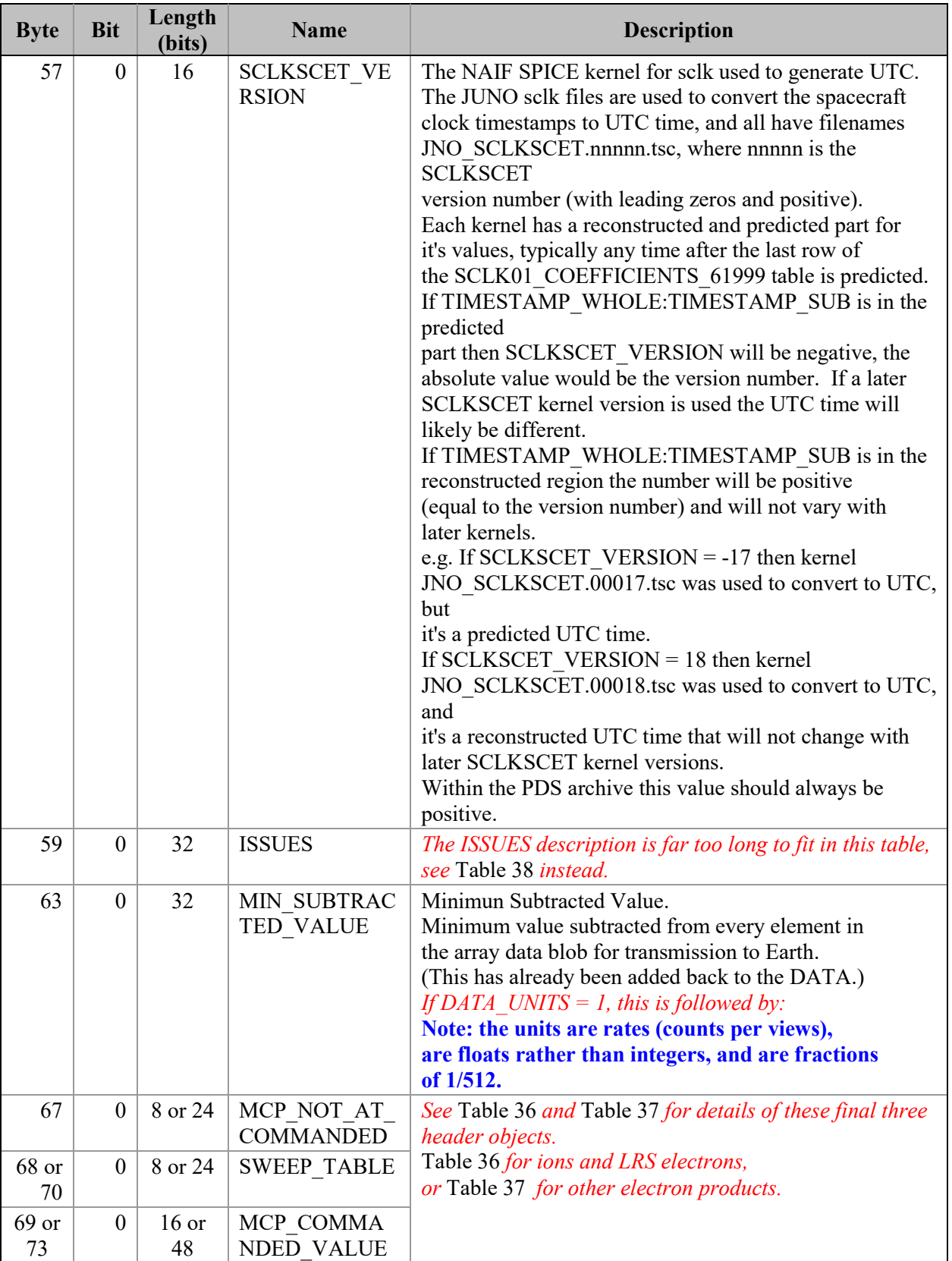

| <b>Byte</b> | <b>Bit</b> | Length<br>(bits) | <b>Name</b>                    | <b>Description</b>                                                                                                    |
|-------------|------------|------------------|--------------------------------|----------------------------------------------------------------------------------------------------|
| 67          |            | 8                | MCP NOT AT<br><b>COMMANDED</b> | MCP not at Commanded flag. This denotes whether<br>the MCP voltage was reduced during the data collection.<br>$0 = \text{Nominal}$<br>$1 =$ Reduced<br>$255 =$ Unknown |
| 68          |            | 8                | <b>SWEEP TABLE</b>             | Which sweep table does the <b>ion</b> sensor have, $0-3$ .                                                                                                    |
| 69          | $\Omega$   | 16               | MCP COMMA<br><b>NDED VALUE</b> | <b>Ion</b> MCPs Commanded raw DAC value.                                                                                                    |

<span id="page-60-0"></span>*Table 36: Format of Level 2 data record sub-header for all binary data files of one sensor.*

<span id="page-60-1"></span>*Table 37: Format of Level 2 data record sub-header for all binary data files of all electron sensors.*

| <b>Byte</b> | <b>Bit</b> | Length<br>(bits) | <b>Name</b>        | <b>Description</b>                                      |
|-------------|------------|------------------|--------------------|---------------------------------------------------------|
| 67          | $\Omega$   | 24               | MCP NOT AT         | MCP not at Commanded flag. This denotes whether         |
|             |            |                  | <b>COMMANDED</b>   | the MCP voltage was reduced during the data collection. |
|             |            |                  |                    | (The three values are for the MCPs)                     |
|             |            |                  |                    | of E060, E180 and E300 respectively.)                   |
|             |            |                  |                    | $0 = \text{Nominal}$                                    |
|             |            |                  |                    | $1 =$ Reduced                                           |
|             |            |                  |                    | $255 =$ Unknown                                         |
| 70          | $\theta$   | 24               | <b>SWEEP TABLE</b> | Which sweep table do the electron sensors have, 0-2.    |
|             |            |                  |                    | (The three values are for the MCPs)                     |
|             |            |                  |                    | of E060, E180 and E300 respectively.)                   |
| 73          | $\Omega$   | 48               | MCP COMMA          | Electron MCPs Commanded raw DAC value.                  |
|             |            |                  | <b>NDED VALUE</b>  | (The three values are for the MCPs)                     |
|             |            |                  |                    | of E060, E180 and E300 respectively.)                   |

The ISSUES object description is far too large to fit in the tables above, so is given here in two column format and a reduced font size over two pages (with some line breaks from the FMT/LBL file contents altered/removed). Reading the FMT/LBL file itself may be clearer.

#### <span id="page-61-0"></span>*Table 38: Full description of the ISSUE flag in the FMT/LBL files.*

Issues or potential issues in this data record. These are issues that can be identified within the JADE packet of data itself without any external information. e.g. timing issues due to the MAG time stutter, or any voltage pulsing, would not be included as there are no indicators to them within this JADE packet.

 [For a more comprehensive list of potential issues from internal and external sources please see the Level 3 data.]

Level 2 issues of this JADE packet are flagged by individual bits, and several may be hit. If no issues are flagged then this 4-byte unsigned integer is zero. A value of 4294967295 is the MISSING CONSTANT and means that the issue status is currently unknown.

All bits at 0 implies all is okay as seen by this packet. If a bit is set to 1 then that bit is flagged, otherwise it is set to zero and unflagged.

The bits are set as followed, grouped in to seriousness:

Not very serious issues for doing science:

- Bit  $0 = UTC$  time is predicted, yet to be finalized.
- Bit  $1 = Position/O$  rientation values predicted, yet to be finalized. Level 3 (and above) data only.
- Bit 2 = TABLES\_VERSION object was altered on the ground to accurately reflect a 'commanded parameter update' outside the initial per-orbit commands JADE is returning. [If changed, the original downlinked TABLES VERSION value can be found by cross referencing the PARAM\_TABLE\_VER object in the JAD\_L20\_HSK\_ALL\_SHK files. Note here the PARAM\_TABLE\_VER value is given as a unsigned integer of Hex Major-Middle-Minor, such that a value of 770 decimal is in hex 0x302, meaning Table Version 3.02 ]
- Bit  $3 =$  FSW\_VERSION 4.00 LRS/CAL Ion Species bug fixed on the ground by adjusting TIMESTAMP\_WHOLE, TIMESTAMP\_SUB, and ACCUMULATION\_TIME based on cross-referencing JADE commanding.
- Bit 4 = LRS/CAL Ion Species record with unobserved look directions (views) populated using views from neighboring record. See Bit 12 for uncorrected/unpopulated description. (Only possible if ACCUMULATION\_TIME = 30.)
- Bit  $5 =$  TIMESTAMP\_WHOLE/SUB adjusted on the ground to mitigate any Juno time stutter affects. [Other TIMESTAMPs are susceptible to the onboard time stutter too, but only the JADE packet TIMESTAMP\_WHOLE/SUB is tracked here.]

Bit  $7 =$  Warning, a leap second occurs during the accumulation period.

Data slightly different than expected, but can be used for science with a little extra coding:

- Bit  $8 = ACCUM TRUNCATION object flagged.$
- Bit 9 = Electron (HRS/LRS/CAL) MAG objects are not tracked, are either zeros or MISSING\_CONSTANT. [LRS and CAL did not have MAG objects prior to FSW\_VERSION 4.10, therefore those MAG objects here are set to MISSING\_CONSTANT when FSW\_VERSION  $< 4.10$ .]
- Bit 10 = TIMESTAMP\_WHOLE/SUB affected by a Juno onboard time stutter, JADE reported timestamp is likely 1 whole tick too large. [Other TIMESTAMPs are susceptible to the onboard time stutter too, but only the JADE packet TIMESTAMP\_WHOLE/SUB is tracked here.]<br>Bit 11 = Currently unused.
- Currently unused.
- Bit 12 = LRS/CAL Ion Species record potentially has unobserved look directions (spin phase sectors or views) present in the data, meaning the record may not contain data for a full 4pi steradians field-of-view. Unobserved look directions have zero counts per view (or counts per second) in the data, although an observed look direction may also have zero counts if no ions were measured. Therefore there is a potential confusion over zero measured counts or simply unmeasured. e.g. if the spin period is 30.7 seconds, then not all of the 78 spin phase sectors will be sampled in 30 seconds. (Unobserved views are only possible if ACCUMULATION\_TIME <= 30.) See the JADE SIS for more information. Bit 13 = At least one anode is blanked. See SIS document for further information.
- Bit 14 = FSW\_VERSION 4.00 LRS/CAL Ion Species bug warning:

 Not fixed as yet - when fixed it will become bit 3 of ISSUES instead.

Level 2 data only when  $FSW_VERSION = 4.00$ , ACCUMULTION\_TIME object is MISSING\_CONSTANT. Also, TIMESTAMP\_WHOLE:TIMESTAMP\_SUB is the end of the packet rather than the usual start, see TIMESTAMP\_WHOLE object for more details. [Only affects data from 2015-089 to 2015-115.] Bit 15 = Electron Anodes Reversed.

 Level 2 data only when FSW\_VERSION < 4.10 and only electron packets. Electron anodes are reversed in order and need to be remapped, however electron Spin Phase data (LRS data) cannot be remapped. See the SIS document for more information about this. [Affects all electron data 2011 to 2015-115.]

Bit  $6 =$  Currently unused.

Data very different than expected, may not be suitable for science - use with extreme caution.

Bit  $16 =$  Data is not from flight instrument on Juno, see FLIGHT\_OR\_STL object.

- Bit 17 = MCP\_NOT\_AT\_COMMANDED object flagged. Electron HRS/CAL/HVE packets use all three electron sensors and therefore have three MCP\_NOT\_AT\_COMMANDED values per packet. Setting this flag means at least one of those three mcps is not at its commanded value.
- Bit 18 = Data includes some JADE-E300 sensor data. (Only flagged for HRS, LRS, CAL and HVE data.) E300 has a high voltage power supply issue and reported energy steps may be incorrect. If E300 is off but still reported in the data product, it may be zeros of fill values.
- Bit 19 = Ion packet abruptly truncated. This packet should not be used. It had an  $ACCUMULATION TIME = 1$ ,  $ACCUM TRUNCATION = 1$  and the DATA object is all zeros, with a timestamp that matches an earlier valid packet that was not truncated and has non-zero DATA. e.g. TOF and LOG example in level 2 data at TIMESTAMP\_WHOLE of 495879710 (UTC 2015-261).
- Bit 20 = MCP Dipping Triggered, in one or more sensors. If the sensor measures excessive counts, it temporarily lowers the MCP voltage to reduce the number of counts and protect the sensor.

The MCP\_NOT\_AT\_COMMANDED object is also flagged (Bit 17 in ISSUES) since the MCP is no longer at the commanded voltage.

 For HRS/CAL/HVE electrons (datasets where multiple sensors are on) it is possible that one sensor has been dipped, but the others are not and still providing good data.

(First MCP dip was HRS electrons, 2017-350.)

Bit 21 = MCP Dipped sensor's DATA set to fill values. If MCP dipping has triggered (Bit 20 of ISSUES) then: DATA and BACKGROUND objects (and their \*\_SIGMAs) have been replaced with MISSING\_CONSTANT values.

 (Never used for Level 2 data, which has the counts as measured in the dipped state.)

- In addition, Bit 17 of the ISSUES object (i.e. MCP\_NOT\_AT\_COMMANDED object = 1) is set to zero, and, if it exists, the
- MCP\_NOT\_AT\_COMMANDED object itself is changed (from 1) to be 0 for the offending sensor(s). If the DATA object contains data from multiple sensors (HRS/CAL/HVE electrons) then only the elements of the DATA object for the dipped sensor are set to MISSING\_CONSTANT (as identified by the MCP\_NOT\_AT\_COMMANDED value for each sensor (prior to setting them to 0)).

[See Bit 22 for a similar flag.]

Bit 22 = 1 or more ELC sensor DATA set to fill values. Affects only electron HRS/CAL/HVE products (i.e. products that use multiple sensors), and generally only when starting that mode.

 When switching to HRS/CAL/HVE from LRS, one JADE-E sensor is already on, and the other(s) have to turn on, then it takes some time for that sensor to reach the commanded voltage. For a given record,

MCP\_NOT\_AT\_COMMANDED = 0 for one sensor but is still  $= 1$  for others. That is one sensor is taking valid science but the other(s) are not there yet and for those sensors: DATA and BACKGROUND objects (and their \* SIGMAs) have been replaced with MISSING\_CONSTANT values.

 (Never used for Level 2 data, which has the counts as measured in the dipped state.)

 In addition, Bit 17 of the ISSUES object (i.e. MCP\_NOT\_AT\_COMMANDED object = 1) is set to zero, and, if it exists, the

MCP\_NOT\_AT\_COMMANDED object itself is changed (from 1) to be 0 for the offending sensor(s). Only the elements of the DATA object for the original MCP\_NOT\_AT\_COMMANDED = 1 sensor(s) (prior to setting them to 0) are set to MISSING\_CONSTANT. [Bits 21 and 22 are essentially the same feature caused by an mcp voltage not being at the commanded value, but the reason why this is the case is different. The treatment is identical for both Bit 21 and Bit 22.]

 $Bit 23 =$  Currently unused.

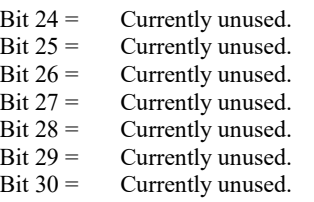

Bit 31 = Reserved for MISSING\_CONSTANT use.

Each bit has a decimal value of  $2^{\wedge}$ {bit number}, and the Issues flag is the sum of  $2^{\wedge}$  {flagged bit numbers}. For instance, if this ISSUES flag  $= 131329$ , then in binary that value is 00000000000000100000000100000001 showing bits 17, 8 and 0 are flagged.

[If a currently unused bit is set, please check the latest LBL file for this product that you can find to see if it now has a definition.]

#### **6.2.8.1 Electron Data**

JADE-E consists of three electron sensors. For high rate science, calibration and high voltage engineering; data from all three sensors are returned in each record. For low rate science, only one sensor of the three is on at any given time, therefore just that one sensor's data is returned per record. Each electron sensor has 16 anodes and 1 background anode. The following figure provides the look directions and numbering of the different anodes (excluding background ones) from 0 to 47.

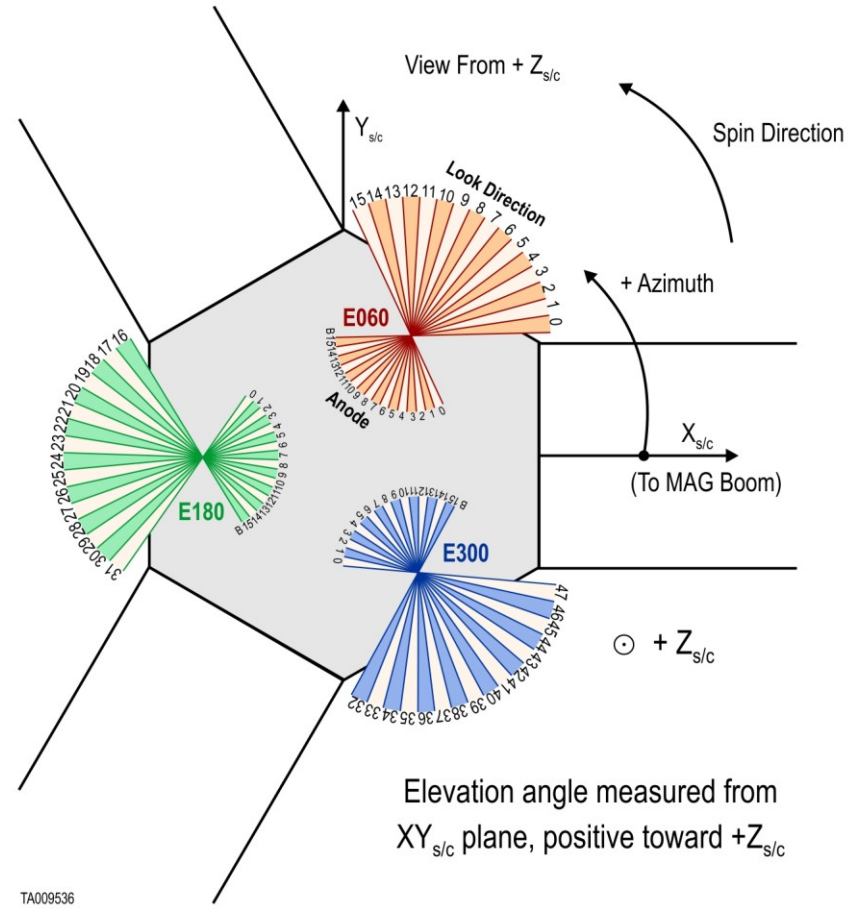

*Figure 7: JADE-E Anodes vs. Look Directions (see [Table 39](#page-64-0) for the values).*

For FSW4.00 only (or any FSW3) with anodes reversed (see ISSUES flag), you need to reorder the data packets of 51 bins to get sequential azimuth coverage, using this anode order:

{15, 14, 13, 12, 11, 10, 9, 8, 7, 6, 5, 4, 3, 2, 1, 0, /\* E060 \*/ 31, 30, 29, 28, 27, 26, 25, 24, 23, 22, 21, 20, 19, 18, 17, 16, /\* E180 \*/ 47, 46, 45, 44, 43, 42, 41, 40, 39, 38, 37, 36, 35, 34, 33, 32, /\* E300 \*/ 48, 49, 50  $/*$  Background anodes remain at end\*/ };

[Table 39](#page-64-0) maps bins to the sensor anodes and look directions for CAL, HRS, HVE and LRS, and should be used as the guide to convert to field of view directions for level 3 data. LRS data arrays are returned in electron spin phase sectors, calculated from *look\_direction\_id* as shown in section [6.2.8.1.4.](#page-71-0)

| <b>Look Direction</b><br>Index<br>(look_direction_id)<br>(anode_id or a_id)<br>Bin<br>15<br>$\boldsymbol{0}$<br>E060<br>15<br>$\boldsymbol{\theta}$<br>0<br>$14$<br>1<br>$14$<br>$\mathbf{1}$<br>$\mathbf{1}$<br>E060<br>$\overline{\mathbf{c}}$<br>$\overline{\mathbf{c}}$<br>$\overline{c}$<br>13<br>13<br>E060<br>$\mathfrak{z}$<br>3<br>3<br>$12\,$<br>12<br>E060<br>$\overline{4}$<br>$\overline{4}$<br>$\overline{4}$<br>$\cal{I}$<br>E060<br>11<br>$\overline{5}$<br>5<br>5<br>${\it 10}$<br>${\it 10}$<br>E060<br>6<br>$\boldsymbol{9}$<br>9<br>$\sqrt{6}$<br>$\sqrt{6}$<br>E060<br>$\overline{7}$<br>$\boldsymbol{\mathcal{S}}$<br>$\boldsymbol{\mathcal{S}}$<br>$\boldsymbol{7}$<br>$\tau$<br>E060<br>$\delta$<br>$\,8\,$<br>$8\,$<br>7<br>$\boldsymbol{7}$<br>E060<br>$\boldsymbol{9}$<br>$\boldsymbol{\delta}$<br>$\boldsymbol{\delta}$<br>9<br>9<br>E060<br>5<br>${\it 10}$<br>5<br>$10\,$<br>$10\,$<br>E060<br>E060<br>$\overline{\mathcal{A}}$<br>11<br>$\overline{\mathcal{A}}$<br>11<br>11<br>$\mathfrak{z}$<br>$\mathfrak{Z}$<br>12<br>12<br>12<br>E060<br>$\overline{\mathbf{c}}$<br>$\overline{\mathbf{c}}$<br>13<br>13<br>13<br>E060<br>$\cal I$<br>14<br>$\boldsymbol{l}$<br>14<br>14<br>E060<br>$\boldsymbol{\theta}$<br>$\boldsymbol{\theta}$<br>15<br>15<br>15<br>E060<br>31<br>$\overline{15}$<br>$\overline{16}$<br>16<br>$\overline{0}$<br>E180<br>$30\,$<br>$\it 14$<br>$17\,$<br>$17\,$<br>$\mathbf{1}$<br>E180<br>$\overline{c}$<br>$18\,$<br>29<br>$13$<br>18<br>E180<br>$\overline{\mathbf{3}}$<br>E180<br>12<br>${\it 19}$<br>$28\,$<br>19<br>$\overline{4}$<br>$\cal{I}$<br>$2\mathit{0}$<br>$27\,$<br>$20\,$<br>E180<br>5<br>$10\,$<br>21<br>21<br>$26\,$<br>E180<br>22<br>$\boldsymbol{9}$<br>25<br>22<br>$\sqrt{6}$<br>E180<br>$\boldsymbol{\mathcal{S}}$<br>23<br>23<br>$\boldsymbol{7}$<br>$24\,$<br>E180<br>$\,$ $\,$<br>24<br>23<br>24<br>E180<br>$\boldsymbol{7}$<br>9<br>25<br>$22\,$<br>25<br>6<br>E180<br>26<br>21<br>5<br>$26\,$<br>10<br>E180<br>$\overline{\mathcal{A}}$<br>$2\mathit{0}$<br>$27\,$<br>$27\,$<br>11<br>E180<br>$\mathfrak{z}$<br>$28\,$<br>28<br>${\it 19}$<br>12<br>E180<br>$\overline{c}$<br>29<br>$18\,$<br>29<br>13<br>E180<br>$\mathfrak l$<br>$30\,$<br>$30\,$<br>14<br>E180<br>17<br>$\boldsymbol{\theta}$<br>31<br>16<br>31<br>15<br>E180<br>$\overline{32}$<br>$\overline{32}$<br>15<br>47<br>$\boldsymbol{0}$<br>E300<br>33<br>$46\,$<br>33<br>E300<br>$\sqrt{14}$<br>$\mathbf{1}$<br>$\overline{c}$<br>34<br>$13$<br>34<br>E300<br>45<br>$\overline{\mathbf{3}}$<br>35<br>35<br>E300<br>12<br>44<br>$\overline{\mathbf{4}}$<br>$\cal{I} {\cal{I}}$<br>36<br>43<br>36<br>E300<br>5<br>E300<br>$10\,$<br>$37\,$<br>42<br>$37\,$<br>$\overline{6}$<br>38<br>E300<br>$\mathfrak g$<br>$38\,$<br>$4\sqrt{l}$<br>$\overline{7}$<br>$\delta$<br>39<br>39<br>$40\,$<br>E300<br>$\,$ $\,$<br>39<br>E300<br>$40\,$<br>$40\,$<br>7<br>$\mathbf{9}$<br>$38\,$<br>41<br>E300<br>6<br>41<br>5<br>$37\,$<br>42<br>$10\,$<br>42<br>E300<br>43<br>$36\,$<br>43<br>E300<br>11<br>12<br>$\sqrt{44}$<br>$35\,$<br>44<br>E300<br>3<br>$\overline{c}$<br>E300<br>34<br>45<br>13<br>$45\,$<br>33<br>$\mathcal{I}$<br>$46\,$<br>$46\,$<br>14<br>E300<br>$47\,$<br>15<br>$\theta$<br>32<br>$47\,$<br>E300<br>$N\!/\!A$<br>$48\,$<br>48<br>$\rm N/A$<br>E060<br>Background<br>49<br>N/A<br>Background<br>$N\!/\!A$<br>49<br>E180 |        | sectors are over many anoues and require an equation, see section $0.2.0.1.4.$ ) |                |                  |                 |                              |
|----------------------------------------------------------------------------------------------------|--------|----------------------------------------------------------------------------------|----------------|------------------|-----------------|------------------------------|
|                                                                                                    | Sensor | <b>Hardware Anode</b>                                                            | <b>JADE SC</b> | <b>JSIB Data</b> | HRS/CAL/HVE     | <b>LRS Sensor Loop Index</b> |
|                                                                                                    |        |                                                                                  |                |                  |                 |                              |
|                                                                                                    |        |                                                                                  |                |                  |                 |                              |
|                                                                                                    |        |                                                                                  |                |                  |                 |                              |
|                                                                                                    |        |                                                                                  |                |                  |                 |                              |
|                                                                                                    |        |                                                                                  |                |                  |                 |                              |
|                                                                                                    |        |                                                                                  |                |                  |                 |                              |
|                                                                                                    |        |                                                                                  |                |                  |                 |                              |
|                                                                                                    |        |                                                                                  |                |                  |                 |                              |
|                                                                                                    |        |                                                                                  |                |                  |                 |                              |
|                                                                                                    |        |                                                                                  |                |                  |                 |                              |
|                                                                                                    |        |                                                                                  |                |                  |                 |                              |
|                                                                                                    |        |                                                                                  |                |                  |                 |                              |
|                                                                                                    |        |                                                                                  |                |                  |                 |                              |
|                                                                                                    |        |                                                                                  |                |                  |                 |                              |
|                                                                                                    |        |                                                                                  |                |                  |                 |                              |
|                                                                                                    |        |                                                                                  |                |                  |                 |                              |
|                                                                                                    |        |                                                                                  |                |                  |                 |                              |
|                                                                                                    |        |                                                                                  |                |                  |                 |                              |
|                                                                                                    |        |                                                                                  |                |                  |                 |                              |
|                                                                                                    |        |                                                                                  |                |                  |                 |                              |
|                                                                                                    |        |                                                                                  |                |                  |                 |                              |
|                                                                                                    |        |                                                                                  |                |                  |                 |                              |
|                                                                                                    |        |                                                                                  |                |                  |                 |                              |
|                                                                                                    |        |                                                                                  |                |                  |                 |                              |
|                                                                                                    |        |                                                                                  |                |                  |                 |                              |
|                                                                                                    |        |                                                                                  |                |                  |                 |                              |
|                                                                                                    |        |                                                                                  |                |                  |                 |                              |
|                                                                                                    |        |                                                                                  |                |                  |                 |                              |
|                                                                                                    |        |                                                                                  |                |                  |                 |                              |
|                                                                                                    |        |                                                                                  |                |                  |                 |                              |
|                                                                                                    |        |                                                                                  |                |                  |                 |                              |
|                                                                                                    |        |                                                                                  |                |                  |                 |                              |
|                                                                                                    |        |                                                                                  |                |                  |                 |                              |
|                                                                                                    |        |                                                                                  |                |                  |                 |                              |
|                                                                                                    |        |                                                                                  |                |                  |                 |                              |
|                                                                                                    |        |                                                                                  |                |                  |                 |                              |
|                                                                                                    |        |                                                                                  |                |                  |                 |                              |
|                                                                                                    |        |                                                                                  |                |                  |                 |                              |
|                                                                                                    |        |                                                                                  |                |                  |                 |                              |
|                                                                                                    |        |                                                                                  |                |                  |                 |                              |
|                                                                                                    |        |                                                                                  |                |                  |                 |                              |
|                                                                                                    |        |                                                                                  |                |                  |                 |                              |
|                                                                                                    |        |                                                                                  |                |                  |                 |                              |
|                                                                                                    |        |                                                                                  |                |                  |                 |                              |
|                                                                                                    |        |                                                                                  |                |                  |                 |                              |
|                                                                                                    |        |                                                                                  |                |                  |                 |                              |
|                                                                                                    |        |                                                                                  |                |                  |                 |                              |
|                                                                                                    |        |                                                                                  |                |                  |                 |                              |
|                                                                                                    |        |                                                                                  |                |                  |                 |                              |
|                                                                                                    | E300   | Background                                                                       | N/A            | $\overline{50}$  | $\overline{50}$ | N/A                          |

<span id="page-64-0"></span>*Table 39: Electron anode mapping to bins and look directions. (Note: Electron spin phase sectors are over many anodes and require an equation, see section [6.2.8.1.4.](#page-71-0))*

The electron products may all contain the onboard MAG vector, depending if the magnetic field magnitude is above a threshold value, set in the uploaded Look-Up Tables (LUT, also known as the TABLES VERSION object in Level 2 files). From LUT 3.00 (2015, start of this archive) the threshold magnitude was set to 200 nT, meaning that a valid MAG\_VECTOR object was only returned near perijove (and never in the solar wind) when the magnetic field magnitude was stronger than 200 nT. This changed in LUT 3.11 (starting 2017-074) to 25 nT. Future LUT versions may change this threshold again, generally there is a usable MAG\_VECTOR (when the threshold is met) or MAG\_VECTOR =  $[0,0,0]$ , indicating that the threshold was not met, and the true mag vector is unknown to the JADE instrument. (Earlier LUTs (pre 2015) had also set the threshold to zero for operational testing.)

This MAG\_VECTOR object (when the threshold is met and not returning zeroes) is only a guide. The user should cross reference the JADE timestamp with the Level 3 MAG (also known as FGM) team's calibrated magnetic field vectors for any publications involving magnetometer data.

JADE-E has three electron sensors, but publications may refer to only two electron sensors. This is because E300 was turned off in 2016 (prior to arrival at Jupiter) and remains off. As such, any data product still including E300 data (such as JAD\_L20\_HRS\_ELC\_ALL\_\*) will have elements relating to E300 populated with the MISSING\_CONSTANT value (see [Table 41](#page-68-0)).

6.2.8.1.1 JAD\_L20\_CAL\_ELC\_ALL\_\*

The electron product for calibration mode is PACKETID 0x7E and includes data from all three electron sensors.

The DATA object is 2-D, 64 energies x 51 anodes, and is described in [Table 40](#page-66-0).

From 2016 onwards E300 will remain off, but the downlinked product still contains values from all three sensors. For bins that are from E300 (32 to 47 and 50), their values will be replaced with the DATA object's MISSING\_CONSTANT value, so should be obvious.

| <b>Byte</b>                                                             | <b>Bit</b>     | Length<br>(bits) | <b>Name</b>                    | <b>Description</b>                                                                                                    |  |  |  |
|-------------------------------------------------------------------------|----------------|------------------|--------------------------------|----------------------------------------------------------------------------------------------------|--|--|--|
| See Level 2 binary header from Table 35 and Table 37 for bytes 1 to 78. |                |                  |                                |                                                                                                    |  |  |  |
| 79                                                                      | $\theta$       | 104448           | <b>DATA</b>                    | <b>DATA: Electron Counts</b><br>64 Energies x 51 Bins<br>The 51 Bins are:<br>$0 - 15$ : E060 Look Directions 0-15<br>16 - 31 : E180 Look Directions 0-15<br>32 - 47 : E300 Look Directions 0-15<br>48 : E060 Background Anode<br>49 : E180 Background Anode<br>50 : E300 Background Anode                                                                                                    |  |  |  |
| 13135                                                                   | $\overline{0}$ | 32               | <b>MAG TIMEST</b><br>AMP WHOLE | (See SIS document for a figure.)<br>MAG TIMESTAMP WHOLE<br>Whole-second timestamp of last received MAG vector<br>*before* data collection start.<br>Referenced from 12:00UTC 2000/01/01.<br>[May be affected by a Juno Time Stutter.]                                                                                                    |  |  |  |
| 13139                                                                   | $\mathbf{0}$   | 16               | MAG TIMEST<br>AMP SUB          | MAG TIMESTAMP SUB<br>Sub-second timestamp of last received MAG vector<br>*before* data collection start.<br>A value of 65535 could be real or a<br>MISSING CONSTANT, however it is<br>MISSING CONSTANT only if<br>MAG TIMESTAMP WHOLE = $0$ , e.g. WHOLE and<br>SUB must both be real or both be<br>MISSING CONSTANT.<br>Unit: Microseconds scaled to 16 bits.<br>[May be affected by a Juno Time Stutter.]               |  |  |  |
| 13141                                                                   | $\Omega$       | 8                | MAG_COUNT_<br><b>VALID</b>     | MAG COUNT VALID<br>Count of valid (above threshold and not saturated) MAG<br>vectors between start of *previous* packet and start of<br>this packet.<br>Note: This saturates at 255. e.g if there is a 600s<br>accumulation period, and the MAG vector is given every<br>2-seconds, then that's 300 counts. If all are valid then<br>that 300 will be expressed as 255, however<br>MAG COUNT INVALID would still be zero. |  |  |  |

<span id="page-66-0"></span>*Table 40: Format of Level 2 data records for JAD\_L20\_CAL\_ELC\_ALL\_\** 

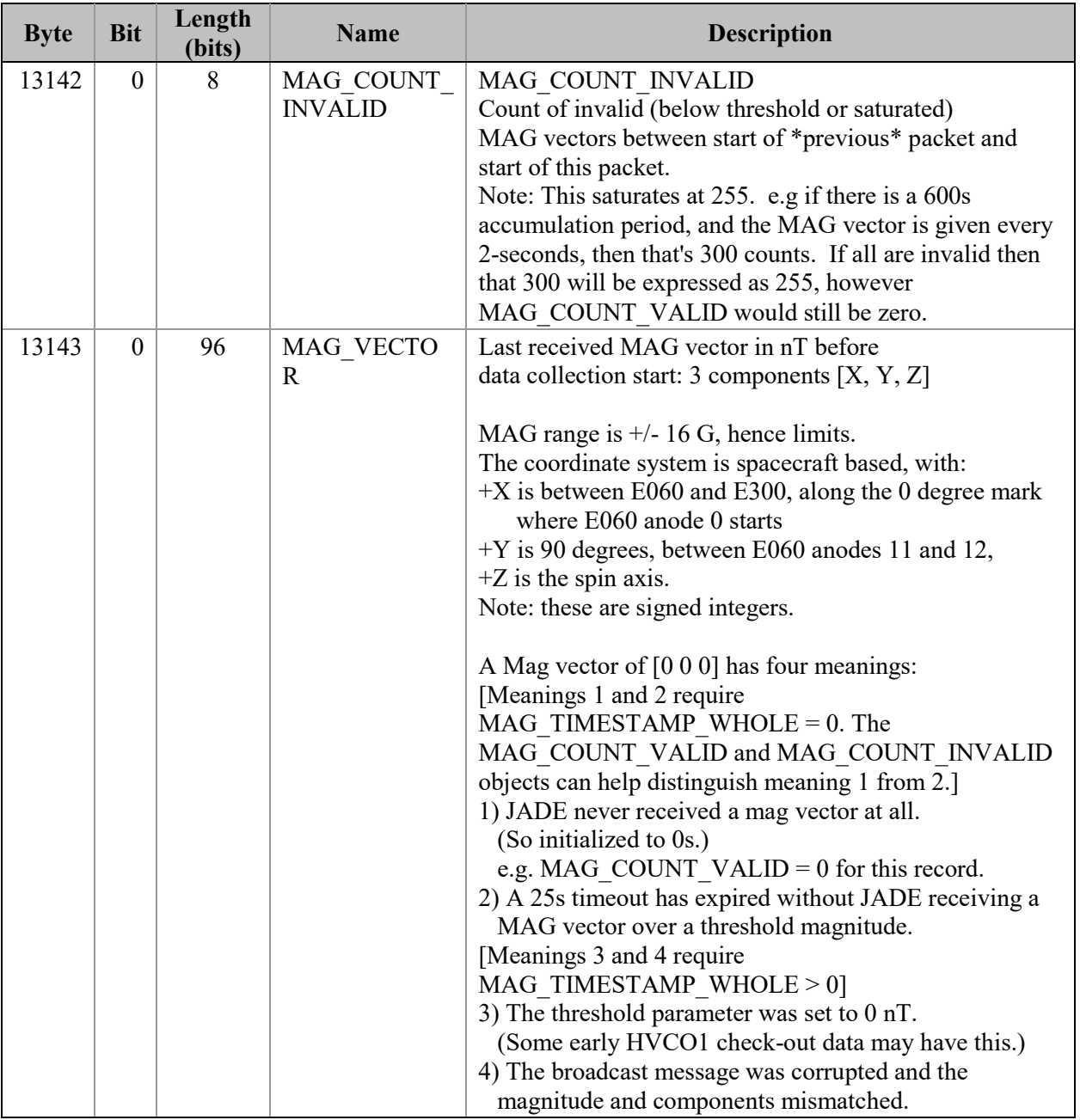

6.2.8.1.2 JAD\_L20\_HRS\_ELC\_ALL\_\*

The electron product for high rate science is PACKETID 0x8E and includes data from all three electron sensors.

The DATA object is 2-D, 64 energies x 51 anodes, and is described in [Table 41](#page-68-0).

From 2016 onwards E300 will remain off, but the downlinked product still contains values from all three sensors. For bins that are from E300 (32 to 47 and 50), their values will be replaced with the DATA object's MISSING CONSTANT value, so should be obvious.

| <b>Byte</b> | <b>Bit</b>                                                              | Length<br>(bits) | <b>Name</b>                                                                   | <b>Description</b>                                                                                                    |  |  |
|-------------|-------------------------------------------------------------------------|------------------|-------------------------------------------------------------------------------|----------------------------------------------------------------------------------------------------|--|--|
|             | See Level 2 binary header from Table 35 and Table 37 for bytes 1 to 78. |                  |                                                                               |                                                                                                    |  |  |
| 79          | $\overline{0}$                                                          | 52224            | <b>DATA</b>                                                                   | <b>DATA: Electron Counts</b><br>64 Energies x 51 Bins<br>The 51 Bins are:<br>$0 - 15$ : E060 Look Directions 0-15<br>16 - 31 : E180 Look Directions 0-15<br>32 - 47 : E300 Look Directions 0-15<br>48 : E060 Background Anode<br>49 : E180 Background Anode<br>50 : E300 Background Anode<br>(See SIS document for a figure.)<br>[Note: E300 was turned off in 2016, so look directions<br>32-47 and 50 are usually populated with the<br>MISSING CONSTANT value of 65535.] |  |  |
| 6607        | $\theta$                                                                | 8                | MAG TIME DI<br>R                                                              | MAG Time Direction.<br>Indicates whether the MAG TIME LATENCY object<br>indicates a past or future latency.<br>0: (time received - time in packet)<br>1: (time in packet - time received)                                                                                                    |  |  |
| 6608        | $\Omega$                                                                | 8                | MAG LOOK DI<br>R<br>[In earlier drafts]<br>was known as<br><b>MAG ANODE.]</b> | MAG Look direction (0 to 47), e.g. which<br>electron bin the MAG vector fell on.<br>E060 has bins $0$ to 15<br>$E180$ has bins 16 to 31<br>E300 has bins 32 to 47<br>(See DATA object for description of bins and look<br>directions, and see the SIS document for a figure.)<br>Note: Background anodes (per sensor) are not<br>included for this mapping.                                                                                                    |  |  |
| 6609        | $\mathbf{0}$                                                            | 16               | MAG FIRST D<br>FL                                                             | <b>MAG First Deflection.</b><br>First Deflection value written to the electron sweep<br>table for the sensor the mag vector landed on.<br>$(1-bit range/gain (MSb) + 12-bit DAC value).$                                                                                                    |  |  |
| 6611        | $\mathbf{0}$                                                            | 8                | MAG ELEVATI<br>ON                                                             | MAG elevation.<br>Elevation angle of the mag vector,<br>rounded to the nearest degree.                                                                                                    |  |  |

<span id="page-68-0"></span>*Table 41: Format of Level 2 data records for JAD\_L20\_HRS\_ELC\_ALL\_\** 

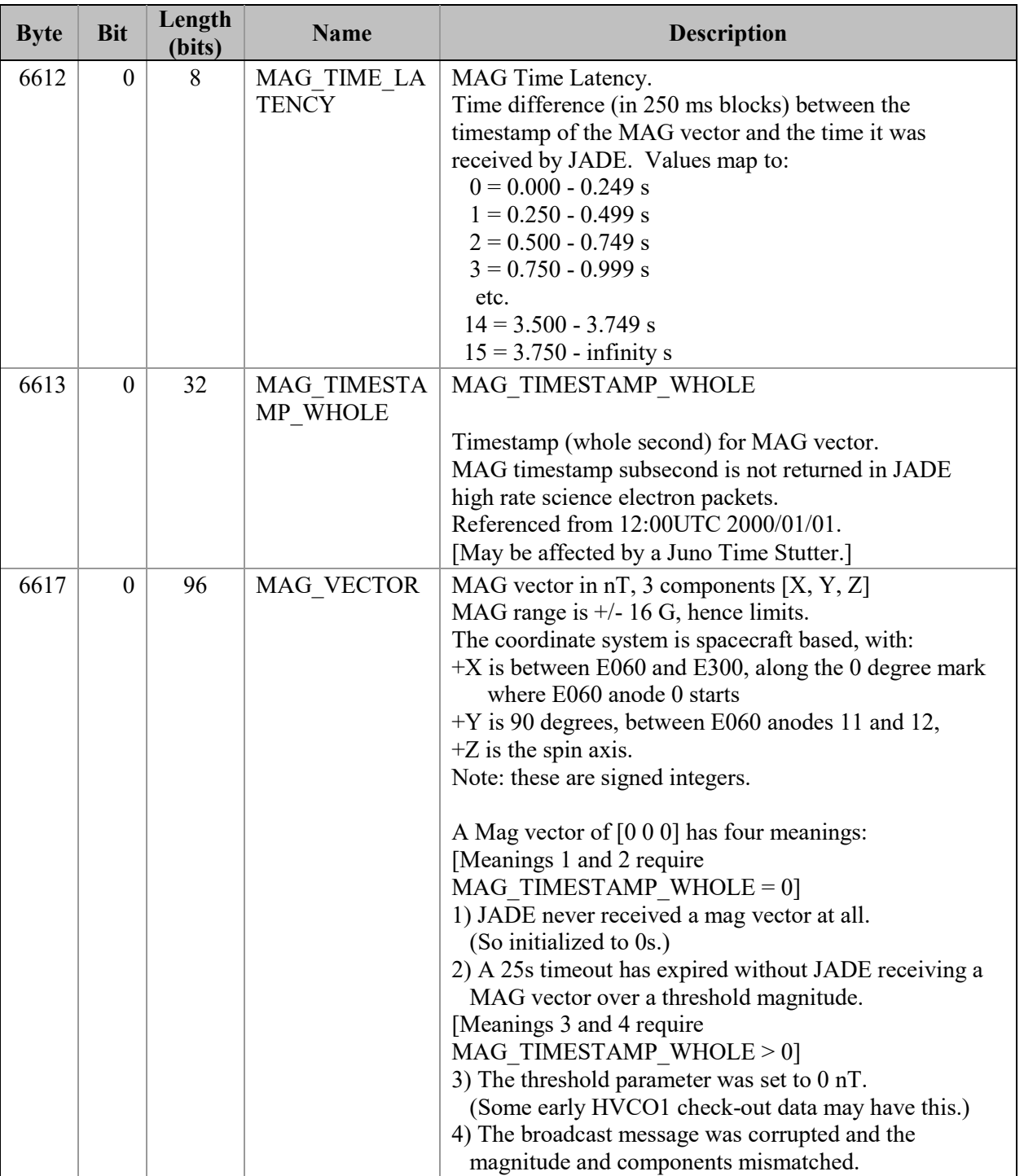

#### 6.2.8.1.3 JAD\_L20\_HVE\_ELC\_ALL\_\*

The electron product for high voltage engineering is PACKETID 0x1E and includes data from all three electron sensors.

The DATA object is 1-D, 51 anodes (over 1 energy), and is described in [Table 42](#page-70-0).

[The one energy is really 64 energy steps where all 64-steps are at the same fixed energy.]

| <b>Byte</b>                                                             | <b>Bit</b> | Length<br>(bits) | <b>Name</b> | <b>Description</b>                                         |  |  |
|-------------------------------------------------------------------------|------------|------------------|-------------|------------------------------------------------------------|--|--|
| See Level 2 binary header from Table 35 and Table 37 for bytes 1 to 78. |            |                  |             |                                                            |  |  |
| 79                                                                      | $\theta$   | 1632             | <b>DATA</b> | <b>DATA: Electron Counts</b>                               |  |  |
|                                                                         |            |                  |             | 1 Energy x 51 Bins                                         |  |  |
|                                                                         |            |                  |             | The 51 Bins are:                                           |  |  |
|                                                                         |            |                  |             | $0 - 15$ : E060 Look Direction 0-15                        |  |  |
|                                                                         |            |                  |             | 16 - 31 : E180 Look Directions0-15                         |  |  |
|                                                                         |            |                  |             | 32 - 47 : E300 Look Directions0-15                         |  |  |
|                                                                         |            |                  |             | 48 : E060 Background Anode                                 |  |  |
|                                                                         |            |                  |             | 49 : E180 Background Anode                                 |  |  |
|                                                                         |            |                  |             | 50 : E300 Background Anode                                 |  |  |
|                                                                         |            |                  |             | (See SIS document for a figure.)                           |  |  |
|                                                                         |            |                  |             | 16-bit counter at 1 energy step over                       |  |  |
|                                                                         |            |                  |             | ACCUMULATION TIME. Theoretical range (with max             |  |  |
|                                                                         |            |                  |             | Accumulation of 1800s) is 0 to 7549632000, greater than    |  |  |
|                                                                         |            |                  |             | a 4-byte unsigned int. It is extremely unlikely to fill 4- |  |  |
|                                                                         |            |                  |             | bytes, but if it does it will simply roll over to zero and |  |  |
|                                                                         |            |                  |             | keep going.                                                |  |  |

<span id="page-70-0"></span>*Table 42: Format of Level 2 data records for JAD\_L20\_HVE\_ELC\_ALL\_\** 

#### <span id="page-71-0"></span>6.2.8.1.4 JAD\_L20\_LRS\_ELC\_ANY\_\*

The electron products for low rate science (PACKETID 0x68, 0x6A and 0x6B) cover all three electron sensors in the same file but one record contains data from one electron sensor only. At any time only one sensor will have a record.

This product is not about anodes, but electron Spin Phase sectors (different to ion Spin Phase sectors). For electron spin sectoring, there is a many-many relationship between anodes and spin sectors; an anode will travel through many sectors, and many anodes will contribute to each sector.

The formula for mapping sensor look directions into electron spin-phase sectors is:

*spin\_sector* = ((*spin\_phase* + *sensor\_id* + 7.5 \* *look\_direction\_id)* / 7.5 - 8) MOD 48

where:

*spin\_sector* (electron) is 0 to 47 (rounded down to an integer).

*spin phase* is in the range 0 to 360 degrees (angle from last crossing) (S/C reports in SHK files the angle to next crossing, a decreasing number, hence this spin-phase is 360 degrees minus that.)

*sensor id* is either 60, 180, or 300, depending on which sensor it is for.

*look direction id* is 0 to 15 (also known as *sensor loop index* in operations documents) and is the look direction of anode *anode id*, where *look direction id = 15- anode id.* 

*anode id* (or *a id*) is one of the 16 anodes of the given sensor, 0-15.

7.5 degrees is the width of one anode.

 $(15 - anode\ id)$  is to correct for the look directions of the anodes.

Simplifying the equation (the last one is the one listed in the PDS file description):

 $=$  *spin\_sector* = ((*spin\_phase* + *sensor\_id* + 7.5 \* (15 - *anode\_id)*) / 7.5 - 8) MOD 48  $=$  > *spin\_sector* = ((*spin\_phase* + *sensor\_id*) / 7.5 + (15 - *anode\_id*) - 8) MOD 48 *=> spin\_sector* = ((*spin\_phase* + *sensor\_id*) / 7.5 + 7 - *anode\_id*) MOD 48

Note that during FSW4.0 (April 2015 data only) the flight software had reversed anode mapping which messed up this calculation (see ISSUES object) (this reverse mapping affected all earlier FSW versions too, which are not covered in this PDS volume). If using FSW4.00/April 2015 data for this product (cruise solar wind only, no Jupiter science use) do not trust the spin sector calculation (in Level 3 data *DIM2\_AZIMUTH\_DESPUN* is replaced with fill values for FSW4.00). The only science use is to sum over spin phase sector to reduce the array to energy by time only. This was fixed in FSW4.10 (uploaded prior to the August 2015 data), from when this calculation was done correctly.

The DATA object is 2-D, 64 energies x 48 Electron Spin Phase sectors (from one electron sensor), and is described in
| <b>Byte</b> | <b>Bit</b>       | Length<br>(bits) | <b>Name</b>                    | <b>Description</b>                                                                                                    |
|-------------|------------------|------------------|--------------------------------|----------------------------------------------------------------------------------------------------|
|             |                  |                  |                                | See Level 2 binary header from Table 35 and Table 36 for bytes 1 to 70.                                                                                                    |
| 71          | $\mathbf{0}$     | 98304            | <b>DATA</b>                    | DATA: Counts<br>64 Energies x 48 Electron Spin Phase Sectors.<br>The formula for mapping anodes into spin-phase<br>sectors is described in full in the PDS JADE SIS<br>and simplifies to:                                                                                                    |
|             |                  |                  |                                | SP sector = $((s \text{ phase} + s \text{ id})/7.5 + 7 - a \text{ id}) \text{MOD } 48$<br>where:<br>SP sector (electron spin phase sector) is $0$ to $47$<br>(rounded down to an integer).<br>s phase is spin phase, 0 to 360 degrees.<br>s_id is the sensor in question, either 60, 180, or 300.<br>a_id is one of the 16 anodes of the given sensor, 0-15.<br>(This is anode, not the look direction.)<br>7.5 degrees is the width of one anode.<br>Note the data units are rates (counts per views), are floats<br>rather than integers, and are fractions of 1/512.<br>Note 2: Rate is independent of accumulation time.<br>Note 3: If the data is from FSW 4.00 (April 2015 only,<br>when anodes were reversed - see ISSUES object) then<br>the SP_sector calculation was done incorrectly. If you<br>must use this FSW4.00 data, sum over electron spin<br>phase sector to reduce the data to energy by time and use |
| 12359       | $\mathbf{0}$     | 32               | <b>MAG TIMESTA</b><br>MP WHOLE | that.<br>MAG TIMESTAMP WHOLE<br>Whole-second timestamp of last received MAG vector<br>*before* data collection start.<br>Referenced from 12:00UTC 2000/01/01.                                                                                                    |
| 12363       | $\boldsymbol{0}$ | 16               | <b>MAG TIMESTA</b><br>MP_SUB   | MAG TIMESTAMP SUB<br>Sub-second timestamp of last received MAG vector<br>*before* data collection start.<br>A value of 65535 could be real or a<br>MISSING CONSTANT, however it is<br>MISSING CONSTANT only if<br>MAG TIMESTAMP WHOLE = $0$ , e.g. WHOLE and<br>SUB must both be real or both be<br>MISSING CONSTANT.<br>Unit: Microseconds scaled to 16 bits.                                                                                                    |

*Table 43: Format of Level 2 data records for JAD\_L20\_LRS\_ELC\_ANY\_\**

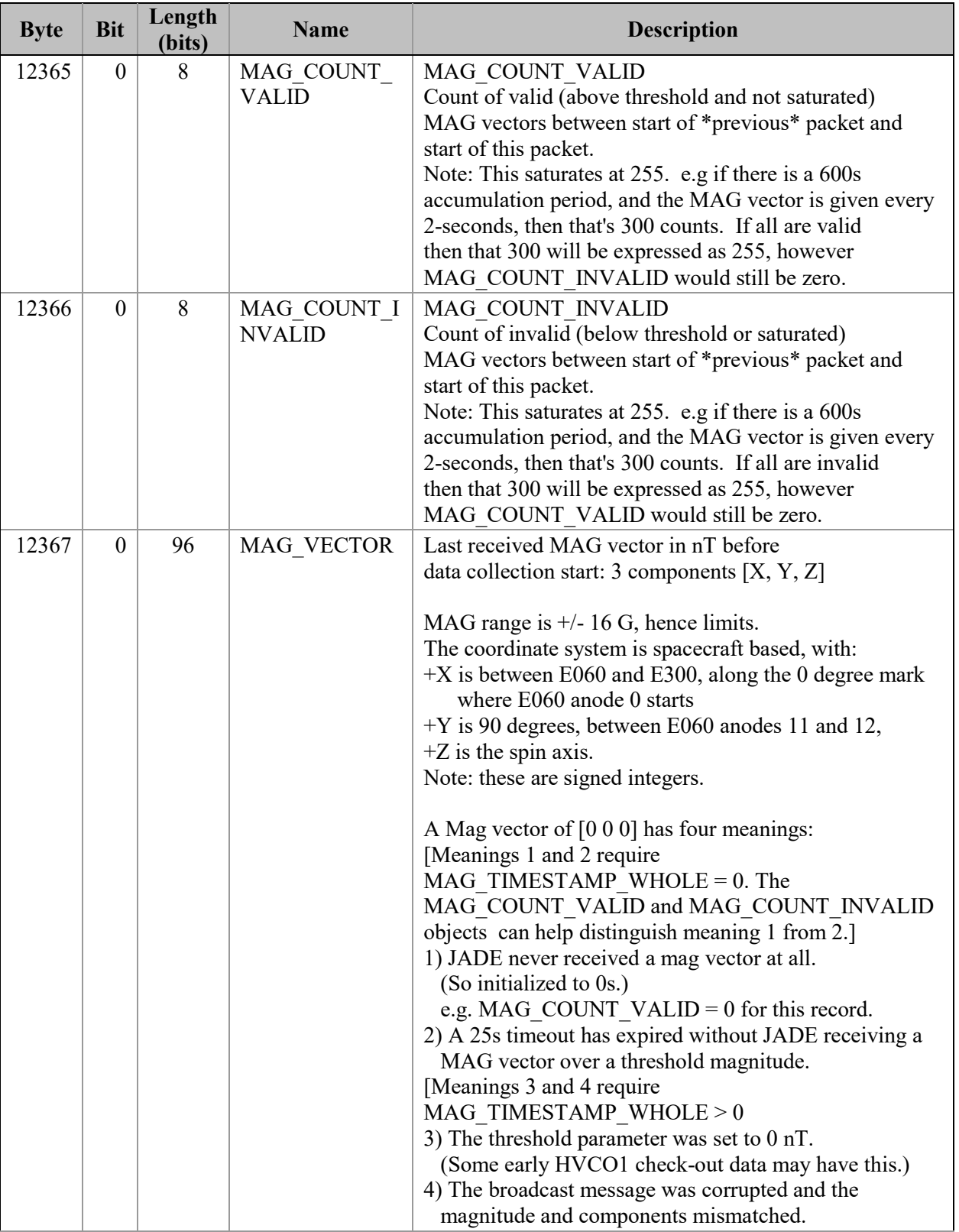

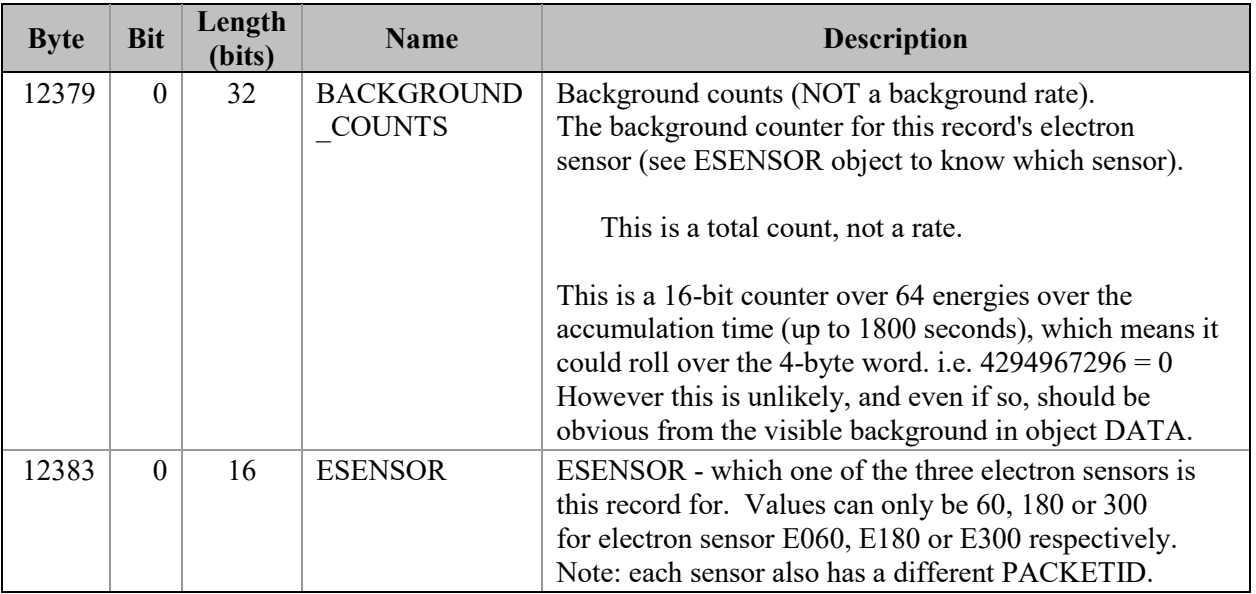

# **6.2.8.2 Ion Species Data**

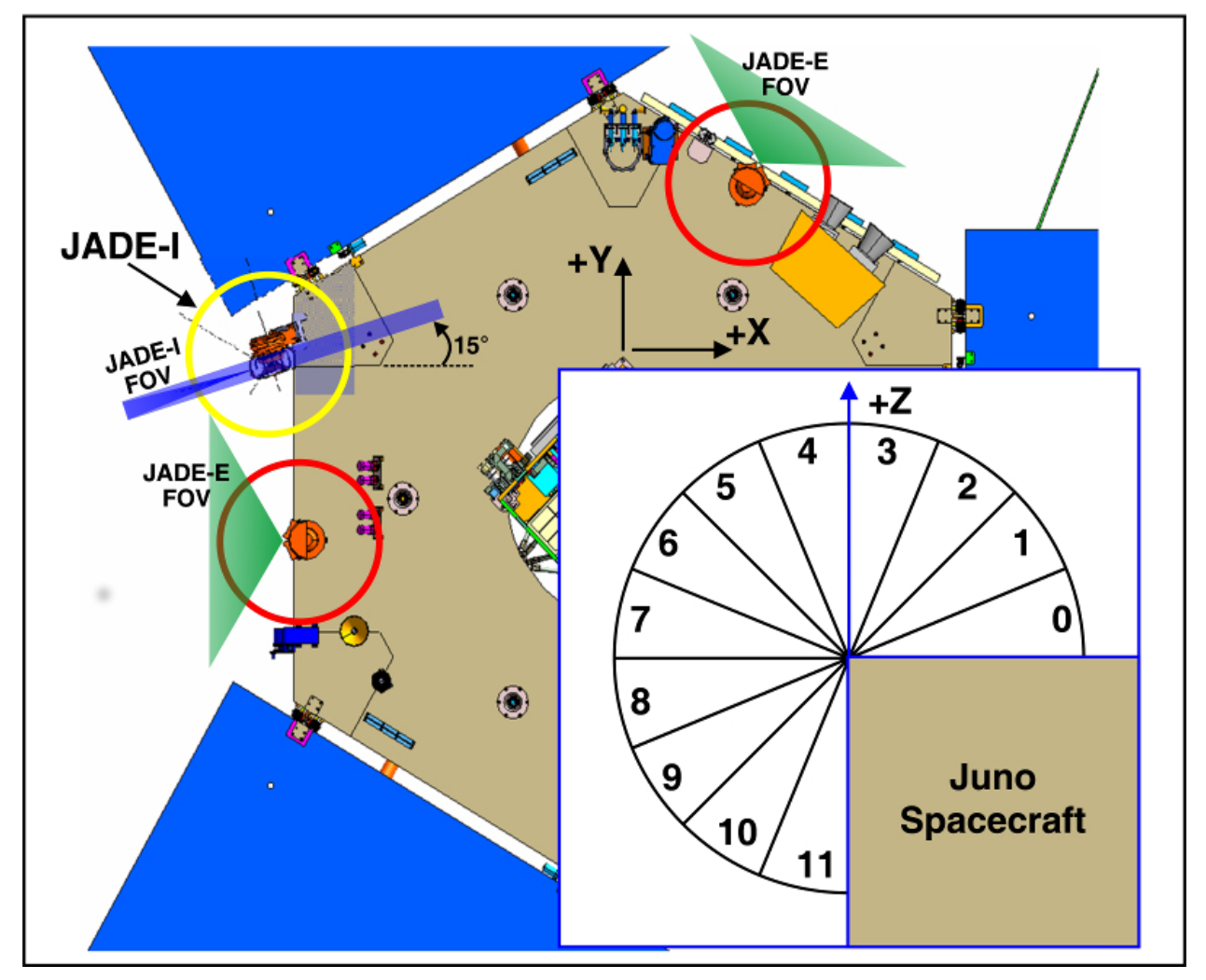

The JADE ion sensor has 12 anodes, as shown in the following figure.

*Figure 8: JADE-I Anodes.*

#### 6.2.8.2.1 JAD\_L20\_HRS\_ION\_ANY\_\*

The ion species products for high rate science cover PACKETIDs 0x80-0x87. Each ion species has its own packet; therefore several packets of different species may have the same time stamp. The DATA object is 2-D, 32 energies x 12 anodes, and is described in [Table 44](#page-75-0).

| <b>Byte</b> | <b>Bit</b> | Length<br>(bits) | <b>Name</b> | <b>Description</b>                                                      |
|-------------|------------|------------------|-------------|-------------------------------------------------------------------------|
|             |            |                  |             | See Level 2 binary header from Table 35 and Table 36 for bytes 1 to 70. |
| 71          |            | 6144             | <b>DATA</b> | DATA: Counts                                                            |
|             |            |                  |             | 32 Energies x 12 Anodes                                                 |

<span id="page-75-0"></span>*Table 44: Format of Level 2 data records for JAD\_L20\_HRS\_ION\_ANY\_\** 

### 6.2.8.2.2 JAD\_L20\_HVE\_ION\_ALL\_\*

The ion species product for high voltage engineering is PACKETID 0x18. The DATA object is 2-D, 8 ion species x 12 anodes (over 1 energy), and is described in [Table 45](#page-76-0). [The one energy is really 32 energy steps where all 32-steps are at the same fixed energy.]

| <b>Byte</b> | Bit | Length<br>(bits) | <b>Name</b> | <b>Description</b>                                                      |
|-------------|-----|------------------|-------------|-------------------------------------------------------------------------|
|             |     |                  |             | See Level 2 binary header from Table 35 and Table 36 for bytes 1 to 70. |
| 71          |     | 3072             | <b>DATA</b> | DATA: Counts                                                            |
|             |     |                  |             | 8 Species x 12 anodes (x1 Energy)                                       |
|             |     |                  |             | Species is 0-7, ion anodes 0-11.                                        |
|             |     |                  |             | (16-bit counter, summed over 32 identical energy steps)                 |
|             |     |                  |             | over accumulation period.)                                              |

<span id="page-76-0"></span>*Table 45: Format of Level 2 data records for JAD\_L20\_HVE\_ION\_ALL\_\** 

6.2.8.2.3 JAD\_L20\_LRS\_ION\_ANY\_\* and JAD\_L20\_CAL\_ION\_ANY\_\*

The ion species products for low rate science (PACKETID 0x60-0x67) and calibration modes (PACKETID 0x70-0x77) are identical. Each ion species has its own packet; therefore several packets of different species may have the same time stamp.

The DATA object is 2-D, 32 energies x 78 ion spin phase sectors (note that ion spin phase sectors in FSW4 are different to those described in the original JADE instrument paper that was for FSW3). Ion spin phase sectors [0-77] are a factor of ion anode and the spin phase at the start of the record. The ion spin phase sector mapping is shown in [Figure 9](#page-76-1) and also within [Table 46](#page-78-0) in the description of the DATA object (where a range of 0-12 means  $0 \le$  range  $\le$  12); it is different to the electron spin phase sectors.

Spin phase of Juno's +x axis is the angle **from** the last ECLIPJ2000 +z ('north') crossing, which increases over time and is shown in light red on the bottom of [Figure 9](#page-76-1). Juno reports in JADE operations SHK files the angle to next crossing, a decreasing number; hence this spin phase is 360 degrees minus that. The actual spin phase of JADE-I is shown in the dark red on the top of [Figure 9](#page-76-1), and is always 195 degrees greater than the equivalent spin phase of Juno's  $+x$  axis.

|          |                                      |     |     |     |     |     |     |     |           |                |     |     |     |     | Spin phase of JADE-I instrument (Degrees)          |     |          |            |     |     |     |     |     |  |                     |
|----------|--------------------------------------|-----|-----|-----|-----|-----|-----|-----|-----------|----------------|-----|-----|-----|-----|----------------------------------------------------|-----|----------|------------|-----|-----|-----|-----|-----|--|---------------------|
|          | 195                                  | 207 | 219 | 231 | 243 | 255 | 267 | 279 | 291       | 303 315<br>327 | 339 | 351 |     |     | 39                                                 | 51  | 63       | 75<br>87   | 99  | 111 | 123 | 135 | 147 |  | 159 171 183         |
| Anode 0  |                                      |     |     |     |     |     |     |     |           |                |     |     |     |     |                                                    |     |          |            |     |     |     |     |     |  |                     |
| Anode 1  |                                      |     |     |     |     |     |     |     |           |                |     |     |     |     |                                                    |     |          |            |     |     |     |     |     |  |                     |
| Anode 2  |                                      |     |     |     |     |     |     |     |           |                |     |     |     |     | Anodes 0-3 not reported as part of LRS Species map |     |          |            |     |     |     |     |     |  |                     |
| Anode 3  |                                      |     |     |     |     |     |     |     |           |                |     |     |     |     |                                                    |     |          |            |     |     |     |     |     |  |                     |
| Anode 4  |                                      |     |     |     | 0   |     |     |     |           |                |     |     |     |     |                                                    |     |          |            |     |     |     |     |     |  |                     |
| Anode 5  |                                      |     |     |     |     |     |     |     |           |                | ь   |     |     |     |                                                    |     | 8        |            |     |     |     |     |     |  |                     |
| Anode 6  | 9                                    |     | 10  |     | 11  |     | 12  |     | 13        | 14             | 15  |     | 16  |     | 17                                                 | 18  |          | 19         |     | 20  | 21  |     | 22  |  | 23                  |
| Anode 7  | 24                                   |     | 25  |     | 26  |     | 27  |     | 28        | 29             | 30  |     | 31  |     | 32                                                 | 33  |          | 34         |     | 35  | 36  |     | 37  |  | 38                  |
| Anode 8  | 39                                   |     | 40  |     | 41  |     | 42  |     | 43        | 44             | 45  |     | 46  |     | 47                                                 | 48  |          | 49         |     | 50  | 51  |     | 52  |  | 53                  |
| Anode 9  | 54                                   |     | 55  |     | 56  |     | 57  |     | 58        | 59             | 60  |     | 61  |     | 62                                                 | 63  |          | 64         |     | 65  | 66  |     | 67  |  | 68                  |
| Anode 10 | 69<br>70                             |     |     |     |     |     |     |     |           | 71             |     |     |     | 72  |                                                    |     | 73<br>74 |            |     |     |     |     |     |  |                     |
| Anode 11 | 75                                   |     |     |     |     |     |     |     |           |                |     | 76  |     |     |                                                    |     | 77       |            |     |     |     |     |     |  |                     |
|          |                                      | 12I | 24  | 36  | 48  | 60  | 72  | 84  | 108<br>96 | 120<br>$132$   | 144 | 156 | 168 | 180 | 204<br>192                                         | 216 | 228      | 240<br>252 | 264 | 276 | 288 |     |     |  | 300 312 324 336 348 |
|          | Spin phase of Juno +X axis (Degrees) |     |     |     |     |     |     |     |           |                |     |     |     |     |                                                    |     |          |            |     |     |     |     |     |  |                     |

<span id="page-76-1"></span>*Figure 9: The Ion Spin Phase Sector mapping to ion anode and spin phase (start angles).*

Be careful with this product when ACCUMULATION TIME  $=$  30 for a record. There are the 78 ion spin phase sectors, however for a 30 second accumulation it is possible that not all 78 spin phase sectors will be observed. This is because Juno's spin period may be 29.2 to 30.8 seconds,

and at time of writing has always been over 30 seconds. If the spin period was exactly 30.0 seconds, then all spin-phase sectors for anodes 6 to 9 would be observed once in a 30 second accumulation. If the spin period is less than 30 seconds, it's possible for 4 or 8 sectors to be skipped. E.g. if spin phase sector 9 is skipped, then so is spin phase sector 24, 39 and 54 as they are all at the same spin phase. Or if the spin period is greater than 30 seconds and the spin started on exactly zero spin-phase, then the accumulation period may simply end before spin phase sector 23 (and 38, 53, 68 as all the same spin phase) is reached. Identifying which spin phase sectors may be missed or unobserved is tricky as it depends on both the spin period and exact spin-phase at the start of the accumulation period, neither of which is known for a level 2 product.

This means that 4 or 8 spin-phase sectors may not be observed in a record with an ACCUMULATION\_TIME of 30 seconds, and is usually just 4. The assumption is that LRS or CAL ion species data covers the full sky of  $4\pi$  steradians, however this is not true when some spin-phase sectors are missing. If the accumulation time is greater than 30 (that is 60, 120, 150, 300 or 600) seconds then all spin phase sectors are viewed at least once during the accumulation, therefore none are unobserved.

If a spin phase sector is unobserved then a value of zero counts/view is returned. Unfortunately, this is indistinguishable from an observed spin-phase sector that simply did not measure any ions. Hence there is potential confusion when presented with zero counts/view (or counts per second for Level 3 files), was this spin phase sector measured but counted no ions, or was it not measured at all.

If it is known that some spin phase sectors are missing, one could use the values from the equivalent spin phase sectors on the next record. However, the LRS and CAL ion species data has many measured zero counts/view, making it impossible to identify which are unobserved when in the solar wind or in a low count region. In high count regions where there are naturally some counts (even if they are background counts) in most spin phase sectors then it is easy to pick out the 4 or 8 elements of a record that are zero because there are no other zeros. In such case, if 4 zeros, they should be in spin phase sector numbers that are 15 apart, e.g. the same spin phase like spin phase sectors 14, 29, 44 and 59. If 8 zeros, then there should be two sets of numbers 15 apart. Also, for a given time stamp there will be multiple records with different ion species numbers, e.g. PACKET SPECIES of 3, 4 and 5. For the same time stamp, all species should be missing the same spin phase sector numbers.

| <b>Byte</b> | <b>Bit</b>   | Length<br>(bits) | <b>Name</b>                                                             |                                                                                                    |                      |           | <b>Description</b> |                             |                |                      |          |  |
|-------------|--------------|------------------|-------------------------------------------------------------------------|----------------------------------------------------------------------------------------------------|----------------------|-----------|--------------------|-----------------------------|----------------|----------------------|----------|--|
|             |              |                  | See Level 2 binary header from Table 35 and Table 36 for bytes 1 to 70. |                                                                                                    |                      |           |                    |                             |                |                      |          |  |
| 71          | $\mathbf{0}$ | 79872            | <b>DATA</b>                                                             | DATA: Counts per view<br>32 Energies x 78 Ion Spin Phase Sectors<br>The formula for mapping anodes into spin-phase sectors<br>is described in the PDS JADE SIS and as follows:<br>Each Spin Phase Sector has contributions from multiple<br>spin phases, but always the same anode.<br>The spin phase is calculated from the start of the record.<br>Only anodes 4-11 are used, 0-3 are not reported.<br>There are 78 Spin Phase sectors $[0-77]$ over the eight<br>anodes and thirty 12-degree wide sectors, with spin phase<br>sectors given in the following table of anode by start spin |                      |           |                    |                             |                |                      |          |  |
|             |              |                  |                                                                         | phase:                                                                                                    |                      |           |                    |                             |                |                      |          |  |
|             |              |                  |                                                                         | Ion Start   Ion Anode                                                                                                    |                      |           |                    |                             |                |                      |          |  |
|             |              |                  |                                                                         | (Degrees)   4 5 6 7 8 9 10                                                                                                    |                      |           |                    | --------------------------- |                |                      | 11       |  |
|             |              |                  |                                                                         | $\begin{array}{cccccc} 195-207 & 0 & 3 & 9 & 24 \\ 207-219 & 0 & 3 & 9 & 24 \\ 219-231 & 0 & 3 & 10 & 25 \\ 219-231 & 0 & 3 & 10 & 25 \\ \end{array}$                                                                                                    |                      |           |                    | 39                          | 54             | 69<br>39 54 69       | 75<br>75 |  |
|             |              |                  |                                                                         |                                                                                                    |                      |           |                    |                             |                | 40 55 69             | 75       |  |
|             |              |                  |                                                                         | $231-243 \qquad 0 \qquad 3 \qquad 10 \qquad 25$<br>$243-255 \qquad 0 \qquad 3 \qquad 11 \qquad 26$<br>$255-267 \qquad 0 \qquad 3 \qquad 11 \qquad 26$                                                                                                    |                      |           |                    |                             |                | 40 55 69<br>41 56 70 | 75<br>75 |  |
|             |              |                  |                                                                         |                                                                                                    |                      |           |                    |                             | 41 56 70       |                      | 75       |  |
|             |              |                  |                                                                         | $\begin{array}{cccccc} 267-279 & 0 & 4 & 12 & 27 \\ 279-291 & 0 & 4 & 12 & 27 \\ 291-303 & 0 & 4 & 13 & 28 \\ 291-315 & 0 & 4 & 13 & 28 \\ \end{array}$                                                                                                    |                      |           |                    |                             |                | 42 57 70             | 75       |  |
|             |              |                  |                                                                         |                                                                                                    |                      |           |                    |                             | 42 57<br>43 58 | 70<br>70             | 75<br>75 |  |
|             |              |                  |                                                                         | 303-315                                                                                                    | $0 \t 4 \t 13 \t 28$ |           |                    |                             | 43 58          | 70                   | 75       |  |
|             |              |                  |                                                                         | $315-327$ $1$ 5 $14$ 29<br>$327-339$ $1$ 5 $14$ 29<br>$229-339$ $1$ 5 $14$ 29                                                                                                    |                      |           |                    |                             | 44 59          | 71                   | 76       |  |
|             |              |                  |                                                                         | 339-351                                                                                                    |                      | 1 5 15 30 |                    |                             | 45 60          | 44 59 71<br>71       | 76<br>76 |  |
|             |              |                  |                                                                         |                                                                                                    |                      |           |                    |                             | 45 60          | 71                   | 76       |  |
|             |              |                  |                                                                         | 351-003 1 5 15 30<br>003-015 1 5 15 30<br>015-027 1 5 16 31                                                                                                    |                      |           |                    |                             | 46 61          | 72                   | 76       |  |
|             |              |                  |                                                                         |                                                                                                    |                      |           |                    |                             | 46 61<br>47 62 | 72<br>72             | 76<br>76 |  |
|             |              |                  |                                                                         | $\begin{array}{cccccc} 027-039 & & 1 & 6 & 17 & 32 \\ 039-051 & & 1 & 6 & 17 & 32 \\ 051-063 & & 1 & 6 & 18 & 33 \end{array}$                                                                                                    |                      |           |                    |                             |                | 47 62 72             | 76       |  |
|             |              |                  |                                                                         |                                                                                                    |                      |           |                    |                             |                | 48 63 72             | 76       |  |
|             |              |                  |                                                                         |                                                                                                    |                      |           |                    |                             |                |                      | 76<br>77 |  |
|             |              |                  |                                                                         | 063-075<br>075-087<br>2 7 19 34 49 64 73<br>087-099 2 7 19 34 49 64 73<br>087-099 2 7 19 34 49 64 73<br>099-111 2 7 20 35 50 65 73<br>111-123 2 7 20 35 50 65 73                                                                                                    |                      |           |                    |                             |                |                      | 77       |  |
|             |              |                  |                                                                         |                                                                                                    |                      |           |                    |                             |                |                      | 77       |  |
|             |              |                  |                                                                         | 123-135                                                                                                    | $\overline{2}$       | 7 21 36   |                    | 51                          | 66             | 74                   | 77<br>77 |  |
|             |              |                  |                                                                         | $\begin{array}{cccccccc} 135\!-\!147 & 2 & 7 & 21 & 36 & 51 & 66 & 74 \\ 135\!-\!147 & 2 & 7 & 21 & 36 & 51 & 66 & 74 \\ 147\!-\!159 & 2 & 8 & 22 & 37 & 52 & 67 & 74 \\ 159\!-\!171 & 2 & 8 & 22 & 37 & 52 & 67 & 74 \\ 171\!-\!183 & 2 & 8 & 23 & 38 & 53 & 68 & 74 \end{array}$                                                                                                    |                      |           |                    |                             |                |                      | 77       |  |
|             |              |                  |                                                                         |                                                                                                    |                      |           |                    |                             |                |                      | 77       |  |
|             |              |                  |                                                                         |                                                                                                    |                      |           |                    |                             |                |                      | 77<br>77 |  |
|             |              |                  |                                                                         | 183-195 2 8 23 38 53 68 74                                                                                                    |                      |           |                    |                             |                |                      | 77       |  |
|             |              |                  |                                                                         |                                                                                                    |                      |           |                    |                             |                |                      |          |  |
|             |              |                  |                                                                         | [The onboard software triggers on the spin phase of the s/c<br>+X axis, but JADE-I is 195 degrees further around, so the<br>Ion Start Spin Phase starts at 195.]                                                                                                    |                      |           |                    |                             |                |                      |          |  |
|             |              |                  |                                                                         | The meaning of each species is described in the JADE                                                                                                    |                      |           |                    |                             |                |                      |          |  |
|             |              |                  |                                                                         | instrument paper.                                                                                                    |                      |           |                    |                             |                |                      |          |  |
|             |              |                  |                                                                         | Note the data units are rates (counts per views), are floats                                                                                                    |                      |           |                    |                             |                |                      |          |  |
|             |              |                  |                                                                         | rather than integers, and are fractions of 1/512.                                                                                                    |                      |           |                    |                             |                |                      |          |  |
|             |              |                  |                                                                         | Note 2: Rate is independent of accumulation time.                                                                                                    |                      |           |                    |                             |                |                      |          |  |

<span id="page-78-0"></span>*Table 46: Format of Level 2 data records for JAD\_L20\_LRS\_ION\_ANY\_\* and JAD\_L20\_CAL\_ION\_ANY\_\**

## **6.2.8.3 Ion Time of Flight Data**

## 6.2.8.3.1 JAD\_L20\_HLC\_ION\_TOF\_\*

The ion time of flight products for high rate science, low rate science and calibration mode are all of the same format and in the same file; covering PACKETID 0x69, 0x79 and 0x89. [Technically, the high rate science data product is of 2-byte values, whereas low rate/calibration data are 4-byte values, however the high rate data is up-cast to 4-bytes to make them identical.] The DATA object is 2-D, 32 energies x 96 TOF channels, and is described in [Table 47](#page-79-0).

| <b>Byte</b> | <b>Bit</b>   | Length<br>(bits) | <b>Name</b> | <b>Description</b>                                                      |
|-------------|--------------|------------------|-------------|-------------------------------------------------------------------------|
|             |              |                  |             | See Level 2 binary header from Table 35 and Table 36 for bytes 1 to 70. |
| 71          | $\mathbf{0}$ | 98304            | <b>DATA</b> | DATA: Time of Flight Counts                                             |
|             |              |                  |             | 32 Energies x 96 TOF channels.                                          |
|             |              |                  |             | The last 3 channels have special meanings.                              |
|             |              |                  |             | The 96 TOF channels are created from the Medium                         |
|             |              |                  |             | Resolution set of 128 channels, binned as follows:                      |
|             |              |                  |             | [0]: Medium Resolution TOF channels 0 - 1                               |
|             |              |                  |             | [1]: Medium Resolution TOF channel 2                                    |
|             |              |                  |             | [2]: Medium Resolution TOF channel 3                                    |
|             |              |                  |             | [3]: Medium Resolution TOF channel 4                                    |
|             |              |                  |             | [59]: Medium Resolution TOF channel 60                                  |
|             |              |                  |             | [60]: Medium Resolution TOF channel 61                                  |
|             |              |                  |             | [61]: Medium Resolution TOF channels 62 - 63                            |
|             |              |                  |             | [62]: Medium Resolution TOF channels 64 - 65                            |
|             |              |                  |             |                                                                         |
|             |              |                  |             | [70]: Medium Resolution TOF channels 80 - 81                            |
|             |              |                  |             | [71]: Medium Resolution TOF channels 82 - 83                            |
|             |              |                  |             | [72]: Medium Resolution TOF channel 84                                  |
|             |              |                  |             | [73]: Medium Resolution TOF channel 85                                  |
|             |              |                  |             | [74]: Medium Resolution TOF channel 86                                  |
|             |              |                  |             | [75]: Medium Resolution TOF channel 87                                  |
|             |              |                  |             | [76]: Medium Resolution TOF channel 88                                  |
|             |              |                  |             | [77]: Medium Resolution TOF channels 89 - 90                            |
|             |              |                  |             | [78]: Medium Resolution TOF channels 91 - 92                            |
|             |              |                  |             |                                                                         |
|             |              |                  |             | [89]: Medium Resolution TOF channels 113 - 114                          |
|             |              |                  |             | [90]: Medium Resolution TOF channels 115 - 116                          |
|             |              |                  |             | [91]: Medium Resolution TOF channels 117 - 118                          |
|             |              |                  |             | [92]: Medium Resolution TOF channels 119 - 124                          |
|             |              |                  |             | [93]: TOF with Start overload.                                          |
|             |              |                  |             | (Medium Resolution TOF channel 125)                                     |
|             |              |                  |             | [94]: TOF value below minimum resolution.                               |
|             |              |                  |             | (Medium Resolution TOF channel 126)<br>[95]: TOF too long.              |
|             |              |                  |             | (Medium Resolution TOF channel 127)                                     |
|             |              |                  |             |                                                                         |

<span id="page-79-0"></span>*Table 47: Format of Level 2 data records for JAD\_L20\_HLC\_ION\_TOF\_\** 

## 6.2.8.3.2 JAD\_L20\_HVE\_ION\_TOF\_\*

The ion time of flight product for high voltage engineering is PACKETID 0x19. The DATA object is 1-D, 128 TOF channels (over 1 energy), and is described in [Table 48](#page-80-0). [The one energy is really 32 energy steps where all 32-steps are at the same fixed energy.]

| <b>Byte</b> | <b>Bit</b> | Length<br>(bits) | <b>Name</b>                                            | <b>Description</b>                                                      |  |  |  |  |
|-------------|------------|------------------|--------------------------------------------------------|-------------------------------------------------------------------------|--|--|--|--|
|             |            |                  |                                                        | See Level 2 binary header from Table 35 and Table 36 for bytes 1 to 70. |  |  |  |  |
| 71          | $\theta$   | 4096             | <b>DATA</b>                                            | DATA: Time of Flight Counts                                             |  |  |  |  |
|             |            |                  |                                                        | 128 TOF channels (x 1 Energy)                                           |  |  |  |  |
|             |            |                  |                                                        | The last 3 channels have special meanings.                              |  |  |  |  |
|             |            |                  |                                                        | The 128 TOF channels are counters are:                                  |  |  |  |  |
|             |            |                  |                                                        | [ 0]: Medium Resolution TOF channel 0                                   |  |  |  |  |
|             |            |                  |                                                        | [1]: Medium Resolution TOF channel 1                                    |  |  |  |  |
|             |            |                  |                                                        |                                                                         |  |  |  |  |
|             |            |                  |                                                        | [123]: Medium Resolution TOF channel 123                                |  |  |  |  |
|             |            |                  |                                                        | [124]: Medium Resolution TOF channel 124                                |  |  |  |  |
|             |            |                  |                                                        | [125]: TOF with Start overload.                                         |  |  |  |  |
|             |            |                  |                                                        | (Medium Resolution TOF channel 125)                                     |  |  |  |  |
|             |            |                  |                                                        | [126]: TOF value below minimum resolution.                              |  |  |  |  |
|             |            |                  |                                                        | (Medium Resolution TOF channel 126)                                     |  |  |  |  |
|             |            |                  |                                                        | $[127]$ : TOF too long.                                                 |  |  |  |  |
|             |            |                  | (Medium Resolution TOF channel 127)                    |                                                                         |  |  |  |  |
|             |            |                  | (16-bit counter, summed over 32 identical energy steps |                                                                         |  |  |  |  |
|             |            |                  |                                                        | over accumulation period.)                                              |  |  |  |  |

<span id="page-80-0"></span>*Table 48: Format of Level 2 data records for JAD\_L20\_HVE\_ION\_TOF\_\** 

# **6.2.8.4 Ion Logicals Data**

## 6.2.8.4.1 JAD\_L20\_HLC\_ION\_LOG\_\*

The ion logicals products for high rate science, low rate science and calibration mode are all of the same format and in the same file; covering PACKETID 0x6C, 0x7C and 0x8C. [Technically, the high rate science data product is of 2-byte values, whereas low rate/calibration data are 4-byte values, however the high rate data is upcast to 4-bytes to make them identical.] The DATA object is 2-D, 32 energies x 25 logicals, and is described in [Table 49](#page-81-0), which runs over 2 pages despite only being for the DATA object.

The 25 logical counters here are the same for JAD\_L20\_HVE\_ION\_LOG\_\*.

| <b>Byte</b> | <b>Bit</b>       | Length<br>(bits) | <b>Name</b> | <b>Description</b>                                                                                                    |
|-------------|------------------|------------------|-------------|----------------------------------------------------------------------------------------------------|
|             |                  |                  |             | See Level 2 binary header from Table 35 and Table 36 for bytes 1 to 70.                                                                                                    |
| 71          | $\boldsymbol{0}$ | 25600            | <b>DATA</b> | DATA: Counts<br>32 Energies x 25 Logical counters.<br>The 25 Logical counters are:<br>[0]: Anode 0 Events<br>[1]: Anode 1 Events<br>[2]: Anode 2 Events                                                                                                    |
|             |                  |                  |             | $[10]$ : Anode 10 Events<br>[11]: Anode 11 Events<br>[12]: Background Events<br>The above 13 logicals are raw count hits, independent of<br>whether a TOF Event has begun. Adjacent and Non-<br>Adjacent hits will be counted in both anodes. As such,<br>anode counts can exceed All Stops [15] counts.<br>The Background anode [12] is not included in Adjacent<br>and Non-Adjacent calculations.<br>[13]: Start Overload<br>Start signal exceeds threshold level.<br>[14]: All Starts<br>Independent of whether a TOF Event has begun,<br>usually starts a TOF Event.<br>$[15]$ : All Stops<br>Independent of whether a TOF Event has begun,<br>usually ends a TOF Event.<br>If an event is seen on multiple anodes this counter is<br>still only incremented once, therefore this is usually less<br>than the sum of anodes 0 to 11.<br>The Background anode is not included in<br>All Stops, just anodes 0 to 11.<br>[16]: Non-Adjacent Anodes<br>This is either two non-neighbor anodes (anodes 0-11) |
|             |                  |                  |             | only), or more than 2 anodes.<br>Continues on next page.                                                                                                    |

<span id="page-81-0"></span>*Table 49: Format of Level 2 data records for JAD\_L20\_HLC\_ION\_LOG\_\** 

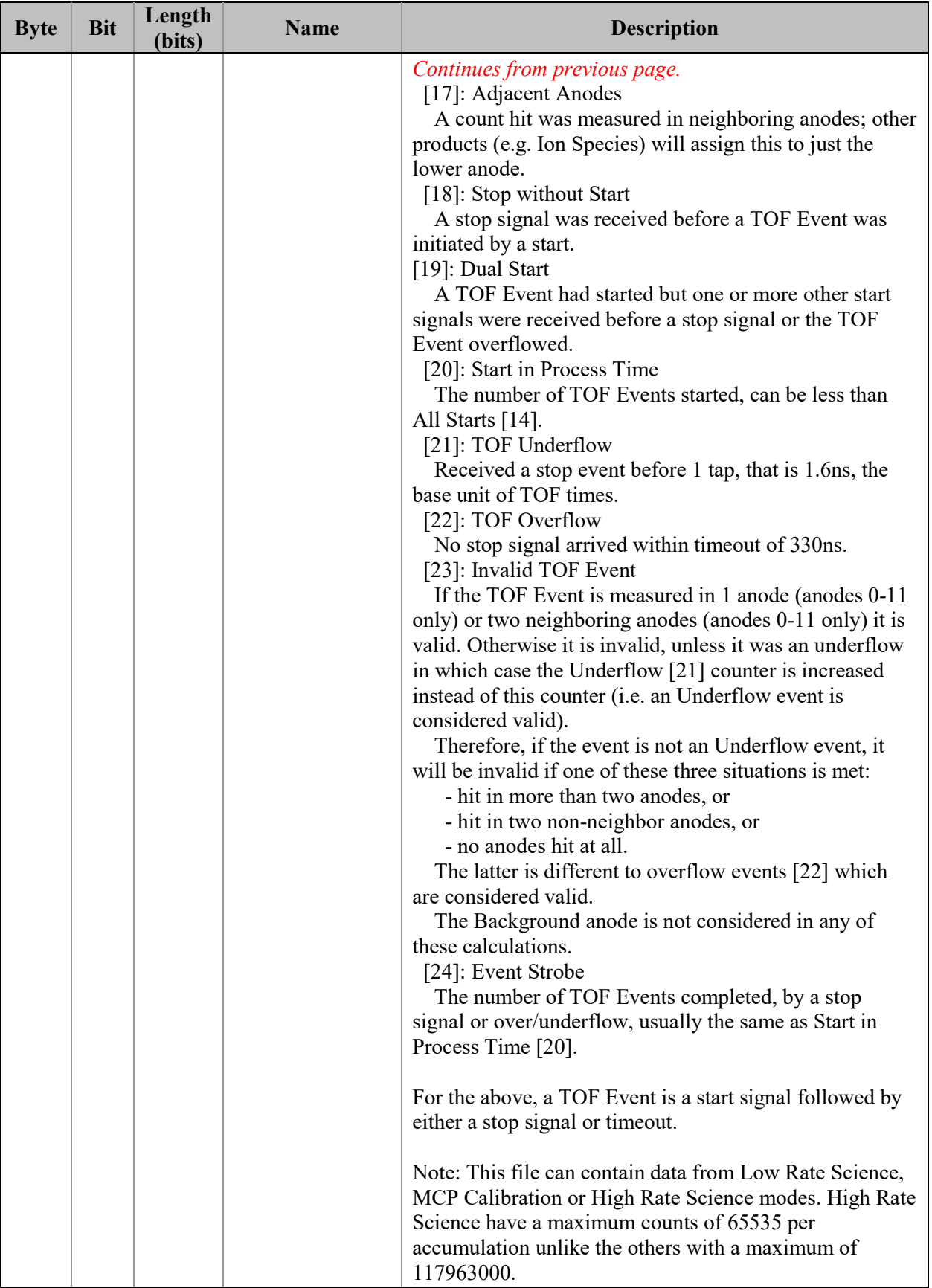

### 6.2.8.4.2 JAD\_L20\_HVE\_ION\_LOG\_\*

The ion logicals product for high voltage engineering is PACKETID 0x1C. The DATA object is 1-D, 25 logicals (over 1 energy), and is described in [Table 50](#page-83-0). [The one energy is really 32 energy steps where all 32-steps are at the same fixed energy.]

The 25 logical counters here are the same for JAD\_L20\_HLC\_ION\_LOG\_\*.

| <b>Byte</b> | <b>Bit</b>   | Length<br>(bits) | <b>Name</b> | <b>Description</b>                                                      |  |  |  |  |  |  |
|-------------|--------------|------------------|-------------|-------------------------------------------------------------------------|--|--|--|--|--|--|
|             |              |                  |             | See Level 2 binary header from Table 35 and Table 36 for bytes 1 to 70. |  |  |  |  |  |  |
| 71          | $\mathbf{0}$ | 800              | <b>DATA</b> | DATA: Counts                                                            |  |  |  |  |  |  |
|             |              |                  |             | 1 Energy x 25 Logical counters.                                         |  |  |  |  |  |  |
|             |              |                  |             | The 25 Logical counters are:                                            |  |  |  |  |  |  |
|             |              |                  |             | $[0]$ : Anode 0                                                         |  |  |  |  |  |  |
|             |              |                  |             | $\lceil 1 \rceil$ : Anode 1                                             |  |  |  |  |  |  |
|             |              |                  |             | [2]: Anode 2                                                            |  |  |  |  |  |  |
|             |              |                  |             | [3]: Anode 3                                                            |  |  |  |  |  |  |
|             |              |                  |             | [4]: Anode 4                                                            |  |  |  |  |  |  |
|             |              |                  |             | [5]: Anode 5                                                            |  |  |  |  |  |  |
|             |              |                  |             | $[6]$ : Anode 6                                                         |  |  |  |  |  |  |
|             |              |                  |             | [7]: Anode 7                                                            |  |  |  |  |  |  |
|             |              |                  |             | $[8]$ : Anode 8                                                         |  |  |  |  |  |  |
|             |              |                  |             | $[9]$ : Anode 9                                                         |  |  |  |  |  |  |
|             |              |                  |             | $[10]$ : Anode 10                                                       |  |  |  |  |  |  |
|             |              |                  |             | $[11]$ : Anode 11                                                       |  |  |  |  |  |  |
|             |              |                  |             | [12]: Background                                                        |  |  |  |  |  |  |
|             |              |                  |             | [13]: Start Overload                                                    |  |  |  |  |  |  |
|             |              |                  |             | [14]: All Starts                                                        |  |  |  |  |  |  |
|             |              |                  |             | $[15]$ : All Stops                                                      |  |  |  |  |  |  |
|             |              |                  |             | [16]: Non-Adjacent Anodes                                               |  |  |  |  |  |  |
|             |              |                  |             | [17]: Adjacent Anodes                                                   |  |  |  |  |  |  |
|             |              |                  |             | [18]: Stop without Start                                                |  |  |  |  |  |  |
|             |              |                  |             | [19]: Dual Start                                                        |  |  |  |  |  |  |
|             |              |                  |             | [20]: Start in Process Time                                             |  |  |  |  |  |  |
|             |              |                  |             | [21]: TOF Underflow                                                     |  |  |  |  |  |  |
|             |              |                  |             | [22]: TOF Overflow                                                      |  |  |  |  |  |  |
|             |              |                  |             | [23]: Invalid TOF Event                                                 |  |  |  |  |  |  |
|             |              |                  |             | [24]: Event Strobe                                                      |  |  |  |  |  |  |
|             |              |                  |             | (16-bit counter, summed over 32 identical energy steps                  |  |  |  |  |  |  |
|             |              |                  |             | over accumulation period.)                                              |  |  |  |  |  |  |
|             |              |                  |             | See the DESCRIPTION of DATA in                                          |  |  |  |  |  |  |
|             |              |                  |             | JAD L20 HLC ION LOG files for a better description                      |  |  |  |  |  |  |
|             |              |                  |             | of the 25 logicals.                                                     |  |  |  |  |  |  |

<span id="page-83-0"></span>*Table 50: Format of Level 2 data records for JAD\_L20\_HVE\_ION\_LOG\_\**

### **6.2.8.5 Ion Direct Events Data**

The ion direct events products for high rate science, low rate science, calibration mode and high voltage engineering are all of the same format and in the same file; covering PACKETID 0x1F, 0x6F, 0x7F and 0x8F.

Direct Event (DE) data records the full resolution data on an event-by-event basis, as opposed to the other data products which are collapsed based on product type over an accumulation period. Whereas JAD\_L20\_HLC\_ION\_TOF\_\* data will collect the number of incident ions at each energy step falling within each TOF bin over an accumulation period, Direct Event data record the anode, TOF bin, and ESA step on an event by event basis. Because of this the data volume of Direct Events is too large to provide a continuous record and only a subset is returned. Direct Events will be of most use in performing spot validation of the other data products.

#### 6.2.8.5.1 JAD\_L20\_ALL\_ION\_DER\_\*

The DE-Words contained in the JAD\_L20\_ALL\_ION\_DER\_\* data require decoding, and have been decoded in the JAD L20 ALL ION DES<sup>\*</sup> file, see [Table 53](#page-86-0), which we expect science users to use in preference.

| <b>Byte</b> | <b>Bit</b>   | Length<br>(bits) | <b>Name</b>             | <b>Description</b>                                                                                                    |
|-------------|--------------|------------------|-------------------------|----------------------------------------------------------------------------------------------------|
|             |              |                  |                         | See Level 2 binary header from Table 35 and Table 36 for bytes 1 to 70.                                                                                                    |
| 71          | $\mathbf{0}$ | 16               | DE COL SUB<br>SEQ COUNT | Direct Events Collection sub-sequence count.<br>Resets to 0 at the start of the playback of a new collection<br>cycle. Increments for each produced packet, before data<br>policing, thus acting as an indicator for data policing loss.<br>Maximum value is 19,999 unless the data is taken from<br>High Rate Science (HRS), when the maximum is 3599.<br>See PACKET MODE or PACKETID objects to see if in<br>HRS. |
| 73          | $\mathbf{0}$ | 34656            | <b>DATA</b>             | DATA: Direct Event Two-Byte Words<br>Array of 16-bit raw direct events.<br>A Direct Event is information about each specific particle<br>that hit the Ion sensor.<br>[See PDS JADE SIS document for<br>JAD L20 ALL ION DES for a table on how to decode<br>this 2-byte word.]<br>Note, not all 2166 bytes are used, see DE SIZE Object,<br>and this object has to be padded to size.                                |
| 4405        | $\mathbf{0}$ | 16               | DE SIZE                 | Array size of Direct Events to use.<br>The above data array can vary in size, but PDS<br>records must be a fixed size, so the end is padded<br>with fill values. This value tells you how many<br>values should be used (starting from the beginning).                                                                                                    |

*Table 51: Format of Level 2 data records for JAD\_L20\_ALL\_ION\_DER\_\**

#### 6.2.8.5.2 JAD\_L20\_ALL\_ION\_DES\_\*

This is the same data as for the JAD\_L20\_ALL\_ION\_DER\_\* products (from the same JADE packet IDs), except the DATA object's data is split out in to its many meanings. [Table 52](#page-85-0) describes how the two-byte word can either be an *event* word, a *boundary* word, a *sweep marker* word or a *fill value* (occasionally required for padding the DER DATA to a fixed size), and then how to split up the bit pattern for each. Each JAD L20 ALL ION DER \* DATA word then becomes an entire JAD\_L20\_ALL\_ION\_DES\_\* record. As such, one JAD\_L20\_ALL\_ION\_DER \* record can become (up to) 2,166 JAD\_L20\_ALL\_ION\_DES\_\* records. If the DER DATA word was fill then no JAD\_L20\_ALL\_ION\_DES record is written. Technically the Sweep Number is a 14-bit long value, however it has a limit of 1800, which results in bits 13 to 11 always being zero. Direct Events will be of most use in performing spot validation of the other data products.

Since FSW 4.00 the ion deflectors are turned off during HRS, such that 'DFL Step' is always zero, hence the 'Boundary Word' is now essentially identical format for all telemetry modes. This following table is still valid, and is also true for earlier FSW versions (e.g. FSW 3).

<span id="page-85-0"></span>*Table 52: Description of DATA two-byte words for JAD\_L20\_ALL\_ION\_DER\_\* files to show how it is split out for the JAD\_L20\_ALL\_ION\_DES\_\* files.*

| $\frac{1}{2}$ is the spire of $\frac{1}{2}$ of the size $\frac{1}{2}$ is $\frac{1}{2}$ is $\frac{1}{2}$ . The size $\frac{1}{2}$ |                    |                |                |                                  |                         |                          |                      |     |    |     |          |                |                 |          |                 |
|----------------------------------------------------------------------------------------------------|--------------------|----------------|----------------|----------------------------------|-------------------------|--------------------------|----------------------|-----|----|-----|----------|----------------|-----------------|----------|-----------------|
| <b>Bit number</b>                                                                                                    | 15                 | 14             | 13             | 12                               | 11                      | 10                       | 9                    | - 8 | -7 | 6 5 |          | $\overline{4}$ |                 |          |                 |
| Event Word                                                                                                    | $\Omega$           | <b>TOF</b>     |                |                                  |                         |                          |                      |     |    |     | Anode ID |                | OF <sub>2</sub> | $\theta$ | QF <sub>0</sub> |
| Word<br>Boundary<br>LRS/CAL/HVE                                                                                                  |                    | $\overline{0}$ | $\overline{0}$ | $\begin{array}{c} 0 \end{array}$ | $\overline{0}$          | $\overline{\phantom{0}}$ | $0 \quad 0$ ESA Step |     |    |     |          |                | $\theta$        |          | $\overline{0}$  |
| Boundary<br><b>HRS</b>                                                                                                    | Word $\frac{1}{1}$ | $\theta$       | $\theta$       | $\begin{array}{c} 0 \end{array}$ | $\overline{0}$          | $\overline{0}$           | $0 \quad 0$ ESA Step |     |    |     |          |                | DFL Step        |          |                 |
| Sweep Marker Word                                                                                                    |                    |                |                |                                  | Sweep Number (max 1800) |                          |                      |     |    |     |          |                |                 |          |                 |
|                                                                                                    |                    |                |                |                                  | 0 0 Sweep Number        |                          |                      |     |    |     |          |                |                 |          |                 |
| Fill Value                                                                                                    |                    |                |                |                                  |                         |                          |                      |     |    |     |          |                |                 |          |                 |

The format of the JAD\_L20\_ALL\_ION\_DES\_\* data records is given on the next page, [Table 53](#page-86-0), and extends over 2 pages.

| <b>Byte</b> | <b>Bit</b>       | Length<br>(bits) | <b>Name</b>                         | <b>Description</b>                                                                                                    |
|-------------|------------------|------------------|-------------------------------------|----------------------------------------------------------------------------------------------------|
|             |                  |                  |                                     | See Level 2 binary header from Table 35 and Table 36 for bytes 1 to 70.                                                                                                    |
| 71          | $\boldsymbol{0}$ | 16               | DE COL SUB<br>SEQ COUNT             | Direct Events Collection sub-sequence count.<br>Resets to 0 at the start of the playback of a new collection<br>cycle. Increments for each produced packet, before data<br>policing, thus acting as an indicator for data policing loss.<br>Maximum value is 19,999 unless the data is taken from<br>High Rate Science (HRS), when the maximum is 3599.<br>See PACKET MODE or PACKETID objects to see if in<br>HRS.                                                                                                    |
| 73          | $\overline{0}$   | 8                | DE BAD                              | Bad Direct Event Two-Byte Word<br>$= 0$ is good, Direct Event word is valid.<br>$= 1$ is bad, Direct Event word is invalid.<br>The two-byte DE Words found in<br>JAD L20 ALL ION DER * files are split out bit by bit<br>in JAD_L20_ALL_ION_DES * files, however only<br>certain combinations are valid. If a non-valid bit<br>combination is found, all objects for that record in this<br>file are set to their MISSING CONSTANT value.<br>[Possible reason for invalid words are SEUs (single)<br>event upsets) where a bit is altered in memory. While<br>very rare, we believe such a SEU occurred in Direct<br>Event data at SCLK 494493538 (2015-245). SEUs may<br>occur in other JADE products too, but the bit structure of<br>direct events make their identification easier.] |
| 74          | $\overline{0}$   | 8                | DE EVENTO B<br>OUNDARY1 M<br>ARKER2 | Direct Event, or Boundary, or Sweep Marker, Word.<br>$0 =$ Direct Event Word<br>$1 =$ Boundary Word<br>$2 =$ Sweep Marker Word<br>$255$ = Fill Value - all other DE $*$ objects should<br>also be their MISSING CONSTANT VALUE<br>To decode the original bit pattern of a DE WORD:<br>0 if bit $15 = 0$<br>1 if bit $15 = 1$ and bit $14 = 0$<br>2 if bit $15 = 1$ and bit $14 = 1$                                                                                                    |
| 75          | $\boldsymbol{0}$ | 16               | DE SWEEP NU<br><b>MBER</b>          | Direct Event Sweep Number. (bits 13-0)<br>Value is only given when<br>DE EVENTO BOUNDARY1 MARKER2<br>is 2, otherwise equals MISSING CONSTANT.                                                                                                    |
| 77          | $\boldsymbol{0}$ | 8                | DE ESA STEP                         | Direct Event ESA Step. (bits 7-3)<br>Value is only given when<br>DE EVENTO BOUNDARY1 MARKER2<br>is 1, otherwise equals MISSING CONSTANT.                                                                                                    |
| 78          | $\boldsymbol{0}$ | 8                | DE DFL STEP                         | Direct Event DFL Step. (bits 2-0)<br>Value is only given when<br>DE_EVENT0_BOUNDARY1 MARKER2<br>is 1, otherwise equals MISSING CONSTANT.                                                                                                    |

<span id="page-86-0"></span>*Table 53: Format of Level 2 data records for JAD\_L20\_ALL\_ION\_DES\_\**

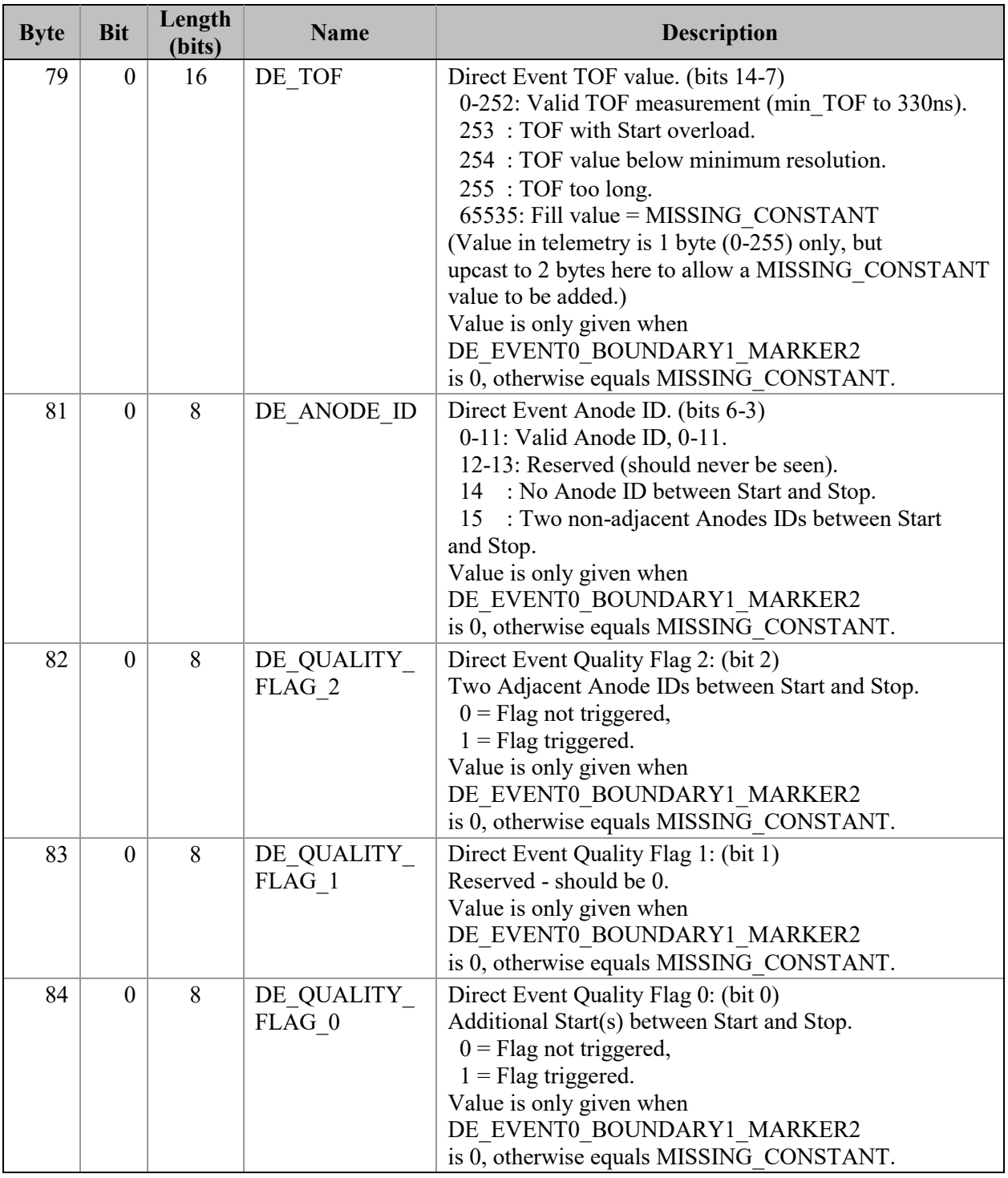

### <span id="page-88-0"></span>**6.2.9 Level 3 data files for file versions 01, 02 and 03**

#### *This section [\(6.2.9\)](#page-88-0) and sub-sections are only for Level 3 file versions 01, 02 and 03. If you are after Level 3 file version 04, go to section [6.2.10.](#page-119-0)*

The Level 3 data files are binary and have files ending in the extension .DAT. Accompanying them in the same directory are the label files with the same filename but the extension .LBL.

For example, the PDS file pairs will have the following paths in the Volume:

ROOT/DATA/*yyyy*/*yyyyddd*/*subdir*/JAD\_L30\_*aaa*\_*bbb*\_*ccc*\_*uuu*\_*yyyyddd*\_V*nn*.DAT ROOT/DATA/*yyyy*/*yyyyddd*/*subdir*/JAD\_L30\_*aaa*\_*bbb*\_*ccc*\_*uuu*\_*yyyyddd*\_V*nn*.LBL

The format file (same filename minus the date part, but including the version number, with the extension .FMT) accompanying (and already listed within) the LBL files are usually found in the LABEL directory at the root of the volume – however it was decided to exclude this LABEL directory (and therefore exclude FMT files) as they are redundant and may be copy/pasted out of the LBL files. [FMT files are made locally for JADE file production, but do not get to the PDS.]

See section [3.1](#page-20-0) for the explanation of JAD\_L30\_*aaa*\_*bbb*\_*ccc*\_*uuu*\_*yyyyddd*\_V*nn*, and *subdir* is the subdirectory name given in [Table 17](#page-41-0).

There are currently 7 different Level 3 product types, see [Table 54](#page-88-1) for their sizes, but they are similar and they all have the same objects (per version) as a header. File versions 01, 02 and 03 are all the same format. File version 04 (and future versions) are a different format, and are discussed later in section [6.2.10.](#page-119-0)

| <b>Version</b> (nn) | <b>Product</b>              |                  | Bytes per record Objects per record |
|---------------------|-----------------------------|------------------|-------------------------------------|
| 01, 02, 03          | JAD L30 HLS ION LOG CNT Vnn | 83488            | 47                                  |
| 01, 02, 03          | JAD L30 HLS ION TOF CNT Vnn | 100476           | 56                                  |
| 01, 02, 03          | JAD L30 HRS ELC ALL CNT Vnn | 160042           | 48                                  |
| 01, 02, 03          | JAD L30 HRS ELC TWO CNT Vnn | 106790           | 48                                  |
| 01, 02, 03          | JAD L30 HRS ION ANY CNT Vnn | 40224            | 47                                  |
| 01, 02, 03          | JAD L30 LRS ELC ANY CNT Vnn | 160036           | 49                                  |
| 01, 02, 03          | JAD L30 LRS ION ANY CNT Vnn | 259872           | 47                                  |
|                     |                             |                  |                                     |
| Version $(nn)$      | <b>Product</b>              | Bytes per record | Objects per record                  |
| 04                  | JAD L30 HLS ION LOG CNT Vnn | 45120            | 51                                  |
| 04                  | JAD L30 HLS ION TOF CNT Vnn | 98228            | 58                                  |
| 04                  | JAD L30 HRS ELC ALL CNT Vnn | 86346            | 52                                  |
| 04                  | JAD L30 HRS ELC TWO CNT Vnn | 57670            | 52                                  |
| 04                  | JAD L30 HRS ION ANY CNT Vnn | 21824            | 51                                  |
| 04                  | JAD L30 LRS ELC ANY CNT Vnn | 86340            | 53                                  |

<span id="page-88-1"></span>*Table 54: Size of a record of each Level 3 product, by version number a,b*

(a) Level 3 versions 01 to 03 are an identical format.

(b) Versions not listed are expected to have the version 04 format.

To save space in this document, [Table 56](#page-92-0) gives the 34-object header for the binary files for Level 3 products versions 01, 02 and 03, which is then used throughout. This is the same for all, except the PACKETID (which can change within a product type for Level 3 data) that gives a different description for each packet, shown in blue, and the last 4 objects that have the same names but different sizes. The rest of the data product is the same format (floats) but may have different sizes. The UTC entries are not side by side due to PDS rules requiring multi-byte words to start on even byte boundaries, so are spaced by 1-byte words.

Efforts were made to keep the objects as similar as possible (both in name and dimensions), as shown in [Figure 10.](#page-91-0) Some may consider this redundant but this is deliberately done so that the same code may be used on different datasets. For example a 64 by 48 object may only contain 64 unique values that change with the  $1<sup>st</sup>$  dimension during low rate science files, however during high rate science files both the 1<sup>st</sup> and 2<sup>nd</sup> dimension values change – since these objects are the same dimension the same code may then be used to analyze both high and low rate science files.

In order to have fewer products than level 2 had, like ones were grouped together to give just 7 products per unit, with the unit of counts per second being the base file, that files with other units are to be created from. Data from high voltage engineering and calibration modes are excluded from level 3 data, as they are not designed for science use (possibly with highly variable MCPs voltages for MCP tests).

Level 3 data should be scientifically useful data, however there is still an object called ISSUES. This is for occasions where the data is scientifically valid, but may not be similar to its neighbors. For instance, the data may be accumulating records over 30 second accumulation times, but the last record was during a mode change so there's only 13 seconds. The data for those 13 seconds are valid, but for consistency the end user may wish to disregard and only use the full 30 second data that's available. This ISSUES object allows such occurrences to be flagged easily.

If a level 2 high rate or low rates science record is unsuitable for science work, a level 3 record may still be created, however the DATA object will be replaced with MISSING\_CONSTANT fill values. This is to allow a user to know that high or low rate data was deliberately excluded, but does exist in level 2 data. However when calibration mode data is excluded (as not for science), no equivalent record of fill values will exist in the level 3 data.

The MISSING CONSTANT for the objects DATA, DATA SIGMA, BACKGROUND and BACKGROUND SIGMA is -1 (not -999999) in Level 3 versions 01, 02 and 03 data (but not version 04). See section [6.2.11.19](#page-155-0) for more details.

[Table 55](#page-90-0) lists the Level 3 products and which Level 2 products were used to get them. There are no high voltage engineering data in level 3 (no JAD L20 HVE\*), nor ion direct events (no JAD\_*aaa*\_ION\_DER nor JAD\_*aaa*\_ION\_DES).

| Table 55. Mapping Level 2 additioned to Level 5 additional |                 |                                                    |  |  |  |  |  |
|------------------------------------------------------------|-----------------|----------------------------------------------------|--|--|--|--|--|
| <b>Level 2 Data Product</b>                                | Path            | <b>Level 3 Data Product</b>                        |  |  |  |  |  |
| JAD L20 HRS ELC ALL                                        | ------------>   | JAD L30 HRS ELC ALL CNT<br>JAD L30 HRS ELC TWO CNT |  |  |  |  |  |
| JAD L20 LRS ELC ANY                                        | ------------->  | JAD L30 LRS ELC ANY CNT                            |  |  |  |  |  |
| JAD L20 HLC ION LOG                                        | Remove CAL data | JAD L30 HLS ION LOG CNT                            |  |  |  |  |  |
| JAD L20 HRS ION ANY                                        | ------------>   | JAD L30 HRS ION ANY CNT                            |  |  |  |  |  |
| JAD L20 LRS ION ANY                                        | ------------->  | JAD L30 LRS ION ANY CNT                            |  |  |  |  |  |
| JAD L20 HLC ION TOF                                        | Remove CAL data | JAD L30 HLS ION TOF CNT                            |  |  |  |  |  |

<span id="page-90-0"></span>*Table 55: Mapping Level 2 data files to Level 3 data files*

As ion species records go in the same level 3 products, it is possible to have consecutive records with the same time stamp. The difference will be in the PACKETID that tells you which particular ion species that record is for. Likewise JAD\_L30\_LRS\_ELC\_ANY\_CNT may contain records from any of the 3 electron sensors, however a given time will only ever have a record from one sensor record.

Note that the LBL/FMT files describe DATA, DATA\_SIGMA, BACKGROUND, BACKGROUND SIGMA, DIM1<sup>\*</sup>, DIM2<sup>\*</sup> and transformation matrices DESPUN\_SC\_TO\_J2000 and J2000\_TO\_RTP as 2D or 3D containers (containers in containers than hold a scalar). If you read the object in as a 1D vector then it should be reformed by the user to a 2D or 3D array. The 1D ordering is based on c, in that the last dimension changes fastest, i.e. if a 1D array is  $x=[1, 2, 3, 4, 5, 6]$  and that should be a 3x2 array y, then:

 $y[0][0] = 1;$   $y[0][1] = 2;$   $y[1][0] = 3;$   $y[1][1] = 4;$   $y[2][0] = 5;$   $y[2][1] = 6;$ 

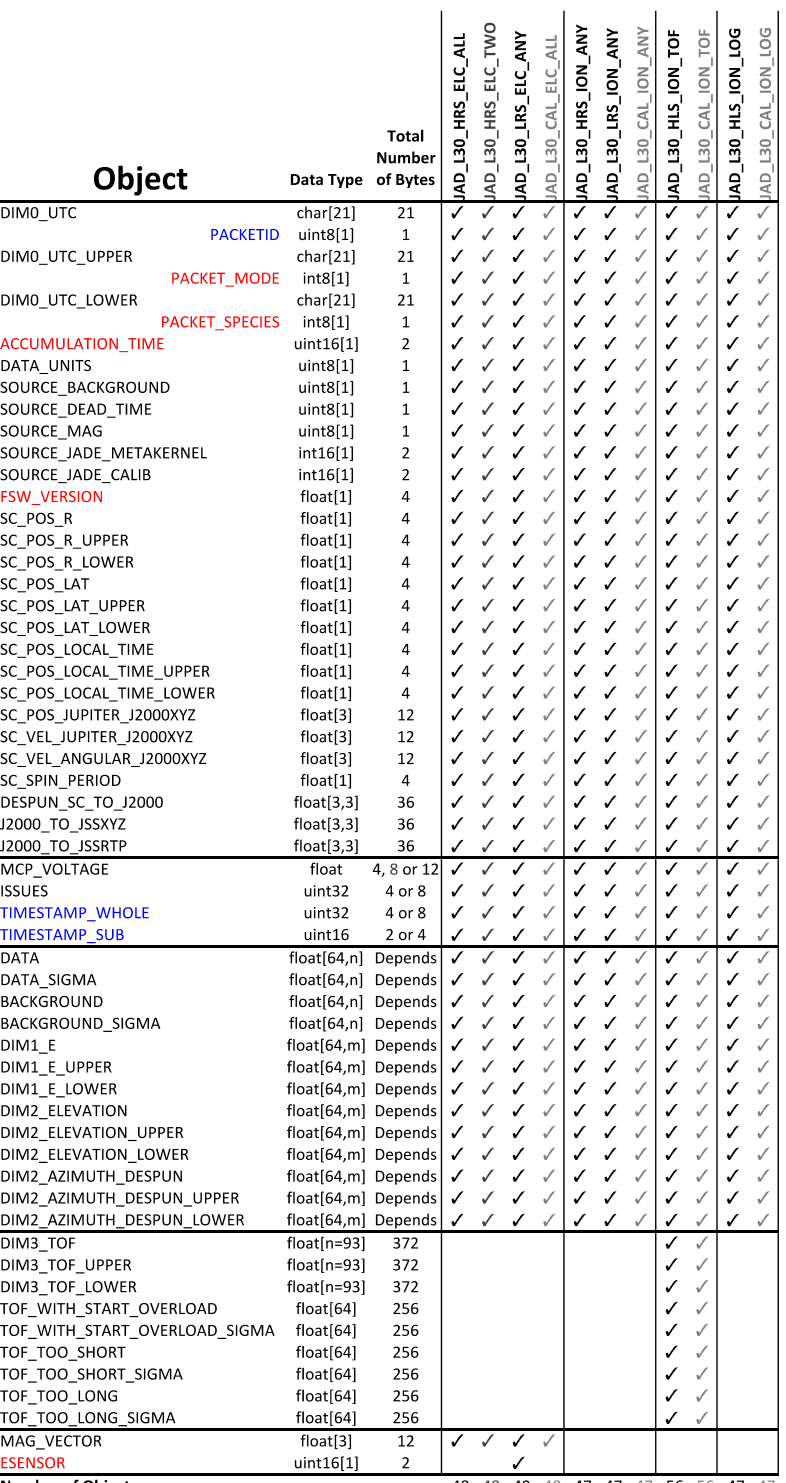

Number of Objects

48 48 49 48 47 47 47 56 56 47 47

<span id="page-91-0"></span>*Figure 10: Breaking out the JADE Level 3 Version 01, 02 and 03 products in to the different PDS Objects to allow similarities to be drawn.*

*Grey columns represent calibration files for JADE operations use that will not go to the PDS. Blue text values do not need to be in level 3 files, but aids cross comparison with level 2 data, and red text are extra values that may be useful.*  $m = n$  *for all but TOF products, where*  $m = 1$ *because of the 3rd TOF dimension.*

The following table (over 7 pages) describes the header that is identical for all the following data version 01, 02 and 03 products (and is based on Level 3 Version 01 FMT files). The names and word type (int/float/etc.) for all level 3 version 01, 02 and 03 data is also summarized in [Figure 10](#page-91-0). Any text in *red italics* is a note that is not in the FMT file, while any text in **blue boldface** may change depending on the product (usually just the product ID or species number). This color system will apply for format tables throughout the rest of section [6.2.](#page-47-0)

| <b>Byte</b> | Length<br>(bytes) | <b>Name</b>               | $Fmt*$               | <b>Units</b> | <b>Description</b>                                                                                                    |
|-------------|-------------------|---------------------------|----------------------|--------------|----------------------------------------------------------------------------------------------------|
| 1           | 21                | DIM0 UTC                  | <b>UTC</b><br>string | Time         | UTC timestamp at center (not start) of<br>record.<br>Format is yyyy-dddTHH:MM:SS.sss<br>where $yyyy = year$ , ddd = day of year,<br>$HH = hour, MM = minute,$<br>$SS. sss = decimal seconds$ to millisecond<br>resolution.<br>Note: Duration of record can be found in S.I.<br>seconds by DIM0 UTC UPPER -<br>DIM0 UTC LOWER. Do not confuse this<br>with the ACCUMULATION TIME object,<br>which is the number of spacecraft clock ticks<br>for accumulation.<br>While 1 tick is approximately 1 second, it is<br>not identical. |
| 22          | 1                 | <b>PACKETID</b>           | uint8                | None         | Packet ID (DPID), Data Product Identifier<br><b>Low Rate Science - Electron</b><br>One electron sensor per record:<br>Sensor E060 is PACKETID = $104 (0x68)$<br>Sensor E180 is PACKETID = $106 (0x6A)$<br>Sensor E300 is PACKETID = $107 (0x6B)$<br>[There is no PACKETID = $105$ ]<br>Note: A value of 255 indicates Unknown,<br>which can be used for higher order products<br>that use a mix of packets.                                                                                                    |
| 23          | 21                | DIMO UTC UP<br><b>PER</b> | <b>UTC</b><br>string | Time         | 0th Dimension of DATA: Time - upper limit.<br>See DIM0 UTC for description.                                                                                                    |

<span id="page-92-0"></span>*Table 56: Format of Level 3 data record header for Versions 01, 02 and 03*

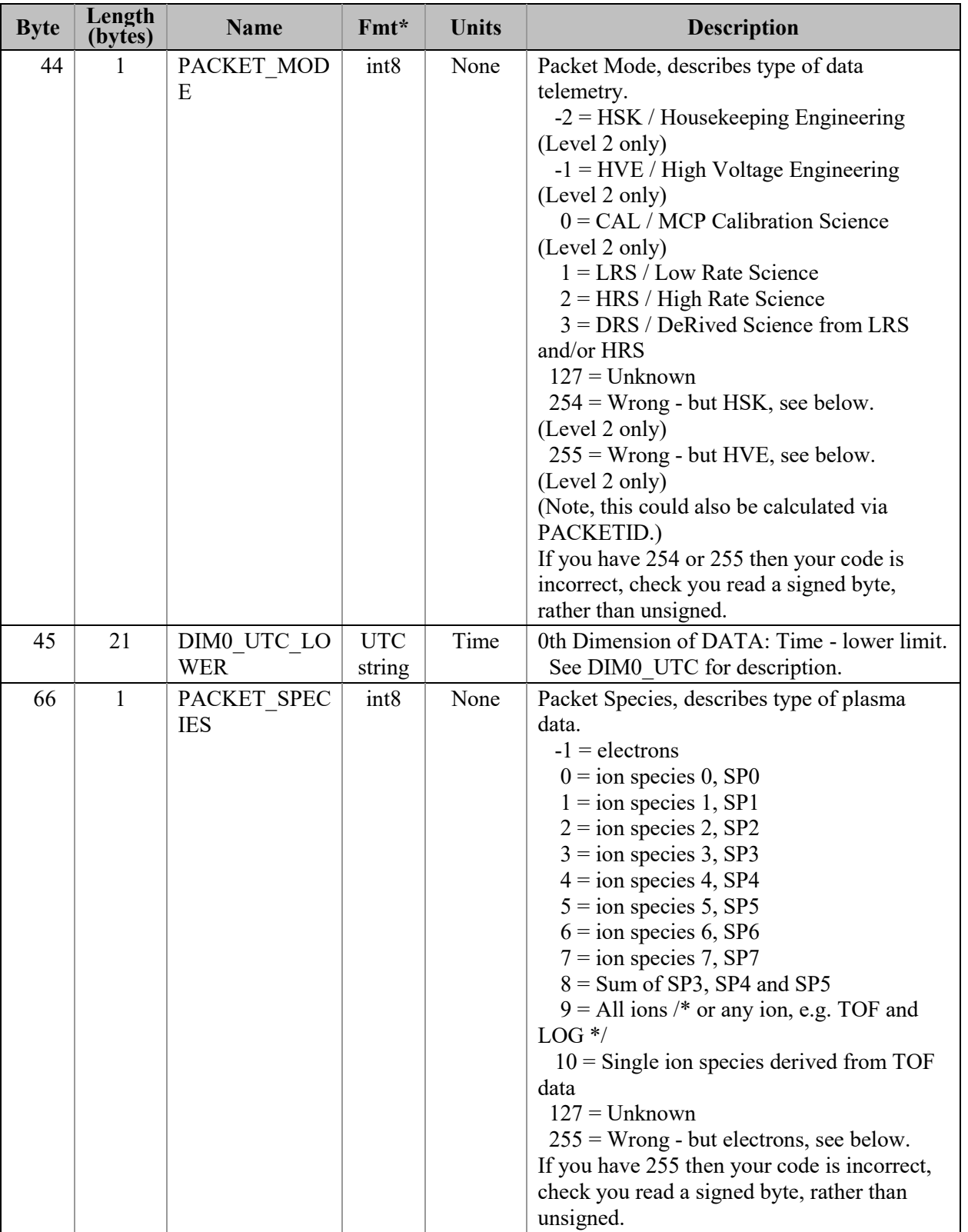

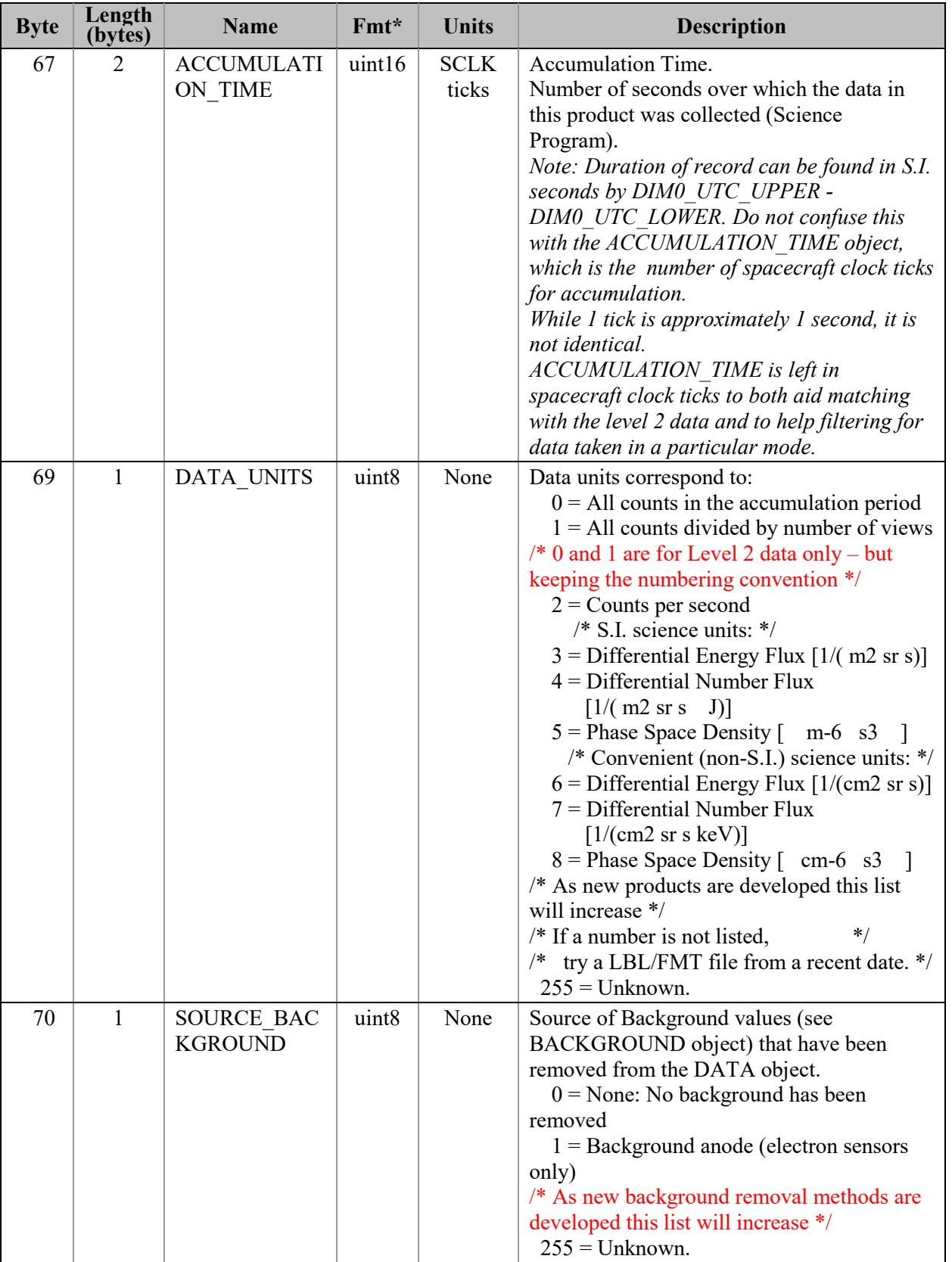

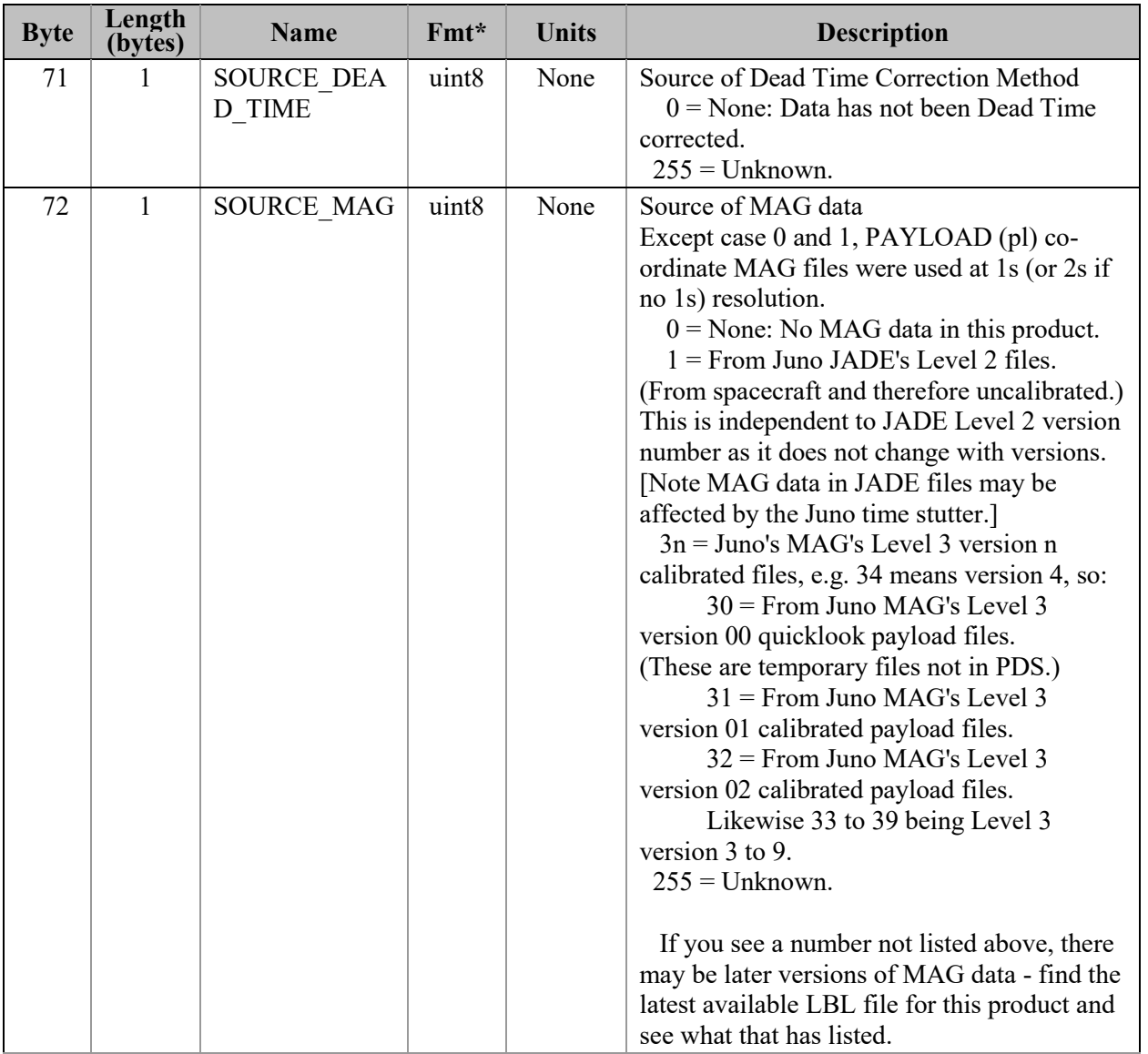

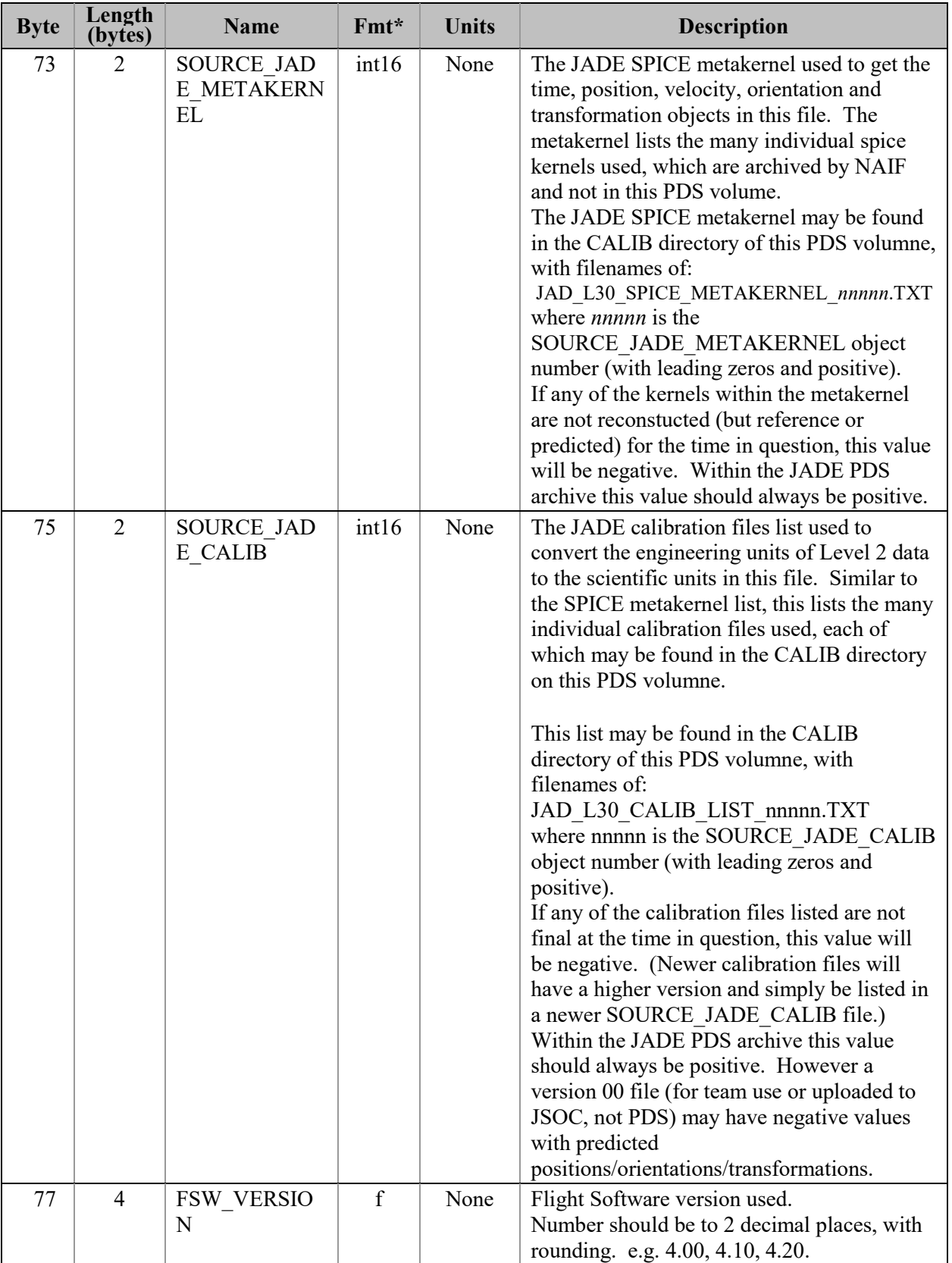

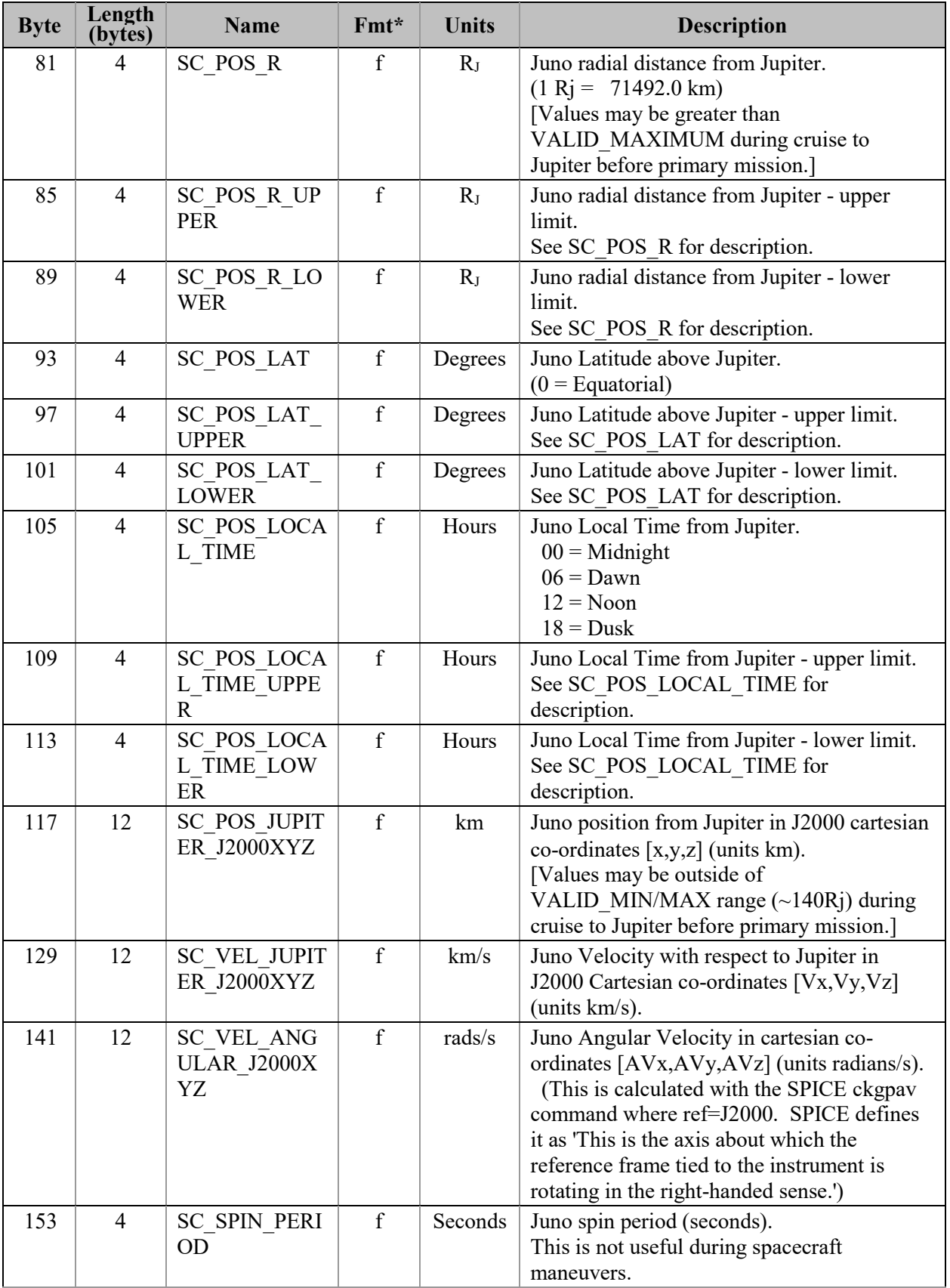

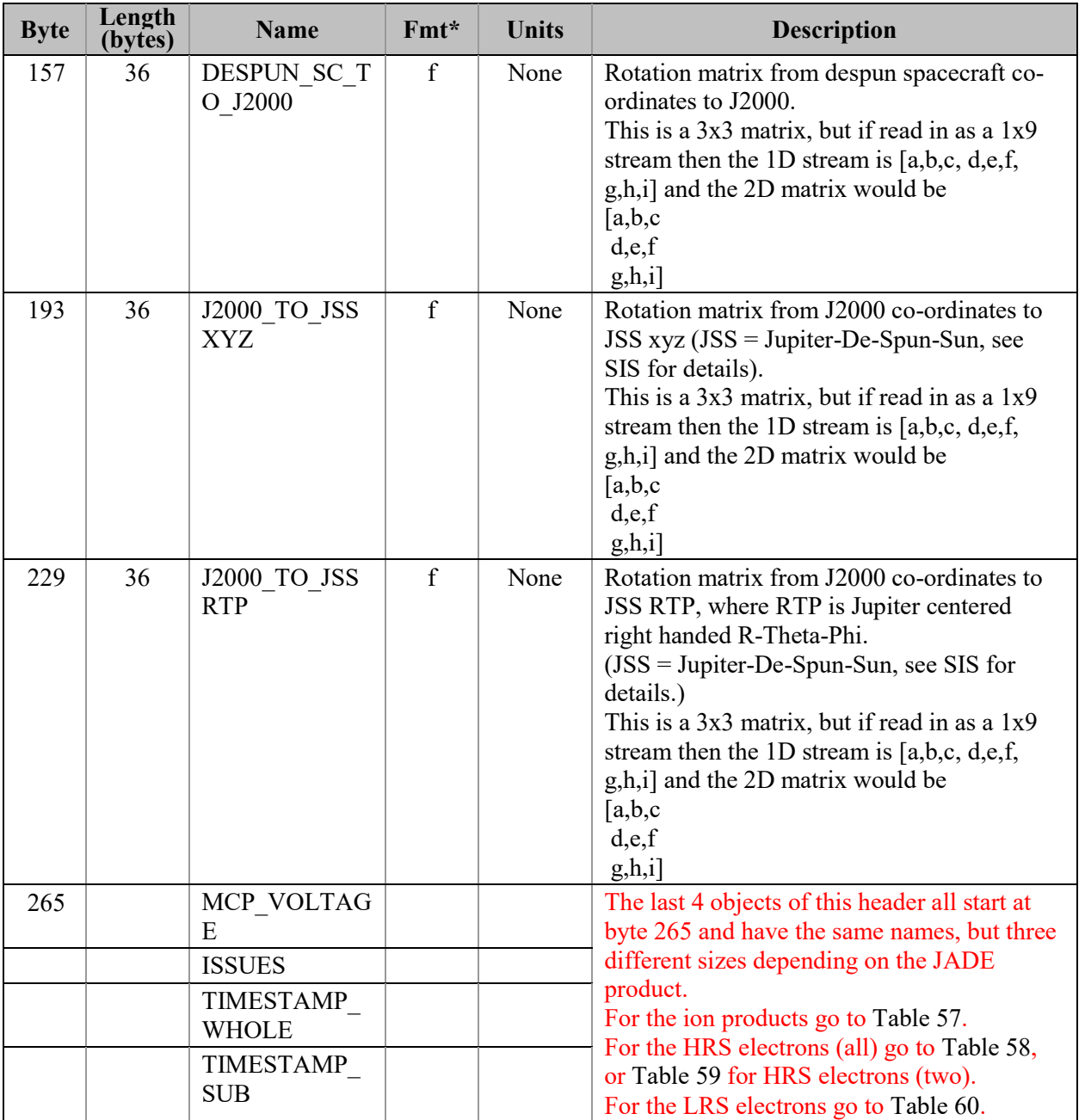

 $Fmt^*$  is shortened for the table and is decoded in PDS format as:  $f = PC$  REAL (float), uint8/uint16/uint32 are = one/two/four-byte LSB\_UNSIGNED\_INTEGER and int8/int16/int32 = one/two/four byte LSB\_INTEGER.

<span id="page-99-0"></span>*Table 57: Format of Level 3 data record subheader for Level 3 ion products. for V01, V02 and V03*

| <b>Byte</b> | Length<br>(bytes) | <b>Name</b>                      | $Fmt*$      | <b>Units</b>    | <b>Description</b>                                                                                                    |
|-------------|-------------------|----------------------------------|-------------|-----------------|----------------------------------------------------------------------------------------------------|
| 265         | 4                 | MCP VOLTAG                       | $\mathbf f$ | Volts           | MCP Voltage on sensor.                                                                                                    |
|             |                   | E                                |             |                 |                                                                                                    |
| 269         | 8                 | <b>ISSUES</b>                    | uint32      | None            | Issues or potential issues in this data record.<br>[Two values for ions as this is the ISSUES]<br>object from both the ping and pong level 2<br>packets used to create this record.]<br>The rest is a direct copy of the Level 2<br>ISSUES object, see Table 38 for description. |
| 277         | 8                 | <b>TIMESTAMP</b><br><b>WHOLE</b> | uint32      | <b>Ticks</b>    | Timestamps (Whole Second) of JADE Level<br>2 packets used to make this Level 3 record.<br>(Both the ping and pong level 2 packets.)                                                                                                    |
| 285         | $\overline{4}$    | TIMESTAMP<br><b>SUB</b>          | uint16      | <b>Subticks</b> | Timestamps (Subsecond) of JADE Level 2<br>packets used to make this Level 3 record.<br>(Both the ping and pong level 2 packets.)                                                                                                    |

<span id="page-99-1"></span>*Table 58: Format of Level 3 data record subheader for JAD\_L30\_HRS\_ELC\_ALL\_\* for V01, V02 and V03*

| <b>Byte</b> | Length<br>(bytes)           | <b>Name</b>                      | $Fmt*$ | <b>Units</b> | <b>Description</b>                                                                                                    |
|-------------|-----------------------------|----------------------------------|--------|--------------|----------------------------------------------------------------------------------------------------|
| 265         | 12                          | MCP VOLTAG<br>E                  |        | Volts        | MCP Voltages on the three electron sensors,<br>E060, E180 and E300 respectively.                                                            |
| 277         | $\overline{4}$              | <b>ISSUES</b>                    | uint32 | None         | Issues or potential issues in this data record.<br>The rest is a direct copy of the Level 2<br>ISSUES object, see Table 38 for description. |
| 281         | 4                           | <b>TIMESTAMP</b><br><b>WHOLE</b> | uint32 | Ticks        | Timestamp (Whole Second) of JADE Level<br>2 packet used to make this Level 3 record.                                                        |
| 285         | $\mathcal{D}_{\mathcal{L}}$ | <b>TIMESTAMP</b><br><b>SUB</b>   | uint16 | Subticks     | Timestamp (Subsecond) of JADE Level 2<br>packet used to make this Level 3 record.                                                           |

<span id="page-99-2"></span>*Table 59: Format of Level 3 data record subheader for JAD\_L30\_HRS\_ELC\_TWO\_\* for V01, V02 and V03*

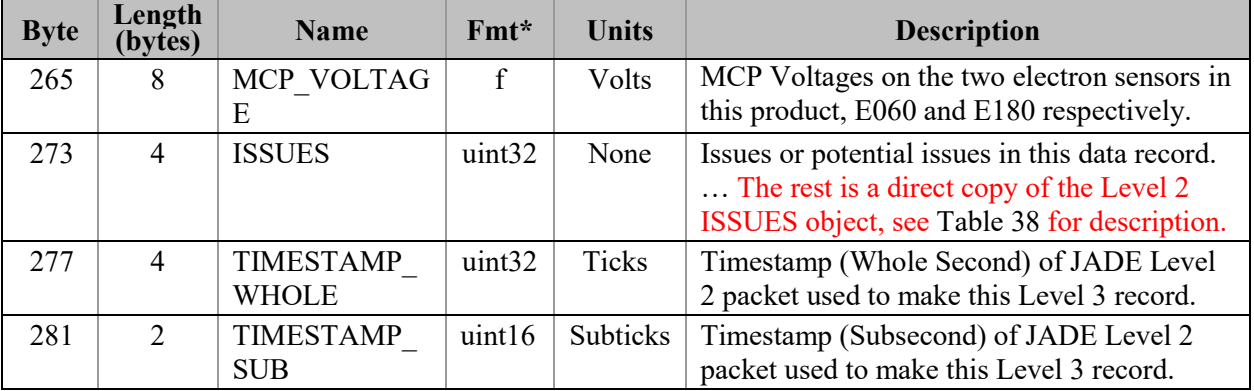

<span id="page-100-0"></span>*Table 60: Format of Level 3 data record subheader for JAD\_L30\_LRS\_ELC\_ANY\_\* for V01, V02 and V03*

| <b>Byte</b> | Length<br>(bytes)           | <b>Name</b>                      | $Fmt*$ | <b>Units</b> | <b>Description</b>                                                                                                    |
|-------------|-----------------------------|----------------------------------|--------|--------------|----------------------------------------------------------------------------------------------------|
| 265         | $\overline{4}$              | MCP VOLTAG<br>Ε                  | f      | Volts        | MCP Voltage on sensor.                                                                                                    |
| 269         | 4                           | <b>ISSUES</b>                    | uint32 | None         | Issues or potential issues in this data record.<br>The rest is a direct copy of the Level 2<br>ISSUES object, see Table 38 for description. |
| 273         | 4                           | <b>TIMESTAMP</b><br><b>WHOLE</b> | uint32 | Ticks        | Timestamp (Whole Second) of JADE Level<br>2 packet used to make this Level 3 record.                                                        |
| 277         | $\mathcal{D}_{\mathcal{L}}$ | <b>TIMESTAMP</b><br><b>SUB</b>   | uint16 | Subticks     | Timestamp (Subsecond) of JADE Level 2<br>packet used to make this Level 3 record.                                                           |

In general, the rest of the format for the different products have the same object names (see [Figure](#page-91-0)  [10](#page-91-0)), however their size (byte length) and start bytes will differ. The descriptions are also much the same when they have the same object name, with only DATA really changing (text that may alter between products is shown in **blue boldface**).

## **6.2.9.1 Electron Data for V01, V02 and V03**

6.2.9.1.1 JAD\_L30\_HRS\_ELC\_ALL\_CNT\_\* for V01, V02 and V03

The electron product for high rate science is PACKETID 0x8E and includes data from all three electron sensors.

The DATA object is 2-D, 64 energies x 48 look directions, and is described in [Table 61](#page-101-0), and continues over the next 4 pages.

This product is a combination of look directions from all 3 JADE-E sensors, but E300 was turned off in 2016, hence those anodes that would have been from E300 are populated with the MISSING CONSTANT (-1) value.

<span id="page-101-0"></span>*Table 61: Format of Level 3 data records for JAD\_L30\_HRS\_ELC\_ALL\_CNT for V01, V02 and V03*

| <b>Byte</b> | Length<br>(bytes) | <b>Name</b>                 | Fmt*                                                                     | <b>Units</b> | <b>Description</b>                                                                                                    |
|-------------|-------------------|-----------------------------|--------------------------------------------------------------------------|--------------|----------------------------------------------------------------------------------------------------|
|             |                   |                             | See Level 2 binary header from Table 56 and Table 58 for bytes 1 to 286. |              |                                                                                                    |
| 287         | 12288             | <b>DATA</b>                 | $\mathbf{f}$                                                             | Counts/s     | DATA: Counts/Second<br>64 Energy x 48 Look Directions.<br>[Note: E300 was turned off in 2016, so the<br>last 16 look directions (32-47) are usually<br>populated with the MISSING CONSTANT<br>value of $-1$ .]                                                                                                    |
| 12575       | 12288             | DATA SIGM<br>A              | f                                                                        | Counts/s     | DATA SIGMA<br>1-sigma uncertainties on values in object<br>DATA, such that<br>true value = $DATA$ +/- $DATA$ SIGMA.<br>See DATA entry above for size information.                                                                                                    |
| 24863       | 12288             | <b>BACKGROUN</b><br>D       | f                                                                        | Counts/s     | Background value removed from DATA.<br>No further background removal is required.<br>If you wish to do your own background<br>removal, add this object to DATA then you<br>can remove a background via your own<br>method.<br>The background values here were found<br>from either a background anode or JADE's<br>own ground method. |
| 37151       | 12288             | <b>BACKGROUN</b><br>D SIGMA | f                                                                        | Counts/s     | <b>BACKGROUND SIGMA</b><br>1-sigma uncertainties on values in object<br>BACKGROUND, such that true value =<br>BACKGROUND +/-<br>BACKGROUND SIGMA. See<br>BACKGROUND entry above for size<br>information.                                                                                                    |

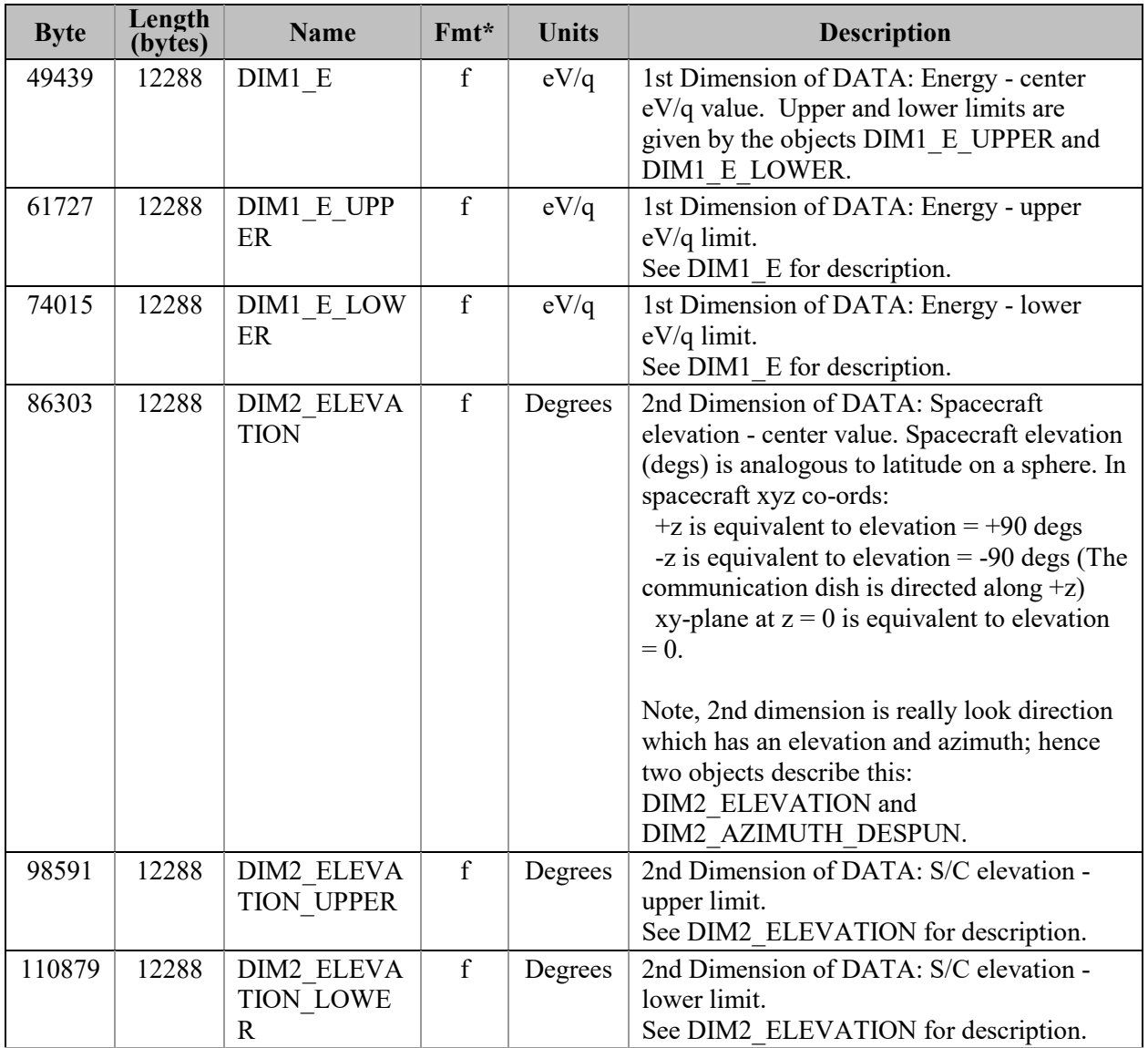

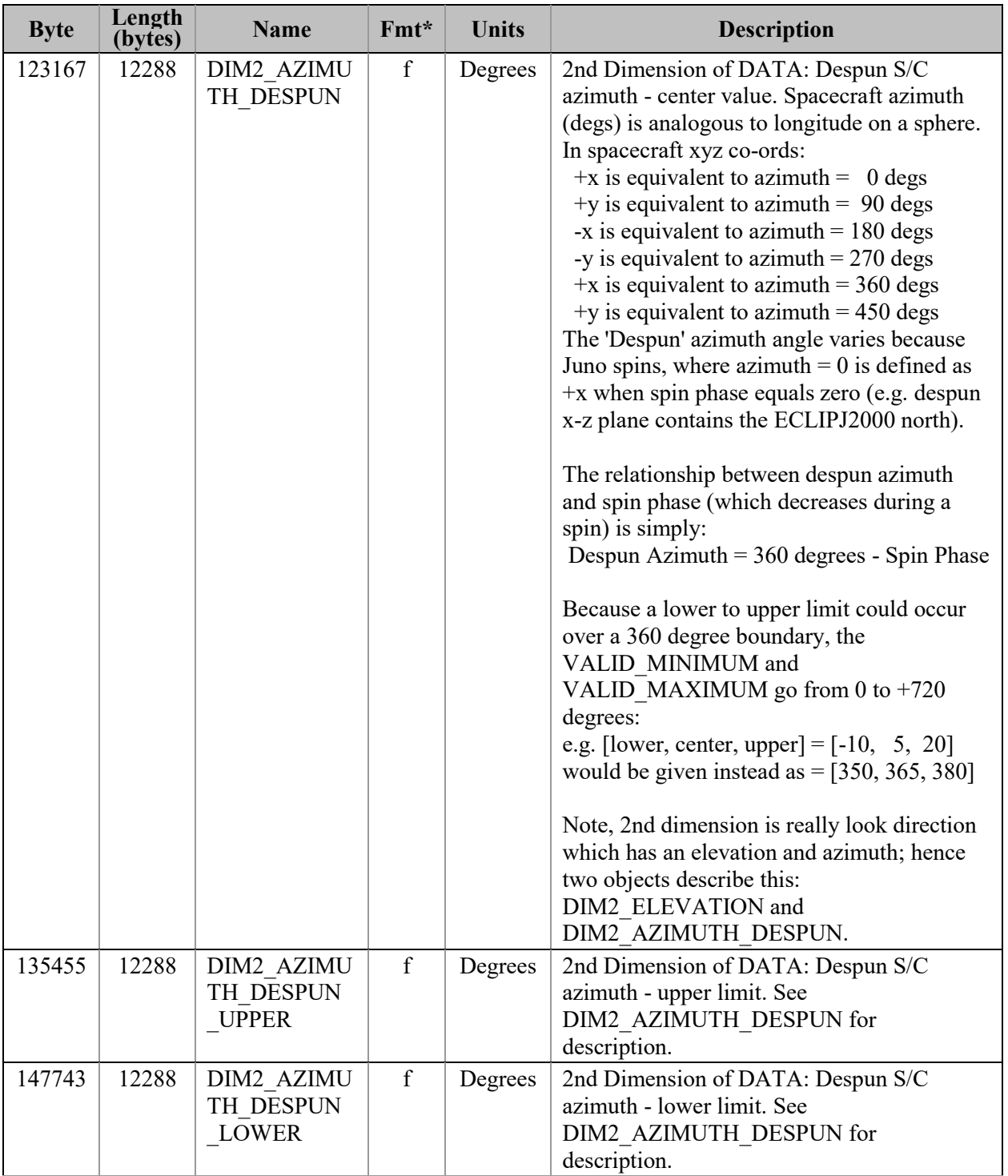

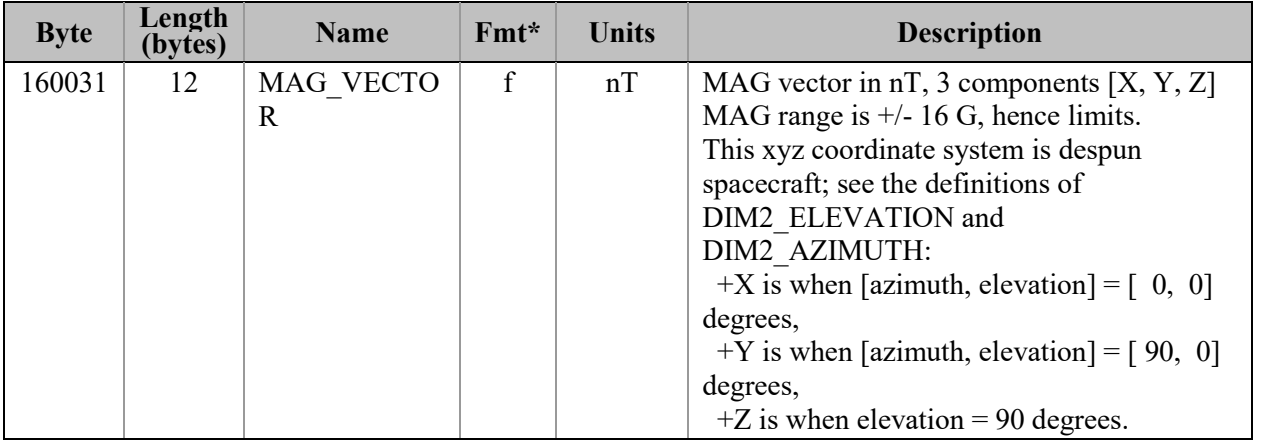

### 6.2.9.1.2 JAD L30 HRS ELC TWO CNT \* for V01, V02 and V03

This is a repeat of the JAD\_L30\_HRS\_ELC\_ALL\_CNT\_\* file, but with E300 data removed to provide a smaller (but still large) file, thus only contains E060 and E180 data. This product was introduced when it was decided not to use sensor E300 in flight operations, however the HRS electron data packet would still return zeros for E300.

The DATA object is 2-D, 64 energies x 32 look directions (rather than 48 look directions), and is described in [Table 62](#page-105-0).

<span id="page-105-0"></span>*Table 62: Format of Level 3 data records for JAD\_L30\_HRS\_ELC\_TWO\_CNT for V01, V02 and V03*

| <b>Byte</b>                                                              | Length<br>(bytes) | <b>Name</b>                                   | Fmt*        | <b>Units</b> | <b>Description</b>                                                |  |  |
|--------------------------------------------------------------------------|-------------------|-----------------------------------------------|-------------|--------------|-------------------------------------------------------------------|--|--|
| See Level 2 binary header from Table 56 and Table 58 for bytes 1 to 286. |                   |                                               |             |              |                                                                   |  |  |
| 283                                                                      | 8192              | <b>DATA</b>                                   | f           | Counts/s     | DATA: Counts/Second<br>64 Energy x 32 Look Directions.            |  |  |
| 8475                                                                     | 8192              | DATA SIGM<br>A                                | $\mathbf f$ | Counts/s     | Same description as from Table 61 for<br>JAD L30 HRS ELC ALL CNT. |  |  |
| 16667                                                                    | 8192              | <b>BACKGROUN</b><br>D                         | $\mathbf f$ | Counts/s     | Same description as from Table 61 for<br>JAD L30 HRS ELC ALL CNT. |  |  |
| 24859                                                                    | 8192              | <b>BACKGROUN</b><br>D SIGMA                   | $\mathbf f$ | Counts/s     | Same description as from Table 61 for<br>JAD L30 HRS ELC ALL CNT. |  |  |
| 33051                                                                    | 8192              | DIM1 E                                        | $\mathbf f$ | eV/q         | Same description as from Table 61 for<br>JAD L30 HRS ELC ALL CNT. |  |  |
| 41243                                                                    | 8192              | DIM1 E UPP<br>ER                              | $\mathbf f$ | eV/q         | Same description as from Table 61 for<br>JAD L30 HRS ELC ALL CNT. |  |  |
| 49435                                                                    | 8192              | DIM1 E LOW<br>ER                              | $\mathbf f$ | eV/q         | Same description as from Table 61 for<br>JAD L30 HRS ELC ALL CNT. |  |  |
| 57627                                                                    | 8192              | <b>DIM2 ELEVA</b><br><b>TION</b>              | $\mathbf f$ | Degrees      | Same description as from Table 61 for<br>JAD L30 HRS ELC ALL CNT. |  |  |
| 65819                                                                    | 8192              | <b>DIM2 ELEVA</b><br>TION UPPER               | $\mathbf f$ | Degrees      | Same description as from Table 61 for<br>JAD L30 HRS ELC ALL CNT. |  |  |
| 74011                                                                    | 8192              | DIM2 ELEVA<br><b>TION LOWE</b><br>$\mathbf R$ | $\mathbf f$ | Degrees      | Same description as from Table 61 for<br>JAD L30 HRS ELC ALL CNT. |  |  |
| 82203                                                                    | 8192              | DIM2 AZIMU<br>TH DESPUN                       | $\mathbf f$ | Degrees      | Same description as from Table 61 for<br>JAD L30 HRS ELC ALL CNT. |  |  |
| 90395                                                                    | 8192              | DIM2 AZIMU<br>TH DESPUN<br><b>UPPER</b>       | $\mathbf f$ | Degrees      | Same description as from Table 61 for<br>JAD L30 HRS ELC ALL CNT. |  |  |
| 98587                                                                    | 8192              | DIM2 AZIMU<br>TH DESPUN<br><b>LOWER</b>       | f           | Degrees      | Same description as from Table 61 for<br>JAD L30 HRS ELC ALL CNT. |  |  |
| 106779                                                                   | 12                | MAG VECTO<br>$\mathbf R$                      | $\mathbf f$ | nT           | Same description as from Table 61 for<br>JAD L30 HRS ELC ALL CNT. |  |  |

#### 6.2.9.1.3 JAD\_L30\_LRS\_ELC\_ANY\_CNT\_\* for V01, V02 and V03

The electron products for low rate science are PACKETIDs 0x68, 0x6A and 0x6B, and includes data from one electron sensor per record (only one sensor is on at any given time). The DATA object is 2-D, 64 energies x 48 look directions, and is described in [Table 63](#page-107-0).

Practically there are only two differences between this and the

JAD\_L30\_HRS\_ELC\_ALL\_CNT\_\* file:

- 1) The MCP VOLTAGE object is a singular value here (for the one sensor) as opposed to 3 values for the HRS case (one for each of the sensors). This in turn makes the start byte of all following objects 8 bytes earlier in the LRS product compared to the HRS product. The description of MCP\_VOLTAGE in the FMT file is slightly different to reflect this.
- 2) This product has an extra object at the end; called ESENSOR that states which of the three sensors is in use (60, 180 or 300). This does not exist in the HRS product as the data array always includes all three sensors.

So the only difference between tables [Table 61](#page-101-0) and [Table 63](#page-107-0) are the first column byte values are offset by 8 (as indicated in the first red row), and [Table 63](#page-107-0) has the ESENSOR product at the end.

If using FSW4.00 (April 2015 only) data for this product (cruise solar wind only, no Jupiter science use) all *DIM2\_AZIMUTH\_DESPUN* values are replaced with the fill value 65535 due to the reverse anode mapping bug (see section [6.2.8.1.4\)](#page-71-0).

| <b>Byte</b>                                                              | Length<br>(bytes) | <b>Name</b>                                           | Fmt*             | <b>Units</b> | <b>Description</b>                                                                                                    |  |  |
|--------------------------------------------------------------------------|-------------------|-------------------------------------------------------|------------------|--------------|----------------------------------------------------------------------------------------------------|--|--|
| See Level 2 binary header from Table 56 and Table 60 for bytes 1 to 278. |                   |                                                       |                  |              |                                                                                                    |  |  |
| 279                                                                      | 12288             | <b>DATA</b>                                           | f                | Counts/s     | DATA: Counts/Second<br>64 Energy x 48 Look Directions.<br>This is the same description as from Table 61<br>for JAD L30 HRS ELC ALL CNT.                                                                                                    |  |  |
| 12567                                                                    | 12288             | DATA SIGM<br>A                                        | $\boldsymbol{f}$ | Counts/s     | Same description as from Table 61 for<br>JAD L30 HRS ELC ALL CNT.                                                                                                    |  |  |
| 24855                                                                    | 12288             | <b>BACKGROUN</b><br>D                                 | $\mathbf f$      | Counts/s     | Same description as from Table 61 for<br>JAD L30 HRS ELC ALL CNT.                                                                                                    |  |  |
| 37143                                                                    | 12288             | <b>BACKGROUN</b><br>D SIGMA                           | $\mathbf f$      | Counts/s     | Same description as from Table 61 for<br>JAD L30 HRS ELC ALL CNT.                                                                                                    |  |  |
| 49431                                                                    | 12288             | DIM1 E                                                | $\mathbf f$      | eV/q         | Same description as from Table 61 for<br>JAD L30 HRS ELC ALL CNT.                                                                                                    |  |  |
| 61719                                                                    | 12288             | DIM1 E UPP<br>ER                                      | $\mathbf f$      | eV/q         | Same description as from Table 61 for<br>JAD L30 HRS ELC ALL CNT.                                                                                                    |  |  |
| 74007                                                                    | 12288             | DIM1 E LOW<br>ER                                      | $\mathbf f$      | eV/q         | Same description as from Table 61 for<br>JAD L30 HRS ELC ALL CNT.                                                                                                    |  |  |
| 86295                                                                    | 12288             | <b>DIM2 ELEVA</b><br><b>TION</b>                      | $\mathbf f$      | Degrees      | Same description as from Table 61 for<br>JAD L30 HRS ELC ALL CNT.                                                                                                    |  |  |
| 98583                                                                    | 12288             | <b>DIM2 ELEVA</b><br><b>TION UPPER</b>                | $\mathbf f$      | Degrees      | Same description as from Table 61 for<br>JAD L30 HRS ELC ALL CNT.                                                                                                    |  |  |
| 110871                                                                   | 12288             | <b>DIM2 ELEVA</b><br><b>TION LOWE</b><br>$\mathbb{R}$ | $\mathbf f$      | Degrees      | Same description as from Table 61 for<br>JAD L30 HRS ELC ALL CNT.                                                                                                    |  |  |
| 123159                                                                   | 12288             | DIM2 AZIMU<br>TH DESPUN                               | $\mathbf f$      | Degrees      | Same description as from Table 61 for<br>JAD L30 HRS ELC ALL CNT.                                                                                                    |  |  |
| 135447                                                                   | 12288             | DIM2 AZIMU<br>TH DESPUN<br><b>UPPER</b>               | $\mathbf f$      | Degrees      | Same description as from Table 61 for<br>JAD L30 HRS ELC ALL CNT.                                                                                                    |  |  |
| 147735                                                                   | 12288             | DIM2 AZIMU<br>TH DESPUN<br><b>LOWER</b>               | $\mathbf f$      | Degrees      | Same description as from Table 61 for<br>JAD_L30_HRS_ELC_ALL_CNT.                                                                                                    |  |  |
| 160023                                                                   | 12                | MAG VECTO<br>R                                        | $\boldsymbol{f}$ | nT           | Same description as from Table 61 for<br>JAD L30 HRS ELC ALL CNT.                                                                                                    |  |  |
| 160035                                                                   | $\overline{2}$    | <b>ESENSOR</b>                                        | uint16           | None         | ESENSOR - which one of the three electron<br>sensors is this record for. Values can only be<br>60, 180 or 300 for electron sensor E060,<br>E180 or E300 respectively.<br>Note: each sensor also has a different<br>PACKETID.<br>This object is NOT in the product for<br>JAD L30 HRS ELC ALL CNT. |  |  |

<span id="page-107-0"></span>*Table 63: Format of Level 3 data records for JAD\_L30\_LRS\_ELC\_ANY\_CNT for V01, V02 and V03*
# **6.2.9.2 Ion Species Data for V01, V02 and V03**

## 6.2.9.2.1 JAD\_L30\_HRS\_ION\_ANY\_CNT\_\* for V01, V02 and V03

The ion species products for high rate science cover PACKETIDs 0x80-0x87. Each ion species has its own packet; therefore several packets of different species may have the same time stamp. The DATA object is 2-D, 64 energies x 12 look directions, and is described in [Table 64](#page-108-0), and continues over the next 3 pages.

<span id="page-108-0"></span>*Table 64: Format of Level 3 data records for JAD\_L30\_HRS\_ION\_ANY\_CNT for V01, V02 and V03*

| <b>Byte</b> | Length<br>(bytes) | <b>Name</b>                 | Fmt*         | <b>Units</b> | <b>Description</b>                                                                                                    |
|-------------|-------------------|-----------------------------|--------------|--------------|----------------------------------------------------------------------------------------------------|
|             |                   |                             |              |              | See Level 2 binary header from Table 56 and Table 57 for bytes 1 to 288.                                                                                                    |
| 289         | 3072              | <b>DATA</b>                 | $\mathbf{f}$ | Counts/s     | DATA: Counts/Second<br>64 Energy x 12 Look Directions.                                                                                                    |
| 3361        | 3072              | DATA_SIGM<br>A              | f            | Counts/s     | DATA SIGMA<br>1-sigma uncertainties on values in object<br>DATA, such that<br>true value = $DATA$ +/- $DATA$ SIGMA.<br>See DATA entry above for size information.                                                                                                    |
| 6433        | 3072              | <b>BACKGROUN</b><br>D       | f            | Counts/s     | Background value removed from DATA.<br>No further background removal is required.<br>If you wish to do your own background<br>removal, add this object to DATA then you<br>can remove a background via your own<br>method.<br>The background values here were found<br>from either a background anode or JADE's<br>own ground method. |
| 9505        | 3072              | <b>BACKGROUN</b><br>D SIGMA | f            | Counts/s     | <b>BACKGROUND SIGMA</b><br>1-sigma uncertainties on values in object<br>BACKGROUND, such that true value =<br>BACKGROUND +/-<br>BACKGROUND SIGMA. See<br>BACKGROUND entry above for size<br>information.                                                                                                    |
| 12577       | 3072              | DIM1 E                      | f            | eV/q         | 1st Dimension of DATA: Energy - center<br>eV/q value. Upper and lower limits are<br>given by the objects DIM1 E UPPER and<br>DIM1 E LOWER.                                                                                                    |
| 15649       | 3072              | DIM1 E UPP<br>ER            | $\mathbf f$  | eV/q         | 1st Dimension of DATA: Energy - upper<br>eV/q limit.<br>See DIM1 E for description.                                                                                                    |
| 18721       | 3072              | DIM1 E LOW<br>ER            | $\mathbf f$  | eV/q         | 1st Dimension of DATA: Energy - lower<br>eV/q limit.<br>See DIM1 E for description.                                                                                                    |

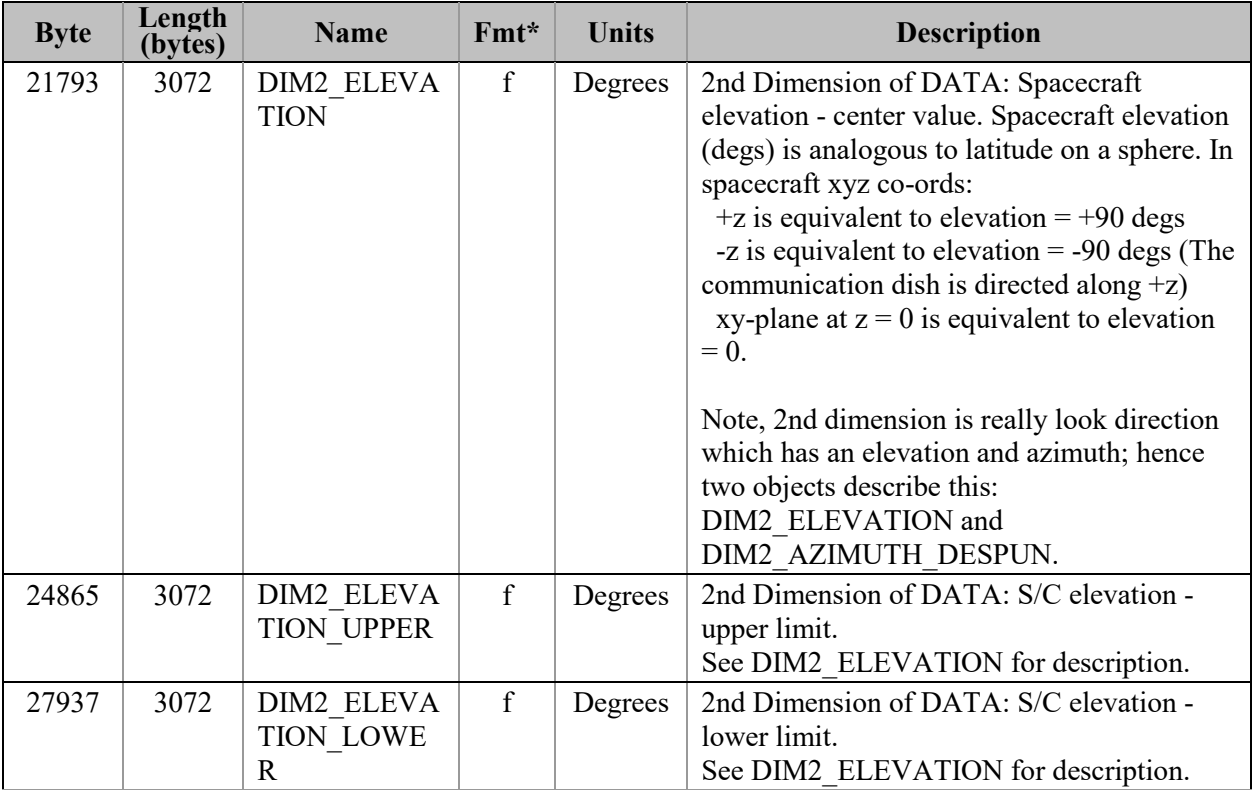

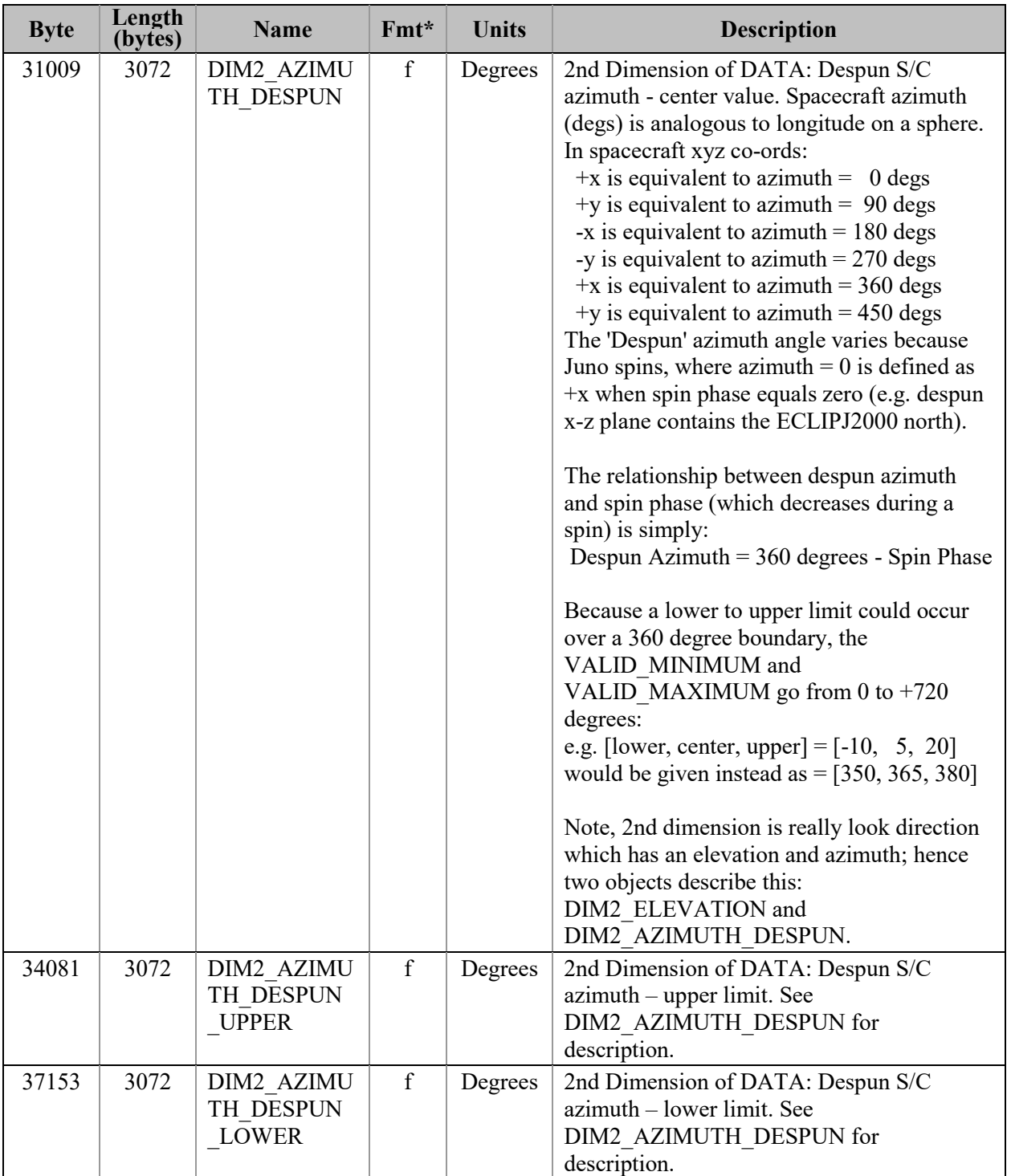

#### 6.2.9.2.2 JAD\_L30\_LRS\_ION\_ANY\_CNT\_\* for V01, V02 and V03

The ion species products for low rate science (PACKETID 0x60-0x67). Each ion species has its own packet; therefore several packets of different species may have the same time stamp. The DATA object is 2-D, 64 energies x 78 look directions, and is described in [Table 65](#page-111-0). The basic format of this file is identical to the HRS counterpart, except there are 78 look directions here instead of 12. As such the start byte and lengths change, but the object names and descriptions are the same (except for the description of the DATA object).

<span id="page-111-0"></span>*Table 65: Format of Level 3 data records for JAD\_L30\_LRS\_ION\_ANY\_CNT for V01, V02 and V03*

| <b>Byte</b> | Length<br>(bytes) | <b>Name</b>                                          | Fmt*             | <b>Units</b> | <b>Description</b>                                                       |
|-------------|-------------------|------------------------------------------------------|------------------|--------------|--------------------------------------------------------------------------|
|             |                   |                                                      |                  |              | See Level 2 binary header from Table 56 and Table 57 for bytes 1 to 288. |
| 289         | 19968             | <b>DATA</b>                                          | $\mathbf f$      | Counts/s     | DATA: Counts/Second<br>64 Energy x 78 Look Directions.                   |
| 20257       | 19968             | DATA SIGM<br>A                                       | $\mathbf f$      | Counts/s     | Same description as from Table 64 for<br>JAD L30 HRS ION ANY CNT.        |
| 40225       | 19968             | <b>BACKGROUN</b><br>D                                | $\mathbf f$      | Counts/s     | Same description as from Table 64 for<br>JAD L30 HRS ION ANY CNT.        |
| 60193       | 19968             | <b>BACKGROUN</b><br>D SIGMA                          | $\mathbf f$      | Counts/s     | Same description as from Table 64 for<br>JAD L30 HRS ION ANY CNT.        |
| 80161       | 19968             | DIM1 E                                               | $\mathbf f$      | eV/q         | Same description as from Table 64 for<br>JAD L30 HRS ION ANY CNT.        |
| 100129      | 19968             | DIM1 E UPP<br>ER                                     | $\mathbf f$      | eV/q         | Same description as from Table 64 for<br>JAD L30 HRS ION ANY CNT.        |
| 120097      | 19968             | DIM1 E LOW<br>ER                                     | $\mathbf f$      | eV/q         | Same description as from Table 64 for<br>JAD L30 HRS ION ANY CNT.        |
| 140065      | 19968             | <b>DIM2 ELEVA</b><br><b>TION</b>                     | f                | Degrees      | Same description as from Table 64 for<br>JAD L30 HRS ION ANY CNT.        |
| 160033      | 19968             | <b>DIM2 ELEVA</b><br><b>TION UPPER</b>               | $\mathbf f$      | Degrees      | Same description as from Table 64 for<br>JAD L30 HRS ION ANY CNT.        |
| 180001      | 19968             | <b>DIM2 ELEVA</b><br><b>TION LOWE</b><br>$\mathbf R$ | f                | Degrees      | Same description as from Table 64 for<br>JAD L30 HRS ION ANY CNT.        |
| 199969      | 19968             | DIM2 AZIMU<br>TH DESPUN                              | $\mathbf f$      | Degrees      | Same description as from Table 64 for<br>JAD L30 HRS ION ANY CNT.        |
| 219937      | 19968             | DIM2 AZIMU<br>TH DESPUN<br><b>UPPER</b>              | f                | Degrees      | Same description as from Table 64 for<br>JAD L30 HRS ION ANY CNT.        |
| 239905      | 19968             | DIM2 AZIMU<br>TH DESPUN<br><b>LOWER</b>              | $\boldsymbol{f}$ | Degrees      | Same description as from Table 64 for<br>JAD L30 HRS ION ANY CNT.        |

## **6.2.9.3 Ion Time of Flight Data for V01, V02 and V03**

6.2.9.3.1 JAD L30 HLS ION TOF CNT \* for V01, V02 and V03

The ion time of flight products for high and low rate science, covering PACKETIDs 0x69 and 0x89.

The DATA object is 3-D, 64 energies x 1 look direction x 93 TOF channels, and is described in [Table](#page-113-0) 66 (over 2 pages). This product usually has 96 TOF channels with the last 3 having special meanings, but for level 3 data the last 3 channels have been removed and given their own objects within this file.

This product is usually considered to be a 2 dimensional array of energy by TOF channel. However all other JADE data is Energy by look direction, so to keep things similar, this product is a 3 dimensional array of 64 energies by 1 look direction by 93 TOF channels. There is only 1 look direction, but given the ion instrument covers 270 degrees field of view in elevation over the 12 anodes, and this product sums all 12 anodes, this leads to some interesting azimuth and elevation numbers. The DIM2\_AZIMUTH objects will use the respective azimuth of anodes 4- 11 (anodes 0-3 azimuths would normally be 180 degrees from those). However DIM2 ELEVATION will range from -90 to  $+180$  degrees (spanning 270 degrees) with a center value of  $+45$  degrees. As such, elevation of  $+90$  to  $+180$  is being used to describe the contribution of anodes 3, 2, 1 and 0 that are technically covering elevations of +90 down to 0 degrees but with an azimuth 180 degrees different.

The object names (and descriptions, DATA description excepted) are identical to the other level 3 ion products, but with 6 TOF only objects on the end. (Text that may alter between products is shown in **blue boldface**, e.g. version number of files should match the version number of the DAT files.)

| <b>Byte</b> | Length<br>(bytes) | <b>Name</b>                                | Fmt*             | <b>Units</b> | <b>Description</b>                                                                                                    |
|-------------|-------------------|--------------------------------------------|------------------|--------------|----------------------------------------------------------------------------------------------------|
|             |                   |                                            |                  |              | See Level 2 binary header from Table 56 and Table 57 for bytes 1 to 288.                                                                                                    |
| 289         | 23808             | <b>DATA</b>                                | f                | Counts/s     | DATA: Counts/Second<br>64 Energy x 1 Look Direction x 93<br>Channels.<br>These channels are expressed as a duration in<br>seconds in object DIM3_TOF, and for more<br>details see the<br>TOF CHANNEL TO SECONDS HLC V03.CSV<br>file in the CALIB directory of this PDS<br>archive.<br>The Level 2 data had 96 channels, those last<br>3 are now objects<br>TOF WITH START OVERLOAD,<br>TOF TOO SHORT and TOF TOO LONG<br>respectively. |
| 24097       | 23808             | DATA SIGM<br>A                             | $\mathbf f$      | Counts/s     | Same description as from Table 64 for<br>JAD L30 HRS ION ANY CNT.                                                                                                    |
| 47905       | 23808             | <b>BACKGROUN</b><br>D                      | $\boldsymbol{f}$ | Counts/s     | Same description as from Table 64 for<br>JAD L30 HRS ION ANY CNT.                                                                                                    |
| 71713       | 23808             | <b>BACKGROUN</b><br>D SIGMA                | $\mathbf f$      | Counts/s     | Same description as from Table 64 for<br>JAD L30 HRS ION ANY CNT.                                                                                                    |
| 95521       | 256               | DIM1 E                                     | $\mathbf f$      | eV/q         | Same description as from Table 64 for<br>JAD L30 HRS ION ANY CNT.                                                                                                    |
| 95777       | 256               | DIM1 E UPP<br>ER                           | $\mathbf f$      | eV/q         | Same description as from Table 64 for<br>JAD L30 HRS ION ANY CNT.                                                                                                    |
| 96033       | 256               | DIM1 E LOW<br>ER                           | $\mathbf f$      | eV/q         | Same description as from Table 64 for<br>JAD L30 HRS ION ANY CNT.                                                                                                    |
| 96289       | 256               | DIM2 ELEVA<br><b>TION</b>                  | $\mathbf f$      | Degrees      | Same description as from Table 64 for<br>JAD L30 HRS ION ANY CNT.                                                                                                    |
| 96545       | 256               | <b>DIM2 ELEVA</b><br>TION UPPER            | $\mathbf f$      | Degrees      | Same description as from Table 64 for<br>JAD L30 HRS ION ANY CNT.                                                                                                    |
| 96801       | 256               | <b>DIM2 ELEVA</b><br><b>TION LOWE</b><br>R | $\mathbf f$      | Degrees      | Same description as from Table 64 for<br>JAD L30 HRS ION ANY CNT.                                                                                                    |
| 97057       | 256               | DIM2 AZIMU<br>TH DESPUN                    | $\mathbf f$      | Degrees      | Same description as from Table 64 for<br>JAD L30 HRS ION ANY CNT.                                                                                                    |
| 97313       | 256               | DIM2 AZIMU<br>TH DESPUN<br><b>UPPER</b>    | $\mathbf f$      | Degrees      | Same description as from Table 64 for<br>JAD L30 HRS ION ANY CNT.                                                                                                    |
| 97569       | 256               | DIM2 AZIMU<br>TH DESPUN<br><b>LOWER</b>    | $\mathbf f$      | Degrees      | Same description as from Table 64 for<br>JAD L30 HRS ION ANY CNT.                                                                                                    |
| 97825       | 372               | DIM3 TOF                                   | $\mathbf f$      | Seconds      | 3rd Dimension of DATA: Time Of Flight -<br>center value. (Seconds)                                                                                                    |

<span id="page-113-0"></span>*Table 66: Format of Level 3 data records for JAD\_L30\_HLS\_ION\_TOF\_CNT for V01, V02 and V03*

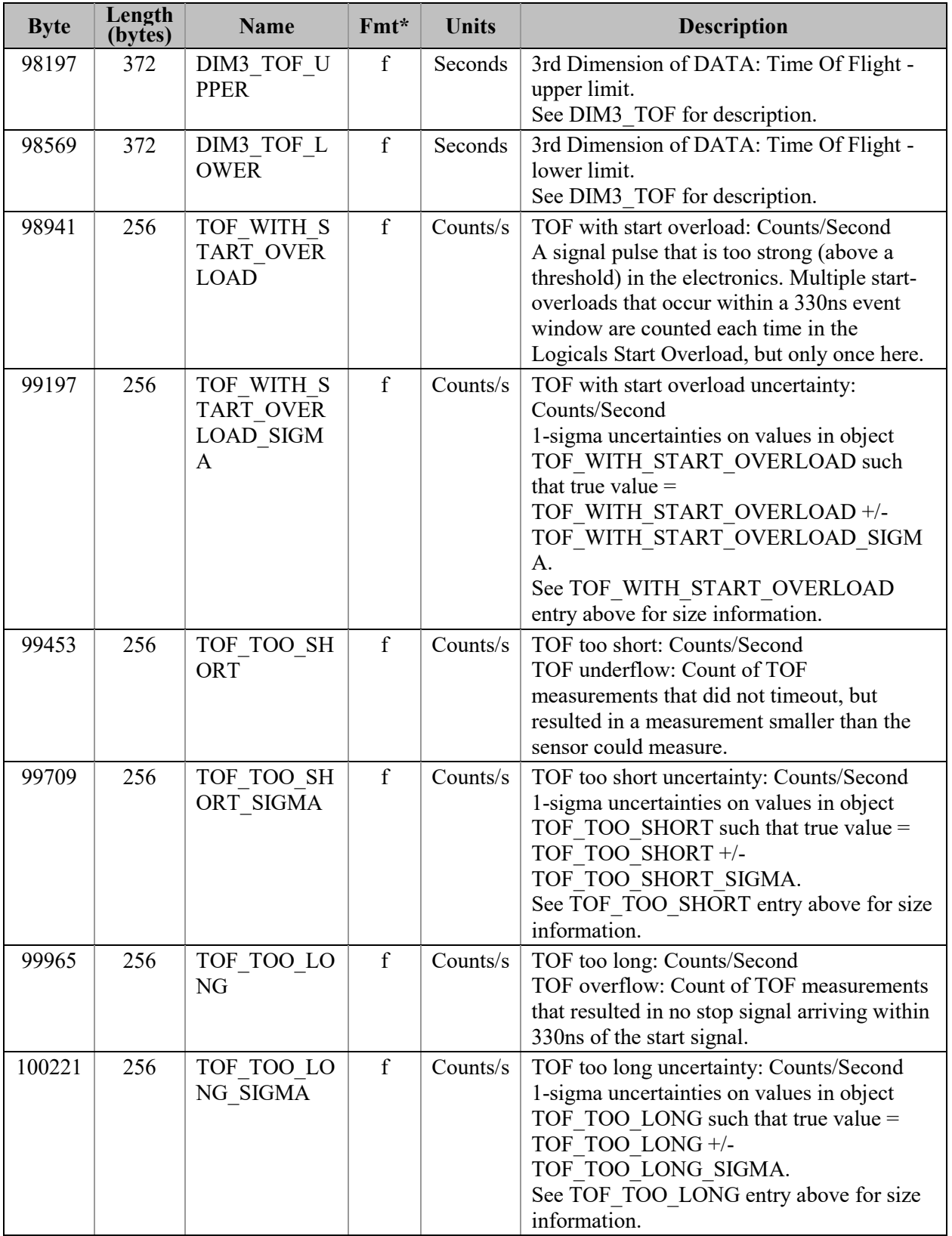

## **6.2.9.4 Ion Logicals Data for V01, V02 and V03**

#### 6.2.9.4.1 JAD L30 HLS ION LOG CNT \* for V01, V02 and V03

The ion logicals products for high and low rate science, covering PACKETID 0x6C and 0x8C. The DATA object is 2-D, 64 energies x 25 logicals (each with variable look directions), and is described in [Table 67](#page-116-0) (over 3 pages).

Given the ion instrument covers 270 degrees field of view in elevation, this leads to some interesting azimuth and elevation numbers, as elevation can range from -90 to +180 degrees; see the descriptions below. e.g. if Azimuth is 200 degrees and elevation is 100 degrees, that's equivalent to an azimuth of 20 (200-180) degrees and an elevation of 80 (180-100) degrees. That is anode 0 will have an azimuth 180 degrees from anode's 7, which is described in the DIM2 objects, however the logicals that combine all individual anodes the DIM2 values will use the azimuth from anodes 4-11 for all, but the elevations range will be  $-90$  to  $+180$  degrees.

The 25 logical counters here are the same as for level 2 data.

<span id="page-116-0"></span>*Table 67: Format of Level 3 data records for JAD\_L30\_HLS\_ION\_LOG\_CNT for V01, V02 and V03*

| <b>Byte</b> | Length<br>(bytes) | <b>Name</b> | Fmt* | <b>Units</b> | <b>Description</b>                                                                                                    |
|-------------|-------------------|-------------|------|--------------|----------------------------------------------------------------------------------------------------|
|             |                   |             |      |              | See Level 2 binary header from Table 56 and Table 57 for bytes 1 to 288.                                                                                                    |
| 289         | 6400              | <b>DATA</b> | f    | Counts/s     | DATA: Counts/Second<br>64 Energy x 25 Logicals.<br>The 25 Logical counters are:<br>$[0]$ : Anode 0 Events<br>[1]: Anode 1 Events<br>[2]: Anode 2 Events<br>[10]: Anode 10 Events<br>[11]: Anode 11 Events<br>[12]: Background Events<br>The above 13 logicals are raw count hits,<br>independent of whether a TOF Event has<br>begun. Adjacent and Non-Adjacent hits will<br>be counted in both anodes. As such, anode<br>counts can exceed All Stops [15] counts.<br>The Background anode [12] is not included<br>in Adjacent and Non-Adjacent calculations.<br>[13]: Start Overload<br>Start signal exceeds threshold level.<br>[14]: All Starts<br>Independent of whether a TOF Event has<br>begun, usually starts a TOF Event.<br>$[15]$ : All Stops<br>Independent of whether a TOF Event has<br>begun, usually ends a TOF Event.<br>If an event is seen on multiple anodes this<br>counter is still only incremented once,<br>therefore this is usually less than the sum of<br>anodes 0 to 11.<br>The Background anode is not included in<br>All Stops, just anodes 0 to 11.<br>[16]: Non-Adjacent Anodes<br>This is either two non-neighbor anodes<br>(anodes 0-11 only), or more than 2 anodes.<br>[17]: Adjacent Anodes<br>A count hit was measured in neighboring |
|             |                   |             |      |              | anodes; other products (e.g. Ion Species) will<br>assign this to just the lower anode.<br>[18]: Stop without Start<br>A stop signal was received before a TOF<br>Event was initiated by a start.<br>Continues on next page.                                                                                                    |

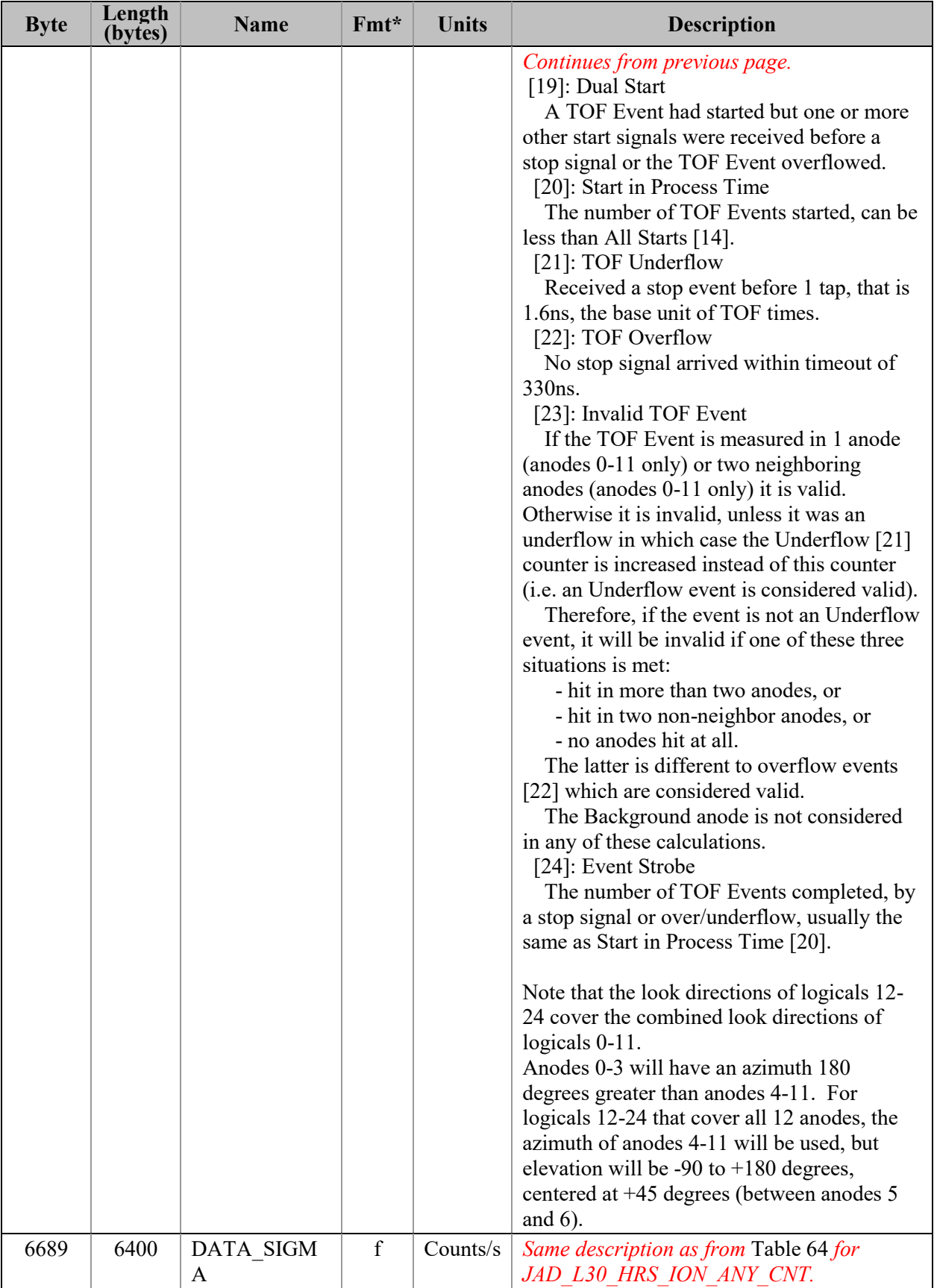

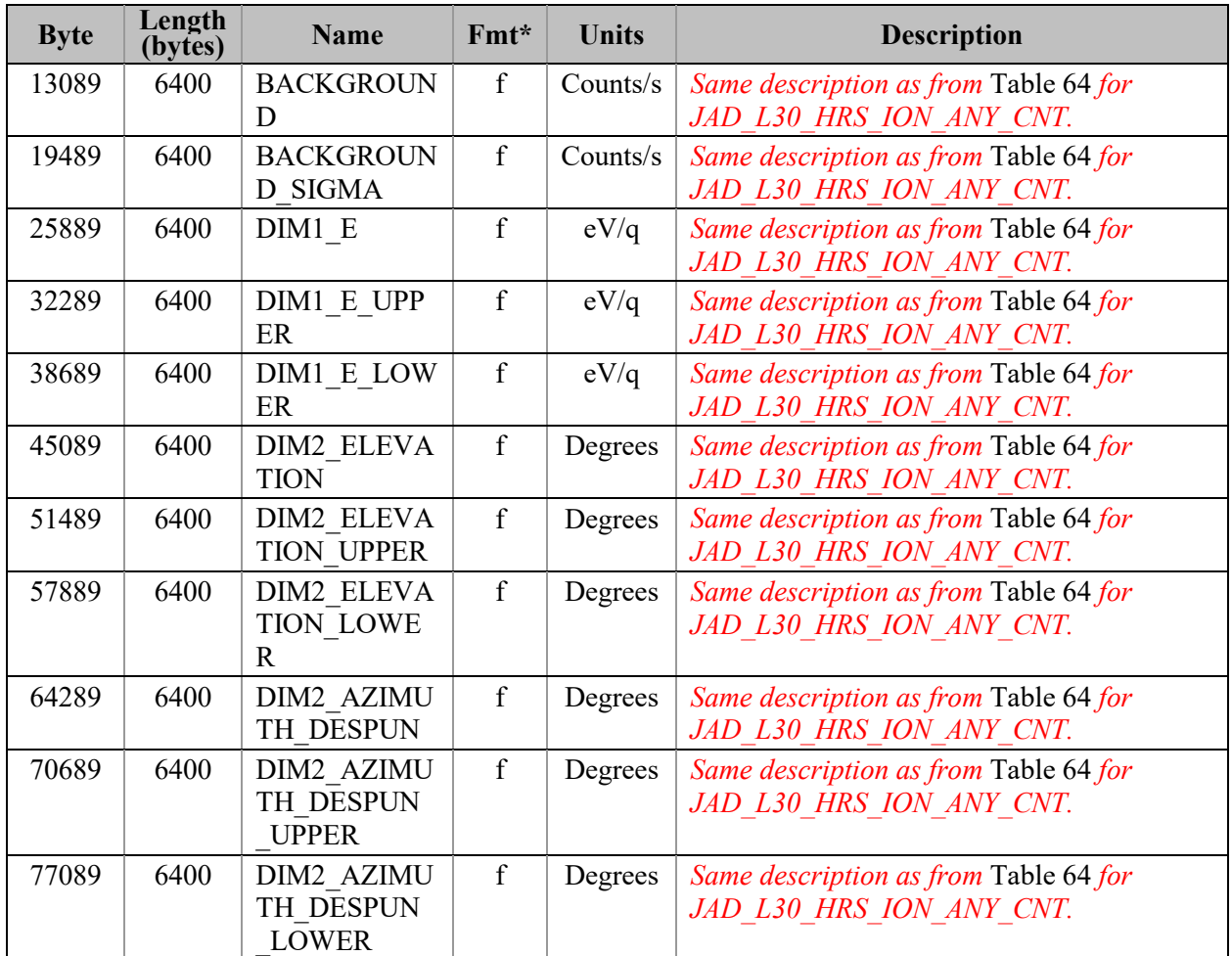

# **6.2.9.5 Level 3 conversion of data for V01, V02 and V03**

Moved to section [6.2.11](#page-148-0) (as it's independent of version number).

## <span id="page-119-0"></span>**6.2.10 Level 3 data files for file version 04+**

### *This section [\(6.2.10\)](#page-119-0) and sub-sections are only for Level 3 file version 04. If you are after Level 3 file versions 01, 02 and 03, go to section [6.2.9.](#page-88-0)*

The Level 3 data files are binary and have files ending in the extension .DAT. Accompanying them in the same directory are the label files with the same filename but the extension .LBL.

For example, the PDS file pairs will have the following paths in the Volume:

ROOT/DATA/*yyyy*/*yyyyddd*/*subdir*/JAD\_L30\_*aaa*\_*bbb*\_*ccc*\_*uuu*\_*yyyyddd*\_V*nn*.DAT ROOT/DATA/*yyyy*/*yyyyddd*/*subdir*/JAD\_L30\_*aaa*\_*bbb*\_*ccc*\_*uuu*\_*yyyyddd*\_V*nn*.LBL

The format file (same filename minus the date part, but including the version number, with the extension .FMT) accompanying (and already listed within) the LBL files are usually found in the LABEL directory at the root of the volume – however it was decided to exclude this LABEL directory (and therefore exclude FMT files) as they are redundant and may be copy/pasted out of the LBL files. [FMT files are made locally for JADE file production, but do not get to the PDS.]

See section [3.1](#page-20-0) for the explanation of JAD\_L30\_*aaa*\_*bbb*\_*ccc*\_*uuu*\_*yyyyddd*\_V*nn*, and *subdir* is the subdirectory name given in [Table 17](#page-41-0).

There are currently 7 different Level 3 product types, see [Table 54](#page-88-1) for their sizes, but they are similar and they all have the same objects (per version) as a header. To save space in this document, [Table 68](#page-122-0) gives the 44-object header for the binary files for Level 3 products version  $04(+)$ , which is then used throughout. This is the same for all (with one object name exception), except the PACKETID (which can change within a product type for Level 3 data) that gives a different description for each packet, shown in blue, and the last 4 objects that have the same names but different sizes. The rest of the data product is the same format (floats) but may have different sizes. The UTC entries are not side by side due to PDS rules requiring multi-byte words to start on even byte boundaries, so are spaced by 1-byte words. The exception to the same object names in the header is that ion TOF and ion species have a SOURCE SPECIES REMAPPED object  $(= 0 \text{ if no remapping})$ , whereas the ion logicals and electron products (that never have remapping) have an object called SPARE ZEROS  $(=0)$ . Since both these objects are one-byte unsigned integers, one may simply use SOURCE\_SPECIES\_REMAPPED for all 7 data products, as the value of zero (no remapping) is still appropriate for ion logicals or electrons.

Efforts were made to keep the objects as similar as possible (both in name and dimensions), as shown in [Figure 11.](#page-121-0) Some may consider this redundant but this is deliberately done so that the same code may be used on different datasets. For example a 64 by 48 object may only contain 64 unique values that change with the  $1<sup>st</sup>$  dimension during low rate science files, however during high rate science files both the 1<sup>st</sup> and  $2<sup>nd</sup>$  dimension values change – since these objects are the same dimension the same code may then be used to analyze both high and low rate science files.

In order to have fewer products than level 2 had, like ones were grouped together to give just 7 products per unit, with the unit of counts per second being the base file, that files with other units are to be created from. Data from high voltage engineering and calibration modes are excluded from level 3 data, as they are not designed for science use (possibly with highly variable MCPs voltages for MCP tests).

Level 3 data should be scientifically useful data, however there is still an object called ISSUES. This is for occasions where the data is scientifically valid, but may not be similar to its neighbors. For instance, the data may be accumulating records over 30 second accumulation times, but the last record was during a mode change so there's only 13 seconds. The data for those 13 seconds are valid, but for consistency the end user may wish to disregard and only use the full 30 second data that's available. This ISSUES object allows such occurrences to be flagged easily.

If a level 2 high rate or low rates science record is unsuitable for science work, a level 3 record may still be created, however the DATA object will be replaced with MISSING\_CONSTANT fill values. This is to allow a user to know that high or low rate data was deliberately excluded, but does exist in level 2 data. However when calibration mode data is excluded (as not for science), no equivalent record of fill values will exist in the level 3 data.

The MISSING CONSTANT for the objects DATA, DATA SIGMA, BACKGROUND and BACKGROUND SIGMA is -999999 (not -1) in Level 3 version 04+ data (but not versions 01, 02 and 03). See section [6.2.11.19](#page-155-0) for more details.

[Table 55](#page-90-0) lists the Level 3 products and which Level 2 products were used to get them. There are no high voltage engineering data in level 3 (no JAD L20 HVE\*), nor ion direct events (no JAD\_*aaa*\_ION\_DER nor JAD\_*aaa*\_ION\_DES).

As ion species records go in the same level 3 products, it is possible to have consecutive records with the same time stamp. The difference will be in the PACKETID that tells you which particular ion species that record is for. Likewise JAD\_L30\_LRS\_ELC\_ANY\_CNT may contain records from any of the 3 electron sensors, however a given time will only ever have a record from one sensor record.

Note that the LBL/FMT files describe DATA, DATA SIGMA, BACKGROUND, BACKGROUND SIGMA, DIM1<sup>\*</sup>, DIM2<sup>\*</sup> and transformation matrices DESPUN\_SC\_TO\_J2000 and J2000\_TO\_RTP as 2D or 3D containers (containers in containers than hold a scalar). If you read the object in as a 1D vector then it should be reformed by the user to a 2D or 3D array. The 1D ordering is based on c, in that the last dimension changes fastest, i.e. if a 1D array is  $x=[1, 2, 3, 4, 5, 6]$  and that should be a 3x2 array y, then:

 $y[0][0] = 1;$   $y[0][1] = 2;$   $y[1][0] = 3;$   $y[1][1] = 4;$   $y[2][0] = 5;$   $y[2][1] = 6;$ 

|                                                        |                            |                              | IAD L30 HRS ELC ALI | JAD L30 HRS ELC TWO          | IAD_L30_LRS_ELC_ANY | 138-688-566-946   |                              | AN NO 581 051 GAL            | IAD L30 CAL ION ANY          | ND_L30_HLS_ION_TOI | 138-RN-188-T8     |                   | $\leq$<br><b>NOI</b> |  |
|--------------------------------------------------------|----------------------------|------------------------------|---------------------|------------------------------|---------------------|-------------------|------------------------------|------------------------------|------------------------------|--------------------|-------------------|-------------------|----------------------|--|
|                                                        |                            | Total                        |                     |                              |                     |                   |                              |                              |                              |                    |                   |                   | 3                    |  |
| Object                                                 | Data Type                  | Number of<br><b>Bytes</b>    |                     |                              |                     |                   |                              |                              |                              |                    | AR-I              |                   | L30<br>Q             |  |
| DIMO_UTC                                               | char[21]                   | 21                           | √                   | √                            | √                   | $\checkmark$      | √                            | ✓                            | √                            | √                  |                   | G<br>√            | √                    |  |
| <b>PACKETID</b><br>DIMO_UTC_UPPER                      | uint8[1]<br>char[21]       | 1<br>21                      | $\checkmark$<br>√   | $\checkmark$<br>$\checkmark$ | √<br>√              | √<br>√            | √<br>√                       | $\checkmark$<br>√            | √<br>$\checkmark$            | $\checkmark$<br>√  | √<br>√            | √<br>√            | √<br>√               |  |
| PACKET_MODE                                            | int8[1]                    | 1                            | √                   | $\checkmark$                 | √                   |                   | ✓                            | $\checkmark$                 | $\checkmark$                 | √                  |                   | √                 | √                    |  |
| DIMO_UTC_LOWER<br>PACKET_SPECIES                       | char[21]<br>int8[1]        | 21<br>$\mathbf 1$            | √<br>√              | $\checkmark$<br>$\checkmark$ | √<br>√              | √<br>$\checkmark$ | ✓<br>√                       | $\checkmark$                 | $\checkmark$<br>$\checkmark$ | √<br>√             | √<br>$\checkmark$ | √<br>√            | √<br>√               |  |
| <b>ACCUMULATION_TIME</b>                               | uint16[1]                  | $\overline{2}$               | √                   | $\checkmark$                 |                     |                   | √                            |                              | $\checkmark$                 | √                  |                   | √                 |                      |  |
| DATA_UNITS<br>SOURCE_BACKGROUND                        | uint8[1]<br>uint8[1]       | 1<br>$\mathbf 1$             | √<br>√              | ✓<br>$\checkmark$            | √                   |                   | √                            |                              | √                            | √<br>√             |                   | √<br>√            |                      |  |
| SOURCE_DEAD_TIME                                       | uint8[1]                   | 1                            |                     |                              |                     |                   |                              |                              |                              |                    |                   |                   |                      |  |
| SPARE_ZEROS                                            | uint8[1]                   | 1<br>$\mathbf{1}$            |                     |                              | √                   | √                 |                              |                              |                              |                    |                   | √                 |                      |  |
| SOURCE_SPECIES_REMAPPED<br>SOURCE_MAG                  | uint8[1]<br>uint8[1]       | 1                            |                     | √                            | √                   | √                 | √<br>√                       | √                            | √<br>√                       | √                  |                   |                   | √                    |  |
| SOURCE_JADE_METAKERNEL                                 | int16[1]                   | $\overline{2}$               | √                   | ✓                            | √                   | √                 | $\checkmark$                 | $\checkmark$                 | √                            | √                  |                   | √                 | √                    |  |
| SOURCE_JADE_CALIB<br><b>FSW_VERSION</b>                | int16[1]<br>float[1]       | $\overline{\mathbf{c}}$<br>4 | √<br>√              | $\checkmark$<br>$\checkmark$ | √<br>√              | $\checkmark$      | $\checkmark$<br>$\checkmark$ | $\checkmark$                 | $\checkmark$<br>$\checkmark$ | √<br>√             |                   | √<br>√            | √<br>√               |  |
| <b>LUT_VERSION</b>                                     | float(1)                   | 4                            | √                   | ✓                            | √                   | √                 | ✓                            | $\checkmark$                 | ✓                            | √                  |                   | $\checkmark$      | √                    |  |
| LUT_VERSION_SUB_LETTER                                 | char[2]                    | 2                            | √                   | $\checkmark$                 | ✓                   |                   | ✓                            | $\checkmark$                 | $\checkmark$                 | √                  |                   | √                 | √                    |  |
| LUT_SWEEP_TABLE<br><b>FILE_VERSION</b>                 | uint8[1]<br>uint8[1]       | $\mathbf 1$<br>1             | √<br>√              | $\checkmark$<br>✓            | ✓<br>✓              |                   | √<br>✓                       | $\checkmark$                 | $\checkmark$<br>√            | √<br>√             |                   | √<br>√            | √                    |  |
| SC_POS_R                                               | float[1]                   | 4                            | √                   | $\checkmark$                 | ✓                   |                   | $\checkmark$                 | $\checkmark$                 | $\checkmark$                 | $\checkmark$       |                   | √                 | $\checkmark$         |  |
| SC_POS_R_UPPER                                         | float[1]                   | 4                            | √<br>√              | $\checkmark$<br>$\checkmark$ | √<br>√              | √                 | ✓<br>√                       | $\checkmark$<br>✓            | $\checkmark$<br>$\checkmark$ | √<br>√             | √                 | √<br>√            | √<br>√               |  |
| SC_POS_R_LOWER<br>SC POS LAT                           | float[1]<br>float[1]       | 4<br>4                       | √                   | $\checkmark$                 | ✓                   |                   | ✓                            | $\checkmark$                 | ✓                            | √                  |                   | √                 | √                    |  |
| SC_POS_LAT_UPPER                                       | float[1]                   | 4                            | √                   | $\checkmark$                 | ✓                   |                   | ✓                            |                              | $\checkmark$                 | √                  |                   | √                 |                      |  |
| SC_POS_LAT_LOWER<br>SC_POS_LOCAL_TIME                  | float[1]                   | 4<br>4                       | √<br>√              | ✓<br>$\checkmark$            | ✓<br>√              |                   | √<br>✓                       | √<br>$\checkmark$            | √<br>$\checkmark$            | √<br>√             |                   | √<br>√            | √<br>√               |  |
| SC_POS_LOCAL_TIME_UPPER                                | float[1]<br>float[1]       | 4                            | √                   | $\checkmark$                 | √                   |                   | $\checkmark$                 | $\checkmark$                 | $\checkmark$                 | $\checkmark$       |                   | $\checkmark$      | √                    |  |
| SC_POS_LOCAL_TIME_LOWER                                | float[1]                   | 4                            | √                   | $\checkmark$                 | $\checkmark$        | $\checkmark$      | ✓                            | $\checkmark$                 | $\checkmark$                 | √                  | √                 | $\checkmark$      | √                    |  |
| SC_POS_SYSIII_ELONG                                    | float[1]                   | 4<br>4                       | √<br>√              | ✓<br>$\checkmark$            | ✓<br>√              |                   | ✓<br>✓                       | $\checkmark$                 | $\checkmark$<br>$\checkmark$ | √<br>√             |                   | √<br>√            | $\checkmark$         |  |
| SC_POS_SYSIII_ELONG_UPPER<br>SC_POS_SYSIII_ELONG_LOWER | float[1]<br>float[1]       | 4                            | √                   | $\checkmark$                 | √                   |                   | ✓                            | $\checkmark$                 | √                            | √                  |                   | √                 |                      |  |
| SC_POS_JUPITER_J2000XYZ                                | float[3]                   | 12                           | √                   | ✓                            | √                   |                   | √                            | $\checkmark$                 | √                            | √                  |                   | √                 | √                    |  |
| SC_VEL_JUPITER_J2000XYZ                                | float[3]                   | 12<br>12                     | √<br>√              | $\checkmark$<br>$\checkmark$ | ✓<br>√              | √                 | ✓<br>✓                       | $\checkmark$<br>$\checkmark$ | $\checkmark$<br>√            | $\checkmark$<br>√  |                   | $\checkmark$<br>√ | √<br>√               |  |
| SC_VEL_ANGULAR_J2000XYZ<br>SC_SPIN_PERIOD              | float[3]<br>float[1]       | 4                            | √                   | $\checkmark$                 | √                   |                   | √                            | ✓                            | √                            | √                  |                   | √                 | √                    |  |
| SC_SPIN_PHASE                                          | float[1]                   | 4                            | √                   | ✓                            | ✓                   |                   | √                            |                              |                              | √                  |                   | √                 |                      |  |
| SC_SPIN_PHASE_UPPER                                    | float[1]                   | 4<br>4                       | √<br>√              | ✓<br>✓                       | √                   |                   | √<br>√                       | $\checkmark$                 | √<br>√                       | √<br>√             |                   | √<br>√            | √                    |  |
| SC_SPIN_PHASE_LOWER<br>DESPUN_SC_TO_J2000              | float[1]<br>float[3,3]     | 36                           | √                   | $\checkmark$                 | √                   |                   | √                            | $\checkmark$                 | $\checkmark$                 | √                  |                   | $\checkmark$      | √                    |  |
| J2000_TO_JSSXYZ                                        | float[3,3]                 | 36                           | √                   | ✓                            | √                   | $\checkmark$      | $\checkmark$                 | $\checkmark$                 | √                            | $\checkmark$       |                   | √                 | √                    |  |
| J2000_TO_JSSRTP                                        | float[3,3]                 | 36                           | √                   | √                            | ✓                   | √                 | √                            | √                            | √                            | √                  |                   | √                 | √                    |  |
| MCP_VOLTAGE<br><b>ISSUES</b>                           | float<br>uint32            | 4, 8 or 12<br>4 or 8         | √                   | √                            | √                   | √                 | √                            | √                            | $\checkmark$                 | $\checkmark$       | √                 | √                 | √                    |  |
| TIMESTAMP_WHOLE                                        | uint32                     | 4 or 8                       | √                   | $\checkmark$                 | √                   |                   | √                            | √                            | $\checkmark$                 | √                  |                   | √                 |                      |  |
| TIMESTAMP_SUB<br>DATA                                  | uint16                     | 2 or 4<br>Depends            | √                   | √                            | ✓                   | $\checkmark$      | √                            | ✓                            | √                            |                    | √                 | √                 | √                    |  |
| DATA_SIGMA                                             | float[64,n]<br>float[64,n] | Depends                      | √                   | $\checkmark$                 | √                   |                   | √                            | √                            |                              | √                  |                   | √                 | √                    |  |
| BACKGROUND                                             | float[64,n]                | Depends                      | √                   | √                            | √                   | √                 | √                            | √                            | √                            | √                  |                   | √                 | √                    |  |
| BACKGROUND_SIGMA<br>DIM1_E                             | float[64,n]<br>float[64,m] | Depends<br>Depends           | √                   | $\checkmark$                 | ✓                   |                   | √                            | $\checkmark$                 | √                            | √                  |                   | ✓                 | √                    |  |
| DIM1_E_UPPER                                           | float[64,m]                | Depends                      |                     |                              |                     |                   |                              |                              |                              |                    |                   |                   |                      |  |
| DIM1_E_LOWER                                           | float[64,m]                | Depends                      |                     |                              |                     |                   |                              |                              |                              |                    |                   |                   |                      |  |
| DIM2_ELEVATION<br>DIM2_ELEVATION_UPPER                 | float[64,m]<br>float[64,m] | Depends<br>Depends           |                     |                              |                     |                   |                              |                              |                              |                    |                   | √                 |                      |  |
| DIM2_ELEVATION_LOWER                                   | float[64,m]                | Depends                      |                     |                              |                     |                   |                              |                              |                              |                    |                   |                   |                      |  |
| DIM2 AZIMUTH DESPUN                                    | float[64,m]                | Depends                      |                     |                              |                     |                   |                              |                              |                              |                    |                   |                   |                      |  |
| DIM2_AZIMUTH_DESPUN_UPPER<br>DIM2_AZIMUTH_DESPUN_LOWER | float[64,m]<br>float[64,m] | Depends<br>Depends           |                     |                              |                     |                   |                              |                              |                              |                    |                   |                   |                      |  |
| DIM3_TOF                                               | $float[n=93]$              | 372                          |                     |                              |                     |                   |                              |                              |                              | √                  | √                 |                   |                      |  |
| DIM3 TOF UPPER                                         | $float[n=93]$              | 372                          |                     |                              |                     |                   |                              |                              |                              |                    |                   |                   |                      |  |
| DIM3 TOF LOWER<br>TOF_WITH_START_OVERLOAD              | $float[n=93]$<br>float[64] | 372<br>256                   |                     |                              |                     |                   |                              |                              |                              |                    |                   |                   |                      |  |
| TOF_WITH_START_OVERLOAD_SIGMA                          | float[64]                  | 256                          |                     |                              |                     |                   |                              |                              |                              |                    | $\checkmark$      |                   |                      |  |
| TOF TOO SHORT                                          | float[64]                  | 256                          |                     |                              |                     |                   |                              |                              |                              |                    | √<br>√            |                   |                      |  |
| TOF_TOO_SHORT_SIGMA<br>TOF_TOO_LONG                    | float[64]<br>float[64]     | 256<br>256                   |                     |                              |                     |                   |                              |                              |                              |                    | J                 |                   |                      |  |
| TOF TOO LONG SIGMA                                     | float[64]                  | 256                          |                     |                              |                     |                   |                              |                              |                              |                    |                   |                   |                      |  |
| MAG_VECTOR<br><b>ESENSOR</b>                           | float[3]                   | 12                           |                     |                              | √                   |                   |                              |                              |                              |                    |                   |                   |                      |  |
| <b>Number of Objects</b>                               | uint16[1]                  | 2                            | 52                  | 52                           | 53                  | 52                | 51                           | 51                           | 51                           | 58                 | 58                | 51                | 51                   |  |

<span id="page-121-0"></span>*Figure 11: Breaking out the JADE Level 3 Version 04+ products in to the different PDS Objects to allow similarities to be drawn.*

*Grey columns represent calibration files for JADE operations use that will not go to the PDS. Blue text values do not need to be in level 3 files, but aids cross comparison with level 2 data, and red text are extra values that may be useful.*  $m = n$  *for all but TOF products, where*  $m = 1$ *because of the 3rd TOF dimension.*

The following table (over 10 pages) describes the header that is identical for all the following data version 04 (and is based on Level 3 Version 04 FMT files). The names and word type (int/float/etc.) for all level 3 version 04 data is also summarized in [Figure 11](#page-121-0). Any text in *red italics* is a note that is not in the FMT file, while any text in **blue boldface** may change depending on the product (usually just the product ID or species number). This color system will apply for format tables throughout the rest of section [6.2.](#page-47-0)

| <b>Byte</b> | Length<br>(bytes) | <b>Name</b>               | Fmt*                 | <b>Units</b> | <b>Description</b>                                                                                                    |
|-------------|-------------------|---------------------------|----------------------|--------------|----------------------------------------------------------------------------------------------------|
| 1           | 21                | DIM0 UTC                  | <b>UTC</b><br>string | Time         | UTC timestamp at center (not start) of<br>record.<br>Format is yyyy-dddTHH:MM:SS.sss<br>where $yyyy = year$ , ddd = day of year,<br>$HH = hour, MM = minute,$<br>$SS. sss = decimal seconds$ to millisecond<br>resolution.<br>Note: Duration of record can be found in S.I.<br>seconds by DIM0 UTC UPPER -<br>DIM0 UTC LOWER. Do not confuse this<br>with the ACCUMULATION TIME object,<br>which is the number of spacecraft clock ticks<br>for accumulation.<br>While 1 tick is approximately 1 second, it is<br>not identical. |
| 22          | 1                 | <b>PACKETID</b>           | uint8                | None         | Packet ID (DPID), Data Product Identifier<br><b>High Rate Science – Electron</b><br>Two Electron sensors per record: E060<br>and E180.<br>(This is the same data as for<br>JAD_L30_HRS_ELC_ALL but with E300<br>data removed for a smaller file.)<br>$PACKETID = 142 (0x8E)$                                                                                                    |
| 23          | 21                | DIMO UTC UP<br><b>PER</b> | <b>UTC</b><br>string | Time         | 0th Dimension of DATA: Time - upper limit.<br>See DIM0 UTC for description.                                                                                                    |

<span id="page-122-0"></span>*Table 68: Format of Level 3 data record header for Version 04+*

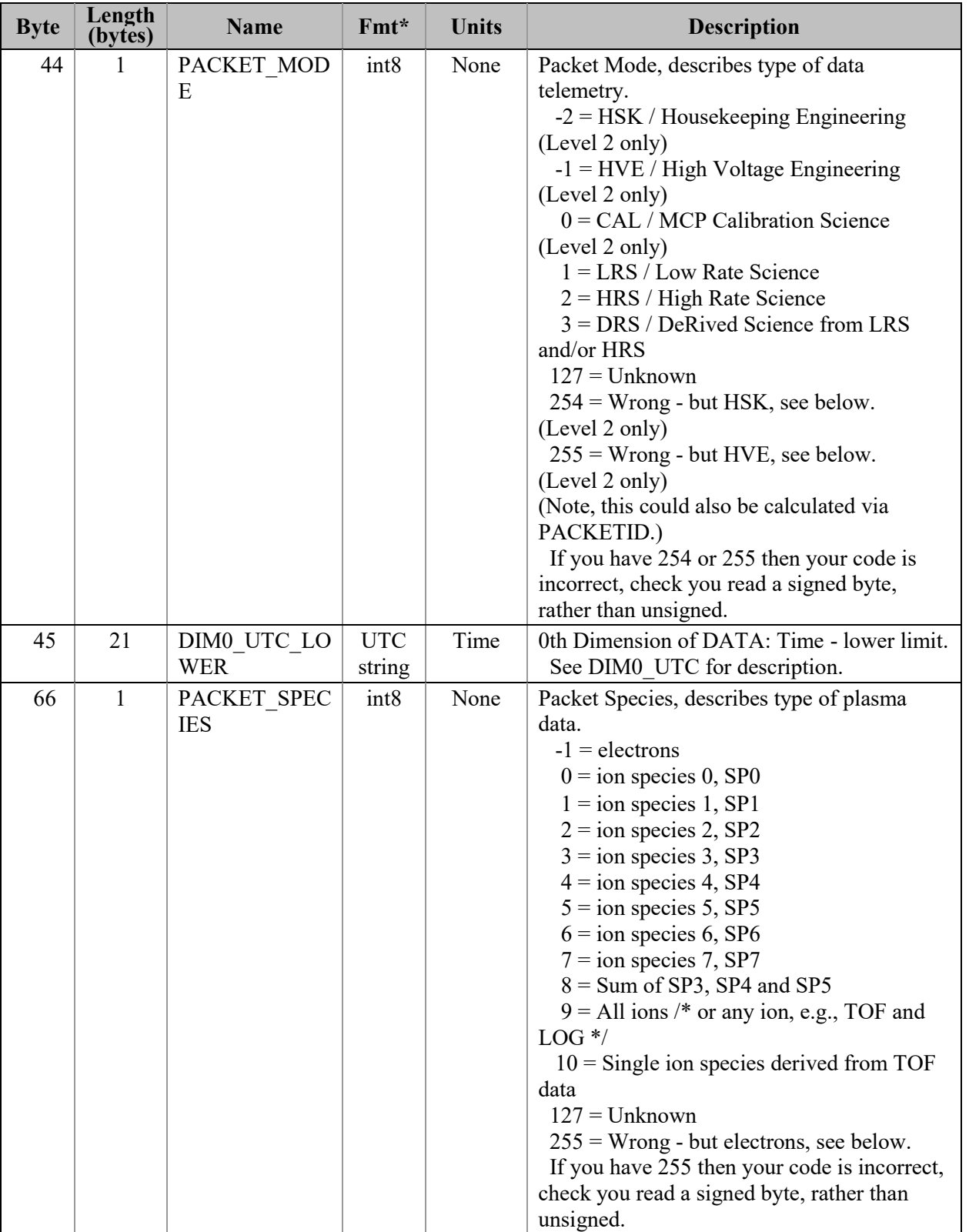

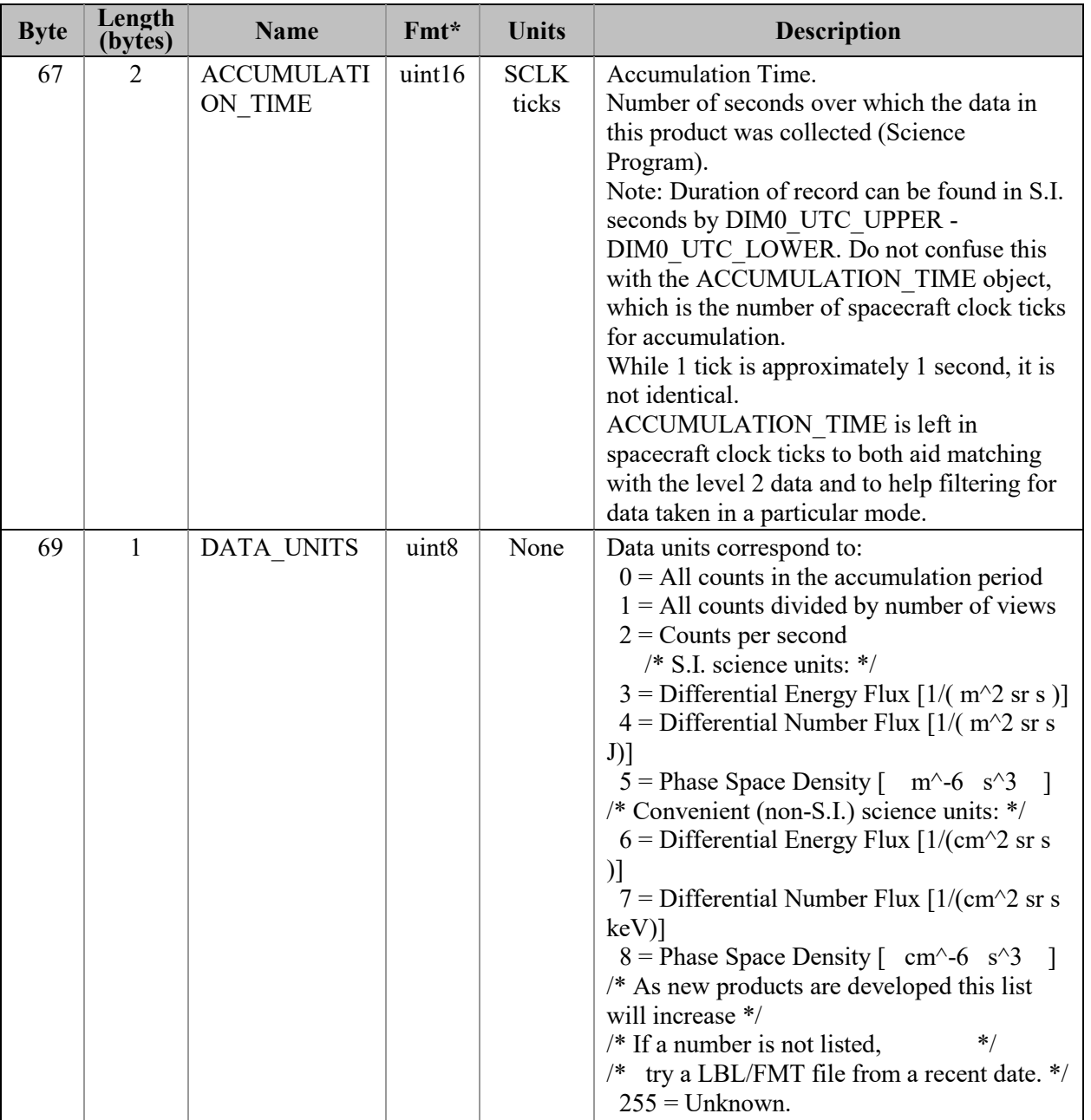

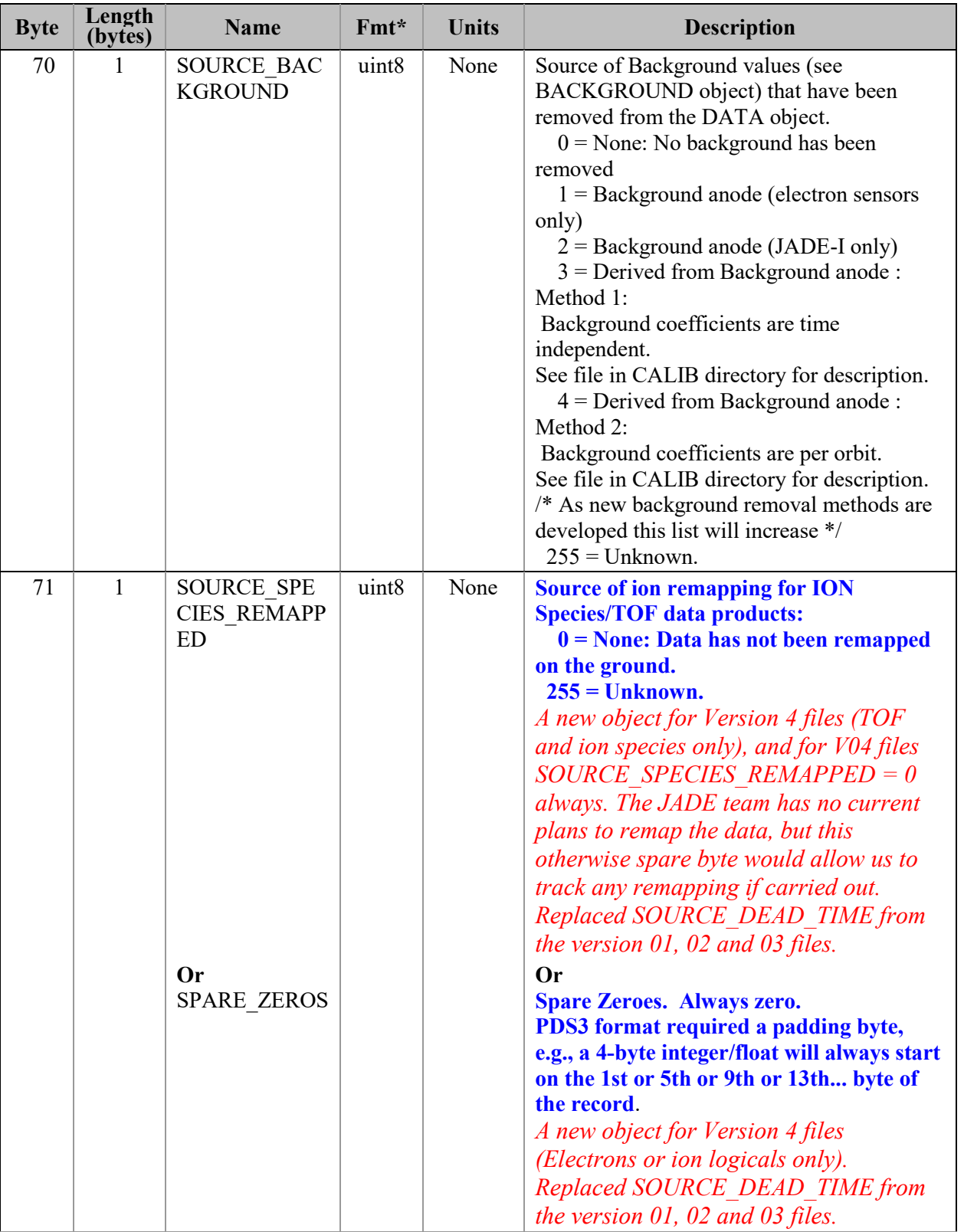

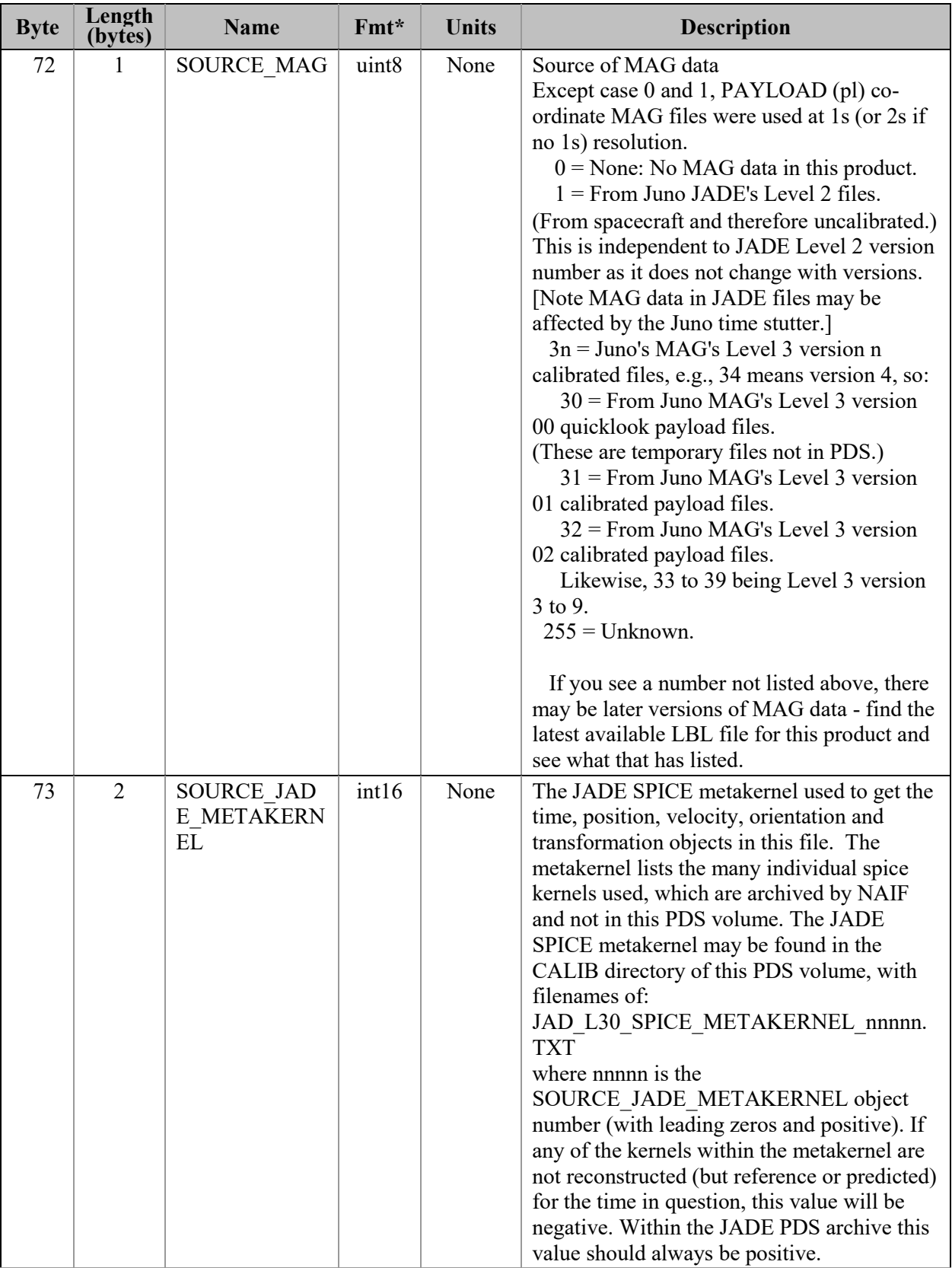

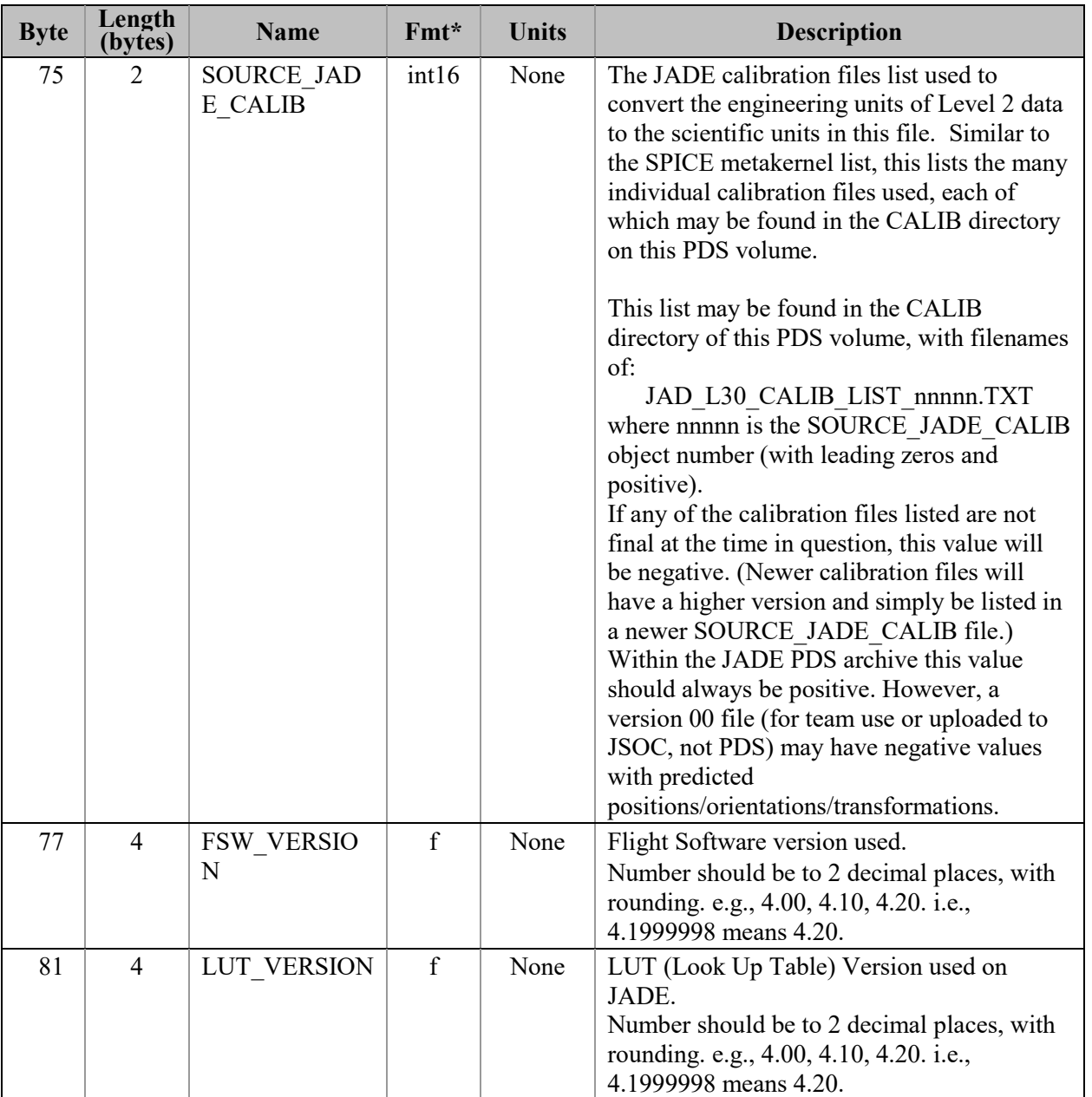

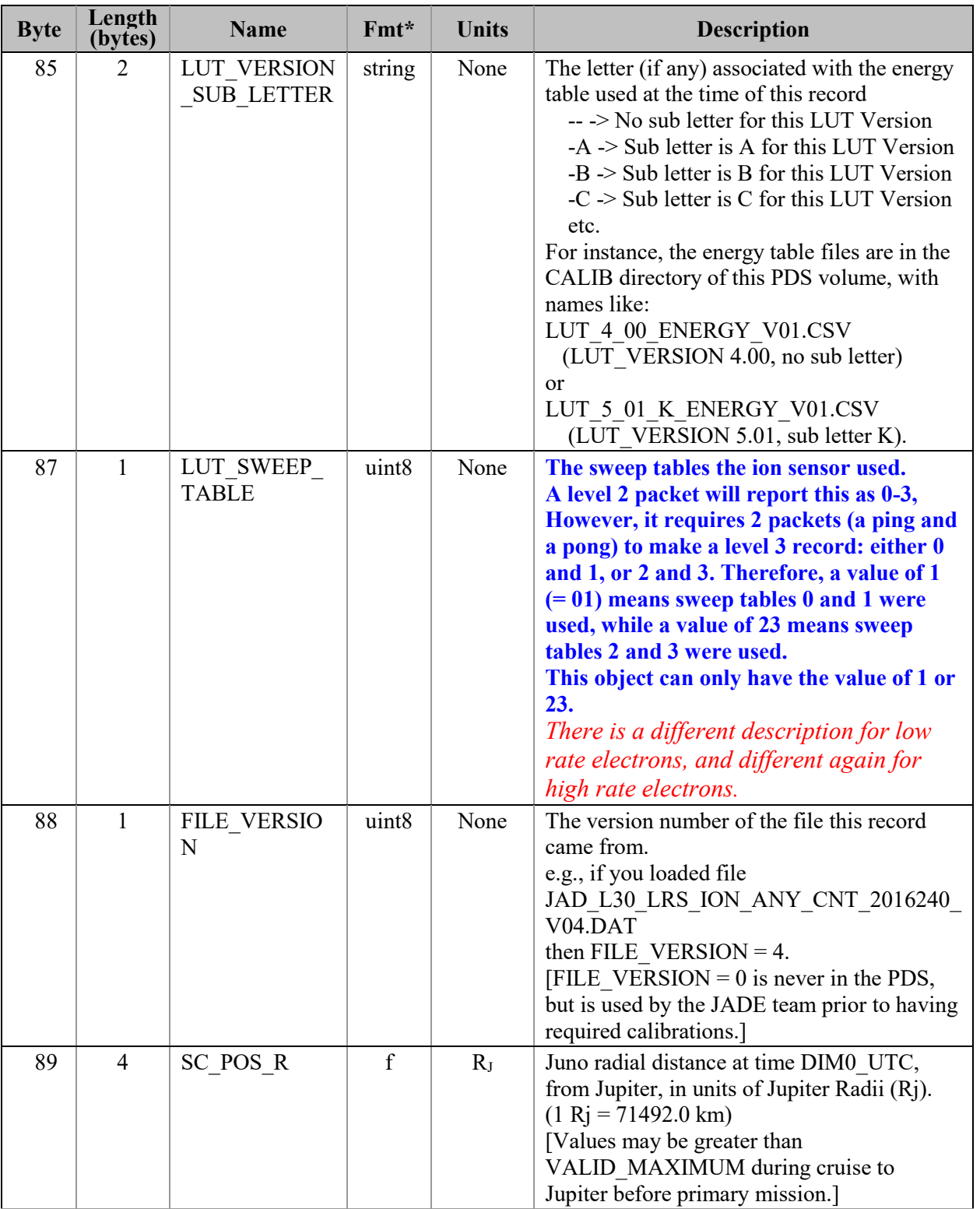

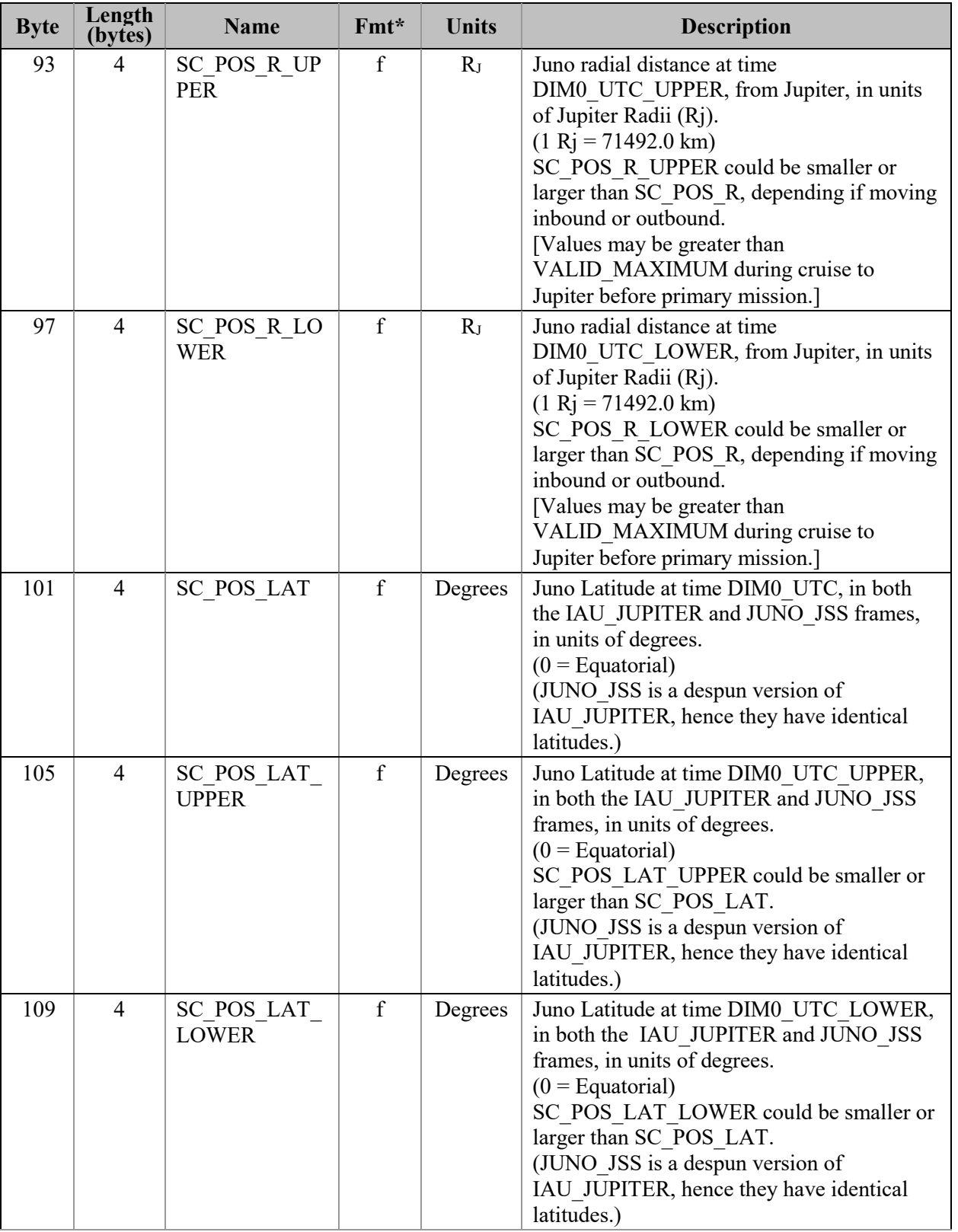

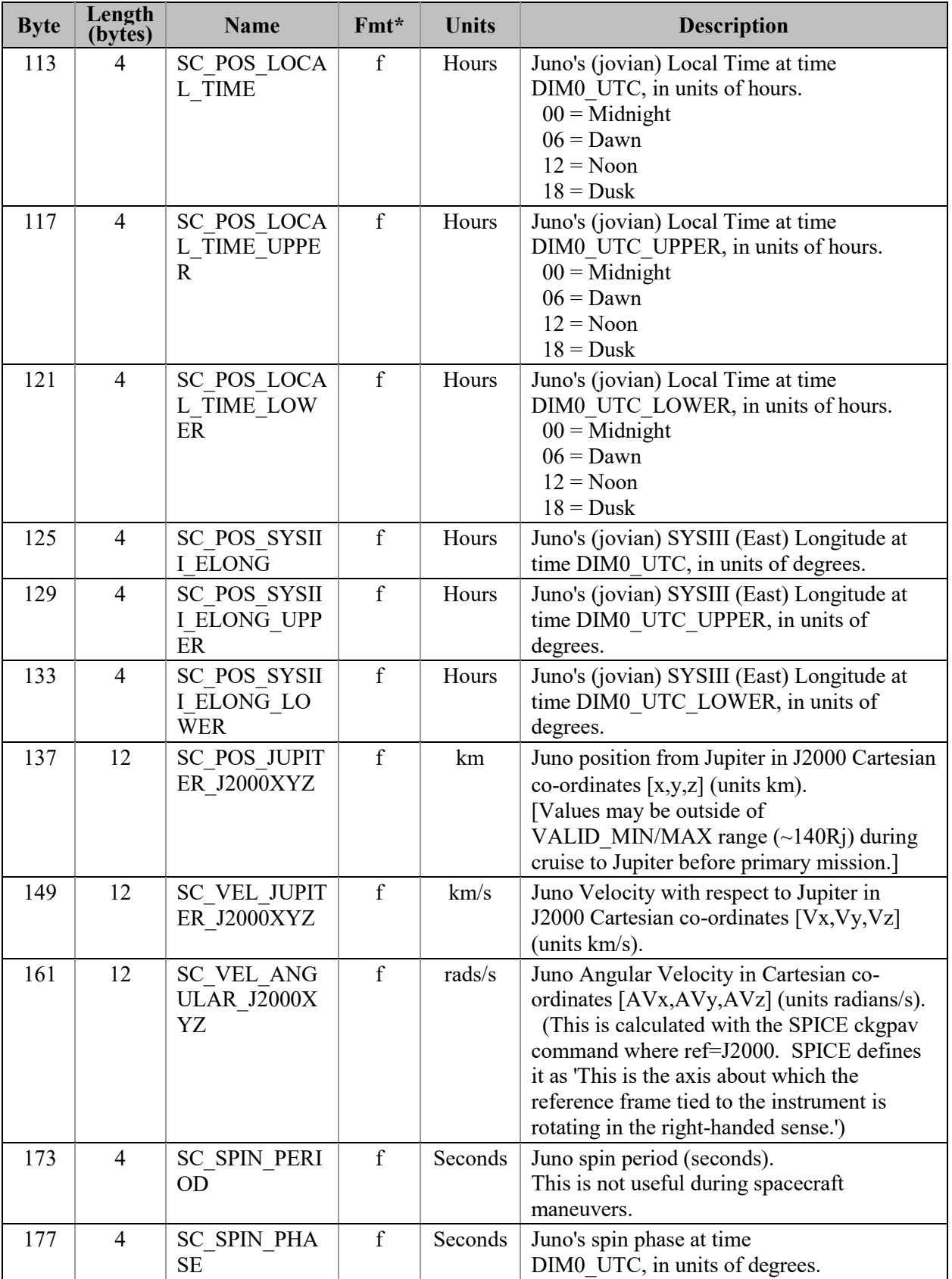

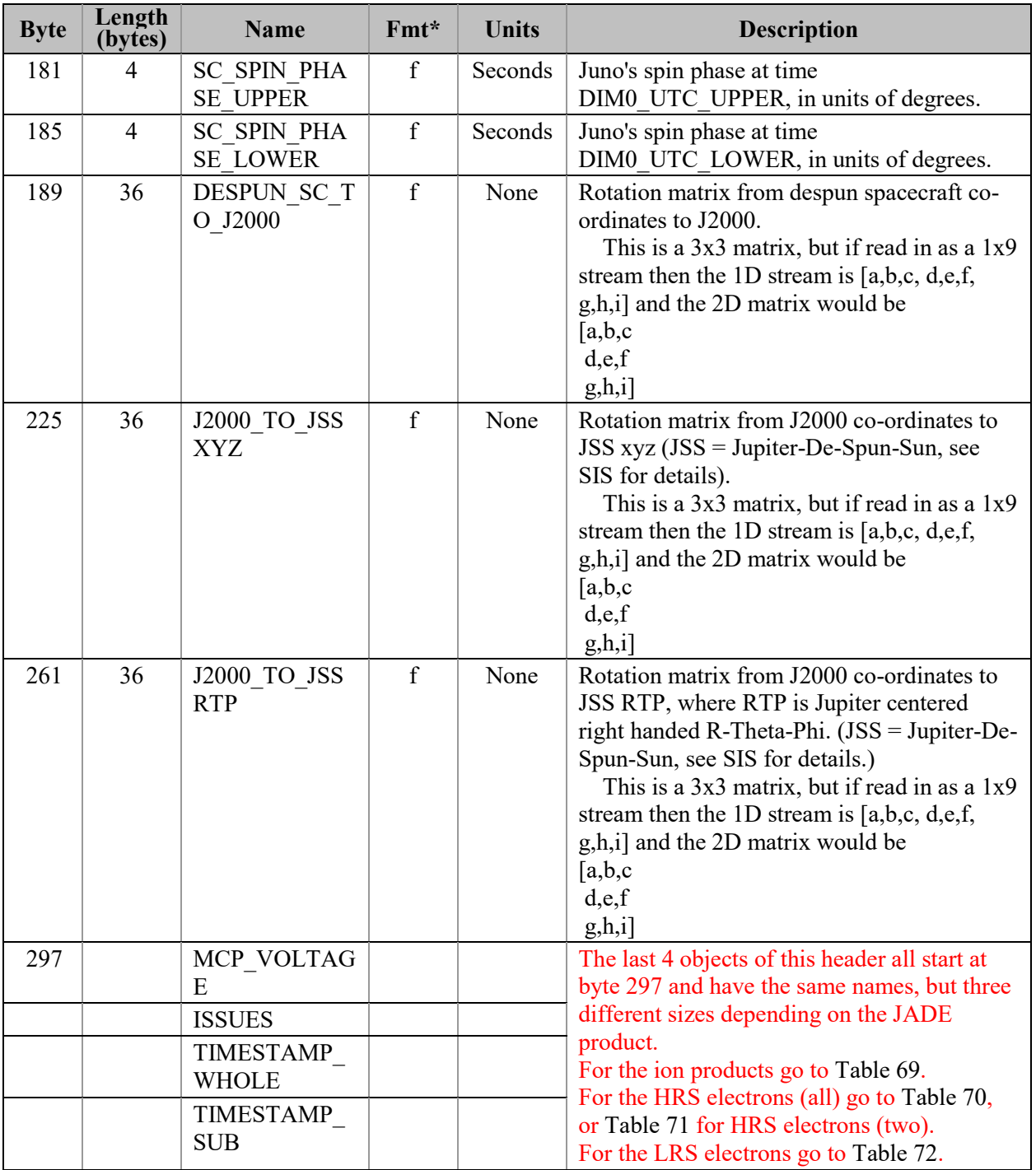

Fmt\* is shortened for the table and is decoded in PDS format as:  $f = PC$ <sub>REAL</sub> (float), uint8/uint16/uint32 are = one/two/four-byte LSB\_UNSIGNED\_INTEGER and int8/int16/int32 = one/two/four byte LSB\_INTEGER.

| <b>Byte</b> | Length<br>(bytes) | <b>Name</b>                      | Fmt*        | <b>Units</b>    | <b>Description</b>                                                                                                    |
|-------------|-------------------|----------------------------------|-------------|-----------------|----------------------------------------------------------------------------------------------------|
| 297         | 4                 | MCP VOLTAG                       | $\mathbf f$ | Volts           | MCP Voltage on sensor.                                                                                                    |
|             |                   | E                                |             |                 |                                                                                                    |
| 301         | 8                 | <b>ISSUES</b>                    | uint32      | None            | Issues or potential issues in this data record.<br>[Two values for ions as this is the ISSUES]<br>object from both the ping and pong level 2<br>packets used to create this record.]<br>The rest is a direct copy of the Level 2<br>ISSUES object, see Table 38 for description. |
| 309         | 8                 | <b>TIMESTAMP</b><br><b>WHOLE</b> | uint32      | <b>Ticks</b>    | Timestamps (Whole Second) of JADE Level<br>2 packets used to make this Level 3 record.<br>(Both the ping and pong level 2 packets.)                                                                                                    |
| 317         | 4                 | TIMESTAMP<br><b>SUB</b>          | uint16      | <b>Subticks</b> | Timestamps (Subsecond) of JADE Level 2<br>packets used to make this Level 3 record.<br>(Both the ping and pong level 2 packets.)                                                                                                    |

<span id="page-132-0"></span>*Table 69: Format of Level 3 data record subheader for Level 3 ion products for V04+*

<span id="page-132-1"></span>*Table 70: Format of Level 3 data record subheader for JAD\_L30\_HRS\_ELC\_ALL\_\* for V04+*

| <b>Byte</b> | Length<br>(bytes) | <b>Name</b>                      | $Fmt*$ | <b>Units</b> | <b>Description</b>                                                                                                    |
|-------------|-------------------|----------------------------------|--------|--------------|----------------------------------------------------------------------------------------------------|
| 297         | 12                | MCP VOLTAG<br>E                  | f      | Volts        | MCP Voltages on the three electron sensors,<br>E060, E180 and E300 respectively.                                                            |
| 309         | 4                 | <b>ISSUES</b>                    | uint32 | None         | Issues or potential issues in this data record.<br>The rest is a direct copy of the Level 2<br>ISSUES object, see Table 38 for description. |
| 313         | 4                 | <b>TIMESTAMP</b><br><b>WHOLE</b> | uint32 | <b>Ticks</b> | Timestamp (Whole Second) of JADE Level<br>2 packet used to make this Level 3 record.                                                        |
| 317         | $\mathcal{L}$     | <b>TIMESTAMP</b><br><b>SUB</b>   | uint16 | Subticks     | Timestamp (Subsecond) of JADE Level 2<br>packet used to make this Level 3 record.                                                           |

<span id="page-132-2"></span>*Table 71: Format of Level 3 data record subheader for JAD\_L30\_HRS\_ELC\_TWO\_\* for V04+*

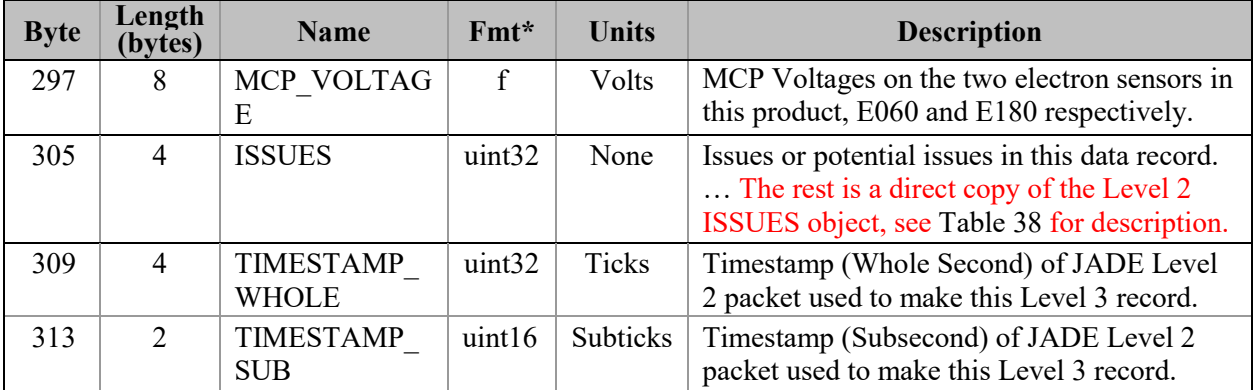

| <b>Byte</b> | Length<br>(bytes) | <b>Name</b>                      | $Fmt*$      | <b>Units</b> | <b>Description</b>                                                                                                    |
|-------------|-------------------|----------------------------------|-------------|--------------|----------------------------------------------------------------------------------------------------|
| 297         | 4                 | MCP VOLTAG<br>Ε                  | $\mathbf f$ | Volts        | MCP Voltage on sensor.                                                                                                    |
| 301         | 4                 | <b>ISSUES</b>                    | uint32      | None         | Issues or potential issues in this data record.<br>The rest is a direct copy of the Level 2<br>ISSUES object, see Table 38 for description. |
| 305         | $\overline{4}$    | <b>TIMESTAMP</b><br><b>WHOLE</b> | uint32      | Ticks        | Timestamp (Whole Second) of JADE Level<br>2 packet used to make this Level 3 record.                                                        |
| 309         | $\mathcal{D}$     | <b>TIMESTAMP</b><br><b>SUB</b>   | uint16      | Subticks     | Timestamp (Subsecond) of JADE Level 2<br>packet used to make this Level 3 record.                                                           |

<span id="page-133-0"></span>*Table 72: Format of Level 3 data record subheader for JAD\_L30\_LRS\_ELC\_ANY\_\* for V04+*

In general, the rest of the format for the different products have the same object names (see [Figure](#page-121-0)  [11](#page-121-0)), however their size (byte length) and start bytes will differ. The descriptions are also much the same when they have the same object name, with only DATA really changing (text that may alter between products is shown in **blue boldface**).

# **6.2.10.1 Electron Data for V04+**

6.2.10.1.1 JAD\_L30\_HRS\_ELC\_ALL\_CNT\_\* for V04+

The electron product for high rate science is PACKETID 0x8E and includes data from all three electron sensors.

The DATA object is 2-D, 64 energies x 48 look directions, and is described in [Table 73](#page-134-0), and continues over the next 3 pages.

This product is a combination of look directions from all 3 JADE-E sensors, but E300 was turned off in 2016, hence those anodes that would have been from E300 are populated with the MISSING CONSTANT (-1) value.

If E300 was off on a given day, from Level 3 Version 04 we no longer generate the daily file, since JAD\_L30\_HRS\_ELC\_TWO\_CNT\_files (still generated, see [Table 74](#page-137-0)) have the exact same information. Thus if there is a JAD L30 HRS ELC ALL CNT \*V04 file, all 3 JADE-E sensors were on.

| <b>Byte</b> | Length<br>(bytes) | <b>Name</b>           | Fmt*                                                                     | <b>Units</b> | <b>Description</b>                                                                                                    |
|-------------|-------------------|-----------------------|--------------------------------------------------------------------------|--------------|----------------------------------------------------------------------------------------------------|
|             |                   |                       | See Level 2 binary header from Table 68 and Table 70 for bytes 1 to 318. |              |                                                                                                    |
| 319         | 12288             | <b>DATA</b>           | $\mathbf f$                                                              | Counts/s     | DATA: Counts/Second<br>64 Energy x 48 Look Directions.<br>[Note: E300 was turned off in 2016, so the<br>last 16 look directions (32-47) are usually<br>populated with the MISSING CONSTANT<br>value of -999999.]                                                                                                    |
| 12607       | 12288             | DATA SIGM<br>A        | f                                                                        | Counts/s     | DATA SIGMA<br>1-sigma uncertainties on values in object<br>DATA, such that<br>true value = $DATA$ +/- $DATA$ SIGMA.<br>See DATA entry above for size information.                                                                                                    |
| 24895       | 12288             | <b>BACKGROUN</b><br>D | f                                                                        | Counts/s     | Background value removed from DATA.<br>If you wish to do your own background<br>removal, add this object to DATA then you<br>can remove a background via your own<br>method.<br>See the SOURCE BACKGROUND object<br>for the background method used per record.<br>The background values here were generated<br>from a background anode or JADE's own<br>ground method, or are all zeros if no<br>background was removed. |

<span id="page-134-0"></span>*Table 73: Format of Level 3 data records for JAD\_L30\_HRS\_ELC\_ALL\_CNT for V04+*

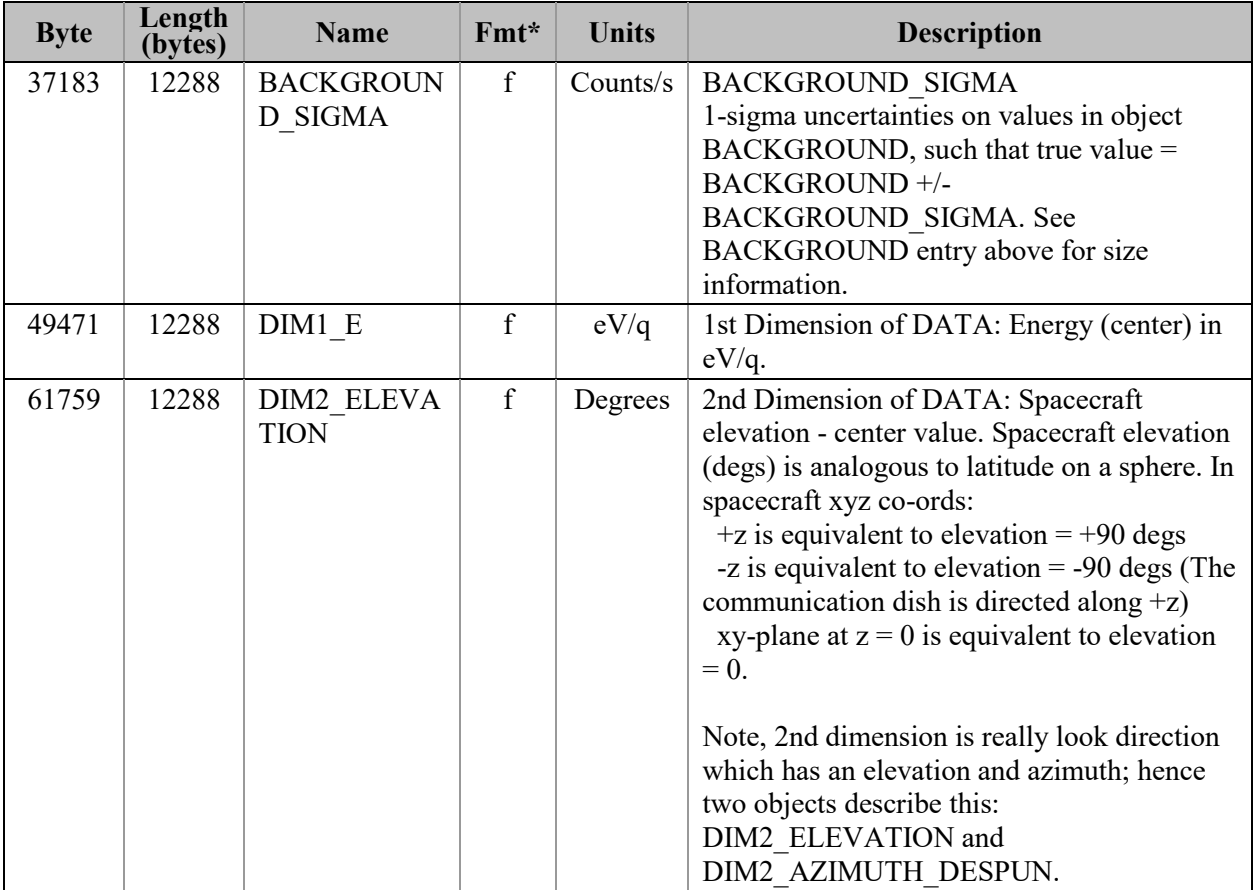

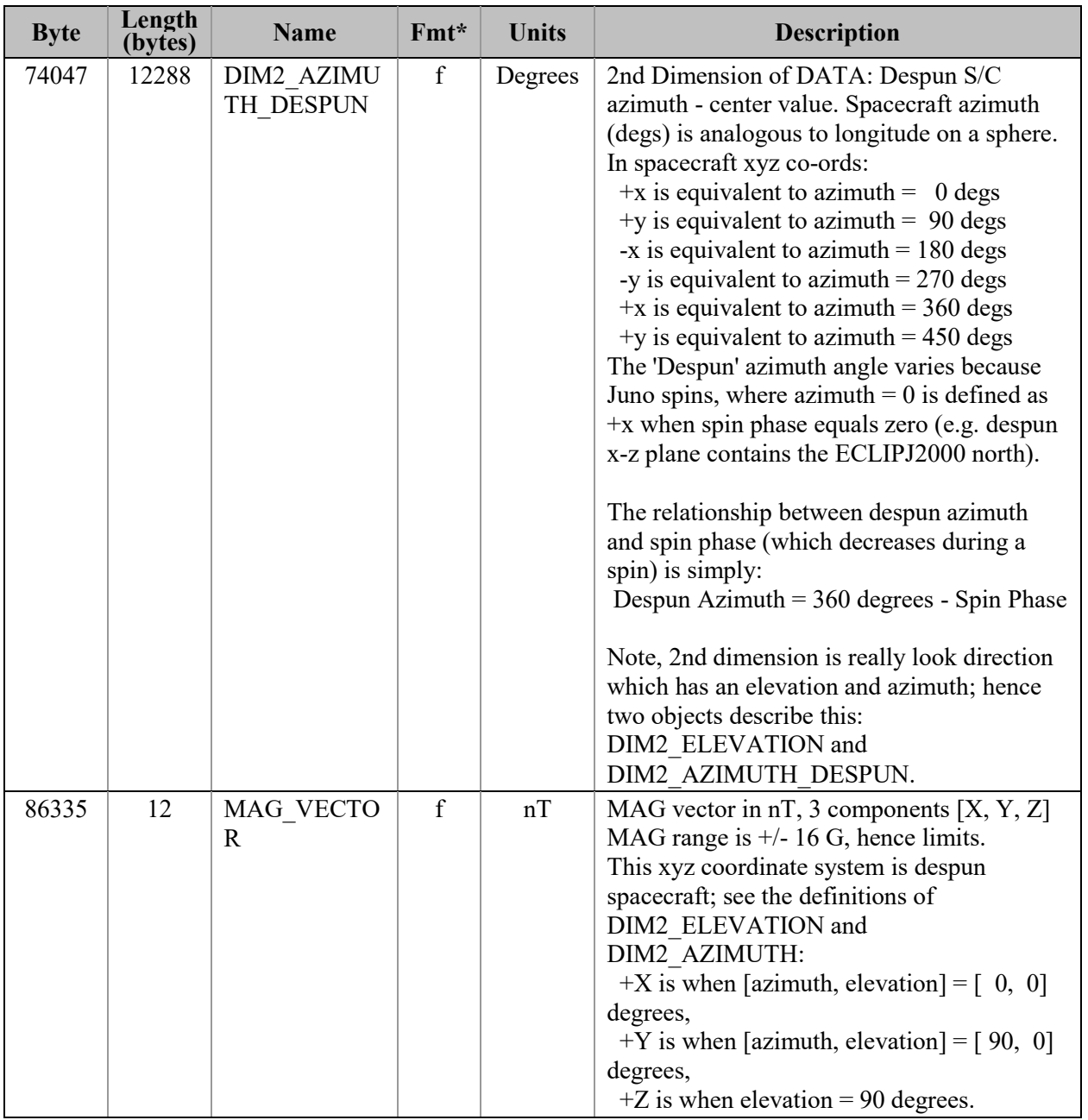

## 6.2.10.1.2 JAD\_L30\_HRS\_ELC\_TWO\_CNT\_\* for V04+

This is a repeat of the JAD\_L30\_HRS\_ELC\_ALL\_CNT\_\* file, but with E300 data removed to provide a smaller (but still large) file, thus only contains E060 and E180 data. This product was introduced when it was decided not to use sensor E300 in flight operations, however the HRS electron data packet would still return zeros for E300.

The DATA object is 2-D, 64 energies x 32 look directions (rather than 48 look directions), and is described in [Table 74](#page-137-0).

| <b>Byte</b> | Length<br>(bytes) | <b>Name</b>                      | Fmt*         | <b>Units</b> | <b>Description</b>                                                       |
|-------------|-------------------|----------------------------------|--------------|--------------|--------------------------------------------------------------------------|
|             |                   |                                  |              |              | See Level 2 binary header from Table 68 and Table 71 for bytes 1 to 314. |
| 315         | 8192              | <b>DATA</b>                      | f            | $C$ ounts/s  | DATA: Counts/Second<br>64 Energy x 32 Look Directions.                   |
| 8507        | 8192              | DATA SIGM<br>A                   | f            | $C$ ounts/s  | Same description as from Table 73 for<br>JAD L30 HRS ELC ALL CNT.        |
| 16699       | 8192              | <b>BACKGROUN</b><br>D            | $\mathbf{f}$ | Counts/s     | Same description as from Table 73 for<br>JAD L30 HRS ELC ALL CNT.        |
| 24891       | 8192              | <b>BACKGROUN</b><br>D SIGMA      | $\mathbf{f}$ | Counts/s     | Same description as from Table 73 for<br>JAD L30 HRS ELC ALL CNT.        |
| 33083       | 8192              | DIM1 E                           | f            | eV/q         | Same description as from Table 73 for<br>JAD L30 HRS ELC ALL CNT.        |
| 41275       | 8192              | <b>DIM2 ELEVA</b><br><b>TION</b> | f            | Degrees      | Same description as from Table 73 for<br>JAD L30 HRS ELC ALL CNT.        |
| 49467       | 8192              | DIM2 AZIMU<br>TH DESPUN          | $\mathbf{f}$ | Degrees      | Same description as from Table 73 for<br>JAD L30 HRS ELC ALL CNT.        |
| 57659       | 12                | MAG VECTO<br>R                   | $\mathbf f$  | nT           | Same description as from Table 73 for<br>JAD L30 HRS ELC ALL CNT.        |

<span id="page-137-0"></span>*Table 74: Format of Level 3 data records for JAD\_L30\_HRS\_ELC\_TWO\_CNT for V04+*

#### 6.2.10.1.3 JAD\_L30\_LRS\_ELC\_ANY\_CNT\_\* for V04+

The electron products for low rate science are PACKETIDs 0x68, 0x6A and 0x6B, and includes data from one electron sensor per record (only one sensor is on at any given time). The DATA object is 2-D, 64 energies x 48 look directions, and is described in [Table 75](#page-138-0). Practically there are only two differences between this and the JAD\_L30\_HRS\_ELC\_ALL\_CNT\_\* file:

- 3) The MCP VOLTAGE object is a singular value here (for the one sensor) as opposed to 3 values for the HRS case (one for each of the sensors). This in turn makes the start byte of all following objects 8 bytes earlier in the LRS product compared to the HRS product. The description of MCP VOLTAGE in the FMT file is slightly different to reflect this.
- 4) This product has an extra object at the end; called ESENSOR that states which of the three sensors is in use (60, 180 or 300). This does not exist in the HRS product as the data array always includes all three sensors.

So the only difference between tables [Table 61](#page-101-0) and [Table 63](#page-107-0) are the first column byte values are offset by 8 (as indicated in the first red row), and [Table 63](#page-107-0) has the ESENSOR product at the end.

If using FSW4.00 (April 2015 only) data for this product (cruise solar wind only, no Jupiter science use) all *DIM2\_AZIMUTH\_DESPUN* values are replaced with the fill value 65535 due to the reverse anode mapping bug (see section [6.2.8.1.4\)](#page-71-0).

| <b>Byte</b> | Length<br>(bytes) | <b>Name</b>                      | $Fmt*$ | <b>Units</b> | <b>Description</b>                                                                                                    |
|-------------|-------------------|----------------------------------|--------|--------------|----------------------------------------------------------------------------------------------------|
|             |                   |                                  |        |              | See Level 2 binary header from Table 68 and Table 72 for bytes 1 to 310.                                                                                                    |
| 311         | 12288             | <b>DATA</b>                      | f      | $C$ ounts/s  | DATA: Counts/Second<br>64 Energy x 48 Look Directions.                                                                                                    |
| 12599       | 12288             | DATA SIGM<br>A                   | f      | Counts/s     | Same description as from Table 73 for<br>JAD L30 HRS ELC ALL CNT.                                                                                                    |
| 24887       | 12288             | <b>BACKGROUN</b><br>D            | f      | Counts/s     | Same description as from Table 73 for<br>JAD L30 HRS ELC ALL CNT.                                                                                                    |
| 37175       | 12288             | <b>BACKGROUN</b><br>D SIGMA      | f      | Counts/s     | Same description as from Table 73 for<br>JAD L30 HRS ELC ALL CNT.                                                                                                    |
| 49463       | 12288             | DIM1 E                           | f      | eV/q         | Same description as from Table 73 for<br>JAD L30 HRS ELC ALL CNT.                                                                                                    |
| 61751       | 12288             | <b>DIM2 ELEVA</b><br><b>TION</b> | f      | Degrees      | Same description as from Table 73 for<br>JAD L30 HRS ELC ALL CNT.                                                                                                    |
| 74039       | 12288             | DIM2 AZIMU<br>TH DESPUN          | f      | Degrees      | Same description as from Table 73 for<br>JAD L30 HRS ELC ALL CNT.                                                                                                    |
| 86327       | 12                | MAG VECTO<br>R                   | f      | nT           | Same description as from Table 73 for<br>JAD L30 HRS ELC ALL CNT.                                                                                                    |
| 86339       | $\overline{2}$    | <b>ESENSOR</b>                   | uint16 | None         | ESENSOR - which one of the three electron<br>sensors is this record for. Values can only be<br>60, 180 or 300 for electron sensor E060,<br>E180 or E300 respectively. Note: each sensor<br>also has a different PACKETID. |

<span id="page-138-0"></span>*Table 75: Format of Level 3 data records for JAD\_L30\_LRS\_ELC\_ANY\_CNT for V04+*

# **6.2.10.2 Ion Species Data for V04+**

### 6.2.10.2.1 JAD\_L30\_HRS\_ION\_ANY\_CNT\_\* for V04+

The ion species products for high rate science cover PACKETIDs 0x80-0x87. Each ion species has its own packet; therefore several packets of different species may have the same time stamp. The DATA object is 2-D, 64 energies x 12 look directions, and is described in [Table 76](#page-139-0).

| <b>Byte</b>                                                              | Length<br>(bytes) | <b>Name</b>       | Fmt*         | <b>Units</b> | <b>Description</b>                    |  |  |  |
|--------------------------------------------------------------------------|-------------------|-------------------|--------------|--------------|---------------------------------------|--|--|--|
| See Level 2 binary header from Table 68 and Table 69 for bytes 1 to 320. |                   |                   |              |              |                                       |  |  |  |
| 321                                                                      | 3072              | <b>DATA</b>       | f            | $C$ ounts/s  | DATA: Counts/Second                   |  |  |  |
|                                                                          |                   |                   |              |              | 64 Energy x 12 Look Directions.       |  |  |  |
| 3393                                                                     | 3072              | DATA SIGM         | f            | $C$ ounts/s  | Same description as from Table 73 for |  |  |  |
|                                                                          |                   | A                 |              |              | JAD L30 HRS ELC ALL CNT.              |  |  |  |
| 6465                                                                     | 3072              | <b>BACKGROUN</b>  | f            | $C$ ounts/s  | Same description as from Table 73 for |  |  |  |
|                                                                          |                   | D                 |              |              | JAD L30 HRS ELC ALL CNT.              |  |  |  |
| 9537                                                                     | 3072              | <b>BACKGROUN</b>  | f            | $C$ ounts/s  | Same description as from Table 73 for |  |  |  |
|                                                                          |                   | D SIGMA           |              |              | JAD L30 HRS ELC ALL CNT.              |  |  |  |
| 12609                                                                    | 3072              | DIM1 E            | $\mathbf f$  | eV/q         | Same description as from Table 73 for |  |  |  |
|                                                                          |                   |                   |              |              | JAD L30 HRS ELC ALL CNT.              |  |  |  |
| 15681                                                                    | 3072              | <b>DIM2 ELEVA</b> | $\mathbf{f}$ | Degrees      | Same description as from Table 73 for |  |  |  |
|                                                                          |                   | <b>TION</b>       |              |              | JAD L30 HRS ELC ALL CNT.              |  |  |  |
| 18753                                                                    | 3072              | DIM2 AZIMU        | $\mathbf{f}$ | Degrees      | Same description as from Table 73 for |  |  |  |
|                                                                          |                   | TH DESPUN         |              |              | JAD L30 HRS ELC ALL CNT.              |  |  |  |

<span id="page-139-0"></span>*Table 76: Format of Level 3 data records for JAD\_L30\_HRS\_ION\_ANY\_CNT for V04+*

#### 6.2.10.2.2 JAD\_L30\_LRS\_ION\_ANY\_CNT\_\* for V04+

The ion species products for low rate science (PACKETID 0x60-0x67). Each ion species has its own packet; therefore several packets of different species may have the same time stamp.

The DATA object is 2-D, 64 energies x 78 look directions, and is described in [Table 77](#page-140-0).

The basic format of this file is identical to the HRS counterpart, except there are 78 look directions here instead of 12. As such the start byte and lengths change, but the object names and descriptions are the same (except for the description of the DATA object).

| <b>Byte</b>                                                              | Length<br>(bytes) | <b>Name</b>                      | $Fmt*$      | Units       | <b>Description</b>                                                |  |  |  |
|--------------------------------------------------------------------------|-------------------|----------------------------------|-------------|-------------|-------------------------------------------------------------------|--|--|--|
| See Level 2 binary header from Table 68 and Table 69 for bytes 1 to 320. |                   |                                  |             |             |                                                                   |  |  |  |
| 321                                                                      | 19968             | <b>DATA</b>                      | f           | Counts/s    | DATA: Counts/Second<br>64 Energy x 78 Look Directions.            |  |  |  |
| 20289                                                                    | 19968             | <b>DATA SIGM</b><br>A            | $\mathbf f$ | $C$ ounts/s | Same description as from Table 73 for<br>JAD L30 HRS ELC ALL CNT. |  |  |  |
| 40257                                                                    | 19968             | <b>BACKGROUN</b><br>D            | f           | $C$ ounts/s | Same description as from Table 73 for<br>JAD L30 HRS ELC ALL CNT. |  |  |  |
| 60225                                                                    | 19968             | <b>BACKGROUN</b><br>D SIGMA      | $\mathbf f$ | Counts/s    | Same description as from Table 73 for<br>JAD L30 HRS ELC ALL CNT. |  |  |  |
| 80193                                                                    | 19968             | DIM1 E                           | f           | eV/q        | Same description as from Table 73 for<br>JAD L30 HRS ELC ALL CNT. |  |  |  |
| 100161                                                                   | 19968             | <b>DIM2 ELEVA</b><br><b>TION</b> | f           | Degrees     | Same description as from Table 73 for<br>JAD L30 HRS ELC ALL CNT. |  |  |  |
| 120129                                                                   | 19968             | DIM2 AZIMU<br>TH DESPUN          | $\mathbf f$ | Degrees     | Same description as from Table 73 for<br>JAD L30 HRS ELC ALL CNT. |  |  |  |

<span id="page-140-0"></span>*Table 77: Format of Level 3 data records for JAD\_L30\_LRS\_ION\_ANY\_CNT for V04+*

# **6.2.10.3 Ion Time of Flight Data for V04+**

6.2.10.3.1 JAD\_L30\_HLS\_ION\_TOF\_CNT\_\* for V04+

The ion time of flight products for high and low rate science, covering PACKETIDs 0x69 and 0x89.

The DATA object is 3-D, 64 energies x 1 look direction x 93 TOF channels, and is described in [Table 78](#page-142-0) (over 2 pages). This product usually has 96 TOF channels with the last 3 having special meanings, but for level 3 data the last 3 channels have been removed and given their own objects within this file.

This product is usually considered to be a 2 dimensional array of energy by TOF channel. However all other JADE data is Energy by look direction, so to keep things similar, this product is a 3 dimensional array of 64 energies by 1 look direction by 93 TOF channels. There is only 1 look direction, but given the ion instrument covers 270 degrees field of view in elevation over the 12 anodes, and this product sums all 12 anodes, this leads to some interesting azimuth and elevation numbers. The DIM2\_AZIMUTH objects will use the respective azimuth of anodes 4- 11 (anodes 0-3 azimuths would normally be 180 degrees from those). However DIM2 ELEVATION will range from -90 to  $+180$  degrees (spanning 270 degrees) with a center value of  $+45$  degrees. As such, elevation of  $+90$  to  $+180$  is being used to describe the contribution of anodes 3, 2, 1 and 0 that are technically covering elevations of +90 down to 0 degrees but with an azimuth 180 degrees different.

The object names (and descriptions, DATA description excepted) are identical to the other level 3 ion products, but with 6 TOF only objects on the end. (Text that may alter between products is shown in **blue boldface**, e.g. version number of files should match the version number of the DAT files.)

| <b>Byte</b>                                                              | Length<br>(bytes) | <b>Name</b>                                             | Fmt*        | <b>Units</b> | <b>Description</b>                                                                                                    |  |  |  |
|--------------------------------------------------------------------------|-------------------|---------------------------------------------------------|-------------|--------------|----------------------------------------------------------------------------------------------------|--|--|--|
| See Level 2 binary header from Table 68 and Table 69 for bytes 1 to 320. |                   |                                                         |             |              |                                                                                                    |  |  |  |
| 321                                                                      | 23808             | <b>DATA</b>                                             | f           | Counts/s     | DATA: Counts/Second<br>64 Energy x 1 Look Direction x 93 bins.<br>These bins are expressed as a duration in<br>seconds in object DIM3 TOF, and for more<br>details see the<br>TOF CHANNEL TO SECONDS HLC V04.CSV<br>file in the CALIB directory of this PDS<br>archive.<br>The Level 2 data had 96 bins, those last 3 are<br>now objects<br>TOF WITH START OVERLOAD,<br>TOF TOO SHORT and TOF TOO LONG<br>respectively. |  |  |  |
| 24129                                                                    | 23808             | DATA SIGM<br>A                                          | $\mathbf f$ | Counts/s     | Same description as from Table 73 for<br>JAD L30 HRS ELC ALL CNT.                                                                                                    |  |  |  |
| 47937                                                                    | 23808             | <b>BACKGROUN</b><br>D                                   | $\mathbf f$ | Counts/s     | Same description as from Table 73 for<br>JAD L30 HRS ELC ALL CNT.                                                                                                    |  |  |  |
| 71745                                                                    | 23808             | <b>BACKGROUN</b><br>D SIGMA                             | $\mathbf f$ | Counts/s     | Same description as from Table 73 for<br>JAD L30 HRS ELC ALL CNT.                                                                                                    |  |  |  |
| 95553                                                                    | 256               | DIM1 E                                                  | $\mathbf f$ | eV/q         | Same description as from Table 73 for<br>JAD L30 HRS ELC ALL CNT.                                                                                                    |  |  |  |
| 95809                                                                    | 256               | DIM2 ELEVA<br><b>TION</b>                               | $\mathbf f$ | Degrees      | Same description as from Table 73 for<br>JAD L30 HRS ELC ALL CNT.                                                                                                    |  |  |  |
| 96065                                                                    | 256               | DIM2 AZIMU<br>TH DESPUN                                 | $\mathbf f$ | Degrees      | Same description as from Table 73 for<br>JAD_L30_HRS_ELC_ALL_CNT.                                                                                                    |  |  |  |
| 96321                                                                    | 372               | DIM3 TOF                                                | $\mathbf f$ | Seconds      | 3rd Dimension of DATA: Time Of Flight -<br>center value. (Seconds)                                                                                                    |  |  |  |
| 96693                                                                    | 256               | TOF WITH S<br><b>TART OVER</b><br><b>LOAD</b>           | $\mathbf f$ | Counts/s     | TOF with start overload: Counts/Second<br>A signal pulse that is too strong (above a<br>threshold) in the electronics. Multiple start-<br>overloads that occur within a 330ns event<br>window are counted each time in the<br>Logicals Start Overload, but only once here.                                                                                                    |  |  |  |
| 96949                                                                    | 256               | TOF WITH S<br><b>TART OVER</b><br><b>LOAD SIGM</b><br>A | $\mathbf f$ | Counts/s     | TOF with start overload uncertainty:<br>Counts/Second<br>1-sigma uncertainties on values in object<br>TOF WITH START OVERLOAD such<br>that true value $=$<br>TOF WITH START OVERLOAD +/-<br>TOF WITH START OVERLOAD SIGM<br>A.<br>See TOF WITH START OVERLOAD<br>entry above for size information.                                                                                                    |  |  |  |

<span id="page-142-0"></span>*Table 78: Format of Level 3 data records for JAD\_L30\_HLS\_ION\_TOF\_CNT for V04+*

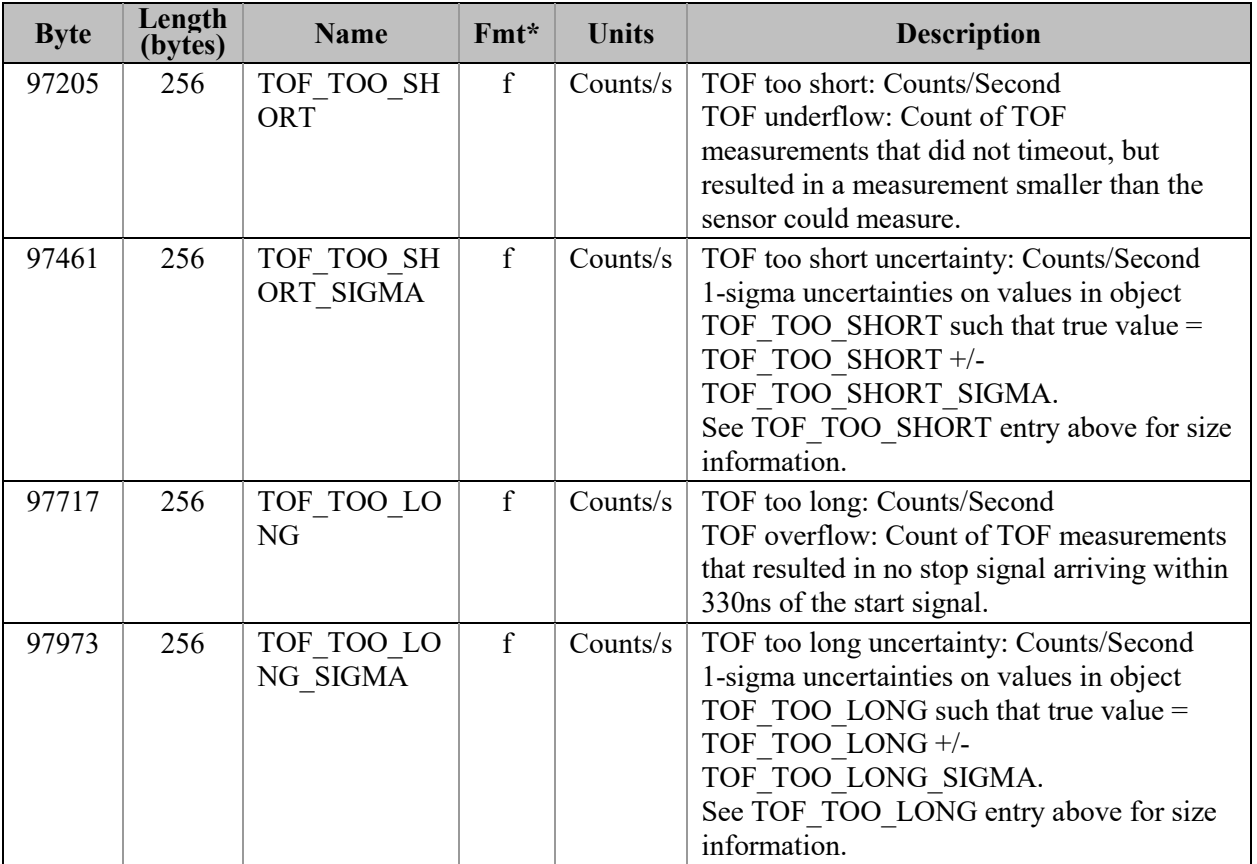
#### **6.2.10.4 Ion Logicals Data for V04+**

#### 6.2.10.4.1 JAD\_L30\_HLS\_ION\_LOG\_CNT\_\* for V04+

The ion logicals products for high and low rate science, covering PACKETID 0x6C and 0x8C. The DATA object is 2-D, 64 energies x 25 logicals (each with variable look directions), and is described in [Table 79](#page-145-0) (over 3 pages).

Given the ion instrument covers 270 degrees field of view in elevation, this leads to some interesting azimuth and elevation numbers, as elevation can range from -90 to +180 degrees; see the descriptions below. e.g. if Azimuth is 200 degrees and elevation is 100 degrees, that's equivalent to an azimuth of 20 (200-180) degrees and an elevation of 80 (180-100) degrees. That is anode 0 will have an azimuth 180 degrees from anode's 7, which is described in the DIM2 objects, however the logicals that combine all individual anodes the DIM2 values will use the azimuth from anodes 4-11 for all, but the elevations range will be  $-90$  to  $+180$  degrees.

The 25 logical counters here are the same as for level 2 data.

The PDS ion logicals datasets do not have a background removed from DATA, hence SOURCE BACKGROUND should always be 0, and BACKGROUND and BACKGROUND SIGMA should always be zero too.

| <b>Byte</b>                                                              | Length<br>(bytes) | <b>Name</b> | Fmt* | <b>Units</b> | <b>Description</b>                                                                                                    |  |  |  |  |
|--------------------------------------------------------------------------|-------------------|-------------|------|--------------|----------------------------------------------------------------------------------------------------|--|--|--|--|
| See Level 2 binary header from Table 68 and Table 69 for bytes 1 to 320. |                   |             |      |              |                                                                                                    |  |  |  |  |
| 321                                                                      | 6400              | <b>DATA</b> | f    | Counts/s     | DATA: Counts/Second<br>64 Energy x 25 Logicals.<br>The 25 Logical counters are:<br>[0]: Anode 0 Events<br>[1]: Anode 1 Events<br>[2]: Anode 2 Events<br>[10]: Anode 10 Events<br>[11]: Anode 11 Events<br>[12]: Background Events<br>The above 13 logicals are raw count hits,<br>independent of whether a TOF Event has<br>begun. Adjacent and Non-Adjacent hits will<br>be counted in both anodes. As such, anode<br>counts can exceed All Stops [15] counts.<br>The Background anode [12] is not included<br>in Adjacent and Non-Adjacent calculations.<br>[13]: Start Overload<br>Start signal exceeds threshold level.<br>[14]: All Starts<br>Independent of whether a TOF Event has<br>begun, usually starts a TOF Event.<br>$[15]$ : All Stops<br>Independent of whether a TOF Event has<br>begun, usually ends a TOF Event.<br>If an event is seen on multiple anodes this<br>counter is still only incremented once,<br>therefore this is usually less than the sum of<br>anodes 0 to 11.<br>The Background anode is not included in<br>All Stops, just anodes 0 to 11.<br>[16]: Non-Adjacent Anodes<br>This is either two non-neighbor anodes<br>(anodes 0-11 only), or more than 2 anodes.<br>[17]: Adjacent Anodes<br>A count hit was measured in neighboring<br>anodes; other products (e.g. Ion Species) will<br>assign this to just the lower anode.<br>[18]: Stop without Start<br>A stop signal was received before a TOF<br>Event was initiated by a start. |  |  |  |  |
|                                                                          |                   |             |      |              | Continues on next page.                                                                                                    |  |  |  |  |

<span id="page-145-0"></span>*Table 79: Format of Level 3 data records for JAD\_L30\_HLS\_ION\_LOG\_CNT for V04+*

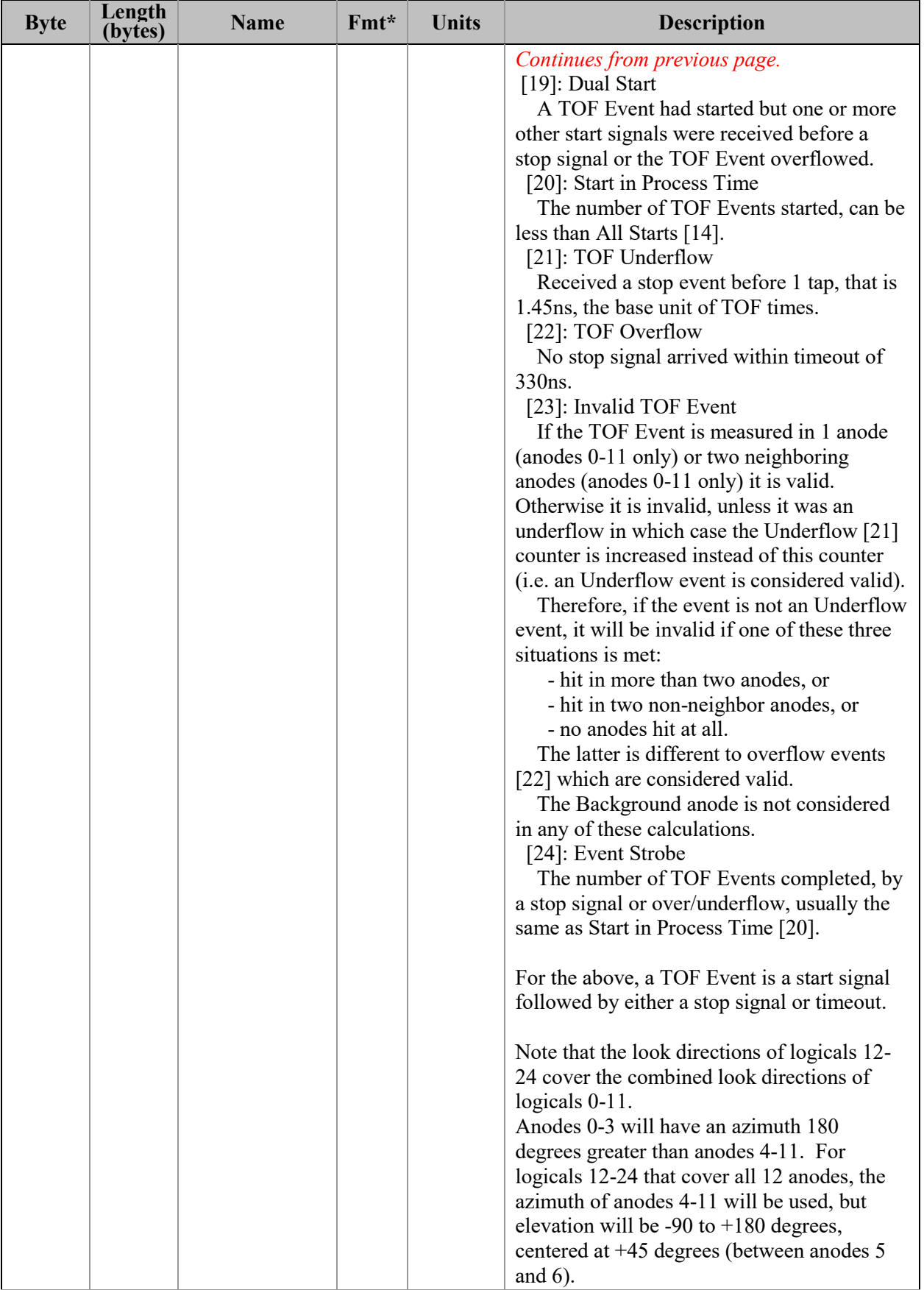

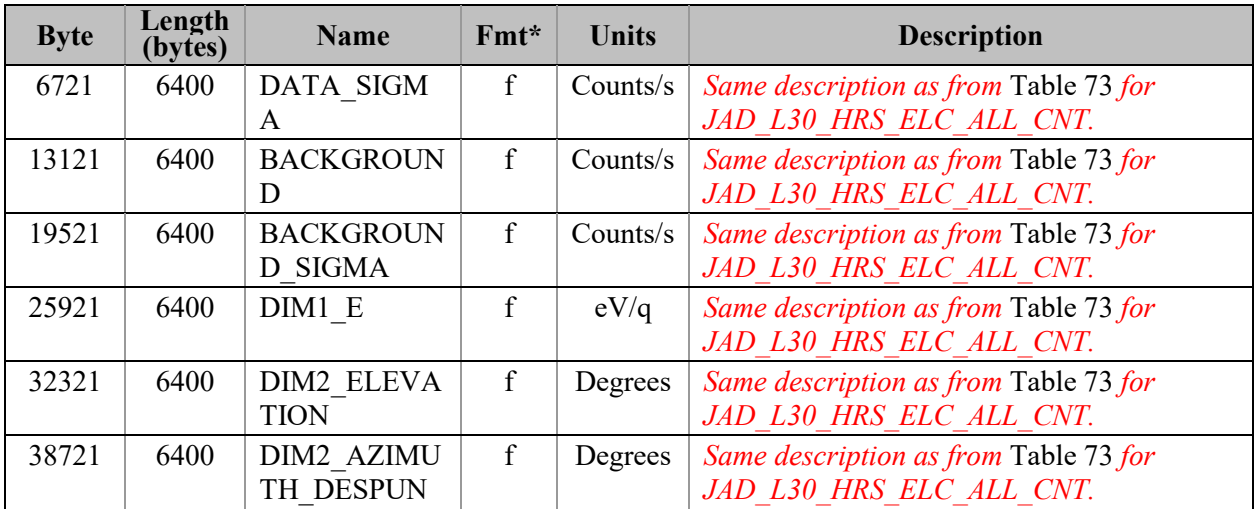

# **6.2.10.5 Level 3 conversion of data for V04+**

Moved to section [6.2.11](#page-148-0) (as it's independent of version number).

## <span id="page-148-0"></span>**6.2.11 Level 3 conversion of data**

This section summarizes the equations used to convert from level 2 to level 3 data, in the order each is encountered in the production code used by the JADE team for level 3 files. Specific calibration values are listed in the CALIB directory of the Level 3 PDS volume in the JAD\_L30\_CALIB\_LIST\_*nnnnn*.TXT file, where the value for *nnnnn* is given the in level 3 SOURCE JADE CALIB object for each record. This text file may point to other files in the CALIB directory.

Note that MISSING\_CONSTANT (also known as fill) values may be present in the DATA object or any other level 2 or level 3 object, and all the codes have to check for these and react accordingly. For instance, if a DATA element is a MISSING\_CONSTANT value, then the level 3 DATA element in counts per second (and DATA\_SIGMA too) will also be set to the appropriate MISSING\_CONSTANT value. This greatly complicates the coding, but is safer to propagate MISSING CONSTANT values in DATA, energy or look directions when necessary.

## **6.2.11.1 Remove any records where the level 2 MCP\_COMMANDED\_VALUE object is zero**

This may be just a few records as JADE is turning on, or during cruise it may be all values that day for some electron files (where essentially the electron sensor was 'off'). If no records are left, then do not make a level 3 file at all.

## **6.2.11.2 Correct timestamps affected by the Juno time stutter**

Check the ISSUES object (bit 10) of each record to see if it was affected by the Juno time stutter. If so, remove 1 tick from the TIMESTAMP\_WHOLE value (leave TIMESTAMP\_SUB as is) and calculate the new UTC time. Set bit 10 of the ISSUES object to 0 (False) for that record, and set bit 5 to 1 (True) (to note that the time has been corrected).

# **6.2.11.3 Check for FSW 4.00 LRS/CAL ion species bug (early 2015 data only)**

If the LRS/CAL ion species bug is present then all accumulation times are fill values, and the reported start time is actually the end time of the record (see ISSUES description). The level 3 data has been corrected for this; now reporting the correct start time (at least to within 1 ms) and accumulation time.

#### **6.2.11.4 If ion data, merge ping and pong records to put all 64 energies in one record**

In level 2 data a full sweep of energies for ion data must be split over two telemetry packets (and therefore two level 2 records) for transmission. Here we recombine them and re-order in increasing energy. There are four possible sweep tables for ion data, 0 to 3, with either  $0 \& 1$  or 2 & 3 used, e.g. sweep tables will flip 0,1,0,1,0,1,0,1,… When JADE turns to a new telemetry mode (e.g. HRS to LRS) it may do so on any second even if a pair of sweep tables is not complete. Generally the first one it hits is called the ping, the second the pong, however that first

one may be either an odd or even sweep table number. HRS data is the exception, where the ping is always a 0 or 2, and a pong always a 1 or 3 (this is so that HRS products can be compared on the same time boundaries). Not all pings may have a corresponding pong, nor all pongs a corresponding ping, either due to a data gap or a pair not being complete due to a mode change.

For HRS data, each ping or pong takes 1 spacecraft tick (ACCUMULATION TIME = 1), so when merged ACCUMULATION TIME of those records is set to 2. For LRS or CAL data ACCUMULATION TIME is unchanged as those already assume you're using both ping and pong. This is important for the conversion to counts/second later.

# **6.2.11.5 Remap energy steps in to ascending eV/q order**

The Level 2 data records list energy steps in the order they were taken (e.g. every  $2<sup>nd</sup>$  step up, then back down with every  $2<sup>nd</sup>$  step of the ones that were missed going up, such that they interleave over a whole record). This step order is re-ordered in to one of increased eV/q. (See the LUT  $m$  nn ENERGY Vvv.CSV files for the eV/q values of the Level 2 files, which allows one to work out how to remap them to be increasing in  $eV/q$ .)

# **6.2.11.6 Convert MCP\_COMMANDED\_VALUE to units of volts**

The Level 2 data has object MCP\_COMMANDED\_VALUE which is a digital value that needs to be converted to a Level 3 object MCP\_VOLTAGE (in volts).

The equations to use are listed in the JAD\_L30\_CALIB\_LIST\_*nnnnn*.TXT file. Note that if MCP\_COMMANDED\_VALUE = 0 then MCP\_VOLTAGE = 0V, but for non-zero values use the equations in the above file.

# **6.2.11.7 Use SPICE to calculate auxiliary information**

Use the latest (at time of processing) version metakernel file from the CALIB directory to find position, orientation, velocities, spin period and co-ordinate transformation matrices, as well as the start/center/stop spin-phase values for each record. (Metakernel files are named JAD L30 SPICE METAKERNEL *nnnnn*.TXT where each level 3 files has an object named SOURCE\_JADE\_METAKERNEL that contains the *nnnnn* value of the metakernel used to create that particular record.)

# **6.2.11.8 Apply any dead time corrections.**

Currently there is no known reason to correct for dead time.

Since no dead time correction is applied (record object SOURCE DEAD TIME  $= 0$  in all Level 3 version 01, 02 or 03 files), the object SOURCE\_DEAD\_TIME was removed from Level 3 version  $04(+)$  files.

#### **6.2.11.9 Convert level 2 counts to a more representative value and work out uncertainties**

Level 2 DATA are all integers, which required some rounding, whereas Level 3 DATA are floats, so here we swap out the integers for the floats they would have been (using the lossy LUT compression tables) and calculate an uncertainty for each value to populate DATA\_SIGMA. This is a much more complex procedure than you would like; hence we do it for you. It is explained in great detail in the CALIB directory file DATA\_UNCERTAINTY\_EQNS\_V*nn*.PDF (See JAD\_L30\_CALIB\_LIST\_*nnnnn*.TXT file for which V<sub>nn</sub> you should use for each record.)

#### **6.2.11.10 Convert Data and uncertainties to counts per second.**

At this point the DATA (and DATA\_SIGMA) objects are in units of counts per accumulation or counts per view, both need converting to counts per second.

It should be noted that during each spacecraft clock tick (assumed to be 1 S.I. second, although technically not true, but extremely close) the electron sensors sweep 64 energy steps per tick, while the ion sensor sweeps 32 energy steps (such that the ion sensor requires 2 seconds to measure all 64 energy steps). For both electron and ion sensors, the first 2 ms at each step is a settling period where no data is recorded while the voltage stabilizes. Hence the (1/64 - 0.002) and (1/32 - 0.002) terms in the following equations.

So while these conversion are quoted as to counts/second, they are technically counts per spacecraft clock tick. During flight so far, 1 spacecraft clock tick is within 0.0002% of 1 S.I. second, so assuming 1 tick equal 1 second is suitable (see the SPICE SCLKSCET kernel for variations in ticks compared to S.I. seconds).

For counts per accumulation products (where the level 2 object is total counts measured over a time period) the conversion to counts per second is as follows:

For electron HRS and electron CAL data:

$$
C/sec = \frac{C}{ACCUMULATION\_TIME\left(\frac{1}{64} - 0.002\right)}
$$
\n(Eqn. 1)

Note that for HRS electron data, ACCUMULATION  $TIME = 1$ , so this simplifies to:

$$
C/sec = \frac{C}{\frac{1}{64} - 0.002}
$$
 (Eqn. 2)

For **merged ping-pong** ion data (a record with 64 energy steps) for all TOF and LOG data, and HRS ion species:

$$
C/sec = \frac{2C}{ACCUMULATION\_TIME\left(\frac{1}{32} - 0.002\right)}
$$
 (Eqn. 3)

Note that for HRS **merged ping-pong** ion species data, ACCUMULATION TIME = 2, so this simplifies to:

$$
C/sec = \frac{C}{\frac{1}{32} - 0.002}
$$
 (Eqn. 4)

The uncertainty (DATA\_SIGMA) of the DATA is calculated with similar equations to give the uncertainty counts per second.

For rate products the level 2 data returns a 'per view' average value so that the conversion of data is simpler, but the uncertainty is much more complex. For electron LRS data:

$$
C/sec = \frac{C/View}{\left(\frac{1}{64} - 0.002\right)}
$$
 (Eqn. 5)

For ion species data (merged ping-pong or not) for both LRS and CAL data:

$$
C/sec = \frac{C/View}{\left(\frac{1}{32} - 0.002\right)}
$$
 (Eqn. 6)

Similar calculations are done for any level 2 background anodes used for a background later, although beware that some rate products have a background object that is total counts (and may be compressed differently to its corresponding DATA object), so must be converted accordingly. However the Level 3 TOF products TOF\_WITH\_START\_OVERLOAD, TOF\_TOO\_SHORT and TOF\_TOO\_LONG and their uncertainties are calculated as above for TOF data.

#### **6.2.11.11 Remove non-DATA elements from DATA arrays**

For high rate and calibration electron data the DATA array is size 64x51, where 64x48 is the actual data, and 64x3 are the background anodes. The level 3 DATA object is just the 64x48 array, and the background data are discarded (unless used later as an input to the BACKGROUND object).

Likewise the level 2 ion TOF DATA object is size 64x1x96 where the actual data is 64x1x93, and the last 3 have special meaning. The Level 3 TOF DATA object is size 64x1x93, and the others are given their own objects in the TOF record: TOF\_WITH\_START\_OVERLOAD, TOF\_TOO\_SHORT and TOF\_TOO\_LONG – each of size 64.

## **6.2.11.12 Remove an appropriate background to 'clean' the dataset.**

Remove a background and/or clean the data (e.g. remove false co-incidences ("ghost peaks" of other ion species) from ion species products), and remove that from the level 3 data object. Calculate the uncertainty on that background, and propagate that uncertainty with the data uncertainty to replace DATA\_SIGMA.

For Level 3 version 01 and 02 files we are not removing a background nor 'cleaning' the data, hence the BACKGROUND object is zeros (and likewise BACKGROUND SIGMA is zeros).

For Level 3 version 03 files (electrons only, there are no version 3 ion files) a time-independent background is removed. (See next paragraph for how to find details of the version 03 background removal calculations.)

For Level 3 version 04 files a time-dependent (per orbit) background is removed from the electron, ion TOF and ion species data. No background is ever removed for ion logicals files. (See the JAD L30 CALIB LIST 00002.TXT file more details on the background removal calculations used for Level 3 versions 03 and 04.)

## **6.2.11.13 Assign correct energy table to the data**

Using the reported Look Up Table in Level 2 files (TABLES\_VERSION object) and sweep table number (SWEEP TABLE object), apply the corrected ground calibrated energy table to the data to fill DIM1 E objects. Version 00 files may use a temporary estimated energy table, but Version 01 onwards files will have the specific energy table used at their time. The energy tables are in the CALIB/LUT\_*m*\_*nn*\_ENERGY\_V*vv*.CSV or CALIB/LUT\_*m*\_*nn*\_*T*\_ENERGY\_V*vv*.CSV files, with the particular one used listed in the JAD\_L30\_CALIB\_LIST\_*nnnnn*.TXT (each level 3 record lists *nnnnn* in the object SOURCE JADE CALIB). Alternatively, from level 3 V04 files, the objects LUT\_VERSION and LUT\_VERSION\_SUB\_LETTER were added to provide *m*.*nn* and *T* respectively (while LUT\_SWEEP\_TABLE is the sweep table number).

## **6.2.11.14 Populate azimuth and elevations angles in a despun frame.**

For each look direction populate the DIM2  $*$  azimuth and elevation angles, and upper and lower limits. This is despun so requires using SPICE to find the spin phase (from earlier) and adjust accordingly.

Check here for FSW3 or FSW 4.00 data (2015-Jan and before only), and if so, set the LRS electron data azimuths to fill values. This was because prior to FSW 4.10 (August 2015) the anode mapping to electron spin-phase sector was incorrectly reversed in flight software and cannot be reversed. See the ISSUES object for more information. This will not apply to any data at Jupiter (2016+).

Azimuth and elevation information is provided in the CALIB directory files: ANODE LOOK ELC DEFL\_NONE\_V*vv* and ANODE\_LOOK\_ION\_DEFL\_NONE\_V*vv*. (Version 01 DAT files use  $vv = 02$ ,  $vv = 01$  is skipped.) When necessary for the product they are despun using spin phase. For HRS products, the values are given per energy step, accounting for the earlier 2ms settling time and smear introduced by the spacecraft spinning during each energy step. There may be a further correction to the elevation angle, which is dealt with later.

Ensure all azimuth angles (degrees) are positive, with the lower values being smaller than the center value, which itself is smaller than the upper value. It is possible some angles may be more than 360 degrees greater than the last, but in practice in *sin* or *cos* statements that has no effect.

# **6.2.11.15 If TOF data, Populate DIM3\_\* objects**

Convert ground bin numbers 0-92 (HRS, LRS or CAL) to a real time range in seconds.

Onboard there are really 256 channels that are mapped down to the 96 (ground) bins of level 2 files, and these bins can have different widths.

The last three (onboard channels 253, 254 and 255 which map to ground bins 93, 94 and 95) have special meanings, and are separated out as their own objects in level 3 files. Note that onboard channels 248-252 inclusive are not mentioned; these are uses as padding onboard, so are always zero and never included in ground data.

See the CALIB file TOF\_CHANNEL\_TO\_SECONDS\_HLC\_V*vv*.CSV for the final values in seconds, and see JAD\_L30\_CALIB\_LIST\_*nnnnn*.TXT for the conversion equations. (For HVE TOF data (with 125 ground values  $(128 - 3)$  of special meaning) instead of 93 values) the situation is much the same, but use file TOF\_CHANNEL\_TO\_SECONDS\_HVE\_V<sub>V</sub>v.CSV.)

#### **6.2.11.16 If Electron data, despin MAG vector to same despun frame as the azimuths.**

JADE Level 2 electron files have a MAG vector within them in spacecraft co-ordinates, ion data do not, so ion data do not have an included MAG\_VECTOR object. For electron data, use the MAG TIMESTAMP WHOLE:MAG TIMESTAMP SUB spacecraft clock timestamp from Level 2 files to find the spin phase (sp) at that instant, and rotate MAG\_VECTOR x and y components accordingly (z component does not change). If using SPICE to convert this MAG timestamp in to ephemeris time, be sure to use Juno's high precision clock code (NAIF SPACECRAFT ID = -61999) since MAG TIMESTAMP SUB is a two-byte value. Unfortunately, our Level 3 version 01 code for LRS electrons used the standard precision clock (one-byte value) which caused errors, and this was fixed in Level 3 version 02 files – see the CALIB directory for more information in file:

JADE\_LEVEL3\_V02\_COMPARED\_TO\_V01\_DESCRIPTION\_V01.PDF

[Note that MAG\_TIMESTAMP\_WHOLE:MAG\_TIMESTAMP\_SUB if taken from JADE Level 2 files may be affected by the Juno time stutter, we do not attempt any correction for that.

If the magnetic field is less than a commanded threshold (threshold was originally 200 nT, later changed to 25 nT, and could be altered in future) then the MAG\_VECTOR is not provided (just zeros in Level 2, and in Level 3 is set to MISSING\_CONSTANT), so MAG\_VECTOR is only populated at low radial distances such as perijove passes.

For HRS Level 2 files there is no MAG\_TIMESTAMP\_SUB object, so it is assumed to be 00000 in Level 3 version 01 files, meaning the spin phase angle can be off by up to  $\sim$ 12 degrees (based on a 30s spin period). For Level 3 version 02 files, MAG\_TIMESTAMP\_SUB is assumed to be 32768 (= half a MAG\_TIMESTAMP\_WHOLE) so that the spin phase angle can be off by up to  $\pm$  6 degrees (rather than +12 and -0 degrees of version 01). [More explanation is provided in the CALIB file JADE\_LEVEL3\_V02\_COMPARED\_TO\_V01\_DESCRIPTION\_V01.PDF ]

The equations used to despin the MAG vector are simply:

```
L3.MAG_VECTOR_X = L2.MAG_VECTOR_X*COS(sp) - L2.MAG_VECTOR_Y*SIN(sp)
L3.MAG VECTOR Y = L2.MAG VECTOR X*SIN(Sp) + L2.MAG VECTOR Y*COS(Sp)L3.MAG_VECTOR_Z = L2.MAG_VECTOR_Z
```
## **6.2.11.17 If HRS electron data at Jupiter, adjust the earlier elevation angles for the deflectors**

The electron sensors have deflectors that are only active for HRS when the magnitude of the MAG VECTOR is greater than a threshold magnitude, that was originally set to 200 nT (and later change to 25 nT, and could be altered again in future). As such this was first used during PJ1 (2016-240) and never used during cruise (as the magnetic field was far below the (200 nT)

threshold magnitude in the solar wind and magnetosphere). The deflectors adjust the elevation angle to track the magnetic field vector. This correction to DIM2\_ELEVATION values (including upper and lower) needs to be done. The calibration equations used for this correction are given in the CALIB directory file ANODE\_LOOK\_ELC\_DEFL\_EQNS\_V*vv*.PDF. (See file JAD\_L30\_CALIB\_LIST\_*nnnnn*.TXT\_for which V<sub>VV</sub>.) For all other times and modes (LRS/CAL or HRS with magnetic field magnitude under the threshold magnitude) the electron deflectors are off and the ANODE\_LOOK\_ELC\_DEFL\_NONE\_V<sub>V</sub> elevation angles are used.

[JADE-I does also have deflectors, however it was decided they would never be used.]

## **6.2.11.18 Level 2 records that do not get converted to Level 3**

Now remove any records that are not worthy of becoming Level 3 files. Any Level 2 record with ACCUM\_TRUNCATION = 1, or MCP\_COMMANDED\_VALUE = 0, or MCP\_NOT\_AT\_COMMANDED = 1 or TABLES\_VERSION = -99.99 (=MISSING\_CONSTANT) is excluded from becoming a Level 3 record and is removed. Records that have any MISSING\_CONSTANT values in the DATA object are still converted.

HRS/CAL/HVE electron products are unique in that they use three sensors per record, rather than just one sensor per record for JADE-I or LRS electrons. For HRS electron Level 3 version 01 files, if any one of the three sensors had MCP\_NOT\_AT\_COMMANDED = 1 then the entire record is excluded from level 3. However, it was realized that during certain situations (e.g. changing from LRS to HRS, or MCP dipping) it was possibly for an electron sensor to have MCP\_NOT\_AT\_COMMANDED at 0 and the other sensors to be at 1. For HRS Level 3 version 02 files, if at least one of the three electron sensors had MCP\_NOT\_AT\_COMMANDED =  $0$ then that record is kept for level 3 to keep the good data from that sensor(s), but the data for the other sensor(s) (with MCP\_NOT\_AT\_COMMANDED = 1) are set to fill values. For such cases, this is marked in the ISSUES object of the record as "Bit 21". If all three electron sensors have MCP\_NOT\_AT\_COMMANDED = 0 then the whole record is still excluded from Level 3 version 02 files. For more information see the ISSUES object description and the CALIB file: JADE\_LEVEL3\_V02\_COMPARED\_TO\_V01\_DESCRIPTION\_V01.PDF [In the PDS this only applies to HRS electron data; however for the JADE operations team, the CAL electron files are filtered similarly.]

For Level 3 records of JAD\_L30\_LRS\_ELC\_ANY and JAD\_L30\_LRS\_ION\_ANY (and JAD\_L30\_CAL\_ION\_ANY, not in PDS) if the ACCUMULATION\_TIME of the record is less than the SC\_SPIN\_PERIOD (rounded to whole number) then remove it (as less than a whole spin for a spin product).

For Level 3 records of JAD\_L30\_HLS\_ION\_LOG (and JAD\_L30\_CAL\_ION\_LOG, not in PDS) if the ACCUMULATION TIME of the record is an odd number then remove it (as missing a ping or a pong).

What records remain are written to a level 3 PDS compliant DAT file, if no records remain then no file is written.

## **6.2.11.19 Level 3 DATA and BACKGROUND MISSING\_CONSTANT (fill) values**

For Level 3 version 01, 02 and 03 data, the MISSING\_CONSTANT value (also known as the fill value) for objects DATA, DATA\_SIGMA, BACKGROUND and BACKGROUND\_SIGMA are -1. In the initial design, we were never going to remove a background, so all counts would be positive, hence -1 was a reasonable MISSING\_CONSTANT.

However, once we began removing background in version 03 files, it was possible for DATA to go negative. While our production code ensures that a background removed data value was never exactly -1, there was room for confusion as there were many valid DATA elements with counts near zero, positive or negative.

For Level 3 version 04(+) data, the MISSING CONSTANT value for objects DATA, DATA\_SIGMA, BACKGROUND and BACKGROUND\_SIGMA are -999999. This value is so negative that no valid DATA elements would be near.

If this change of MISSING\_CONSTANT value is an issue for your codes, you can easily do a find/where command in your code to turn any -999999s in these four objects back to -1.

## **6.2.11.20 Use SPICE to add position and orientation information**

SPICE was used with reconstructed kernels to calculate the position, velocity, orientation and transformation matrix objects. (These objects all begin with SC\_\*, except for the transformation matrices DESPUN\_SC\_TO\_J2000, J2000\_TO\_JSSXYZ and J2000\_TO\_JSSRTP). Predicted kernels may have been used for version 00 test files, but never for non-zero version numbers.

While there is a SC\_POS\_SYSIII\_ELONG object in version 04 files, there is no System III LAT object since this value is identical to SC\_POS\_LAT that was already present in earlier versions.

#### **6.2.11.21 The Jupiter De-Spun-Sun (JUNO\_JSS) co-ordinate System**

The Juno Jupiter De-Spun-Sun system is the primary Jovian co-ordinate system the JADE team uses ([Figure 12](#page-156-0)) and is known as JUNO JSS in the Juno SPICE frame kernel (file: fk/juno\_v09.tf or latest version of this file). It is Jupiter-centered, with the Z-axis aligned with the Jovian spin axis but does not spin with the planet. The X-axis is in the plane containing the spin axis and the Jupiter-Sun vector, where the Sun position has be aberration corrected.

If:

Then:

 $J_{Omega}$  = unit vector of Jupiter spin axis  $R_{JS}$  = unit vector of Jupiter to Sun line  $Z = J_{Omega}$  $Y = Z \times R_{JS}$  $X = Y \times Z$ 

If using SPICE, do not aberration correct (use  $abcorr = 'none'$  in SPICE commands such as spkezr or spkpos).

The R, Latitude and Local Time (LT) system is based on JUNO\_JSS where R is the magnitude of the [x,y,z] vector (in planetary radii, R<sub>J</sub>), Latitude is the inverse sine of  $Z/R$  (degrees) and Local Time (0-24 hours, where 12 hours is along  $+X$  and 18 hours LT along  $+Y$ ) is a different way of expressing *longitude* (degrees from +X, positive in the direction towards +Y), where:

Local time =  $[(longitude + 180^{\circ}) * 24/360] \text{ MOD } 24 = [(atan(y,x) + \pi) * 12/\pi] \text{ MOD } 24$ ("atan" is the four quadrant inverse tangent of y and x expressed in radians.)

To calculate LT using SPICE, the command et2lst with type = 'PLANETOCENTRIC' will provide Local (solar) Time values, which is aberration corrected ( $\alpha$ bcorr = 'LT+S') unlike the above JUNO JSS *longitude* way. At Jupiter the difference between the methods is  $\leq 0.6$  s LT, and since  $\epsilon$ t $\epsilon$ 21st returns whole seconds only, both methods are equivalent in practice.

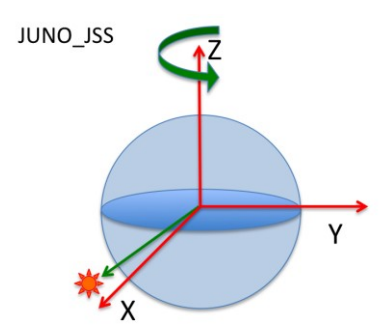

*Figure 12: The Jupiter De-Spun-Sun (JUNO\_JSS) co-ordinate system.*

<span id="page-156-0"></span>Note: System III latitude is identical to JUNO JSS latitude, since they share the same Z axis.

## **6.2.12 Level 4 data files**

There are no CODMAC Level 4 JADE products, as this is a level more designed for cameras than particle data (see [Table 5](#page-16-0)). As such JADE goes from Level 3 to level 5 directly.

#### **6.2.13 Level 5 data files**

| <b>Byte</b> | Length<br>(bytes) | Name  | Fmt* | <b>Units</b> | <b>Description</b> |
|-------------|-------------------|-------|------|--------------|--------------------|
|             |                   | [TBD] |      |              |                    |
|             |                   |       |      |              |                    |
|             |                   |       |      |              |                    |
|             |                   |       |      |              |                    |
|             |                   |       |      |              |                    |
|             |                   |       |      |              |                    |
|             |                   |       |      |              |                    |
|             |                   |       |      |              |                    |
|             |                   |       |      |              |                    |

*Table 80: Format of Level 5 primary science data file records*

# **Appendix A Support staff and cognizant persons**

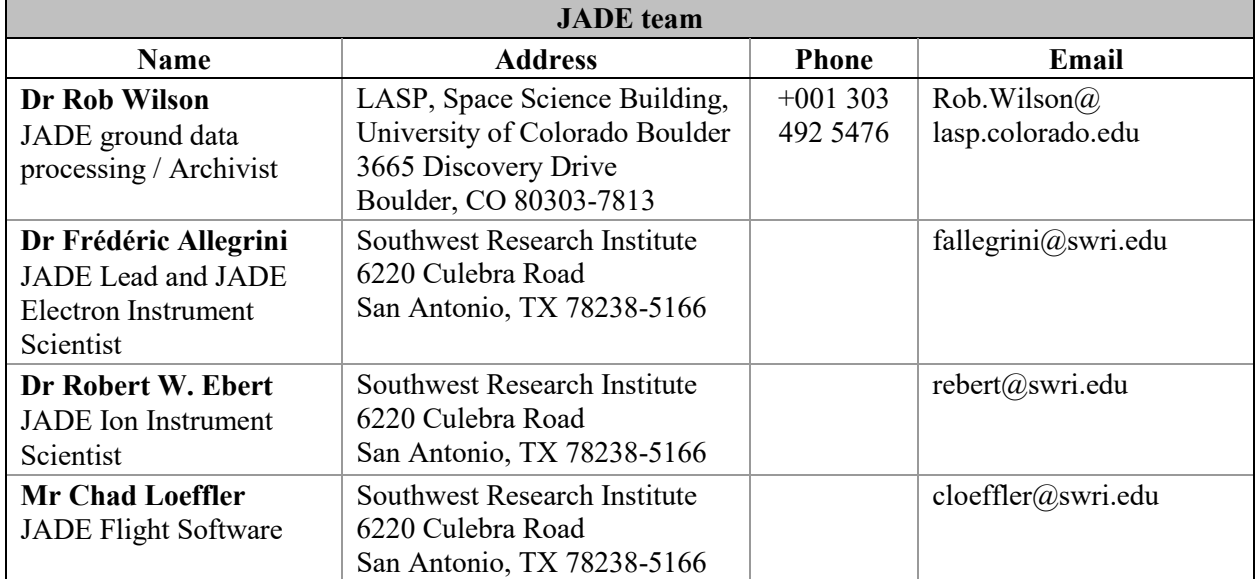

*Table 81: Archive collection support staff*

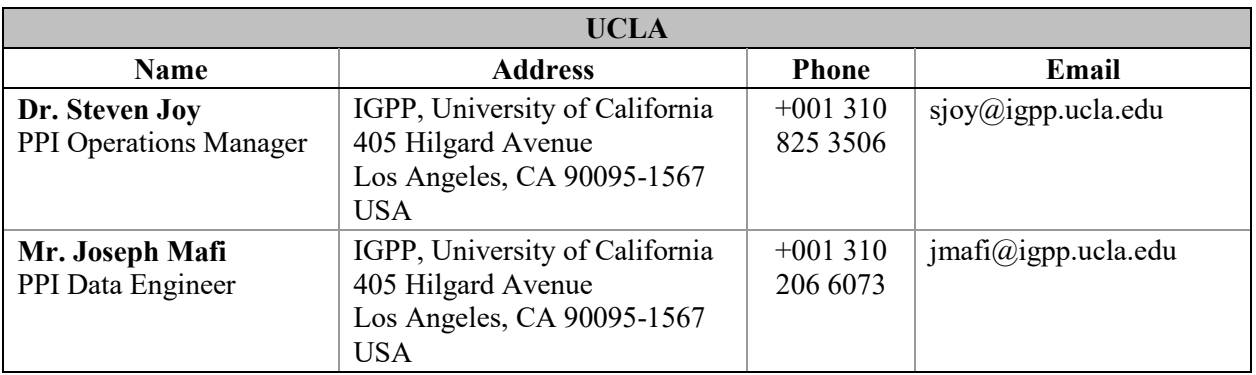

JADE has had a turn-over in lead staff since launch.

- Build, pre-launch, launch to 2016-May-24:
	- Dr David J. McComas was JADE Lead.
	- Dr Philip Valek was the JADE Ion Instrument Scientist.
	- Dr Frédéric Allegrini was the JADE Electron Instrument Scientist.
- 2016-May-24 to 2018-May-21:
	- Dr Philip Valek was the JADE Lead and JADE Ion Instrument Scientist. Dr Frédéric Allegrini was the JADE Electron Instrument Scientist.
- 2018-May-21 onwards:

Dr Frédéric Allegrini is the JADE Lead and JADE Electron Instrument Scientist. Dr Robert W. Ebert is the JADE Ion Instrument Scientist.

## **Appendix B PDS label files**

All JADE instrument data files are accompanied by PDS label files, possessing the same names are the files they describe, but with the extension LBL. The basic content for these label files is as follows, where the NOTE field is reserved for product-specific comments:

Font below is Courier New (to equally space characters) and size 9 in order to get 78 characters to a line. This matches the PDS files that are 80 characters to a line, but the last two are \r\n.

## **B.1 Sample LBL file for JAD\_L20\_LRS\_ELC\_ANY\_\***

```
PDS_VERSION_ID = PDS3 
DATA SETID = "JNO-J/SW-JAD-2-UNCALIBRATED-V1.0"
/* Input file : JAD_L20_LRS_ELC_ANY_2015090_V01.DAT */ 
/* File written: 2017/05/04 23:01:39 local time */
\begin{array}{rcl} \texttt{STANDARD} \texttt{DATA\_PRODUCT\_ID} & = & \texttt{"JAD\_L20\_LRS\_ELC\_ANY" \\ \texttt{PRODUCT} \texttt{ID} & = & \texttt{"JAD\_L20\_LRS\_ELC\_ANY} \end{array}PRODUCT_ID = "JAD_L20_LRS_ELC_ANY_2015090" 
PRODUCT VERSION ID = "01"
PRODUCT TYPE = "DATA"
PRODUCT CREATION TIME = 2017-125T05:01:39 /* UTC 2017-05-05 */
PROCESSING LEVEL ID = "2"RECORD_TYPE = FIXED_LENGTH
RECORD-BYTES = 12384FILE RECORDS = 2START_TIME = 2015-090T00:35:45.001 /* 2015-03-31 */
STARI = 2015-090T00:43:16.004 /* 2015-03-31 */<br>= 2015-090T00:43:16.004 /* 2015-03-31 */
SPACECRAFT_CLOCK_START_COUNT = "481034275.64325" /* WHOLE.SUB (SUB 0-65535)*/
SPECTRART CLOCK STOP \overline COUNT = "481034727.00000" /* Rounded nearest *//* JADE records have start time SPACECRAFT CLOCK, so to get end time */ 
/* of last record, I've added the Accumulation time value to both *//* UTC seconds and SPACECRAFT CLOCK, - although those are not equal. *//* Hence the SPACECRAFT CLOCK STOP COUNT is rounded for now. */INSTRUMENT_HOST_NAME = "JUNO" 
INSTRUMENT_HOST_ID = "JNO" 
TARGET NAME = { "JUPITER" }INSTRUMENT_NAME = "JOVIAN AURORAL PLASMA DISTRIBUTIONS EXPERIMENT" 
INSTRUMENT ID = "JAD" /* JADE */
DESCRIPTION = "This is the required LBL file to accompany DAT files of the 
                data product JAD_L20_LRS_ELC_ANY." 
MD5_CHECKSUM = "44e5efb1590fd55882dae9c00123d699" 
NOTE = "See the PDS JADE SIS Document for more details on the formats." 
^{\circ}TABLE = "JAD L20 LRS ELC ANY 2015090 V01.DAT"
OBJECT = TABLE 
  INTERCHANGE_FORMAT = "BINARY" 
 ROWS = 2COLUMNS = 32ROW BYTES = 12384 DESCRIPTION = "Describes the structure and content of the data file." 
/* FMT file contents start here. *//* Filename: Version01/JAD_L20_LRS_ELC_ANY_V01.FMT */
```

```
/* File written: 2017/05/02 15:42:00 */
/* Will code useful Python based letters to describe each object */
/* see http://docs.python.org/library/struct.html for codes */
/* formats will comma separated beginning with "RJW," as key then */
/* {NAME}, {FORMAT}, {Number of dims}, {Size Dim 1}, {Size Dim 2}, ... */
/* where {FORMAT} is the Python code for the type, i.e. I for uint32 */
/* and there are as many Size Dim's as number of dimensions. \frac{\star}{\sqrt{\star}} Remember to remove the comment markers at either end \frac{\star}{\sqrt{\star}}/* Remember to remove the comment markers at either end
/* RJW, BYTES PER RECORD, 12384 *//* RJW, OBJECTS PER RECORD, 32 */
OBJECT = COLUMN
 \begin{array}{lll} \mathtt{NAME} & = \mathtt{SYNC} \\ \mathtt{DATA \;\;TYPE} & = \mathtt{LSB} \end{array}= LSB UNSIGNED INTEGER
 START BYTE = 1BYTES = 4 VALID_MINIMUM = 4210242563 
 VALID_MAXIMUM = 4210242563 
 MISSING CONSTANT = 0 /* If no Sync pattern there is no record */
  DESCRIPTION = "JADE Sync Pattern for IDP packets.
                      Hex value = 0xFAF33403, Decimal = 4210242563"
/* RJW, SYNC, I, 1, 1 */
END OBJECT = COLUMN
OBJECT = COLUMN
 NAME = DPID_COUNT<br>DATA TYPE = LSB UNSIGN
                   = LSB UNSIGNED INTEGER
 START BYTE = 5
 BYTES = 1
  VALID MINIMUM = 0
 VALID MAXIMUM = 255
   DESCRIPTION = "DPID Count (Source Sequence Count) 
                        Count of the number of times this product has been 
                        generated since the startup (or reset) of the 
                        generating application (Boot Program or Science 
                        Program). This count resets to 0 upon entry to 
                        the modes of BOOT, LVENG, HVENG, LOW RATE SCI,
                        MCP_CAL_SCI, HI_RATE_SCI, LOW_RATE_SCI2,
                        MCP<sup>-</sup>CAL<sup>-</sup>SCI2, HI_RATE_SCI2.
                        Note: starts with 0, increments by 1, eventually
                        rolls over at 255." 
/* RJW, DPID COUNT, B, 1, 1 */
END OBJECT = COLUMN
OBJECT = COLUMN
 NAME = COMPRESSION
 DATA TYPE = LSB UNSIGNED INTEGER
 STATE = 6\begin{array}{lll} \texttt{BYTES} & = & 1 \\ \texttt{VALID} & \texttt{MINIMUM} & = & 0 \\ \texttt{WATTO} & \texttt{1} & \texttt{1} \\ \texttt{WATTO} & \texttt{1} & \texttt{1} \\ \end{array}VALID MINIMUM
  VALID_MAXIMUM = 1
  MISSI\overline{NG} CONSTANT = 255
   DESCRIPTION = "Lossless Compression Status. 
                         Indicates whether the data (non-header) segment of 
                         the IDP packet (IDP Data) was lossless compressed. 
                          0 = Not Compressed 
                         1 = Compressed" 
/* RJW, COMPRESSION, B, 1, 1 */
END OBJECT = COLUMN
OBJECT = COLUMN
 NAME = IDPLENGTH
```

```
DATA_TYPE = LSB_UNSIGNED_INTEGER
 START BYTE = 7BYTES = 2
 VALID MINIMUM = 60 /* Depends on onboard compression, if any. */VALID MAXIMUM = 3128
 MISSING CONSTANT = 65535\overline{\text{DESCRIPTION}} = "IDP Length,
                      Byte Length of the IDP packet. 
                     Uncompressed size for this product should be 3128." 
/* RJW, IDPLENGTH, H, 1, 1 */
END OBJECT = COLUMN
OBJECT = COLUMN
 NAME = PACKETID<br>DATA TYPE = LSB UNSI
                  = LSB_UNSIGNED_INTEGER
 START BYTE = 9BYTES = 1VALID MINIMUM = 1 / * 0x01 - Range covers all JADE packets, */VALID MAXIMUM = 163 /* 0xA3 - Even those not in the PDS. */MISSING CONSTANT = 255\overline{DESCRIPTION} = "Packet ID (DPID), Data Product Identifier
                       Low Rate Science - Electron Histogram 
                       Only one Sensor per packet: Either E060, E180 or E300. 
                       Each packet is one of the following: 
E060 only, PACKETID = 104 /* 0x68 */
                        E180 only, PACKETID = 106 /* 0x6A */
                        E300 only, PACKETID = 107 /* 0x6B */"/* RJW, PACKETID, B, 1, 1 */
END OBJECT = COLUMN
OBJECT = COLUMN
 NAME = FLIGHT OR STL
 DATA TYPE = LSB UNSIGNED INTEGER
 STATE = 10BYTES = 1
 VALID MINIMUM = 0
 VALID_MAXIMUM = 2
 MISSING CONSTANT = 255\overline{DESCRIPTION} = "In Flight data, or STL (ground EM tests):
                          0 = In flight, from JADE on Juno (via FEI) 
                          1 = On ground, from STL tests (via FEI) 
                         2 = On ground, from SwRI tests (not FEI) 
                        255 = Unknown"/* RJW, FLIGHT_OR_STL, B, 1, 1 */ 
END OBJECT = COLUMN
OBJECT = COLUMN
 NAME = PACKET MODE
 \begin{array}{rcl}\n\text{DATA} & \text{TYPE} & = & \text{LSB} & \text{INTEGER} \\
\text{START} & \text{BYTE} & = & 11\n\end{array}START_BYTE
 BYTES = 1VALID MINIMUM = -2VALID_MAXIMUM = 2
  MISSING_CONSTANT = 127 
 \overline{\text{DESCRIPT}}ION = "Packet Mode, describes type of data telemetry.
                          -2 = HSK / Housekeeping Engineering 
                         -1 = HVE / High Voltage Engineering 
                          0 = CAL / MCP Calibration Science 
                         1 = LRS / Low Rate Science 
                         2 = HRS / High Rate Science 
                         127 = Unknown 
                        254 = Wrong - but HSK, see below. 
                         255 = Wrong - but HVE, see below.
```

```
 (Note, this could also be calculated via PACKETID.) 
                        If you have 254 or 255 then your code is incorrect, 
                      check you read a signed byte, rather than unsigned." 
/* RJW, PACKET MODE, b, 1, 1 */
END OBJECT = COLUMNOBJECT = COLUMN
 NAME = PACKET SPECIES
 DATA TYPE = LSB INTEGER
 STATE = 12BYTES = 1<br>VALID MINIMUM = -1VALID_MINIMUM = -1<br>VALID_MAXIMUM = 9VALID_MAXIMUM
 MISSING CONSTANT = 127DESCRIPTION = "Packet Species, describes type of plasma data.
                         -1 = electrons 
                         0 = ion species 0, SPO
                         1 = ion species 1, SP1 
                          2 = ion species 2, SP2 
                          3 = ion species 3, SP3 
                         4 = ion species 4, SP4 
                         5 = ion species 5, SP5 
                         6 = ion species 6, SP6 
                         7 = ion species 7, SP7 
                         8 = Not Used 
                         9 =All ions
                        127 = Unknown 
                       255 = Wrong - but electrons, see below. 
                        If you have 255 then your code is incorrect, 
                      check you read a signed byte, rather than unsigned." 
/* RJW, PACKET SPECIES, b, 1, 1 */
END OBJECT = COLUMNOBJECT = COLUMN
 NAME = TIMESTAMP WHOLE
 DATA TYPE = LSB UNSIGNED INTEGER
 START BYTE = 13
 BYTES = 4
 VALID MINIMUM = 365774402 /* 2011-Aug-05: Juno Launch */
 VALID MAXIMUM = 599573000 /* ~ 2019-Jan-01
 MISSING CONSTANT = 0 DESCRIPTION = "Timestamp (Whole Second). 
                      Timestamp (whole second) of the data for this packet 
                     when collection began. 
                     This is sometimes referred to as Mission Elapsed Time 
                     (MET) and is Referenced from 2000-001T12:00:00.000 UTC,
                     but 1 tick is not exactly 1 S.I. second. 
                      See UTC object for corrected converted time. 
                      Note: Spacecraft Clock = TIMESTAMP_WHOLE:TIMESTAMP_SUB"
/* RJW, TIMESTAMP WHOLE, I, 1, 1 */
END OBJECT = COLUMN
OBJECT = COLUMN
 NAME = TIMESTAMP_SUB<br>DATA TYPE = LSB UNSIGNED
                  = LSB UNSIGNED INTEGER
 START BYTE = 17
 BYTES = 2
 VALID MINIMUM = 0
 VALID MAXIMUM = 65535
 MISSING CONSTANT = 0\overline{DESCRIPTION} = "Timestamp (Subsecond).
                      Timestamp subsecond of the data for this packet 
                     when collection began.
```

```
 Unit: Microseconds scaled to 16 bits. 
                        Note: Spacecraft Clock = TIMESTAMP_WHOLE:TIMESTAMP_SUB"
/* RJW, TIMESTAMP SUB, H, 1, 1 */
END OBJECT = COLUMN
OBJECT = COLUMN
 NAME = ACCUMULATION_TIME<br>DATA TYPE = LSB UNSIGNED_INTE
                     = LSB_UNSIGNED_INTEGER
  START BYTE = 19
  BYTES = 2VALID MINIMUM = 1
  VALID_MAXIMUM = 1800
  MISSING CONSTANT = 65535UNIT = "SECONDS"DESCRIPTION = "Accumulation Time.
                        Number of seconds over which the data in this product 
                        was collected (Science Program)." 
/* RJW, ACCUMULATION TIME, H, 1, 1 */
END OBJECT = COLUMN
OBJECT = COLUMN
NAME = TABLES VERSION
DATA TYPE = PC REAL
  START BYTE
  BYTES = 4<br>
VALID_MINIMUM = 0.00<br>
VALID_MAXIMUM = 99.99VALID MINIMUM
  VALID_MAXIMUM
  MISSING CONSTANT = -99.99DESCRIPTION = "Look Up Tables (LUT) version used onboard.
                         All tables are combined (compression, sweeping, 
                         macros, etc.) onboard in to a large image. 
                         This is the image number, or table version.
                        Number should be to 2 decimal places." 
/* RJW, TABLES VERSION, f, 1, 1 */
END OBJECT = COLUMNOBJECT = COLUMN
  NAME = FSW VERSION
  \begin{array}{lll} \mathtt{DATA\_TYPE} & = & \mathtt{PC\_REAL} \\ \mathtt{START} & \mathtt{BYTE} & = & 25 \end{array}START BYTE
  \begin{tabular}{lcl} \multicolumn{2}{c}{\texttt{BYTES}} & = & 4 \\ \multicolumn{2}{c}{\texttt{VALID\_MINIMUM}} & = & 0.00 \\ \multicolumn{2}{c}{\texttt{VALID\_MAXIMUM}} & = & 9.99 \\ \end{tabular}VALID MINIMUM
 VALID_MAXIMUM
 MISSING CONSTANT = -99.99DESCRIPTION = "Flight Software version used.
                        Number should be to 2 decimal places." 
/* RJW, FSW VERSION, f, 1, 1 */
END OBJECT = COLUMN
OBJECT = COLUMN
 NAME = ACCUM TRUNCATION
  DATA_TYPE = LSB_UNSIGNED_INTEGER<br>START_BYTE = 29
  START BYTE
  BYTES = 1<br>VALID MINIMUM = 0VALID_MINIMUM = 0<br>
VALID_MAXIMUM = 1
  VALID_MAXIMUM
  MISSING CONSTANT = 255 DESCRIPTION = "Accumulation Truncation, 
                         Whether commanded accumulation time ended early. 
                             0 = Nominal
                             1 =Early
                           255 = Unknown"/* RJW, ACCUM TRUNCATION, B, 1, 1 */
```

```
END OBJECT = COLUMNOBJECT = COLUMN
 NAME = DATA UNITS /* Science Data Units only, not HSK */DATA TYPE = LSB UNSIGNED INTEGER
 START BYTE = 30
 BYTES = 1<br>VALID MINIMUM = 0
 VALID MINIMUM
 VALID MAXIMUM = 1
  MISSING_CONSTANT = 255 
 DESCRIPTION = "Science Data could be total counts (per accumulation)
                     or a rate, normalized to counts per view. 
                       0 = All counts in the accumulation period (int) 
                      1 = All counts divided by number of views (float) 
                      2 = Counts per second (float) 
                     255 = Not appropriate for this dataset, or Unknown." 
/* RJW, DATA UNITS, B, 1, 1 */
END OBJECT = COLUMN
OBJECT = COLUMN
 NAME = COMPRESSION RATIO
 DATA TYPE = PC_REAL /* i.e. a float in little endian format */
 START BYTE = 31
 BYTES = 4VALID MINIMUM = 1
 VALID_MAXIMUM = 10
 MISSI\overline{NG} CONSTANT = -1
 DESCRIPTION = "Data compression ratio of data blob when it was
                     transmitted to Earth: 
                         Ratio = {Uncompressed size}/{Compressed size} 
                     This is the compression due to the lossless 
                    scheme, and does not include any lossy compression 
                    which may have occurred prior to it, such as the
                     32-bit to 8-bit or 16-bit to 8-bit look up tables 
                     that are often used prior to the lossy compression. 
                    A value of 1 means there was no lossless data 
                    compression, i.e. it was turned off, and object 
                    COMPRESSION should equal 1." 
/* RJW, COMPRESSION RATIO, f, 1, 1 */
END OBJECT = COLUMNOBJECT = COLUMN
 NAME = UTC
 DATA TYPE = DATE /* ASCII character string */START BYTE = 35
 BYTES = 21
 VALID MINIMUM = 2011-217T00:00:00.001
                   /* SC Clock 365774402:0, JUNO Launch */ 
 VALID MAXIMUM = 2026-001T00:00:00000 /* ~extended mission end */
 MISSING CONSTANT = 0001-001T00:00:00.000 DESCRIPTION = "UTC timestamp, of format yyyy-dddTHH:MM:SS.sss 
                    where yyyy = year, ddd = day of year,
                    HH = hour, MM = minute,SS.sss = decimal seconds to millisecond resolution. 
                    Value calculated via SPICE from spacecraft clock time, 
                    {TIMESTAMP_WHOLE}:{TIMESTAMP_SUB}" 
/* RJW, UTC, c, 1, 21 */ 
END OBJECT = COLUMN
OBJECT = COLUMN
 NAME = LEAP SECOND VERSION
 DATA TYPE = LSB UNSIGNED INTEGER
 START BYTE = 56
```
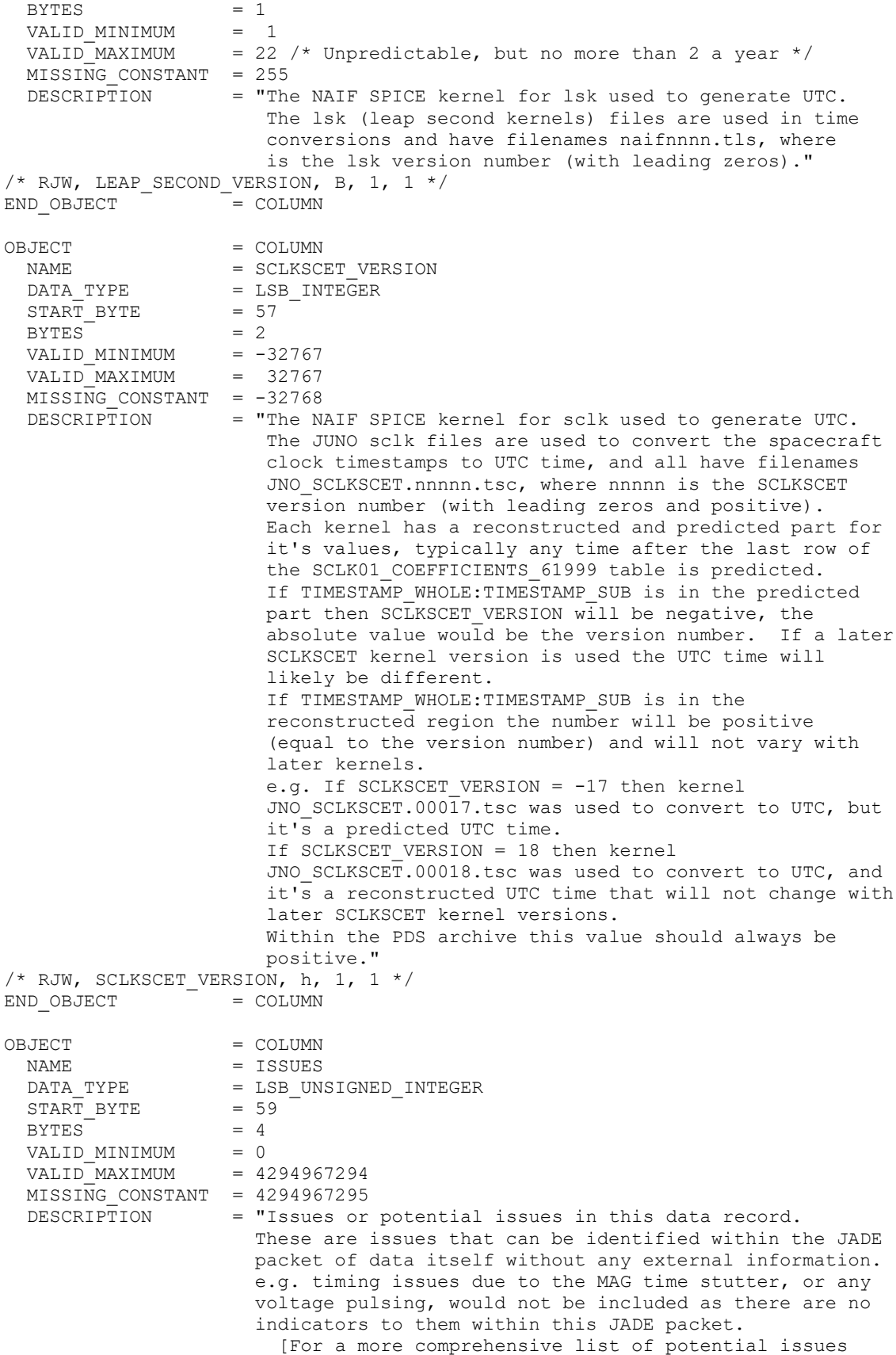

 from internal and external sources please see the Level 3 data.]

 Level 2 issues of this JADE packet are flagged by individual bits, and several may be hit. If no issues are flagged then this 4-byte unsigned integer is zero. A value of 4294967295 is the MISSING\_CONSTANT and means that the issue status is currently unknown.

 All bits at 0 implies all is okay as seen by this packet. If a bit is set to 1 then that bit is flagged, otherwise it is set to zero and unflagged.

The bits are set as followed, grouped in to seriousness:

- Not very serious issues for doing science: Bit 0 = UTC time is predicted, yet to be finalized. Bit 1 = Position/Orientation values predicted, yet to be finalized. Level 3 (and above) data only.
- Bit  $2$  = TABLES VERSION object was altered on the ground to accurately reflect a 'commanded parameter update' outside the initial per-orbit commands JADE is returning. [If changed, the original downlinked TABLES VERSION value can be found by cross referencing the PARAM\_TABLE\_VER object in the JAD L20 HSK ALL SHK files. Note here the PARAM TABLE VER value is given as a unsigned integer of Hex Major-Middle-Minor, such that a value of 770 decimal is in hex 0x302, meaning Table Version 3.02 ]
- Bit 3 = FSW\_VERSION 4.00 LRS/CAL Ion Species bug fixed on the ground by adjusting TIMESTAMP\_WHOLE, TIMESTAMP\_SUB, and ACCUMULATION TIME based on cross-referencing JADE commanding.
- Bit 4 = LRS/CAL Ion Species record with unobserved look directions (views) populated using views from neighboring record. See Bit 12 for uncorrected/unpopulated description. (Only possible if ACCUMULATION\_TIME = 30.)
- Bit  $5 = TIMESTAMP$  WHOLE/SUB adjusted on the ground to mitigate any Juno time stutter affects. [Other TIMESTAMPs are susceptible to the onboard time stutter too, but only the JADE packet TIMESTAMP WHOLE/SUB is tracked here.]
- Bit 6 = Currently unused.
- Bit  $7 =$  Warning, a leap second occurs during the accumulation period.

 Data slightly different than expected, but can be used for science with a little extra coding:

- Bit 8 = ACCUM TRUNCATION object flagged.
- Bit 9 = Electron (HRS/LRS/CAL) MAG objects are not tracked, are either zeros or MISSING\_CONSTANT. [LRS and CAL did not have MAG objects prior to FSW VERSION 4.10, therefore those MAG objects here are set to MISSING\_CONSTANT when FSW VERSION  $< 4.10.1$
- Bit  $10 =$  TIMESTAMP WHOLE/SUB affected by a Juno onboard time stutter, JADE reported timestamp is likely 1 whole tick too large. [Other TIMESTAMPs are susceptible to the

 onboard time stutter too, but only the JADE packet TIMESTAMP WHOLE/SUB is tracked here.] Bit  $11 =$  Currently unused. Bit 12 = LRS/CAL Ion Species record potentially has unobserved look directions (spin phase sectors or views) present in the data, meaning the record may not contain data for a full 4pi steradians field-of-view. Unobserved look directions have zero counts per view (or counts per second) in the data, although an observed look direction may also have zero counts if no ions were measured. Therefore there is a potential confusion over zero measured counts or simply unmeasured. e.g. if the spin period is 30.7 seconds, then not all of the 78 spin phase sectors will be sampled in 30 seconds. (Unobserved views are only possible if ACCUMULATION\_TIME <= 30.) See the JADE SIS for more information. Bit 13 = At least one anode is blanked. See SIS document for further information. Bit 14 = FSW\_VERSION 4.00 LRS/CAL Ion Species bug warning: Not fixed as yet - when fixed it will become bit 3 of ISSUES instead. Level 2 data only when FSW VERSION =  $4.00$ , ACCUMULTION\_TIME object is MISSING\_CONSTANT. Also, TIMESTAMP WHOLE:TIMESTAMP SUB is the end of the packet rather than the usual start, see TIMESTAMP WHOLE object for more details. [Only affects data from 2015-089 to 2015-115.] Bit 15 = Electron Anodes Reversed. Level 2 data only when FSW\_VERSION < 4.10 and only electron packets. Electron anodes are reversed in order and need to be remapped, however electron Spin Phase data (LRS data) cannot be remapped. See the SIS document for more information about this. [Affects all electron data 2011 to 2015-115.] Data very different than expected, may not be suitable for science - use with extreme caution. Bit 16 = Data is not from flight instrument on Juno, see FLIGHT OR STL object. Bit  $17$  = MCP NOT AT COMMANDED object flagged. Electron HRS/CAL/HVE packets use all three electron sensors and therefore have three MCP\_NOT\_AT\_COMMANDED\_values per packet. Setting this flag means at least one of those three mcps is not at its commanded value. Bit 18 = Data includes some JADE-E300 sensor data. (Only flagged for HRS, LRS, CAL and HVE data.) E300 has a high voltage power supply issue and reported energy steps may be incorrect. If E300 is off but still reported in the data product, it may be zeros of fill values. Bit 19 = Ion packet abruptly truncated. This packet should not be used. It had an ACCUMULATION TIME = 1, ACCUM TRUNCATION = 1 and the DATA object is all zeros, with a timestamp that matches an earlier valid packet that was not truncated and has non-zero DATA. e.g. TOF and LOG example in level 2 data at

 TIMESTAMP\_WHOLE of 495879710 (UTC 2015-261). Bit  $20 =$  Currently unused. Bit 21 = Currently unused. Bit 22 = Currently unused. Bit 23 = Currently unused. Bit 24 = Currently unused.<br>Bit 25 = Currently unused. Currently unused. Bit 26 = Currently unused. Bit 27 = Currently unused. Bit 28 = Currently unused. Bit 29 = Currently unused.<br>Bit 30 = Currently unused. Currently unused. Bit 31 = Reserved for MISSING\_CONSTANT use. Each bit has a decimal value of  $2^{\wedge}$ {bit number}, and the Issues flag is the sum of 2^{flagged bit numbers}. For instance, if this ISSUES flag = 131329, then in binary that value is 00000000000000100000000100000001 showing bits 17, 8 and 0 are flagged. [If a currently unused bit is set, please check the latest LBL file for this product that you can find to see if it now has a definition.]" OBJECT = BIT\_COLUMN  $NAME$  = ISSUES BITS BIT DATA TYPE  $=$  BOOLEAN  $START BIT = 1$  $BITS$  = 32  $ITEMS = 32$  ITEM\_BITS = 1 MINIMUM = 0  $MAXIMUM = 1$  DESCRIPTION = "See ISSUES column object for description of bits." END\_OBJECT = BIT\_COLUMN /\* RJW, ISSUES, I, 1, 1 \*/ END OBJECT = COLUMN OBJECT = COLUMN NAME =  $MIN$  SUBTRACTED\_VALUE<br>DATA TYPE = PC REAL /\* i.e. a fl = PC  $\overline{REAL}$  /\* i.e. a float in little endian format \*/  $STATE = 63$  $BYTES = 4$ VALID\_MINIMUM = 0<br>VALID\_MAXIMUM = 65535 VALID MAXIMUM MISSING\_CONSTANT = 4294967295 UNIT  $=$  "COUNTS/VIEW" DESCRIPTION = "Minimum Subtracted Value. Minimum value subtracted from every element in the array data blob for transmission to Earth. (This has already been added back to the DATA.) Note: the units are rates (counts per views), are floats rather than integers, and are fractions of 1/512." /\* RJW, MIN SUBTRACTED VALUE, f, 1, 1 \*/  $END$  OBJECT  $=$  COLUMN OBJECT = COLUMN NAME = MCP\_NOT\_AT\_COMMANDED DATA TYPE = LSB UNSIGNED INTEGER  $STATE = 67$  $ITEMS$  = 1

```
ITEM BYTES = 1
  BYTES = 1VALID MINIMUM = 0
  VALID MAXIMUM = 1
  MISSING_CONSTANT = 255<br>DESCRIPTION = "MC
                     = "MCP not at Commanded flag. This denotes whether
                         the MCP voltage was reduced during the data collection.
                               0 = Nominal 
                              1 = Reduced 
                            255 = Unknown"/* RJW, MCP NOT AT COMMANDED, B, 1, 1 */
END OBJECT = COLUMN
OBJECT = COLUMN
 NAME = SWEEP TABLE
  DATA TYPE = LSB UNSIGNED INTEGER
  STATE = 68I T T E MS = 1ITEM BYTES = 1
  \begin{array}{lll} \texttt{BYTES} & = & 1 \\ \texttt{VALID} & \texttt{MINIMUM} & = & 0 \\ \texttt{VALID} & \texttt{MAXIMUM} & = & 0 \\ \end{array}VALID MINIMUM
  VALID_MAXIMUM = 2
  MISSING CONSTANT = 255DESCRIPTION = "Which sweep table does the electron sensor have, 0-2.
                       (See PACKETID or ESENSOR object for which sensor.)" 
/* RJW, SWEEP TABLE, B, 1, 1 */
END OBJECT = COLUMN
OBJECT = COLUMN
  \begin{array}{lll} \texttt{NAME} & = \texttt{MCP} & \texttt{COMMANDED} & \texttt{VALUE} \end{array}DATA TYPE = LSB UNSIGNED INTEGER
  START BYTE = 69
  I T F N S = 1\begin{array}{rcl} \text{ITEM} & \text{BYTES} & = & 2 \\ \text{BYTES} & = & 2 \end{array}BYTES =<br>
VALID_MINIMUM =<br>
VALID_MAXIMUM =
  VALID MINIMUM = 0
  VALID_MINIMUM = 0<br>VALID_MAXIMUM = 4095 /* 12-bits */
  MISSING CONSTANT = 65535 DESCRIPTION = "Electron MCP Commanded raw DAC value. 
                          (See PACKETID or ESENSOR object for which sensor.)" 
/* RJW, MCP COMMANDED VALUE, H, 1, 1 */
END_OBJECT = COLUMN/* The following object could be treated as a 1-dimensional column of data, */
/* however we will treat it using PDS containers that allows for 1-, 2-, or *//* 3-dimensional data. The *. DAT file is the same for both, so we give the *//* 1-dimension non-container description here (in comments) in case it is */
/* useful to others for comparison. \frac{x}{4}/* */
\frac{1}{2} /*OBJECT = COLUMN \frac{1}{2}\gamma /* NAME = DATA \gamma\gamma denotes the property of the property of the property of the set of the set of the set of the set of the set of the set of the set of the set of the set of the set of the set of the set of the set of the set of the se
                         /* i.e. a float in little endian format */ 
\begin{array}{ccc} \text{/*} & \text{START} & \text{SYTE} & = & 71 \\ \text{/*} & \text{ITENS} & = & 3072 \end{array}/* ITEMS = 3072 */<br>/* ITEM BYTES = 4
/* ITEM BYTES = 4
\frac{1}{2} BYTES = 12288 \frac{1}{2}\begin{array}{ccc} \text{/*} & \text{VALID} \text{ MINIMUM} & = & 0 & \text{ *} \ \text{/*} & \text{VALID} \text{ MAXIMUM} & = & 65535 & \text{ *} \ \end{array}\frac{1}{2} valid maximum = 65535 */
\begin{array}{rcl}\n\left(\frac{1}{2} \times \text{MISSING\_CONSTANT} & = & 4294967295 \\
\left(\frac{1}{2} \times \text{UNIT} & = & \text{T} \times \text{COUNTS} / \text{VIEW} \times \text{�} \right) \\
\left(\frac{1}{2} \times \text{UNIT} & = & \text{T} \times \text{�} \times \text{�} \times \text{�} \times \text{�}\n\end{array}= "COUNTS/VIEW" *\frac{*}{*} DESCRIPTION = "DATA: Counts<br>\frac{*}{*} 64 Energies x 48 Electron Spin Phase Sectors \frac{*}{*}64 Energies x 48 Electron Spin Phase Sectors. */
```
/\* The formula for mapping anodes into spin-phase \*/<br>/\* Sectors is described in full in the PDS JADE SIS \*/ /\* sectors is described in full in the PDS JADE SIS \*/<br>/\* and simplifies to: \*/ /\* and simplifies to: \*/  $\frac{1}{\sqrt{2}}$  \*  $\frac{7}{7}$  SP\_sector = ( (s\_phase + s\_id)/7.5 + 7 - a\_id ) MOD 48 \*/<br>/\*  $\frac{1}{\sqrt{2}}$   $\frac{1}{\sqrt{2}}$   $\sqrt{\star}$  where:  $\star/$  $\frac{7}{4}$   $\frac{1}{4}$  SP\_sector (electron spin phase sector) is 0 to  $\frac{1}{4}$ <br>/\*  $\frac{1}{4}$  (rounded down to an integer).  $\frac{7}{4}$  /\*  $\frac{1}{47}$  (rounded down to an integer). \*/<br>
s phase is spin phase, 0 to 360 degrees. \*/ /\* s\_phase is spin phase, 0 to 360 degrees. \*/ /\* s\_id is the sensor in question, either 60, 180, \*/  $\sqrt{\star}$  or 300.  $\star$  /  $\frac{1}{x}$  a\_id is one of the 16 anodes of the given sensor, \*/<br> $\frac{1}{x}$  0-15. (This is anode, not the look direction.) \*/  $\frac{7}{15}$ ,  $\frac{15}{15}$ . (This is anode, not the look direction.) \*/<br>
7.5 degrees is the width of one anode.  $\frac{7}{4}$   $\frac{7}{4}$   $\frac{1}{\sqrt{2}}$  \*  $\frac{7}{10}$  /\* The Mote the data units are rates (counts per views),  $\frac{x}{7}$  /\* /\* are floats rather than integers, and are fractions \*/ /\* of 1/512. \*/ /\* (1) Note 2: Rate is independent of accumulation time.  $*/$ <br>/\* (1) Note 3: If the data is from FSW 4.00 (April 2015)  $\frac{7}{10}$  /\* Note 3: If the data is from FSW 4.00 (April 2015  $\frac{1}{2}$  /\*  $\frac{1}{2}$  only, when anodes were reversed - see ISSUES  $\frac{1}{2}$  $\frac{7}{10}$   $\frac{1}{20}$  only, when anodes were reversed - see ISSUES  $\frac{1}{20}$   $\frac{1}{20}$   $\frac{1}{20}$  object) then the SP sector calculation was done  $\frac{1}{20}$ /\* (1) object) then the SP\_sector calculation was done  $\frac{\ast}{\sqrt{\cdot}}$ <br>(1)  $\frac{\ast}{\sqrt{\cdot}}$  incorrectly. If you must use this FSW4.00 data,  $\frac{\ast}{\cdot}$ /\* incorrectly. If you must use this FSW4.00 data,  $\star$ /<br>/\* 3um over electron spin phase sector to reduce the  $\star$ / /\*  $\frac{1}{4}$  sum over electron spin phase sector to reduce the  $\frac{1}{4}$   $\frac{1}{4}$   $\frac{1}{4}$   $\frac{1}{4}$   $\frac{1}{4}$   $\frac{1}{4}$   $\frac{1}{4}$   $\frac{1}{4}$   $\frac{1}{4}$   $\frac{1}{4}$   $\frac{1}{4}$   $\frac{1}{4}$   $\frac{1}{4}$   $\frac{1}{4}$   $\frac{1}{4}$   $\frac{1}{4}$ data to energy by time and use that."  $*$  $\frac{1}{2}$  Could be, DATA, f, 1, 3072  $\frac{1}{2}$   $\frac{1}{2}$   $\frac{1}{\sqrt{2}}$  \* /\* Now follows the 2-dimensional data version using containers: \*/ OBJECT = CONTAINER  $NAME$  = DATA DIM1 START BYTE = 71 BYTES =  $192 / * = 48 * 4$ -bytes \*/ REPETITIONS  $= 64$  DESCRIPTION = "DATA\_DIM1, 2D array of data, 1st and 2nd Dimensions." OBJECT = CONTAINER  $NAME$  = DATA DIM2 START BYTE = 1  $BYTES = 4$  $REPETITIONS = 48$  DESCRIPTION = "DATA\_DIM2, 1D array of data, 2nd Dimension." OBJECT = COLUMN  $NAME$  =  $DATA$ DATA TYPE = PC\_REAL /\* i.e. a float in little endian format \*/  $START$  BYTE = 1  $ITERMS$  = 1 ITEM BYTES  $= 4$  $BYTES = 4$ VALID MINIMUM = 0 VALID MAXIMUM = 65535  $MISSING CONSTANT = 4294967295$ UNIT  $=$  "COUNTS/VIEW" DESCRIPTION = "DATA: Counts 64 Energies x 48 Electron Spin Phase Sectors. The formula for mapping anodes into spin-phase sectors is described in full in the PDS JADE SIS and simplifies to:  $SP\_sector =$  (  $(s\_phase + s\_id)/7.5 + 7 - a_id$  ) MOD 48

```
 where: 
                           SP sector (electron spin phase sector) is 0 to
                             47 (rounded down to an integer). 
                           s phase is spin phase, 0 to 360 degrees.
                           s id is the sensor in question, either 60, 180,
                              or 300. 
                           a id is one of the 16 anodes of the given sensor,
                              0-15. (This is anode, not the look direction.) 
                            7.5 degrees is the width of one anode. 
                          Note the data units are rates (counts per views), 
                         are floats rather than integers, and are fractions 
                         of 1/512. 
                         Note 2: Rate is independent of accumulation time. 
                         Note 3: If the data is from FSW 4.00 (April 2015 
                         only, when anodes were reversed - see ISSUES 
                          object) then the SP_sector calculation was done 
                         incorrectly. If you must use this FSW4.00 data, 
                         sum over electron spin phase sector to reduce the 
                         data to energy by time and use that." 
/* RJW, DATA, f, 2, 64, 48 */ 
END OBJECT = COLUMN
END OBJECT = CONTAINER
END OBJECT = CONTAINER
OBJECT = COLUMN
 NAME = MAG TIMESTAMP WHOLE
 DATA TYPE = LSBUNSIGNED INTEGER
 START BYTE = 12359BYTES = 4VALID MINIMUM = 365774402 /* 2011-Aug-05: Juno Launch */
VALID MAXIMUM = 599573000 /* ~ 2019-Jan-01 */
 MISSING CONSTANT = 0 DESCRIPTION = "MAG_TIMESTAMP_WHOLE 
                      Whole-second timestamp of last received MAG vector 
                     *before* data collection start. 
                      Referenced from 12:00UTC 2000/01/01. 
                      [May be affected by a Juno Time Stutter.]" 
/* RJW, MAG TIMESTAMP WHOLE, I, 1, 1 */
END OBJECT = COLUMN
OBJECT = COLUMN
 NAME = MAG_TIMESTAMP_SUB
 DATA TYPE = LSB UNSIGNED INTEGER
 START BYTE = 12363
 BYTES = 2<br>
VALID_MINIMUM =<br>
VALID_MANIMUM =VALID MINIMUM = 0
 VALID_MAXIMUM = 65535
 MISSING CONSTANT = 65535DESCRIPTION = "MAG TIMESTAMP SUB
                      Sub-second timestamp of last received MAG vector 
                     *before* data collection start. 
                      A value of 65535 could be real or a MISSING_CONSTANT, 
                      however it is MISSING_CONSTANT only if 
                     MAG TIMESTAMP WHOLE = 0, e.g. WHOLE and SUB must both
                     be real or both be MISSING CONSTANT.
                     Unit: Microseconds scaled to 16 bits. 
                     [May be affected by a Juno Time Stutter.]" 
/* RJW, MAG TIMESTAMP SUB, H, 1, 1 */
END OBJECT = COLUMN
OBJECT = COLUMN
```

```
163
```

```
NAME = MAG COUNT VALID
  DATA TYPE = LSB UNSIGNED INTEGER
  START BYTE = 12365BYTES = 1VALID MINIMUM = 0
  VALID MAXIMUM = 255
  MISSING\_CONSTANT = 255<br>DESCRIPTION = "MA
                    = "MAG COUNT VALID
                        Count of valid (above threshold and not saturated)
                        MAG vectors between start of *previous* packet and 
                        start of this packet. 
                        Note: This saturates at 255. e.g. if there is a 600s 
                        accumulation period, and the MAG vector is given every 
                        2-seconds, then that's 300 counts. If all are valid 
                        then that 300 will be expressed as 255, however 
                        MAG COUNT INVALID would still be zero."
/* RJW, MAG COUNT VALID, B, 1, 1 */
END OBJECT = COLUMN
OBJECT = COLUMN
 NAME = MAG_COUNT_INVALID
 \begin{array}{lll} \mathtt{DATA\_TYPE} & = & \mathtt{LSB\_UNSIGNED\_INTEGER} \\ \mathtt{START\_BYTE} & = & \mathtt{12366} \end{array}START_BYTE
 BYTES = 1VALID MINIMUM = 0
 VALID_MAXIMUM = 255
 MISSING CONSTANT = 255DESCRIPTION = "MAG COUNT INVALID
                         Count of invalid (below threshold or saturated) 
                        MAG vectors between start of *previous* packet and 
                        start of this packet. 
                        Note: This saturates at 255. e.g. if there is a 600s 
                         accumulation period, and the MAG vector is given every 
                         2-seconds, then that's 300 counts. If all are invalid 
                        then that 300 will be expressed as 255, however 
                        MAG_COUNT_VALID would still be zero." 
\frac{1}{x} RJW, MAG_COUNT_INVALID, B, 1, 1 */
END OBJECT = COLUMN
OBJECT = COLUMN
 \begin{array}{rcl}\n\texttt{NAME} & = \texttt{MAG\_VEC} \\
\texttt{DATA}\n\texttt{TYPE} & = \texttt{LSB}\n\end{array}= LSBTINTEGER
 START BYTE = 123\overline{67}ITEMS = 3ITEM BYTES = 4BYTES = 12VALID_MINIMUM = -1600000<br>VALID_MAXIMUM = 1600000
  VALID MAXIMUM
 MISSING\_CONSTANT = 2147483647<br>UNIT = "nT"
                    = "nT"
   DESCRIPTION = "Last received MAG vector in nT before 
                         data collection start: 3 components [X, Y, Z] 
                        MAG range is +/- 16 G, hence limits.
                         The coordinate system is spacecraft based, with: 
                        +X is between E060 and E300, along the 0 degree mark 
                               where E060 anode 0 starts 
                         +Y is 90 degrees, between E060 anodes 11 and 12, 
                         +Z is the spin axis. 
                        Note: these are signed integers. 
                         A Mag vector of [0 0 0] has four meanings: 
                        [Meanings 1 and 2 require MAG TIMESTAMP WHOLE = 0.
```

```
The MAG COUNT VALID and MAG COUNT INVALID objects
                       can help distinguish meaning 1 from 2.] 
                       1) JADE never received a mag vector at all. 
                          (So initialized to 0s.) 
                         e.g. MAG COUNT VALID = 0 for this record.
                       2) A 25s timeout has expired without JADE receiving a 
                          MAG vector over a threshold magnitude. 
                      [Meanings 3 and 4 require MAG TIMESTAMP WHOLE > 0]
                      3) The threshold parameter was set to 0 nT.
                          (Some early HVCO1 check-out data may have this.) 
                       4) The broadcast message was corrupted and the 
                         magnitude and components mismatched." 
/* RJW, MAG VECTOR, i, 1, 3 */
END OBJECT = COLUMNOBJECT = COLUMN
 NAME = BACKGROUND COUNTS
 DATA_TYPE = LSB_UNSIGNED_INTEGER<br>START BYTE = 12379
 START_BYTE
 BYTES = 4
 VALID MINIMUM = 0
 VALID MAXIMUM = 4294967294
 MISSING CONSTANT = 4294967295 /* 4-byte limit, rolls over */UNIT = "COUNTS"
  DESCRIPTION = "Background counts (NOT a background rate). 
                       The background counter for this record's electron 
                      sensor (see ESENSOR object to know which sensor). 
                             This is a total count, not a rate. 
                       This is a 16-bit counter over 64 energies over the 
                      accumulation time (up to 1800 seconds), which means it 
                      could roll over the 4-byte word. i.e. 4294967296 = 0 However this is unlikely, and even if so, should be 
                      obvious from the visible background in object DATA." 
/* RJW, BACKGROUND_COUNTS, I, 1, 1 */ 
END OBJECT = COLUMN
OBJECT = COLUMN
 \begin{array}{ccc} \multicolumn{3}{c}{{\bf NAME}} & = & \multicolumn{3}{c}{{\bf ESENSOR}}\\ \end{array}DATA TYPE = LSB UNSIGNED INTEGER
 START BYTE = 12383BYTES = 2
 VALID MINIMUM = 060
  VALID_MAXIMUM = 300 
 MISSING CONSTANT = 65535
  DESCRIPTION = "ESENSOR - which one of the three electron sensors is 
                      this record for. Values can only be 60, 180 or 300 
                      for electron sensor E060, E180 or E300 respectively. 
                      Note: each sensor also has a different PACKETID." 
/* RJW, ESENSOR, H, 1, 1 */ 
END OBJECT = COLUMN
\frac{1}{2} FMT file contents end here.
END_OBJECT = TABLE
```

```
END
```
#### **B.2 Sample LBL file for JAD\_L20\_LRS\_ION\_ANY\_\***

```
PDS_VERSION_ID = PDS3
DATA SET ID = "JNO-J/SW-JAD-2-UNCALIBRATED-V1.0"
/* Input file : JAD L20 LRS ION ANY 2015090 V01.DAT *//* File written: 2017/05/04 23:03:56 local time */
\begin{array}{rcl} \texttt{STANDARD} \texttt{DATA\_PRODUCT\_ID} & = & \texttt{"JAD\_L20\_LRS\_ION} \texttt{ANY} \texttt{"} \\ \texttt{PRODUCT} \texttt{ID} & = & \texttt{"JAD\_L20\_LRS\_ION} \texttt{ANY} \end{array}= "JAD_L20_LRS_ION_ANY_2015090"<br>= "01"
PRODUCT VERSION ID = "01"
PRODUCT TYPE = "DATA"
                       = 2017 - 125T05:03:56 /* UTC 2017-05-05 */
PROCESSING LEVEL ID = "2"RECORD TYPE = FIXED LENGTH
RECORD BYTES = 10054
FILE RECORDS = 6START TIME = 2015-090T00:40:45.004 /* 2015-03-31 */
STARI<sup>11NE</sup> = 2015-090T18:53:01.004 /* 2015-03-31 */
SPACECRAFT_CLOCK_START_COUNT = "481034575.64547" /* WHOLE.SUB (SUB 0-65535)*/ 
SPECTART<sub>CLOCK</sub> STOP<sub>COUNT</sub> = "481100112.00000" /* Rounded nearest *//* JADE records have start time SPACECRAFT CLOCK, so to get end time */ 
/* of last record, I've added the Accumulation time value to both *//* UTC seconds and SPACECRAFT CLOCK, - although those are not equal. *//* Hence the SPACECRAFT CLOCK STOP COUNT is rounded for now. */INSTRUMENT_HOST_NAME = "JUNO" 
INSTRUMENT_HOST_ID = "JNO" 
TARGET_NAME = {"JUPITER"} 
INSTRUMENT_NAME = "JOVIAN AURORAL PLASMA DISTRIBUTIONS EXPERIMENT" 
INSTRUMENTID = "JAD" /* JADE */DESCRIPTION = "This is the required LBL file to accompany DAT files of the 
              data product JAD L20 LRS ION ANY."
MD5_CHECKSUM = "ee29f7aab018fdbaeb3f9f13c3fe4d79" 
NOTE = "See the PDS JADE SIS Document for more details on the formats." 
^{\circ}TABLE = "JAD L20 LRS ION ANY 2015090 V01.DAT"
OBJECT = TABLE 
  INTERCHANGE_FORMAT = "BINARY" 
 ROWS = 6COLUMNS = 25ROW BYTES = 10054 DESCRIPTION = "Describes the structure and content of the data file." 
/* FMT file contents start here. \frac{x}{4}/* Filename: Version01/JAD_L20_LRS_ION_ANY_V01.FMT */
\frac{1}{2} File written: 2017/05/02 15:42:00
/* Will code useful Python based letters to describe each object */* see http://docs.python.org/library/struct.html for codes */
/* formats will comma separated beginning with "RJW," as key then */
/* {NAME}, {FORMAT}, {Number of dims}, {Size Dim 1}, {Size Dim 2}, ... */
/* where {FORMAT} is the Python code for the type, i.e. I for uint32 */
/* and there are as many Size Dim's as number of dimensions. */
/* Remember to remove the comment markers at either end */
/* RJW, BYTES PER RECORD, 10054 */
/* RJW, OBJECTS PER RECORD, 25 */
```

```
OBJECT = COLUMN
 \begin{array}{ccc} & = & \text{SYNC} \end{array}DATA TYPE = LSB UNSIGNED INTEGER
 START BYTE = 1
BYTES = 4 VALID_MINIMUM = 4210242563 
 VALID MAXIMUM = 4210242563
 MISSING CONSTANT = 0 /* If no Sync pattern there is no record */
 DESCRIPTION = "JADE Sync Pattern for IDP packets.
                    Hex value = 0xFAF33403, Decimal = 4210242563"
/* RJW, SYNC, I, 1, 1 */
END OBJECT = COLUMN
OBJECT = COLUMN
 NAME = DPID COUNT
 DATA TYPE = LSB UNSIGNED INTEGER
 START BYTE = 5
 BYTES = 1VALID_MINIMUM = 0<br>VALID_MAXIMUM = 255
 VALID MAXIMUM
  DESCRIPTION = "DPID Count (Source Sequence Count) 
                     Count of the number of times this product has been 
                    generated since the startup (or reset) of the 
                    generating application (Boot Program or Science 
                    Program). This count resets to 0 upon entry to 
                    the modes of BOOT, LVENG, HVENG, LOW RATE SCI,
                    MCP_CAL_SCI, HI_RATE_SCI, LOW_RATE_SCI2,
                    MCP_CAL_SCI2, HI_RATE SCI2.
                    Note: starts with 0, increments by 1, eventually
                    rolls over at 255." 
/* RJW, DPID COUNT, B, 1, 1 */
END OBJECT = COLUMNOBJECT = COLUMN
 NAME = COMPRESSION
 DATA TYPE = LSB UNSIGNED INTEGER
 START BYTE = 6
 BYTES = 1
 VALID MINIMUM = 0
 VALID MAXIMUM = 1MISSING CONSTANT = 255DESCRIPTION = "Lossless Compression Status.
                     Indicates whether the data (non-header) segment of 
                    the IDP packet (IDP Data) was lossless compressed. 
                       0 = Not Compressed 
                      1 = Compressed" 
/* RJW, COMPRESSION, B, 1, 1 */
END_OBJECT = COLUMNOBJECT = COLUMN
 NAME = IDPLENGTH
 DATA TYPE = LSB UNSIGNED INTEGER
 START BYTE = 7
 BYTES = 2
 VALID_MINIMUM = 36 /* Depends on onboard compression, if any. */<br>VALID_MAXIMUM = 2528VALID_MAXIMUM
 MISSING CONSTANT = 65535 DESCRIPTION = "IDP Length, 
                    Byte Length of the IDP packet. 
                    Uncompressed size for this product should be 2528." 
/* RJW, IDPLENGTH, H, 1, 1 */
END OBJECT = COLUMN
```
OBJECT = COLUMN NAME = PACKETID DATA TYPE = LSB UNSIGNED INTEGER START BYTE = 9  $BYTES = 1$ VALID\_MINIMUM =  $\frac{1}{1}$  /\* 0x01 - Range covers all JADE packets, \*/ VALID MAXIMUM =  $163$  /\* 0xA3 - Even those not in the PDS. \*/  $MISSING CONSTANT = 255$  DESCRIPTION = "Packet ID (DPID), Data Product Identifier Low Rate Science - Ion Species Histogram Each packet is one of the following ion species: SP0, species 0, PACKETID =  $96 \div 0x60 \div$ SP1, species 1, PACKETID =  $97 / * 0x61 * /$ SP2, species 2, PACKETID =  $98 / * 0x62 * /$ SP3, species 3, PACKETID =  $99 \div 0x63 \div$ SP4, species 4, PACKETID = 100  $/*$  0x64  $*/$ SP5, species 5, PACKETID = 101  $/*$  0x65  $*/$ SP6, species 6, PACKETID =  $102$  /\* 0x66 \*/ SP7, species 7, PACKETID = 103 /\* 0x67 \*/"  $/*$  RJW, PACKETID, B, 1, 1  $*/$  $END$  OBJECT  $=$  COLUMN OBJECT = COLUMN NAME = FLIGHT OR STL DATA TYPE = LSB UNSIGNED INTEGER  $START$  BYTE = 10  $BYTES = 1$ VALID MINIMUM = 0 VALID\_MAXIMUM = 2  $MISSING CONSTANT = 255$  DESCRIPTION = "In Flight data, or STL (ground EM tests): 0 = In flight, from JADE on Juno (via FEI) 1 = On ground, from STL tests (via FEI) 2 = On ground, from SwRI tests (not FEI) 255 = Unknown"  $/*$  RJW, FLIGHT\_OR\_STL, B, 1, 1  $*/$ END OBJECT = COLUMN OBJECT = COLUMN  $NAME$  = PACKET MODE  $DATA$  TYPE  $=$  LSB INTEGER  $STATE = 11$  $BYTES$  = 1 VALID MINIMUM  $= -2$ VALID\_MAXIMUM = 2 MISSING\_CONSTANT = 127 DESCRIPTION = "Packet Mode, describes type of data telemetry. -2 = HSK / Housekeeping Engineering -1 = HVE / High Voltage Engineering 0 = CAL / MCP Calibration Science 1 = LRS / Low Rate Science 2 = HRS / High Rate Science 127 = Unknown 254 = Wrong - but HSK, see below.  $255 =$  Wrong - but HVE, see below. (Note, this could also be calculated via PACKETID.) If you have 254 or 255 then your code is incorrect, check you read a signed byte, rather than unsigned." /\* RJW, PACKET MODE, b, 1, 1 \*/  $END$  OBJECT  $=$  COLUMN OBJECT = COLUMN NAME = PACKET SPECIES

```
DATA_TYPE = LSB INTEGER
 START BYTE = 12
 BYTES = 1
 VALID MINIMUM = -1VALID_MAXIMUM = 9
 MISSING CONSTANT = 127 DESCRIPTION = "Packet Species, describes type of plasma data. 
                          -1 = electrons 
                          0 = ion species 0, SP0 
                          1 = ion species 1, SP1 
                         2 = ion species 2, SP2 
                         3 = ion species 3, SP3 
                         4 = ion species 4, SP4 
                          5 = ion species 5, SP5 
                          6 = ion species 6, SP6 
                         7 = ion species 7, SP7 
                         8 = Not Used 
                          9 =All ions
                         127 = Unknown 
                        255 = Wrong - but electrons, see below. 
                         If you have 255 then your code is incorrect, 
                       check you read a signed byte, rather than unsigned." 
/* RJW, PACKET SPECIES, b, 1, 1 */
END OBJECT = COLUMN
OBJECT = COLUMN
 NAME = TIMESTAMP_WHOLE<br>DATA TYPE = LSB UNSIGNED IN
                  = LSB UNSIGNED INTEGER
 START BYTE = 13
 BYTES = 4
VALID MINIMUM = 365774402 /* 2011-Aug-05: Juno Launch */
VALID MAXIMUM = 599573000 /* ~ 2019-Jan-01 */
 MISSING CONSTANT = 0 DESCRIPTION = "Timestamp (Whole Second). 
                       Timestamp (whole second) of the data for this packet 
                      when collection began (for FSW 4.10 onwards). 
                      For FSW 4.00 (April 2015 only) this is the time the 
                      collection ended, rather than started, due to the LRS, 
                      Ion Species Bug which was fixed in FSW 4.10. 
                      This is sometimes referred to as Mission Elapsed Time 
                      (MET) and is Referenced from 2000-001T12:00:00.000 UTC,
                      but 1 tick is not exactly 1 S.I. second. 
                       See UTC object for corrected converted time. 
                      Note: Spacecraft Clock = TIMESTAMP_WHOLE:TIMESTAMP_SUB"
/* RJW, TIMESTAMP WHOLE, I, 1, 1 */
END OBJECT = COLUMNOBJECT = COLUMN
 NAME = TIMESTAMP_SUB<br>DATA TYPE = LSB UNSIGNED
                  = LSB UNSIGNED INTEGER
 STATE = 17BYTES = 2VALID MINIMUM = 0
 VALID MAXIMUM = 65535
 MISSING CONSTANT = 0\texttt{DESCRIPTION} = "Timestamp (Subsecond).
                       Timestamp subsecond of the data for this packet 
                      when collection began (for FSW 4.10 onwards). 
                      For FSW 4.00 (April 2015 only) this is the time the 
                      collection ended, rather than started, due to the LRS, 
                      Ion Species Bug which was fixed in FSW 4.10. 
                      Unit: Microseconds scaled to 16 bits. 
                      Note: Spacecraft Clock = TIMESTAMP_WHOLE:TIMESTAMP_SUB"
```

```
/* RJW, TIMESTAMP SUB, H, 1, 1 */
END OBJECT = COLUMN
OBJECT = COLUMN
 NAME = ACCUMULATION TIME
 DATA TYPE = LSB UNSIGNED INTEGER
 START BYTE = 19
 BYTES = 2
 VALID MINIMUM = 1
 VALID MAXIMUM = 1800
 MISSING CONSTANT = 65535UNIT = "SECONDS"DESCRIPTION = "Accumulation Time.
                       Number of seconds over which the data in this product 
                       was collected (Science Program). 
                       For FSW 4.00 (April 2015 only), Low Rate Science Ion 
                       Species data had a bug where the value returned for 
                       accumulation time was not relevant, and has been 
                       replaced with a MISSING_CONSTANT value on the ground. 
                       Use difference between time stamps to estimate 
                       accumulation time." 
/* RJW, ACCUMULATION_TIME, H, 1, 1 */END OBJECT = COLUMN
OBJECT = COLUMN
 NAME = TABLES_VERSION<br>DATA TYPE = PC REAL
                  = PC REAL
 START BYTE = 21BYTES = 4<br>
VALID MINIMUM = 0.00<br>
VALID MAXIMUM = 99.99
 VALID MINIMUM
 VALID MAXIMUM
 MISSING CONSTANT = -99.99 DESCRIPTION = "Look Up Tables (LUT) version used onboard. 
                        All tables are combined (compression, sweeping, 
                       macros, etc.) onboard in to a large image. 
                       This is the image number, or table version. 
                       Number should be to 2 decimal places." 
/* RJW, TABLES VERSION, f, 1, 1 */
END OBJECT = COLUMN
OBJECT = COLUMN
 NAME = FSW VERSION
 DATA TYPE = PC REAL
 START BYTE = 25
 \begin{tabular}{lcl} \multicolumn{2}{c}{\texttt{BYTES}} & = & 4 \\ \multicolumn{2}{c}{\texttt{VALID}} & \multicolumn{2}{c}{\texttt{MINIMUM}} & = & 0.00 \\ \multicolumn{2}{c}{\texttt{VALID}} & \multicolumn{2}{c}{\texttt{MAXIMUM}} & = & 9.99 \\ \end{tabular}VALID MINIMUM
 VALID MAXIMUM
 MISSING CONSTANT = -99.99DESCRIPTION = "Flight Software version used.
                      Number should be to 2 decimal places." 
/* RJW, FSW_VERSION, f, 1, 1 */
END OBJECT = COLUMNOBJECT = COLUMN
 NAME = ACCUM TRUNCATION
 DATA TYPE = LSB UNSIGNED INTEGER
 STATE = 29BYTES = 1VALID_MINIMUM = 0
 VALID_MAXIMUM = 1
  MISSING_CONSTANT = 255 
 DESCRIPTION = "Accumulation Truncation,
                        Whether commanded accumulation time ended early.
```

```
 0 = Nominal 
                          1 =Early
                        255 = Unknown"/* RJW, ACCUM TRUNCATION, B, 1, 1 */
END OBJECT = COLUMN
OBJECT = COLUMN
 NAME = DATA UNITS /* Science Data Units only, not HSK */
 DATA TYPE = LSB UNSIGNED INTEGER
 START BYTE = 30
 BYTES = 1VALID_MINIMUM = 0<br>VALID_MAXIMUM = 1
 VALID_MAXIMUM
 MISSING CONSTANT = 255 DESCRIPTION = "Science Data could be total counts (per accumulation) 
                       or a rate, normalized to counts per view. 
                         0 = All counts in the accumulation period (int) 
                        1 = All counts divided by number of views (float) 
                        2 = Counts per second (float) 
                       255 = Not appropriate for this dataset, or Unknown." 
\frac{1}{2} RJW, DATA UNITS, B, 1, 1 */
END OBJECT = COLUMN
OBJECT = COLUMN
 NAME = COMPRESSION RATIO
 DATA TYPE = PC_REAL /* i.e. a float in little endian format */
 STATE = 31BYTES = 4
 VALID MINIMUM = 1
 VALID_MAXIMUM = 10
  MISSING_CONSTANT = -1 
  DESCRIPTION = "Data compression ratio of data blob when it was 
                      transmitted to Earth: 
                          Ratio = {Uncompressed size}/{Compressed size} 
                       This is the compression due to the lossless 
                      scheme, and does not include any lossy compression 
                      which may have occurred prior to it, such as the
                      32-bit to 8-bit or 16-bit to 8-bit look up tables 
                       that are often used prior to the lossy compression. 
                      A value of 1 means there was no lossless data 
                      compression, i.e. it was turned off, and object 
                       COMPRESSION should equal 1." 
/* RJW, COMPRESSION RATIO, f, 1, 1 */
END OBJECT = COLUMN
OBJECT = COLUMN
 \begin{array}{ccc} & & = & \text{UTC} \end{array}DATA_TYPE = DATE /* ASCII character string */<br>START_BYTE = 35
 STATE = 35<br>BYTES = 21
 BYTES<sup>-</sup>
 VALID MINIMUM = 2011-217T00:00:00.001
                     /* SC Clock 365774402:0, JUNO Launch */ 
 VALID MAXIMUM = 2026-001T00:00:00.000 /* ~extended mission end */
  MISSING_CONSTANT = 0001-001T00:00:00.000 
  DESCRIPTION = "UTC timestamp, of format yyyy-dddTHH:MM:SS.sss 
                      where yyyy = year, ddd = day of year,
                      HH = hour, MM = minute, SS.sss = decimal seconds to millisecond resolution. 
                       Value calculated via SPICE from spacecraft clock time, 
                      {TIMESTAMP_WHOLE}:{TIMESTAMP_SUB}" 
/* RJW, UTC, c, 1, 21 */END OBJECT = COLUMN
```
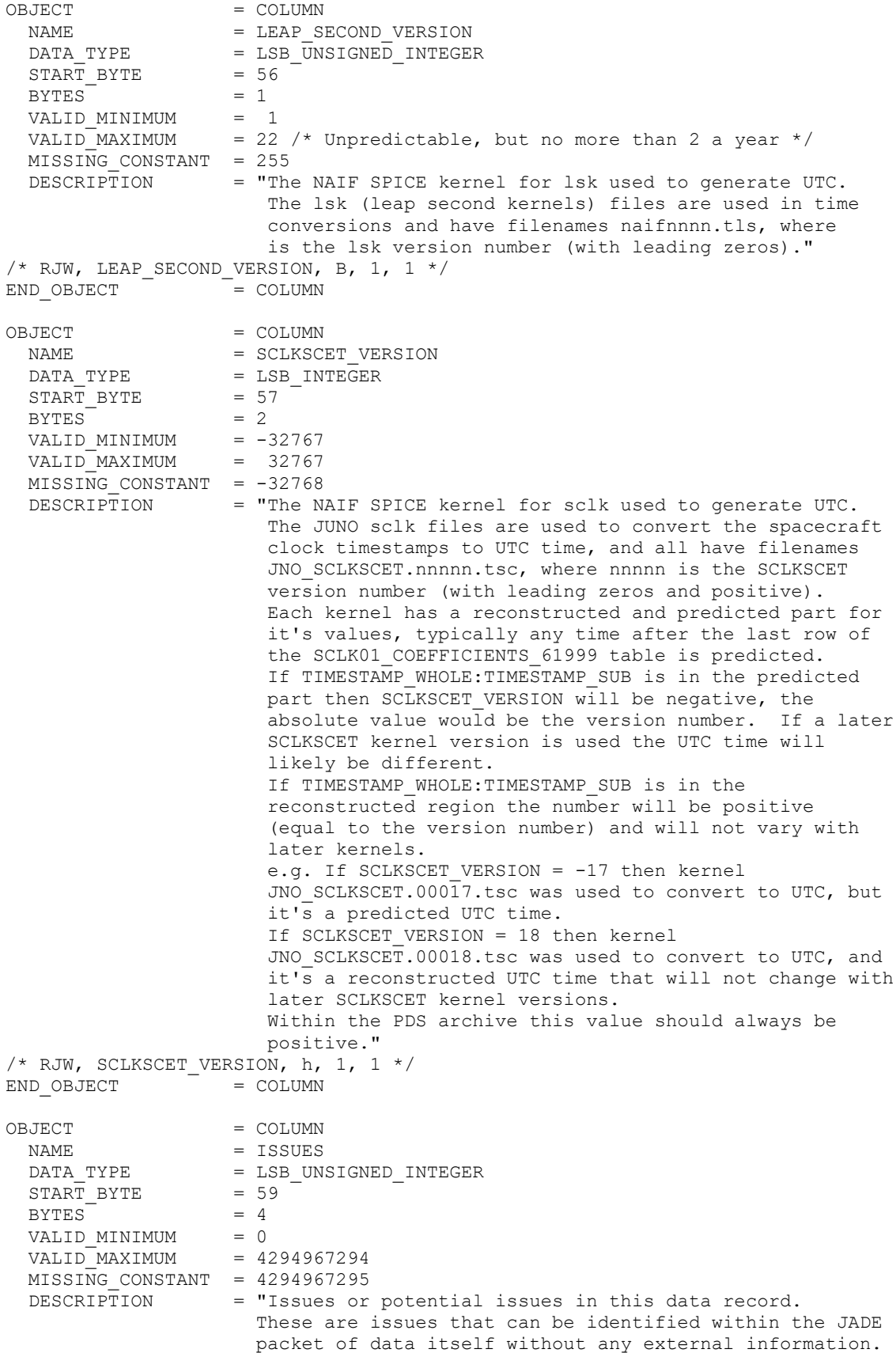

 e.g. timing issues due to the MAG time stutter, or any voltage pulsing, would not be included as there are no indicators to them within this JADE packet.

 [For a more comprehensive list of potential issues from internal and external sources please see the Level 3 data.]

 Level 2 issues of this JADE packet are flagged by individual bits, and several may be hit. If no issues are flagged then this 4-byte unsigned integer is zero. A value of 4294967295 is the MISSING\_CONSTANT and means that the issue status is currently unknown.

 All bits at 0 implies all is okay as seen by this packet. If a bit is set to 1 then that bit is flagged, otherwise it is set to zero and unflagged.

The bits are set as followed, grouped in to seriousness:

Not very serious issues for doing science:

- Bit 0 = UTC time is predicted, yet to be finalized.
- Bit 1 = Position/Orientation values predicted, yet to
- be finalized. Level 3 (and above) data only. Bit 2 = TABLES VERSION object was altered on the ground to accurately reflect a 'commanded parameter update' outside the initial per-orbit commands JADE is returning. [If changed, the original downlinked TABLES VERSION value can be found by crossreferencing the PARAM\_TABLE\_VER object in the JAD L20 HSK ALL SHK files. Note here the PARAM TABLE VER value is given as a unsigned integer of Hex Major-Middle-Minor, such that a value of 770 decimal is in hex 0x302,
- meaning Table Version 3.02 ] Bit 3 = FSW\_VERSION 4.00 LRS/CAL Ion Species bug fixed on the ground by adjusting TIMESTAMP\_WHOLE, TIMESTAMP\_SUB, and ACCUMULATION\_TIME based on cross-referencing JADE commanding.
- Bit 4 = LRS/CAL Ion Species record with unobserved look directions (views) populated using views from neighboring record. See Bit 12 for uncorrected/unpopulated description. (Only possible if ACCUMULATION\_TIME = 30.)
- Bit  $5$  = TIMESTAMP WHOLE/SUB adjusted on the ground to mitigate any Juno time stutter affects. [Other TIMESTAMPs are susceptible to the onboard time stutter too, but only the JADE packet TIMESTAMP WHOLE/SUB is tracked here.]
- Bit 6 = Currently unused.
- Bit  $7 =$  Warning, a leap second occurs during the accumulation period.

 Data slightly different than expected, but can be used for science with a little extra coding:

- Bit 8 = ACCUM TRUNCATION object flagged.
- Bit 9 = Electron (HRS/LRS/CAL) MAG objects are not tracked, are either zeros or MISSING\_CONSTANT. [LRS and CAL did not have MAG objects prior to FSW VERSION 4.10, therefore those MAG objects here are set to MISSING\_CONSTANT when FSW VERSION < 4.10.]
- Bit 10 = TIMESTAMP\_WHOLE/SUB affected by a Juno onboard time stutter, JADE reported timestamp is likely 1 whole tick too large. [Other TIMESTAMPs are susceptible to the onboard time stutter too, but only the JADE packet TIMESTAMP WHOLE/SUB is tracked here.] Bit  $11 =$  Currently unused.
- Bit 12 = LRS/CAL Ion Species record potentially has unobserved look directions (spin phase sectors or views) present in the data, meaning the record may not contain data for a full 4pi steradians field-of-view. Unobserved look directions have zero counts per view (or counts per second) in the data, although an observed look direction may also have zero counts if no ions were measured. Therefore there is a potential confusion over zero measured counts or simply unmeasured. e.g. if the spin period is 30.7 seconds, then not all of the 78 spin phase sectors will be sampled in 30 seconds. (Unobserved views are only possible if ACCUMULATION\_TIME <= 30.) See the JADE SIS for more information.
- Bit 13 = At least one anode is blanked. See SIS document for further information.
- Bit 14 = FSW\_VERSION 4.00 LRS/CAL Ion Species bug warning:

 Not fixed as yet - when fixed it will become bit 3 of ISSUES instead. Level 2 data only when FSW VERSION =  $4.00$ , ACCUMULTION\_TIME object is MISSING\_CONSTANT. Also, TIMESTAMP\_WHOLE:TIMESTAMP\_SUB is the end of the packet rather than the usual start, see TIMESTAMP WHOLE object for more details. [Only affects data from 2015-089 to 2015-115.]

 Bit 15 = Electron Anodes Reversed. Level 2 data only when FSW VERSION < 4.10

 and only electron packets. Electron anodes are reversed in order and need to be remapped, however electron Spin Phase data (LRS data) cannot be remapped. See the SIS document for more information about this. [Affects all electron data 2011 to 2015-115.]

 Data very different than expected, may not be suitable for science - use with extreme caution.

- Bit 16 = Data is not from flight instrument on Juno, see FLIGHT OR STL object.
- Bit  $17$  = MCP NOT AT COMMANDED object flagged. Electron HRS/CAL/HVE packets use all three electron sensors and therefore have three MCP\_NOT\_AT\_COMMANDED\_values per packet. Setting this flag means at least one of those three mcps is not at its commanded value.
- Bit 18 = Data includes some JADE-E300 sensor data. (Only flagged for HRS, LRS, CAL and HVE data.) E300 has a high voltage power supply issue and reported energy steps may be incorrect. If E300 is off but still reported in the data product, it may be zeros of fill values.
- Bit 19 = Ion packet abruptly truncated. This packet should not be used. It had an ACCUMULATION TIME =  $1$ , ACCUM TRUNCATION = 1

 and the DATA object is all zeros, with a timestamp that matches an earlier valid packet that was not truncated and has non-zero DATA. e.g. TOF and LOG example in level 2 data at TIMESTAMP\_WHOLE of 495879710 (UTC 2015-261). Bit 20 =  $\overline{\text{Currently unused.}}$ Bit  $21 =$  Currently unused.<br>Bit  $22 =$  Currently unused. Currently unused. Bit 23 = Currently unused. Bit 24 = Currently unused. Bit 25 = Currently unused.<br>Bit 26 = Currently unused. Currently unused. Bit 27 = Currently unused. Bit 28 = Currently unused. Bit 29 = Currently unused. Bit 30 = Currently unused. Bit 31 = Reserved for MISSING CONSTANT use. Each bit has a decimal value of  $2^{(b)}$  number}, and the Issues flag is the sum of 2^{flagged bit numbers}. For instance, if this ISSUES flag = 131329, then in binary that value is 00000000000000100000000100000001 showing bits 17, 8 and 0 are flagged. [If a currently unused bit is set, please check the latest LBL file for this product that you can find to see if it now has a definition.]" OBJECT = BIT\_COLUMN NAME = ISSUES BITS BIT DATA TYPE = BOOLEAN  $START BIT = 1$  $BITS$  = 32  $ITEMS = 32$  ITEM\_BITS = 1  $MINIMUM = 0$  $MAXIMUM = 1$  DESCRIPTION = "See ISSUES column object for description of bits." DESCRIPTION = COLUMN<br>END OBJECT = BIT\_COLUMN  $\frac{1}{x}$  RJW, ISSUES, I, 1, 1 \*/ END OBJECT = COLUMN OBJECT = COLUMN NAME = MIN\_SUBTRACTED\_VALUE DATA TYPE = PC\_REAL /\* i.e. a float in little endian format \*/  $STATE = 63$ BYTES  $= 4$ <br>
VALID\_MINIMUM  $= 0$ <br>
VALID\_MINIMUM  $= 0$ VALID\_MINIMUM = 0<br>VALID\_MAXIMUM = 65535 VALID\_MAXIMUM MISSING\_CONSTANT = 4294967295 UNIT  $= "COUNTS/VIEW"$ DESCRIPTION = "Minimum Subtracted Value. Minimum value subtracted from every element in the array data blob for transmission to Earth. (This has already been added back to the DATA.) Note: the units are rates (counts per views), are floats rather than integers, and are fractions of 1/512." /\* RJW, MIN SUBTRACTED VALUE, f, 1, 1 \*/  $END$   $OBJECT$  =  $COLUMN$ OBJECT = COLUMN

```
NAME = MCP_NOT_AT_COMMANDED
DATA TYPE = LSB UNSIGNED INTEGER
START BYTE = 67
 ITEMS = 1ITEM BYTES = 1
 BYTES = 1VALID MINIMUM = 0
 VALID MAXIMUM = 1
 MISSING CONSTANT = 255 DESCRIPTION = "MCP not at Commanded flag. This denotes whether 
                     the MCP voltage was reduced during the data collection.
                        0 = Nominal
                        1 = Reduced
                      255 = Unknown"\frac{\times}{\times} RJW, MCP_NOT_AT_COMMANDED, B, 1, 1 */
END OBJECT = = COLUTIONNOBJECT = COLUMN
NAME = SWEEP TABLE
DATA TYPE = LSB UNSIGNED INTEGER
 START BYTE = 68
 ITERS = 1<br>
ITERB STES = 1
  ITEM_BYTES = 1 
 \begin{array}{lll} {\small\tt BYTES} & = & 1 \\ {\small\tt VALID\_MINIMUM} & = & 0 \\ {\small\tt VALID\_MAXIMUM} & = & 3 \end{array}VALID MINIMUM
 VALID_MAXIMUM
 MISSING CONSTANT = 255DESCRIPTION = "Which sweep table does the ion sensor have, 0-3."
/* RJW, SWEEP_TABLE, B, 1, 1 */END OBJECT = COLUMN
OBJECT = COLUMN
 NAME = MCP COMMANDED VALUE
 DATA_TYPE = LSB_UNSIGNED_INTEGER
 STATE = 69ITEMS = 1
 ITEM BYTES = 2BYTES = 2VALID MINIMUM
 VALID_MINIMUM = \frac{1}{2}<br>VALID_MAXIMUM = 4095 /* 12-bits */
 MISSING CONSTANT = 65535\overline{DESCRIPTION} = "Ion MCPs Commanded raw DAC value."
/* RJW, MCP COMMANDED VALUE, H, 1, 1 */
END OBJECT = COLUMN
/* The following object could be treated as a 1-dimensional column of data, */
/* however we will treat it using PDS containers that allows for 1-, 2-, or *//* 3-dimensional data. The *. DAT file is the same for both, so we give the *//* 1-dimension non-container description here (in comments) in case it is */<br>/* useful to others for comparison.
/* useful to others for comparison.
\frac{1}{\sqrt{2}} *
\frac{1}{2} /*OBJECT = COLUMN \frac{1}{2}\gamma /* NAME = DATA \gamma\frac{1}{2} \rightarrow DATA TYPE = PC REAL \rightarrow \frac{1}{2}/* i.e. a float in little endian format */<br>= 71
/* START BYTE = 71 *//* ITEMS = 2496 */
\sqrt{\star} ITEM BYTES = 4\begin{array}{rcl}\n\left/\begin{array}{rcl}\n\star & \text{BYTES} \\
\star & \text{VALID} & \text{MINIMUM} \\
\end{array}\right. & = & 9984 \\
\end{array}\frac{\pi}{4} valid_minimum = 0 \frac{\pi}{4}<br>\frac{\pi}{4} valid_maximum = 65535
/* VALID MAXIMUM = 65535 */
\begin{array}{rcl}\n\text{/*} & \texttt{MISSING\_CONSTANT} & = & 4294967295 \\
\text{/*} & \texttt{UNIT} & = & \texttt{"COUNTS/VIEW"}\n\end{array}= "COUNTS/VIEW"
```
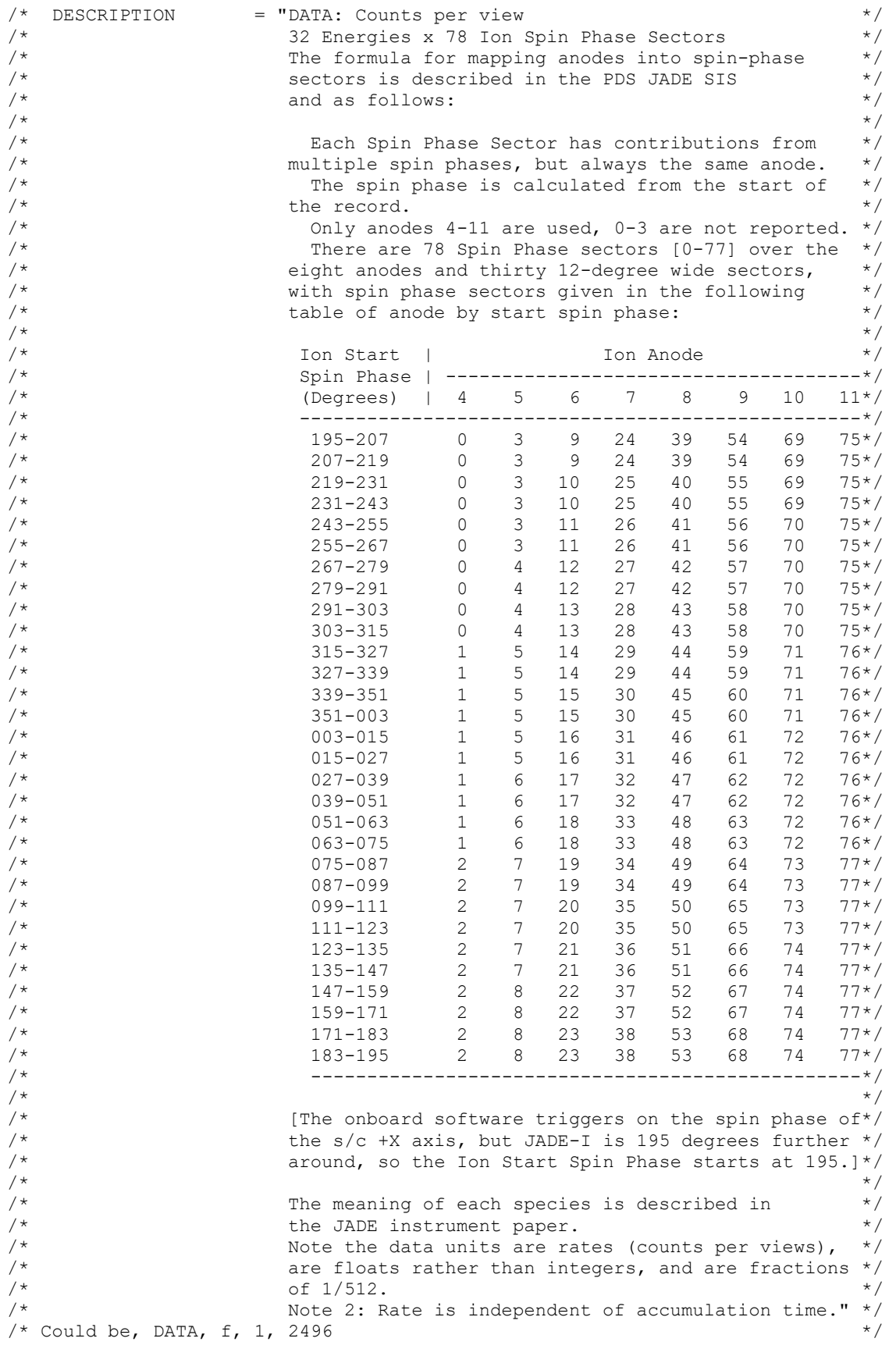

 $\frac{1}{2}$  /\*END\_OBJECT = COLUMN  $\frac{1}{2}$  $\frac{1}{\sqrt{2}}$  \* /\* Now follows the 2-dimensional data version using containers: \*/ OBJECT = CONTAINER  $NAME$  = DATA DIM1  $START$  BYTE = 71 BYTES =  $312 \div = 78 \div 4$ -bytes  $\div$ /<br>REPETITIONS = 32 REPETITIONS REPETITIONS  $-$  32<br>DESCRIPTION = "DATA\_DIM1, 2D array of data, 1st and 2nd Dimensions." OBJECT = CONTAINER  $NAME$  = DATA DIM2  $START$  BYTE = 1  $BYTES$  = 4 REPETITIONS = 78 DESCRIPTION = "DATA\_DIM2, 1D array of data, 2nd Dimension." OBJECT = COLUMN  $\begin{array}{ccc} \texttt{NAME} & = & \texttt{DATA} \end{array}$ DATA\_TYPE = PC\_REAL /\* i.e. a float in little endian format  $*/$  $START$  BYTE = 1  $ITEMS = 1$ ITEM BYTES = 4  $BYTES = 4$ VALID\_MINIMUM = 0<br>VALID\_MAXIMUM = 65535 VALID<sup>-</sup>MAXIMUM  $MISSING CONSTANT = 4294967295$ UNIT  $=$  "COUNTS/VIEW" DESCRIPTION = "DATA: Counts per view 32 Energies x 78 Ion Spin Phase Sectors The formula for mapping anodes into spin-phase sectors is described in the PDS JADE SIS and as follows: Each Spin Phase Sector has contributions from multiple spin phases, but always the same anode. The spin phase is calculated from the start of the record. Only anodes 4-11 are used, 0-3 are not reported. There are 78 Spin Phase sectors [0-77] over the eight anodes and thirty 12-degree wide sectors, with spin phase sectors given in the following table of anode by start spin phase: Ion Start | Ion Anode Spin Phase | --------------(Degrees) | 4 5 6 7 8 9 10 11 -------------------------------------------------- 195-207 0 3 9 24 39 54 69 75 207-219 0 3 9 24 39 54 69 75 0 3 9 24 39 54 69 75<br>
219-231 0 3 10 25 40 55 69 75<br>
231-243 0 3 10 25 40 55 69 75 231-243 0 3 10 25 40 55 69 75 243-255 0 3 11 26 41 56 70 75 255-267 0 3 11 26 41 56 70 75 267-279 0 4 12 27 42 57 70 75 279-291 0 4 12 27 42 57 70 75 291-303 0 4 13 28 43 58 70 75 303-315 0 4 13 28 43 58 70 75 315-327 1 5 14 29 44 59 71 76 327-339 1 5 14 29 44 59 71 76 339-351 1 5 15 30 45 60 71 76 351-003 1 5 15 30 45 60 71 76

 003-015 1 5 16 31 46 61 72 76 015-027 1 5 16 31 46 61 72 76 027-039 1 6 17 32 47 62 72 76 039-051 1 6 17 32 47 62 72 76 051-063 1 6 18 33 48 63 72 76 063-075 1 6 18 33 48 63 72 76<br>075-087 2 7 19 34 49 64 73 77 075-087 2 7 19 34 49 64 73 77 087-099 2 7<br>
099-111 2 7<br>
111-123 2 7<br>
123-135 2 7 099-111 2 7 20 35 50 65 73 77<br>111-123 2 7 20 35 50 65 73 77<br>123-135 2 7 21 36 51 66 74 77 111-123 2 7 20 35 50 65 73 77 123-135 2 7 21 36 51 66 74 77 135-147 2 7 21 36 51 66 74 77 147-159 2 8 22 37 52 67 74 77 159-171 2 8 22 37 52 67 74 77 171-183 2 8 23 38 53 68 183-195 2 8 23 38 53 68 74 77 ------------------------------------------------- [The onboard software triggers on the spin phase of the s/c +X axis, but JADE-I is 195 degrees further around, so the Ion Start Spin Phase starts at 195.] The meaning of each species is described in the JADE instrument paper. Note the data units are rates (counts per views), are floats rather than integers, and are fractions of 1/512. Note 2: Rate is independent of accumulation time." /\* RJW, DATA, f, 2, 32, 78 \*/ END OBJECT = COLUMN END OBJECT = CONTAINER END OBJECT = CONTAINER  $\frac{1}{k}$  FMT file contents end here.  $\frac{k}{k}$ END\_OBJECT = TABLE END<sup>-</sup>

## **Appendix C Level 2 data record formats**

This section describes the format of the Level 2 data files.

While Section [6.2.8](#page-51-0) ("Level 2 data files") cover this to some level, the real description is within the FMT files for each product, which themselves are embedded within the LBL files.

For details of the (very long) FMT files, please refer to the previous section [\(Appendix B\)](#page-159-0) about label files, and the FMT files are quoted in full between these two lines within those examples:

/\* FMT file contents start here.  $\star/$ [*FMT file in here*]  $/*$  FMT file contents end here.  $*/$ 

## **Appendix D Level 3 data record formats**

This section describes the format of the Level 3 data files.

While Section [6.2.9](#page-88-0) ("Level 3 data files") cover this to some level, the real description is within the FMT files for each product. Here are two examples in full, but see the FMT files in the LABEL directory for specifics.

Font below is Courier New (to equally space characters) and size 9 in order to get 78 characters to a line. This matches the PDS files that are 80 characters to a line, but the last two are \r\n.

## **D.1 Sample FMT file for JAD\_L30\_HRS\_ELC\_TWO\_CNT\_V04.FMT**

```
/* Filename: Version04/JAD_L30_HRS_ELC_TWO_CNT_V04.FMT */
/* File written: 2021/10/22 16.29:57 \phantom{0} \phantom{0} \phantom{0} \phantom{0} \phantom{0} \phantom{0} \phantom{0} \phantom{0} \phantom{0} \phantom{0} \phantom{0} \phantom{0} \phantom{0} \phantom{0} \phantom{0} \phantom{0} \phantom{0} \phantom{0} \phantom{0} \phantom{0} 
/* Will code useful Python based letters to describe each object
/* see http://docs.python.org/library/struct.html for codes */
/* formats will comma separated beginning with "RJW," as key then */
/* {NAME}, {FORMAT}, {Number of dims}, {Size Dim 1}, {Size Dim 2}, ... */
/* where {FORMAT} is the Python code for the type, i.e. I for uint32 */
/* and there are as many Size Dim's as number of dimensions. */
/* Remember to remove the comment markers at either end */
/* RJW, BYTES PER RECORD, 57670 *//* RJW, OBJECTS PER RECORD, 52 */ORJECT = COLUMN
 NAME = DIMO UTC
 \begin{array}{ccc}\n\text{DATA} & \text{TYPE} \\
\text{DATA} & \text{DATE} \\
\end{array} = DATE /* ASCII character string */
START BYTE = 1
BYTES = 21VALID MINIMUM = 2011-217T00:00:000.001 /* SC Clock 365774402:0, JUNO Launch */ 
VALID MAXIMUM = 2026-001T00:00:00.000 /* Expect mission end in 2025 */
 MISSING CONSTANT = 0001-001T00:00:00.000 DESCRIPTION = "UTC timestamp at center (not start) of record. 
                       Format is yyyy-dddTHH:MM:SS.sss 
                        where yyyy = year, ddd = day of year,
                        HH = hour, MM = minute,SS.sss = decimal seconds to millisecond resolution. 
                        Note: Duration of record can be found in S.I. seconds 
                       by DIM0_UTC_UPPER - DIM0_UTC_LOWER. Do not confuse 
                        this with the ACCUMULATION_TIME object, which is the 
                       number of spacecraft clock ticks for accumulation. 
                       While 1 tick is approximately 1 second, it is not 
                      identical." 
/* RJW, DIM0 UTC, c, 1, 21 */
END OBJECT = COLUMN
OBJECT = COLUMN
NAME = PACKETID
DATA TYPE = LSB UNSIGNED INTEGER
START BYTE = 22
BYTES = 1VALID MINIMUM = 142 / * (0x8E) *VALID MAXIMUM = 142 / * (0x8E) *MISSING CONSTANT = 255 /* Unknown, or a mix of packets */
```

```
 DESCRIPTION = "Packet ID (DPID), Data Product Identifier 
                        High Rate Science - Electron 
                        Two Electron sensors per record: E060 and E180. 
                       (This is the same data as for JAD_L30_HRS_ELC_ALL 
                       but with E300 data removed for a smaller file.) 
                      PACKETID = 142 (0x8E)"
/* RJW, PACKETID, B, 1, 1 */<br>END OBJECT = COLUMN
END OBJECT
OBJECT = COLUMN
 NAME = DIM0 UTC UPPER
 DATA_TYPE = \text{DATE}^{-} /* ASCII character string */<br>START BYTE = 23
 START BYTE
 BYTES = 21
 VALID MINIMUM = 2011-217T00:00:00.001
 VALID_MAXIMUM = 2026 - 001T00:00:00.000 MISSING_CONSTANT = 0001-001T00:00:00.000 
 DESCRIPTION = "0th Dimension of DATA: Time - upper limit.
                       See DIM0 UTC for description."
/* RJW, DIMO UTC UPPER, c, 1, 21 \overline{\star}/
END OBJECT = = COLUMN
OBJECT = COLUMN
 NAME = PACKET_MODE
 \begin{tabular}{lllll} \multicolumn{2}{l}{{\bf \texttt{DATA}}\_TYPE} & = & LSB\_INTER \\ \multicolumn{2}{l}{\bf \texttt{START}} & = & 44 \end{tabular}START_BYTE
 BYTES = 1
 VALID_MINIMUM = 2<br>VALID_MAXIMUM = 2
 VALID_MAXIMUM
 MISSING CONSTANT = 127 DESCRIPTION = "Packet Mode, describes type of data telemetry. 
                           -2 = HSK / Housekeeping Engineering (Level 2 only) 
                          -1 = HVE / High Voltage Engineering (Level 2 only) 
                           0 = CAL / MCP Calibration Science (Level 2 only) 
                           1 = LRS / Low Rate Science 
                           2 = HRS / High Rate Science 
                            3 = DRS / DeRived Science from LRS and/or HRS 
                         127 = Unknown254 = Wrong - but HSK, see below. (Level 2 only) 
 255 = Wrong - but HVE, see below. (Level 2 only) 
                        (Note, this could also be calculated via PACKETID.) 
                          If you have 254 or 255 then your code is incorrect, 
                       check you read a signed byte, rather than unsigned." 
/* RJW, PACKET_MODE, b, 1, 1 */
END OBJECT = COLUMN
OBJECT = COLUMN
 NAME = DIM0 UTC LOWER
 DATA_TYPE = \angle = DATE /* ASCII character string */<br>START BYTE = 45
 START BYTE
 BYTES = 21 VALID_MINIMUM = 2011-217T00:00:00.001 
 VALID_MAXIMUM = 2026-001T00:00:00.000 
 MISSING CONSTANT = 0001-001T00:00:00.000DESCRIPTION = "0th Dimension of DATA: Time - lower limit.
                        See DIM0 UTC for description."
/* RJW, DIMO UTC LOWER, c, 1, 21 \overline{\star}/
END OBJECT = COLUMN
OBJECT = COLUMN
 NAME = PACKET SPECIES
 DATA TYPE = LSB INTEGER
 START BYTE = 66
```

```
BYTES = 1VALID MINIMUM = -1VALID MAXIMUM = -1 MISSING_CONSTANT = 127 
 DESCRIPTION = "Packet Species, describes type of plasma data.
                          -1 = electrons 
                           0 = ion species 0, SP0 
                          1 = ion species 1, SP1
                          2 = ion species 2, SP2 
                          3 = ion species 3, SP3 
                          4 = ion species 4, SP4 
                           5 = ion species 5, SP5 
                           6 = ion species 6, SP6 
                          7 = ion species 7, SP7 
                          8 = Sum of SP3, SP4 and SP5 
                          9 = All ions /* or any ion, e.g., TOF and LOG */
                          10 = Single ion species derived from TOF data 
                         127 = Unknown 
                        255 = Wrong - but electrons, see below. 
                         If you have 255 then your code is incorrect, 
                       check you read a signed byte, rather than unsigned." 
/* RJW, PACKET_SPECIES, b, 1, 1 */
END OBJECT = COLUMN
OBJECT = COLUMN
 NAME = ACCUMULATION TIME
 DATA TYPE = LSB UNSIGNED INTEGER
 START BYTE = 67
 BYTES = 2
 VALID MINIMUM = 1
 VALID MAXIMUM = 1
  MISSING_CONSTANT = 65535 
 UNIT = \blacksquare = "SECONDS" /* Not S.I. Seconds, but SCLK ticks */
 DESCRIPTION = "Accumulation Time.
                       Number of seconds over which the data in this product 
                      was collected (Science Program). 
                      Note: Duration of record can be found in S.I. seconds 
                      by DIM0 UTC UPPER - DIM0 UTC LOWER. Do not confuse
                      this with the ACCUMULATION TIME object, which is the
                      number of spacecraft clock ticks for accumulation. 
                      While 1 tick is approximately 1 second, it is not
                       identical. 
                      ACCUMULATION_TIME is left in spacecraft clock ticks to 
                      both aid matching with the level 2 data and to help 
                      filtering for data taken in a particular mode." 
/* RJW, ACCUMULATION TIME, H, 1, 1 */
END OBJECT = COLUMNOBJECT = COLUMN<br>NAME = DATA U
                   = DATA UNITS
 DATA TYPE = LSB UNSIGNED INTEGER
 START BYTE = 69
 BYTES = 1
 VALID_MINIMUM = 2<br>VALID_MAXIMUM = 2
 VALID_MAXIMUM
 MISSING CONSTANT = 255DESCRIPTION = "Data units correspond to:
                           0 = All counts in the accumulation period 
                          1 = All counts divided by number of views 
                          2 = Counts per second 
                               /* S.I. science units: */ 
                          3 = \text{Differential Energy Flux } [1/(\text{m}^2 \text{ sr s})]4 = \text{Differential Number Flux } [1 / (\text{m}^2 \text{ sr s } J)]
```

```
5 = Phase Space Density [ m^2-6 s<sup>2</sup>3 ]
                               /* Convenient (non-S.I.) science units: */ 
                           6 = \text{Differential Energy Flux } [1/(cm^2 \text{ sr s } )]7 = Differential Number Flux [1/(cm^2 sr s keV)] 
                          8 = Phase Space Density [ cm^-6 s^3 ]
                   /* As new products are developed this list will increase */ 
                  /* If a number is not listed, */* try a LBL/FMT file from a recent date. */ 255 = Unknown." 
/* RJW, DATA UNITS, B, 1, 1 */
END OBJECT = COLUMN
OBJECT = COLUMN
 NAME = SOURCE BACKGROUND
 DATA TYPE = LSB UNSIGNED INTEGER
 START BYTE = 70
 BYTES = 1VALID MINIMUM = 0
 VALID_MAXIMUM = 4
 MISSI\overline{NG} CONSTANT = 255
  DESCRIPTION = "Source of Background values (see BACKGROUND object) 
                       that have been removed from the DATA object. 
                           0 = None: No background has been removed 
                           1 = Background anode (electron sensors only) 
                          2 = Background anode (JADE-I only) 
                          3 = Derived from Background anode : Method 1: 
                                Background coefficients are time independent. 
                               See file in CALIB directory for description. 
                            4 = Derived from Background anode : Method 2: 
                                Background coefficients are per orbit. 
                               See file in CALIB directory for description. 
/* As new background removal methods are developed this list will increase */
                        255 = Unknown."
/* RJW, SOURCE BACKGROUND, B, 1, 1 */
END OBJECT = COLUMNOBJECT = COLUMN
 NAME = SPARE ZEROS
 \begin{array}{lll} \mathtt{DATA\_TYPE} & = \mathtt{LSB\_UNSIGNED\_INTEGER} \\ \mathtt{START\_BYTE} & = \mathtt{71} \end{array}START_BYTE
 BYTES = 1VALID MINIMUM = 0
 VALID MAXIMUM = 0
  MISSING_CONSTANT = 255 
 DESCRIPTION = "Spare Zeroes. Always zero.
                       PDS3 format required a padding byte, e.g., a 4-byte 
                       integer/float will always start on the 1st or 5th 
                        or 9th or 13th... byte of the record." 
\frac{7}{8} RJW, SPARE_ZEROS, B, 1, 1 */<br>END OBJECT = COLUMN
END OBJECT
OBJECT = COLUMN
 NAME = SOURCE MAG
 DATA_TYPE = LSB_UNSIGNED_INTEGER<br>START BYTE = 72
 START_BYTE
 BYTES = 1
 VALID MINIMUM = 0
  VALID_MAXIMUM = 39 
 MISSING CONSTANT = 255
  DESCRIPTION = "Source of MAG data 
                      Except case 0 and 1, PAYLOAD (pl) co-ordinate MAG files
                       were used at 1s (or 2s if no 1s) resolution. 
                           0 = None: No MAG data in this product.
```

```
 1 = From Juno JADE's Level 2 files. 
                                 (From spacecraft and therefore uncalibrated.) 
                               This is independent to JADE Level 2 version 
                               number as it does not change with versions. 
                                [Note MAG data in JADE files may be affected 
                               by the Juno time stutter.] 
                           3n = Juno's MAG's Level 3 version n calibrated 
                                files, e.g., 34 means version 4, so: 
                             30 = From Juno MAG's Level 3 version 00 quicklook 
                                  payload files. 
                                  (These are temporary files not in PDS.) 
                             31 = From Juno MAG's Level 3 version 01 calibrated
                                  payload files. 
                             32 = From Juno MAG's Level 3 version 02 calibrated
                                  payload files. 
                             Likewise, 33 to 39 being Level 3 version 3 to 9. 
                         255 = Unknown. If you see a number not listed above, there may be 
                         later versions of MAG data - find the latest 
                         available LBL file for this product and see what that 
                        has listed." 
/* RJW, SOURCE MAG, B, 1, 1 */
END OBJECT = COLUMN
OBJECT = COLUMN
  NAME = SOURCE JADE METAKERNEL
  DATA TYPE = LSB INTEGER
  START BYTE = 73
  BYTES = 2
  VALID MINIMUM = -32767VALID MAXIMUM = 32767
  MISSING CONSTANT = -32768
  DESCRIPTION = "The JADE SPICE metakernel used to get the time,
                        position, velocity, orientation and transformation 
                       objects in this file. The metakernel lists the 
                       many individual spice kernels used, which are 
                       archived by NAIF and not in this PDS volume. 
                       The JADE SPICE metakernel may be found in the CALIB 
                       directory of this PDS volume, with filenames of: 
                             JAD_L30_SPICE_METAKERNEL_nnnnn.TXT
                       where nnnnn is the SOURCE JADE METAKERNEL object
                        number (with leading zeros and positive). 
                        If any of the kernels within the metakernel are not 
                       reconstructed (but reference or predicted) for the 
                       time in question, this value will be negative. 
                       Within the JADE PDS archive this value should always 
                       be positive." 
/* RJW, SOURCE_JADE_METAKERNEL, h, 1, 1 */
END OBJECT = COLUMN
OBJECT = COLUMN
  NAME = SOURCE JADE CALIB
  \begin{array}{rcl}\n\texttt{DATA}\xspace & \texttt{YPE} & = \texttt{LSB}\xspace_\texttt{INTEGR} \\
\texttt{START} & \texttt{BYTE} & = \texttt{75}\n\end{array}START BYTE
  BYTES = 2
  VALID MINIMUM = 0
  VALID MAXIMUM = 32767
 MISSI\overline{NG} CONSTANT = -32768
   DESCRIPTION = "The JADE calibration files list used to convert the 
                        engineering units of Level 2 data to the scientific 
                       units in this file. Similar to the SPICE metakernel 
                       list, this lists the many individual calibration files
```

```
 used, each of which may be found in the CALIB 
                      directory on this PDS volume. 
                       This list may be found in the CALIB directory of this 
                      PDS volume, with filenames of: 
                            JAD_L30_CALIB_LIST_nnnnn.TXT
                      where nnnnn is the SOURCE JADE CALIB object
                      number (with leading zeros and positive). 
                       If any of the calibration files listed are not final 
                       at the time in question, this value will be negative. 
                      (Newer calibration files will have a higher version and
                      simply be listed in a newer SOURCE JADE CALIB file.)
                      Within the JADE PDS archive this value should always 
                      be positive. However, a version 00 file (for team use 
                      or uploaded to JSOC, not PDS) may have negative values 
                      with predicted positions/orientations/transformations."
/* RJW, SOURCE JADE CALIB, h, 1, 1 */
END OBJECT = COLUMN
OBJECT = COLUMN
 NAME = FSW VERSION
 DATA TYPE = PC REAL
 START BYTE = 77
 BYTES = 4<br>
VALID_MINIMUM = 0.00<br>
VALID_MAXIMUM = 9.99VALID MINIMUM
 VALID_MAXIMUM
 MISSING CONSTANT = -99.99\overline{\text{DESCRIPTION}} = "Flight Software version used.
                      Number should be to 2 decimal places, with rounding. 
                     e.g., 4.00, 4.10, 4.20. i.e., 4.1999998 means 4.20." 
/* RJW, FSW VERSION, f, 1, 1 */
END OBJECT = COLUMNOBJECT = COLUMN
 NAME = LUT VERSION
 DATA TYPE = PC REAL
 STATE = 81BYTES = 4
 VALID_MINIMUM = 0.00<br>VALID_MAXIMUM = 9.99
 VALID_MAXIMUM
 MISSING CONSTANT = -99.99 DESCRIPTION = "LUT (Look Up Table) Version used on JADE. 
                      Number should be to 2 decimal places, with rounding. 
                     e.g., 4.00, 4.10, 4.20. i.e., 4.1999998 means 4.20." 
/* RJW, LUT VERSION, f, 1, 1 */
END OBJECT = COLUMN
OBJECT = COLUMN
 NAME = LUT_VERSION_SUB_LETTER<br>DATA TYPE = CHARACTER
                  = CHARACTER
 START BYTE = 85
 BYTES = 2FORMAT = "A2" DESCRIPTION = "The letter (if any) associated with the energy table 
                       used at the time of this record 
                          -- -> No sub letter for this LUT Version 
                          -A -> Sub letter is A for this LUT Version 
                           -B -> Sub letter is B for this LUT Version 
                          -C -> Sub letter is C for this LUT Version 
 etc. 
                       For instance, the energy table files are in the CALIB 
                      directory of this PDS volume, with names like: 
                      LUT 4 00 ENERGY V01.CSV
```

```
(LUT VERSION 4.00, no sub letter)
                       or 
                      LUT 5 01 K ENERGY V01.CSV
                        \overline{C}(LUT VERSION \overline{5.01}, sub letter K)."
/* RJW, LUT VERSION_SUB_LETTER, c, 1, 2 */
END OBJECT = CLUMNOBJECT = COLUMN
 \begin{array}{rcl} \multicolumn{3}{r}{1-MHE} & = & \multicolumn{3}{r}{LUT} & \multicolumn{3}{r}{SWEEP} & \multicolumn{3}{r}{\text{TABLE}} \end{array}DATA TYPE = LSB UNSIGNED INTEGER
 START BYTE = 87
 BYTES = 1VALID_MINIMUM = 1<br>VALID_MAXIMUM = 23
 VALID_MAXIMUM
 MISSING CONSTANT = 255DESCRIPTION = "The sweep tables the ion sensor used.
                      A level 2 packet will report this as 0-3, 
                     However, it requires 2 packets (a ping and a pong) 
                     to make a level 3 record: either 0 and 1, or 2 and 3. 
                     Therefore, a value of 1 (= 01) means sweep tables
                      0 and 1 were used, while a value of 23 means sweep 
                     tables 2 and 3 were used. 
                     This object can only have the value of 1 or 23." 
/* RJW, LUT SWEEP TABLE, B, 1, 1 */
END OBJECT = COLUMNOBJECT = COLUMN
 NAME = FILE VERSION
 DATA TYPE = LSB UNSIGNED INTEGER
 STATE = 88BYTES = 1VALID MINIMUM = 0
 VALID MAXIMUM = 4
 MISSING CONSTANT = 255DESCRIPTION = "The version number of the file this record came from.
                      e.g., if you loaded file 
                            JAD_L30_LRS_ION_ANY_CNT_2016240_V04.DAT 
                      then FILE VERSION = 4.
                      [FILE VERSION = 0 is never in the PDS, but is used by
                      the JADE team prior to having required calibrations.]" 
/* RJW, FILE VERSION, B, 1, 1 */
END OBJECT = COLUMNOBJECT = COLUMN
 NAME = SC POS R
 DATA TYPE = PC REAL
 START BYTE = 89
 BYTES = 4VALID MINIMUM = 0.000
VALID MAXIMUM = 130.000 /* Excluding Cruise to Jupiter */
  MISSING_CONSTANT = 65535.000 
 UNIT = "Jupiter Radii"
  DESCRIPTION = "Juno radial distance at time DIM0_UTC, from 
                       Jupiter, in units of Jupiter Radii (Rj). 
                      (1 \text{ Rj} = 71492.0 \text{ km})[Values may be greater than VALID_MAXIMUM 
                     during cruise to Jupiter before primary mission.]" 
/* RJW, SC POS R, f, 1, 1 */
END OBJECT = COLUMN
OBJECT = COLUMN
 NAME = SC POS R UPPER
 DATA TYPE = PC REAL
```

```
START BYTE = 93
BYTES = 4VALID MINIMUM = 0.000
VALID MAXIMUM = 130.000 /* Excluding Cruise to Jupiter */
 MISSING CONSTANT = 65535.000UNIT = "Jupiter Radii"
 DESCRIPTION = "Juno radial distance at time DIM0 UTC UPPER, from
                     Jupiter, in units of Jupiter Radii (R_1).
                     (1 \text{ R} \cdot \text{i} = 71492.0 \text{ km})SC POS R UPPER could be smaller or larger than
                     SC POS R, depending if moving inbound or outbound.
                     [Values may be greater than VALID_MAXIMUM 
                     during cruise to Jupiter before primary mission.]" 
/* RJW, SC_POS_R_UPPER, f, 1, 1 */ 
END_OBJECT = COLUMNOBJECT = COLUMN
 NAME = SC POS R LOWER
 DATA TYPE = PC REAL
 START BYTE = 97
 BYTES = 4
VALID MINIMUM = 0.000
VALID MAXIMUM = 130.000 /* Excluding Cruise to Jupiter */
 MISSING CONSTANT = 65535.000UNIT = "Jupiter Radii"
  DESCRIPTION = "Juno radial distance at time DIM0_UTC_LOWER, from 
                      Jupiter, in units of Jupiter Radii (Rj). 
                     (1 \text{ Rj} = 71492.0 \text{ km})SC POS R LOWER could be smaller or larger than
                     SC_POS_R, depending if moving inbound or outbound.
                     [Values may be greater than VALID_MAXIMUM 
                     during cruise to Jupiter before primary mission.]" 
/* RJW, SC POS R LOWER, f, 1, 1 */
END OBJECT = COLUMN
OBJECT = COLUMN
 NAME = SC POS LAT
 DATA TYPE = PC REAL
 START BYTE = 101
 BYTES = 4VALID MINIMUM = -90.000VALID MAXIMUM = 90.000
 MISSING CONSTANT = 65535.000UNIT = "Degrees"
  DESCRIPTION = "Juno Latitude at time DIM0_UTC, in both the 
                     IAU JUPITER and JUNO JSS frames, in units of degrees.
                     (0 = Equatorial) 
                     (JUNO_JSS is a despun version of IAU_JUPITER, hence 
                      they have identical latitudes.)" 
/* RJW, SC POS LAT, f, 1, 1 */END OBJECT = COLUMN
OBJECT = COLUMN
 \begin{tabular}{lllll} \multicolumn{2}{l}{{\bf NAME}} & = & $\text{SC\_POS\_LAT\_UPPER} \\ \multicolumn{2}{l}{\bf DATA}& $\text{TYPE}& = & $\text{PC\_REAL}$ \end{tabular}= PCREAL
 START BYTE = 10\overline{5}BYTES = 4VALID MINIMUM = -90.000VALID MAXIMUM = 90.000
 MISSING CONSTANT = 65535.000
 UNIT = VDegrees''DESCRIPTION = "Juno Latitude at time DIM0 UTC UPPER, in both the
                     IAU JUPITER and JUNO JSS frames, in units of degrees.
```

```
 (0 = Equatorial) 
                     SC POS LAT UPPER could be smaller or larger than
                     SC_POS_LAT. 
                     (JUNO_JSS is a despun version of IAU_JUPITER, hence 
                    they have identical latitudes.)" 
/* RJW, SC POS LAT UPPER, f, 1, 1 */
END OBJECT = COLUTIONOBJECT = COLUMN
NAME = SC_POS_LAT_LOWER
DATA TYPE = PC REAL
 START BYTE = 109
 BYTES = 4
VALID MINIMUM = -90.000VALID MAXIMUM = 90.000
  MISSING_CONSTANT = 65535.000 
 UNIT = "Degrees"
 DESCRIPTION = "Juno Latitude at time DIM0 UTC LOWER, in both the
                    IAU JUPITER and JUNO JSS frames, in units of degrees.
                    (0 = Equatorial) 
                    SC_POS_LAT_LOWER could be smaller or larger than 
                    SC_POS_LAT. 
                    (JUNO_JSS is a despun version of IAU_JUPITER, hence 
                    they have identical latitudes.)" 
/* RJW, SC_POS_LAT_LOWER, f, 1, 1 */END OBJECT = COLUMN
OBJECT = COLUMN
 NAME = SC_POS_LOCAL_TIME
 DATA TYPE = PC REAL
 START BYTE = 113
 BYTES = 4VALID MINIMUM = 0.000
VALID MAXIMUM = 24.000
 MISSING\_CONSTANT = 65535.000UNIT = "Hours" DESCRIPTION = "Juno's (jovian) Local Time at time DIM0_UTC, 
                     in units of hours. 
                       00 = Midnight 
                      06 = Dawn
                      12 = Noon
                      18 = Dusk''/* RJW, SC_POS_LOCAL_TIME, f, 1, 1 */
END OBJECT = COLUMN
OBJECT = COLUMN
 NAME = SC_POS_LOCAL_TIME_UPPER
 DATA_TYPE = PC_REAL<br>
START_BYPE = 117\begin{array}{rcl} \text{START} & \text{BYTE} & = & 11 \\ \text{BYTES} & = & 4 \end{array}BYTES<sup>-</sup>
VALID MINIMUM = 0.000
VALID MAXIMUM = 24.000
 MISSING CONSTANT = 65535.000
 UNIT = "Hours"
  DESCRIPTION = "Juno's (jovian) Local Time at time DIM0_UTC_UPPER, 
                     in units of hours. 
                       00 = Midnight 
                      06 = Dawn
                      12 = Noon
                      18 = Dusk''/* RJW, SC POS LOCAL TIME UPPER, f, 1, 1 */
END OBJECT = COLUMN
```

```
OBJECT = COLUMN
 NAME = SC_POS_LOCAL_TIME_LOWER
 DATA_TYPE = PC<sup>-</sup>REAL<br>START_BYTE = 121START BYTE
 BYTES = 4
VALID MINIMUM = 0.000
VALID MAXIMUM = 24.000
 MISSING CONSTANT = 65535.000UNIT = "Hours" DESCRIPTION = "Juno's (jovian) Local Time at time DIM0_UTC_LOWER, 
                    in units of hours. 
                      00 = Midnight 
                     06 = Dawn
                     12 = Noon
                     18 = Dusk''/* RJW, SC POS LOCAL TIME LOWER, f, 1, 1 */
END OBJECT = COLUMNOBJECT = COLUMN
NAME = SC_POS_SYSIII_ELONG
DATA TYPE = PC REAL
 START_BYTE
 BYTES = 4
VALID MINIMUM = 0.000
VALID MAXIMUM = 360.000
 MISSING\_CONSTANT = 65535.000UNIT = "Degrees"
  DESCRIPTION = "Juno's (jovian) SYSIII (East) Longitude at time 
                   DIM0_UTC, in units of degrees." 
/* RJW, SC_POS_SYSIII_ELONG, f, 1, 1 */END OBJECT = COLUMN
OBJECT = COLUMN
 NAME = SC_POS_SYSIII_ELONG_UPPER
 \begin{array}{rcl} \mathtt{DATA\_TYPE} & = & \mathtt{PC\_REAL} \\ \mathtt{START\_BYTE} & = & 129 \end{array}START_BYTE
BYTES = 4VALID MINIMUM = 0.000
VALID MAXIMUM = 360.000
 MISSING CONSTANT = 65535.000UNIT = "Degrees"
  DESCRIPTION = "Juno's (jovian) SYSIII (East) Longitude at time 
                   DIM0_UTC_UPPER, in units of degrees." 
/* RJW, SC_POS_SYSIII_ELONG_UPPER, f, 1, 1 */
END OBJECT = COLUMNOBJECT = COLUMN
 NAME = SC_POS_SYSIII_ELONG_LOWER
 DATA_TYPE = PCREAL<br>START BYTE = 133START BYTE
 BYTES = 4VALID MINIMUM = 0.000
VALID MAXIMUM = 360.000
 MISSING CONSTANT = 65535.000UNIT = "Degrees"
  DESCRIPTION = "Juno's (jovian) SYSIII (East) Longitude at time 
                  DIM0 UTC LOWER, in units of degrees."
/* RJW, SC POS SYSIII ELONG LOWER, f, 1, 1 */
END OBJECT = COLUMN
OBJECT = COLUMN
 NAME = SC_POS_JUPITER_J2000XYZ
 DATA TYPE = PC REAL
```

```
START_BYTE = 137
 ITEMS = 3
 ITEM BYTES = 4BYTES = 12
VALID MINIMUM = -10008880.0 /* ~ -140 Rj */
VALID MAXIMUM = 10008880.0 /* ~ +140 Rj */
 MISSING CONSTANT = 65535.0 /* ~ +0.917 Rj */
 UNIT = Wkm"
  DESCRIPTION = "Juno position from Jupiter in J2000 Cartesian 
                   co-ordinates [x, y, z] (units km).
                     [Values may be outside of VALID_MIN/MAX range (~140Rj) 
                   during cruise to Jupiter before primary mission.]" 
/* RJW, SC POS JUPITER J2000XYZ, f, 1, 3 */END OBJECT = \overline{COLUMN}OBJECT = COLUMN
 NAME = SC VEL JUPITER J2000XYZ
 DATA TYPE = PC REAL
 START BYTE = 149ITEMS = 3
 ITEM BYTES = 4BYTES = 12VALID_MINIMUM = -70.0<br>VALID_MAXIMUM = 70.0VALID MAXIMUM
 MISSING CONSTANT = 65535.0UNIT = "km/s"
  DESCRIPTION = "Juno Velocity with respect to Jupiter in J2000 
                    Cartesian co-ordinates [Vx,Vy,Vz] (units km/s)." 
/* RJW, SC_VEL_JUPITER_J2000XYZ, f, 1, 3 */ 
END OBJECT = COLUMN
OBJECT = COLUMN
 NAME = SC_VEL_ANGULAR_J2000XYZ
 DATA TYPE = PC REAL
 START BYTE = 161ITEMS = 3
 ITEM BYTES = 4BYTES = 12VALID MINIMUM = -1.0 /* General limit */
VALID MAXIMUM = 1.0 /* General limit */
 MISSING CONSTANT = 65535.0UNIT = "radians/s"
  DESCRIPTION = "Juno Angular Velocity in Cartesian co-ordinates 
                    [AVx,AVy,AVz] (units radians/s). 
                      (This is calculated with the SPICE ckgpav command 
                     where ref=J2000. SPICE defines it as 'This is the 
                     axis about which the reference frame tied to the 
                     instrument is rotating in the right-handed sense.')" 
/* RJW, SC VEL ANGULAR J2000XYZ, f, 1, 3 */
END OBJECT = \overline{COLUMN}OBJECT = COLUMN
 NAME = SC_SPIN_PERIOD
 DATA_TYPE = PC_REAL<br>
START BYTE = 173
 START BYTE
 BYTES = 4
 VALID MINIMUM
 VALID_MINIMUM = 0.0<br>VALID_MAXIMUM = 70.0
 MISSING CONSTANT = 65535.0
 UNIT = "SECONDS"
  DESCRIPTION = "Juno spin period (seconds). 
                    This is not useful during spacecraft maneuvers." 
/* RJW, SC_SPIN_PERIOD, f, 1, 1 */
```

```
END OBJECT = COLUMN
OBJECT = COLUMN
NAME = SC_SPIN_PHASE
DATA TYPE = PC REAL
STATE = 177BYTES = 4
VALID MINIMUM = 0.000
VALID MAXIMUM = 360.000
 MISSING CONSTANT = 65535.000UNIT = "Degrees"
  DESCRIPTION = "Juno's spin phase at time DIM0_UTC, 
                   in units of degrees." 
/* RJW, SC_SPIN_PHASE, f, 1, 1 */
END_OBJECT = COLUMN
OBJECT = COLUMN
NAME = SC_SPIN_PHASE_UPPER
DATA TYPE = PC REAL
START BYTE = 181
BYTES = 4VALID MINIMUM = 0.000
VALID MAXIMUM = 360.000
 MISSING CONSTANT = 65535.000UNIT = "Degrees"
  DESCRIPTION = "Juno's spin phase at time DIM0_UTC_UPPER, 
                  in units of degrees." 
/* RJW, SC SPIN PHASE UPPER, f, 1, 1 */
END OBJECT = COLUMN
OBJECT = COLUMN
 NAME = SC_SPIN_PHASE_LOWER
 \begin{array}{lll} \mathtt{DATA\_TYPE} & = & \mathtt{PC\_REAL} \\ \mathtt{START\_BYTE} & = & 185 \end{array}START BYTE
 BYTES = 4VALID MINIMUM = 0.000
VALID MAXIMUM = 360.000
 MISSING CONSTANT = 65535.000UNIT = "Degrees"
 DESCRIPTION = "Juno's spin phase at time DIM0 UTC LOWER,
                    in units of degrees." 
\frac{\pi}{2} RJW, SC_SPIN_PHASE_LOWER, f, 1, 1 */
END OBJECT = COLUMN
OBJECT = CONTAINER
 NAME = DESPUN SC TO J2000 DIM1
 START BYTE = 189
 BYTES = 12 \frac{*}{*} = 3 * 4-bytes */
 REPETITIONS = 3<br>DESCRIPTION = "D
                = "DESPUN SC TO J2000 DIM1,
                    2D array of data, 1st and 2nd Dimensions." 
 OBJECT = CONTAINER
   NAME = DESPUN_SC_TO_J2000_DIM2<br>START BYTE = 1
  START_BYTE
   BYTES = 4REPETITIONS = 3
   DESCRIPTION = "DESPUN SC TO J2000 DIM2,
                     1D array of data, 2nd Dimension."
OBJECT = COLUMN
NAME = DESPUN SC TO J2000
    \begin{array}{rcl} \text{DAV} & = & \text{COLUMN} \\ \text{NAME} & = & \text{DESPUN} \\ \text{DATA TYPE} & = & \text{PC REAL} \end{array}
```
START BYTE = 1  $ITEMS$  = 1 ITEM BYTES  $= 4$ BYTES  $= 4$ <br>
VALID\_MINIMUM  $= 1.0$ <br>
VALID\_MAXIMUM  $= 1.0$ VALID MINIMUM VALID\_MAXIMUM  $MISSING\_CONSTANT = 65535.0$ <br>  $DESCRIPTION = "Rotati"$ = "Rotation matrix from despun spacecraft co-ordinates to J2000. This is a 3x3 matrix, but if read in as a 1x9 stream then the 1D stream is  $[a,b,c, d,e,f, g,h,i]$ and the 2D matrix would be [a,b,c d,e,f g,h,i]" /\* RJW, DESPUN\_SC\_TO\_J2000, f, 2, 3, 3 \*/ END OBJECT = COLUMN END OBJECT = CONTAINER  $END$   $OBJECT$  = CONTAINER OBJECT = CONTAINER NAME = J2000\_TO\_JSSXYZ\_DIM1  $START$  BYTE = 225 BYTES =  $12 / * = 3 * 4$ -bytes \*/ REPETITIONS = 3 DESCRIPTION = "J2000 TO JSSXYZ DIM1, 2D array of data, 1st and 2nd Dimensions." OBJECT = CONTAINER NAME = J2000\_TO\_JSSXYZ\_DIM2 START BYTE = 1  $BYTES = 4$ REPETITIONS = 3 DESCRIPTION = "J2000 TO JSSXYZ DIM2, 1D array of data, 2nd Dimension." OBJECT = COLUMN  $NAME$  = J2000 TO JSSXYZ  $DATA$  TYPE  $= PC$  REAL  $START\_BYTE$  = 1<br>TTEMS = 1  $ITERS$  = 1<br>  $ITERBYTES$  = 4 ITEM\_BYTES = 4  $BYTES = 4$ VALID MINIMUM  $=$   $-1.0$ VALID MAXIMUM = 1.0  $MISSING CONSTANT = 65535.0$  DESCRIPTION = "Rotation matrix from J2000 co-ordinates to JSS xyz (JSS = Jupiter-De-Spun-Sun, see SIS for details). This is a 3x3 matrix, but if read in as a 1x9 stream then the 1D stream is [a,b,c, d,e,f, g,h,i] and the 2D matrix would be  $[a,b,c]$  d,e,f  $q, h, i]$ " /\* RJW, J2000 TO JSSXYZ, f, 2, 3, 3 \*/ END OBJECT = COLUMN END OBJECT = CONTAINER  $END$   $OBJECT$  = CONTAINER OBJECT = CONTAINER NAME = J2000\_TO\_JSSRTP\_DIM1  $START$  BYTE = 261 BYTES =  $12 \frac{\times}{} = 3 \times 4$ -bytes \*/ REPETITIONS = 3<br>DESCRIPTION =  $"$  $=$  "J2000 TO JSSRTP DIM1,

```
 2D array of data, 1st and 2nd Dimensions." 
 OBJECT = CONTAINER
  NAME = J2000 TO JSSRTP DIM2
   START BYTE = 1
   BYTES = 4
   REPETITIONS = 3<br>DESCRIPTION = "
                  = "J2000 TO JSSRTP DIM2,
                    1D array of data, 2nd Dimension."
   OBJECT = COLUMN
    NAME = J2000_TO_JSSRTP<br>DATA TYPE = PC REAL
                  = PC REAL
    START BYTE = 1
    ITEMS = 1
    ITEM BYTES = 4
    BYTES = 4VALID MINIMUM = -1.0VALID MAXIMUM = 1.0
    MISSING CONSTANT = 65535.0 DESCRIPTION = "Rotation matrix from J2000 co-ordinates to 
                       JSS RTP, where RTP is Jupiter centered right 
                      handed R-Theta-Phi. 
                       (JSS = Jupiter-De-Spun-Sun, see SIS for details.) 
                      This is a 3x3 matrix, but if read in as a 1x9
                      stream then the 1D stream is [a,b,c, d,e,f, q,h,i]and the 2D matrix would be [a,b,c 
 d,e,f 
                                              g,h,i]" 
/* RJW, J2000_TO_JSSRTP, f, 2, 3, 3 */ 
   END\_OBJECT = COLUMNEND O\overline{B}JECT = CONTAINEREND OBJECT = CONTAINER
OBJECT = COLUMN
 NAME = MCP VOLTAGE
 DATA_TYPE = PCREAL<br>START BYTE = 297
 START_BYTE
 ITEMS = 2<br>ITEM BYTES = 4ITER BYTES = 4<br>BYTES = 8
  BYTES = 8 
VALID MINIMUM = -4000.000VALID MAXIMUM = 4000.000
  MISSING_CONSTANT = 65535.000 
 UNIT = "Volts" DESCRIPTION = "MCP Voltages on the two electron sensors in this 
                   product, E060 and E180 respectively." 
/* RJW, MCP_VOLTAGE, f, 1, 2 */
END_OBJECT = COLUMNOBJECT = CONTAINER
NAME = ISSUES_CONTAINER<br>START_BYTE = 305
START BYTE
BYTES = 4REPETITIONS
EILENDER<br>REPETITIONS = 1<br>DESCRIPTION = "ISSUES_CONTAINER, size 1."
OBJECT = COLUMN
 NAME = ISSUES
 DATA TYPE = LSB UNSIGNED_INTEGER
 START BYTE = 1ITEMS = 1
 ITEM BYTES = 4
 BYTES = 4
```
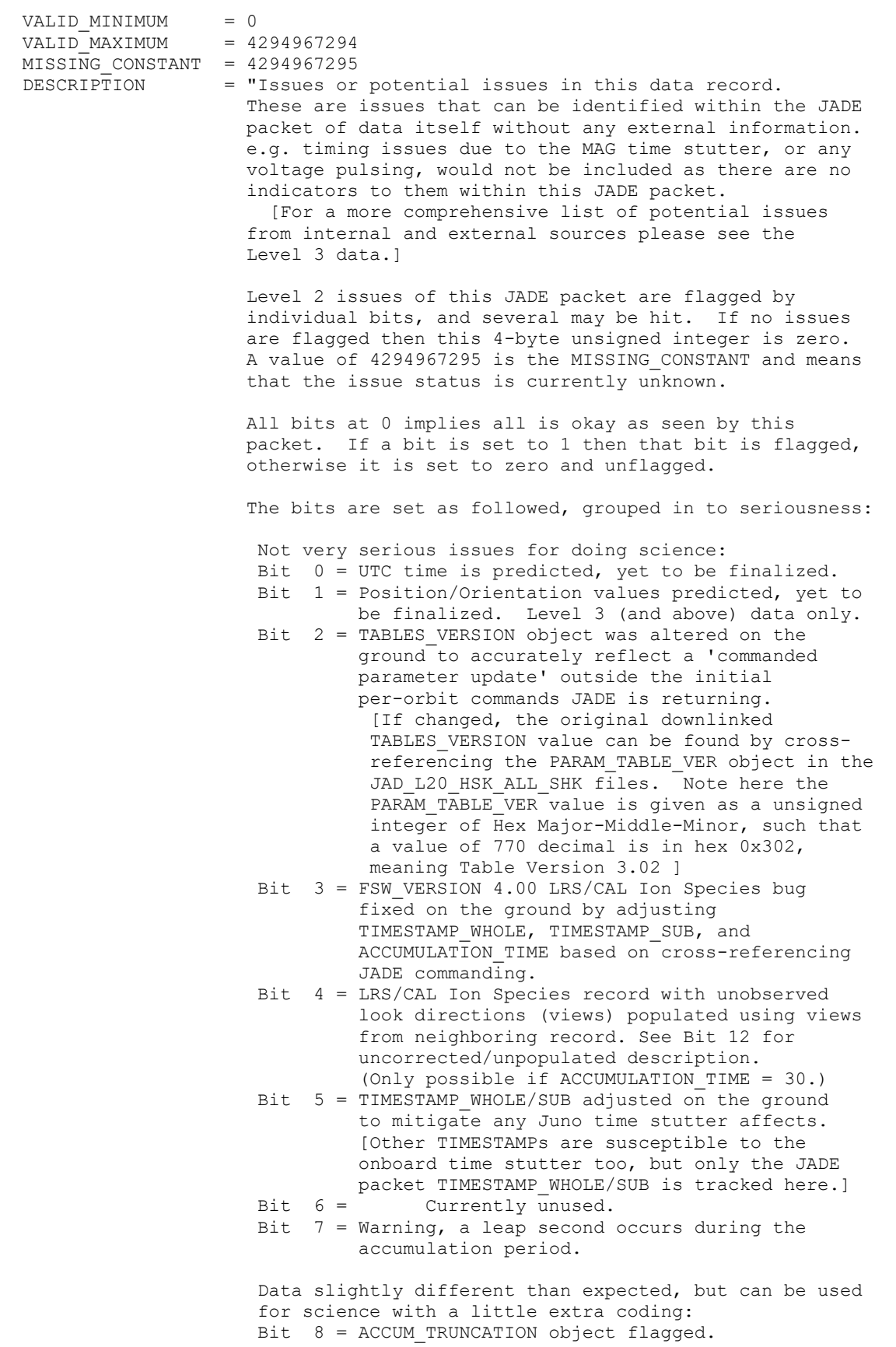

- Bit 9 = Electron (HRS/LRS/CAL) MAG objects are not tracked, are either zeros or MISSING\_CONSTANT. [LRS and CAL did not have MAG objects prior to FSW VERSION 4.10, therefore those MAG objects here are set to MISSING\_CONSTANT when FSW VERSION < 4.10.]
- Bit 10 = TIMESTAMP WHOLE/SUB affected by a Juno onboard time stutter, JADE reported timestamp is likely 1 whole tick too large. [Other TIMESTAMPs are susceptible to the onboard time stutter too, but only the JADE packet TIMESTAMP WHOLE/SUB is tracked here.]
- Bit  $11 =$  Currently unused.
- Bit 12 = LRS/CAL Ion Species record potentially has unobserved look directions (spin phase sectors or views) present in the data, meaning the record may not contain data for a full 4pi steradians field-of-view. Unobserved look directions have zero counts per view (or counts per second) in the data, although an observed look direction may also have zero counts if no ions were measured. Therefore there is a potential confusion over zero measured counts or simply unmeasured. e.g. if the spin period is 30.7 seconds, then not all of the 78 spin phase sectors will be sampled in 30 seconds. (Unobserved views are only possible if ACCUMULATION\_TIME <= 30.) See the JADE SIS for more information.
- Bit 13 = At least one anode is blanked.
- See SIS document for further information. Bit 14 = FSW\_VERSION 4.00 LRS/CAL Ion Species bug warning:

 Not fixed as yet - when fixed it will become bit 3 of ISSUES instead.

Level 2 data only when FSW VERSION =  $4.00$ , ACCUMULTION\_TIME object is MISSING\_CONSTANT. Also, TIMESTAMP WHOLE:TIMESTAMP SUB is the end of the packet rather than the usual start, see TIMESTAMP WHOLE object for more details. [Only affects data from 2015-089 to 2015-115.]

 Bit 15 = Electron Anodes Reversed. Level 2 data only when FSW\_VERSION < 4.10 and only electron packets. Electron anodes are reversed in order and need to be remapped, however electron Spin Phase data (LRS data) cannot be remapped. See the SIS document for more information about this. [Affects all electron data 2011 to 2015-115.]

 Data very different than expected, may not be suitable for science - use with extreme caution. Bit 16 = Data is not from flight instrument on Juno, see FLIGHT OR STL object. Bit  $17$  = MCP NOT AT COMMANDED object flagged. Electron HRS/CAL/HVE packets use all three electron sensors and therefore have three

- MCP\_NOT\_AT\_COMMANDED\_values per packet. Setting this flag means at least one of those three mcps is not at its commanded value. Bit 18 = Data includes some JADE-E300 sensor data.
	- (Only flagged for HRS, LRS, CAL and HVE data.) E300 has a high voltage power supply issue

 and reported energy steps may be incorrect. If E300 is off but still reported in the data product, it may be zeros of fill values.

- Bit 19 = Ion packet abruptly truncated. This packet should not be used. It had an ACCUMULATION TIME = 1, ACCUM TRUNCATION = 1 and the DATA object is all zeros, with a timestamp that matches an earlier valid packet that was not truncated and has non-zero DATA. e.g. TOF and LOG example in level 2 data at TIMESTAMP\_WHOLE of 495879710 (UTC 2015-261).
- Bit 20 = MCP Dipping Triggered, in one or more sensors. If the sensor measures excessive counts, it temporarily lowers the MCP voltage to reduce the number of counts and protect the sensor. The MCP NOT AT COMMANDED object is also flagged (Bit 17 in ISSUES) since the MCP is no longer at the commanded voltage.

 For HRS/CAL/HVE electrons (datasets where multiple sensors are on) it is possible that one sensor has been dipped, but the others are not and still providing good data. (First MCP dip was HRS electrons, 2017-350.)

 Bit 21 = MCP Dipped sensor's DATA set to fill values. If MCP dipping has triggered (Bit 20 of ISSUES) then: DATA and BACKGROUND objects (and their \* SIGMAs) have been replaced with MISSING CONSTANT values.

 (Never used for Level 2 data, which has the counts as measured in the dipped state.) In addition, Bit 17 of the ISSUES object (i.e. MCP NOT AT COMMANDED object = 1) is set to zero, and, if it exists, the MCP NOT AT COMMANDED object itself is changed (from  $1$ ) to be 0 for the offending sensor(s). If the DATA object contains data from multiple sensors (HRS/CAL/HVE electrons) then only the elements of the DATA object for the dipped sensor are set to MISSING\_CONSTANT (as identified by the MCP NOT AT COMMANDED value for each sensor (prior to setting them to 0)). [See Bit 22 for a similar flag.]

 Bit 22 = 1 or more ELC sensor DATA set to fill values. Affects only electron HRS/CAL/HVE products (i.e. products that use multiple sensors), and generally only when starting that mode. When switching to HRS/CAL/HVE from LRS, one JADE-E sensor is already on, and the other(s) have to turn on, then it takes some time for that sensor to reach the commanded voltage. For a given record, MCP NOT AT COMMANDED =  $0$ for one sensor but is still =  $\overline{1}$  for others. That is one sensor is taking valid science but the other(s) are not there yet and for those sensors: DATA and BACKGROUND objects (and their \* SIGMAs) have been replaced with MISSING CONSTANT values. (Never used for Level 2 data, which has the

counts as measured in the dipped state.)

 In addition, Bit 17 of the ISSUES object (i.e. MCP\_NOT\_AT\_COMMANDED object = 1) is set to zero, and, if it exists, the MCP NOT AT COMMANDED object itself is changed

 (from 1) to be 0 for the offending sensor(s). Only the elements of the DATA object for the original MCP NOT AT COMMANDED = 1 sensor(s) (prior to setting them to 0) are set to MISSING\_CONSTANT. [Bits 21 and 22 are essentially the same feature caused by an mcp voltage not being at the commanded value, but the reason why this is the case is different. The treatment is identical for both Bit 21 and Bit 22.] Bit 23 = Currently unused. Bit 24 = Currently unused. Bit 25 = Currently unused. Bit 26 = Currently unused. Bit 27 = Currently unused. Bit 28 = Currently unused. Bit 29 = Currently unused.  $Bit 23 =$  Currently unused.<br>Bit 30 = Currently unused. Bit 31 = Reserved for MISSING CONSTANT use. Each bit has a decimal value of  $2^{(b)}$  number}, and the Issues flag is the sum of 2^{flagged bit numbers}. For instance, if this ISSUES flag = 131329, then in binary that value is 00000000000000100000000100000001 showing bits 17, 8 and 0 are flagged. [If a currently unused bit is set, please check the latest LBL file for this product that you can find to see if it now has a definition.]" OBJECT = BIT\_COLUMN NAME = ISSUES BITS BIT DATA TYPE  $=$  BOOLEAN  $START BIT = 1$  $BITS$  = 32  $ITEMS = 32$ ITEM BITS = 1  $MINIMUM = 0$ <br>  $MAXIMUM = 1$ MAXIMUM DESCRIPTION = "See ISSUES column object for description of bits." END\_OBJECT = BIT\_COLUMN  $/*$  RJW, ISSUES, I, 1, 1 \*/ END\_OBJECT = COLUMN  $END$   $OBJECT$  =  $CONTAINER$ OBJECT = COLUMN  $NAME$  = TIMESTAMP WHOLE  $\begin{array}{lll} \mathtt{DATA\_TYPE} & = \mathtt{LSB\_UNSIGNED\_INTEGER} \\ \mathtt{START\_BYTE} & = \mathtt{309} \end{array}$ START\_BYTE  $I$  TEMS  $= 1$  $ITEM$  BYTES  $= 4$  $BYTES = 4$ VALID\_MINIMUM =  $365774402$  /\* 2011-Aug-05: Juno Launch \*/<br>VALID\_MAXIMUM =  $599573000$  /\* ~ 2019-Jan-01 \*/  $= 365774402$  /\* 2011 ...,<br>= 599573000 /\* ~ 2019-Jan-01  $MISSING CONSTANT = 0$  $\overline{\text{DESCRIPT}}$ ION = "Timestamp (Whole Second) of JADE Level 2 packet used to make this Level 3 record." /\* RJW, TIMESTAMP WHOLE, I, 1, 1 \*/  $END$  OBJECT  $=$  COLUMN OBJECT = COLUMN NAME = TIMESTAMP SUB

```
DATA TYPE = LSB UNSIGNED INTEGER
START BYTE = 313
 ITEMS = 1
 ITEM BYTES = 2
 BYTES = 2<br>
VALID_MINIMUM = 0<br>
VALID_MAXTMIM = \frac{1}{2}VALID MINIMUM
 VALID MAXIMUM = 65535
 MISSING CONSTANT = 0 DESCRIPTION = "Timestamp (Subsecond) of JADE Level 2 packet 
                    used to make this Level 3 record." 
/* RJW, TIMESTAMP_SUB, H, 1, 1 */END OBJECT = COLUMN
OBJECT = CONTAINER
 NAME = DATA DIM1
 START BYTE = 315
 BYTES = 128 / * = 32 * 4-bytes */
 REPETITIONS = 64DESCRIPTION = "DATA DIM1,
                    2D array of data, 1st and 2nd Dimensions." 
 OBJECT = CONTAINER
   \begin{array}{lll} \texttt{NAME} & = \texttt{DATA\_DIM2} \\ \texttt{START} & \texttt{BYTE} & = \texttt{1} \end{array}START_BYTE
   BYTES = 4REPETITIONS = 32
    DESCRIPTION = "DATA_DIM2, 
                    1D array of data, 2nd Dimension."
   OBJECT = COLUMN
    NAME = DATADATA_TYPE = PC REAL
    START BYTE = 1
    ITEMS = 1
    ITEM BYTES = 4
     BYTES = 4VALID MINIMUM = -999998 /* if background removed, can be <0 */ VALID_MAXIMUM = 2250000 
     MISSING CONSTANT = -999999
     UNIT = "COUNTS/SECOND"
      DESCRIPTION = "DATA: Counts/Second 
                       64 Energy x 32 Look Directions. 
                       " 
/* RJW, DATA, f, 2, 64, 32 */ 
END OBJECT = COLUMN
END OBJECT = CONTAINER
END OBJECT = CONTAINER
OBJECT = CONTAINER<br>
NAME = DATA SIGMA
                = DATA SIGMA DIM1
 START BYTE = 8507
 BYTES = 128 / * = 32 * 4-bytes */
 REPETITIONS = 64
  DESCRIPTION = "DATA_SIGMA_DIM1, 
                   2D array of data, 1st and 2nd Dimensions."
 OBJECT = CONTAINER
   NAME = DATA SIGMA DIM2
   START BYTE = 1BYTES = 4
   REPETITIONS = 32
   DESCRIPTION = "DATA SIGMA DIM2,
                      1D array of data, 2nd Dimension."
```
OBJECT = COLUMN NAME = DATA SIGMA NAME  $=$  DATA\_SIC<br>DATA\_TYPE  $=$  PC\_REAL<br>START\_BYTE  $=$  1 START BYTE  $ITERMS$  = 1 ITEM\_BYTES = 4<br>BYTES = 4  $\begin{array}{lcl} \texttt{BYTES} & = & 4 \\ \texttt{VALID\_MINIMUM} & = & 0 \\ \texttt{VALID\_MAXIMUM} & = & 100000 \end{array}$ VALID MINIMUM VALID MAXIMUM  $MISSING CONSTANT = -9999999$ UNIT  $^{-}$  = "COUNTS/SECOND"<br>DESCRIPTION = "DATA SIGMA  $=$  "DATA SIGMA 1-sigma uncertainties on values in object DATA, such that true value =  $DATA +/-$  DATA SIGMA. See DATA entry above for size information." /\* RJW, DATA\_SIGMA, f, 2, 64, 32 \*/ END OBJECT = COLUMN END OBJECT = CONTAINER  $END$   $OBJECT$  = CONTAINER OBJECT = CONTAINER NAME = BACKGROUND\_DIM1<br>START BYTE = 16699 START BYTE BYTES =  $128 / * = 32 * 4$ -bytes \*/ REPETITIONS = 64 DESCRIPTION = "BACKGROUND DIM1, 2D array of data, 1st and 2nd Dimensions." OBJECT = CONTAINER NAME = BACKGROUND DIM2  $START$  BYTE  $= 1$ BYTES  $= 4$ <br>
REPETITIONS  $= 32$ <br>
PECCESSIONS REPETITIONS DESCRIPTION = "BACKGROUND\_DIM2, 1D array of data, 2nd Dimension." OBJECT = COLUMN NAME = BACKGROUND DATA TYPE  $= PC$  REAL  $START$  BYTE = 1  $ITEMS$  = 1  $ITEM_BYTES$  = 4<br>BYTES = 4  $BYTES = 4$ VALID MINIMUM = 0 VALID\_MAXIMUM = 2250000 MISSING CONSTANT = -999999 UNIT  $=$  "COUNTS/SECOND" DESCRIPTION = "Background value removed from DATA. No further background removal is required. If you wish to do your own background removal, add this object to DATA then you can remove a background via your own method. The background values here were found from either a background anode or JADE's own ground method." /\* RJW, BACKGROUND, f, 2, 64, 32 \*/ END OBJECT = COLUMN END OBJECT = CONTAINER  $END$   $OBJECT$  = CONTAINER OBJECT = CONTAINER<br>
NAME = BACKGROUNI = BACKGROUND\_SIGMA\_DIM1<br>= 24891 START BYTE

```
BYTES = 128 / * = 32 * 4-bytes */
REPETITIONS = 64
DESCRIPTION = "BACKGROUND SIGMA DIM1,
 2D array of data, 1st and 2nd Dimensions." 
 OBJECT = CONTAINER
  NAME = BACKGROUND SIGMA DIM2
  STATE = 1BYTES = 4
   REPETITIONS = 32
   DESCRIPTION = "BACKGROUND_SIGMA_DIM2, 
                  1D array of data, 2nd Dimension."
  OBJECT = COLUMN
    NAME = BACKGROUND SIGMA
    DATA TYPE = PC REAL
    START BYTE = 1
    ITEMS = 1ITEM BYTES = 4
    BYTES = 4VALID MINIMUM = 0
 VALID_MAXIMUM = 100000 
    MISSING CONSTANT = -9999999UNIT = "COUNTS/SECOND"
    DESCRIPTION = "BACKGROUND SIGMA
                      1-sigma uncertainties on values in object 
                      BACKGROUND, such that 
                     true value = BACKGROUND +/- BACKGROUND SIGMA.
                     See BACKGROUND entry above for size information." 
/* RJW, BACKGROUND SIGMA, f, 2, 64, 32 */
END OBJECT = COLUMN
END OBJECT = CONTAINER
END OBJECT = CONTAINER
OBJECT = CONTAINER
 NAME = DIM1 E DIM1START BYTE = 33083BYTES = 128 / * = 32 * 4-bytes */
 REPETITIONS = 64
 DESCRIPTION = "DIM1 E DIM1,
                 2D array of data, 1st and 2nd Dimensions."
 OBJECT = CONTAINER
  NAME = DIM1 E DIM2START_BYTE = 1
  BYTES = 4REPETITIONS = 32
  DESCRIPTION = "DIM1 E DIM2,
                  1D array of data, 2nd Dimension."
  OBJECT = COLUMN
    NAME = DIM1 E
    DATA TYPE = PC REAL
    \begin{array}{ccc} \text{START} & \text{BYTE} & = & 1 \\ \text{TFIMS} & = & 1 \end{array} ITEMS = 1 
    ITEM BYTES = 4
    BYTES = 4VALID MINIMUM = 0.0 VALID_MAXIMUM = 99000.0 /* Rounded up to whole keV/q */ 
    MISSING CONSTANT = 99999.0UNIT = "eV/q"
    DESCRIPTION = "1st Dimension of DATA: Energy (center) in eV/q."
/* RJW, DIM1_E, f, 2, 64, 32 */
```
END OBJECT = COLUMN END OBJECT = CONTAINER  $END$   $OBJECT$  =  $CONTAINER$ OBJECT = CONTAINER NAME = DIM2 ELEVATION DIM1 START BYTE  $= 4127\overline{5}$ BYTES =  $128 / * = 32 * 4$ -bytes \*/ REPETITIONS = 64 DESCRIPTION = "DIM2 ELEVATION DIM1, 2D array of data, 1st and 2nd Dimensions." OBJECT = CONTAINER NAME = DIM2 ELEVATION DIM2  $START$  BYTE  $= 1$  $BYTES$  = 4 REPETITIONS = 32 DESCRIPTION = "DIM2 ELEVATION DIM2, 1D array of data, 2nd Dimension." OBJECT = COLUMN NAME = DIM2 ELEVATION  $DATA$  TYPE  $= PC$  REAL  $START$  BYTE = 1  $ITEMS = 1$ ITEM BYTES = 4  $BYTES = 4$ VALID\_MINIMUM = -90.0<br>VALID\_MAXIMUM = 90.0 VALID\_MAXIMUM  $MISSING CONSTANT = 65535.0$ UNIT = "Degrees" DESCRIPTION = "2nd Dimension of DATA: Spacecraft elevation center value. Spacecraft elevation (degs) is analogous to latitude on a sphere. In spacecraft xyz co-ords: +z is equivalent to elevation = +90 degs -z is equivalent to elevation = -90 degs (The communication dish is directed along +z)  $xy$ -plane at  $z = 0$  is equivalent to elevation = 0 Note, 2nd dimension is really look direction which has an elevation and azimuth; hence two objects describe this: DIM2\_ELEVATION and DIM2\_AZIMUTH\_DESPUN." /\* RJW, DIM2 ELEVATION, f, 2,  $64$ , 32 \*/ END OBJECT = COLUMN END OBJECT = CONTAINER  $END$   $O$  $BJECT$  = CONTAINER OBJECT = CONTAINER NAME = DIM2 AZIMUTH DESPUN DIM1  $START$  BYTE = 49467 BYTES =  $128 / * = 32 * 4$ -bytes \*/ REPETITIONS = 64 DESCRIPTION = "DIM2 AZIMUTH DESPUN DIM1, 2D array of data, 1st and 2nd Dimensions." OBJECT = CONTAINER NAME = DIM2 AZIMUTH DESPUN DIM2  $STATE = 1$  $BYTES = 4$ REPETITIONS = 32 DESCRIPTION = "DIM2\_AZIMUTH\_DESPUN\_DIM2,

```
 1D array of data, 2nd Dimension." 
   OBJECT = COLUMN
    NAME = DIM2 AZIMUTH DESPUN
     DATA TYPE = PC REAL
     START BYTE = 1
     ITERS = 1<br>
ITERS = 4
      ITEM_BYTES = 4 
     BYTES = 4VALID_MINIMUM = 0.0<br>VALID_MAXIMUM = 360.0
     VALID_MAXIMUM
     MISSING CONSTANT = 65535.0UNIT = "Degrees" DESCRIPTION = "2nd Dimension of DATA: Despun S/C azimuth - 
                         center value. Spacecraft azimuth (degs) is 
                        analogous to longitude on a sphere. In spacecraft 
                        xyz co-ords: 
                           +x is equivalent to azimuth = 0 degs 
                          +y is equivalent to azimuth = 90 degs 
                          -x is equivalent to azimuth = 180 degs 
                          -y is equivalent to azimuth = 270 degs 
                          +x is equivalent to azimuth = 360 degs 
                          +y is equivalent to azimuth = 450 degs 
                         The 'Despun' azimuth angle varies because Juno 
                        spins, where azimuth = 0 is defined as +x when
                        spin phase equals zero (e.g., despun x-z plane 
                        contains the ECLIPJ2000 north). 
                         The relationship between despun azimuth and spin 
                         phase is simply: 
                            Despun Azimuth = 360 degrees - Spin Phase 
                         Note, 2nd dimension is really look direction 
                        which has an elevation and azimuth; hence two 
                        objects describe this: DIM2_ELEVATION and 
                        DIM2_AZIMUTH_DESPUN." 
/* RJW, DIM2_AZIMUTH_DESPUN, f, 2, 64, 32 */
END OBJECT = COLUMN
END OBJECT = CONTAINER
END OBJECT = CONTAINER
OBJECT = COLUMN
 NAME = MAG VECTOR
 DATA TYPE = PC REAL
 STATE = 57659ITEMS = 3ITEM BYTES = 4
BYTES = 12VALID MINIMUM = -1600000.0VALIDMAXIMUM = 1600000.0
 MISSING CONSTANT = 9990000.0UNIT = "nT"
 DESCRIPTION = "MAG vector in nT, 3 components [X, Y, Z]MAG range is +/- 16 G, hence limits.
                     This xyz coordinate system is despun spacecraft; see
                     the definitions of DIM2_ELEVATION and DIM2_AZIMUTH: 
                      +X is when [azimuth, elevation] = [0, 0] degrees,
                      +Y is when [azimuth, elevation] = [90, 0] degrees,
                       +Z is when elevation = 90 degrees." 
/* RJW, MAG VECTOR, f, 1, 3 */
END OBJECT = COLUMN
```
## **D.2 Sample FMT file for JAD\_L30\_HLS\_ION\_TOF\_CNT\_V04.FMT**

```
/* Filename: Version04/JAD_L30_HLS_ION_TOF_CNT_V04.FMT */*/*/*/*/*/*/*/*/*/*/*/*/
/* File written: 2021/10/22 16.29:57 \phantom{0} \phantom{0} \phantom{0} \phantom{0} \phantom{0} \phantom{0} \phantom{0} \phantom{0} \phantom{0} \phantom{0} \phantom{0} \phantom{0} \phantom{0} \phantom{0} \phantom{0} \phantom{0} \phantom{0} \phantom{0} \phantom{0} \phantom{0} 
/* Will code useful Python based letters to describe each object
/* see http://docs.python.org/library/struct.html for codes */<br>/* formats will comma separated beginning with "RJW," as key then */*/
/* formats will comma separated beginning with "RJW," as key then
/* \{NAME\}, \{FORMAT\}, \{Number\} \{Number\} \{Size Dim 1\}, \{Size Dim 2\}, ... */
/* where {FORMAT} is the Python code for the type, i.e. I for uint32 */
/* and there are as many Size Dim's as number of dimensions. */
/* Remember to remove the comment markers at either end */
/* RJW, BYTES PER RECORD, 98228 *//* RJW, OBJECTS PER RECORD, 58 */
OBJECT = COLUMN
 NAME = DIMO UTC
  DATA TYPE = DATE /* ASCII character string */
  STATE = 1BYTES = 21
  VALID MINIMUM = 2011-217T00:00:00.001
                         /* SC Clock 365774402:0, JUNO Launch */ 
  VALID MAXIMUM = 2026-001T00:00:00.000 /* Expect mission end in 2025 */
  MISSING CONSTANT = 0001-001T00:00:00.000DESCRIPTION = "UTC timestamp at center (not start) of record.
                           Format is yyyy-dddTHH:MM:SS.sss 
                             where yyyy = year, ddd = day of year,
                             HH = hour, MM = minute,SS.sss = decimal seconds to millisecond resolution. 
                            Note: Duration of record can be found in S.I. seconds 
                           by DIM0 UTC UPPER - DIM0 UTC LOWER. Do not confuse
                           this with the ACCUMULATION TIME object, which is the
                           number of spacecraft clock ticks for accumulation. 
                           While 1 tick is approximately 1 second, it is not 
                           identical." 
/* RJW, DIM0_UTC, c, 1, 21 */ 
END OBJECT = COLUMN
OBJECT = COLUMN
  \begin{array}{ccc} \multicolumn{3}{c}{} & \multicolumn{3}{c}{} & \multicolumnDATA TYPE = LSB UNSIGNED INTEGER
  START BYTE = 22
  BYTES = 1VALID MINIMUM = 105 / * (0x69) *VALID MAXIMUM = 137 / * (0x89) *MISSING CONSTANT = 255 /* Unknown, or a mix of packets */
   DESCRIPTION = "Packet ID (DPID), Data Product Identifier 
                           High and Low Rate Science - Ion Time Of Flight 
                             PACKETID = 137 (0x89) = High Rate Science
                             PACKETID = 105 (0 \times 69) = Low Rate Science"
/* RJW, PACKETID, B, 1, 1 */
END OBJECT = COLUMN
OBJECT = COLUMN
 NAME = DIM0 UTC UPPER
  DATA TYPE = DATE /* ASCII character string */START BYTE = 23
 BYTES = 21 VALID_MINIMUM = 2011-217T00:00:00.001 
 VALID_MAXIMUM = 2026-001T00:00:00.000 
   MISSING_CONSTANT = 0001-001T00:00:00.000 
   DESCRIPTION = "0th Dimension of DATA: Time - upper limit.
```

```
See DIM0 UTC for description."
/* RJW, DIM0 UTC UPPER, c, 1, 21 \overline{x}/END OBJECT = COLUMN
OBJECT = COLUMN
 NAME = PACKET_MODE
 \begin{array}{rcl}\n\text{DATA} & \text{TYPE} & = & \text{LSB} & \text{INTEGER} \\
\text{START} & \text{BYTE} & = & 44\n\end{array}START_BYTE
 BYTES = 1
 VALID MINIMUM = 1
 VALID MAXIMUM = 2
 MISSING CONSTANT = 127DESCRIPTION = "Packet Mode, describes type of data telemetry.
                          -2 = HSK / Housekeeping Engineering (Level 2 only) 
                         -1 = HVE / High Voltage Engineering (Level 2 only) 
                          0 = CAL / MCP Calibration Science (Level 2 only) 
                          1 = LRS / Low Rate Science 
                          2 = HRS / High Rate Science 
                          3 = DRS / DeRived Science from LRS and/or HRS 
                         127 = Unknown 
                        254 = Wrong - but HSK, see below. (Level 2 only) 
                         255 = Wrong - but HVE, see below. (Level 2 only) 
                       (Note, this could also be calculated via PACKETID.) 
                         If you have 254 or 255 then your code is incorrect, 
                       check you read a signed byte, rather than unsigned." 
/* RJW, PACKET MODE, b, 1, 1 */
END OBJECT = COLUMN
OBJECT = COLUMN
 NAME = DIM0 UTC LOWER
 DATA TYPE = DATE /* ASCII character string */STATE = 45BYTES = 21
 VALID_MINIMUM = 2011-217T00:00:00.001 
 VALID_MAXIMUM = 2026-001T00:00:00.000 
 MISSING CONSTANT = 0001-001T00:00:00.000DESCRIPTION = "0th Dimension of DATA: Time - lower limit.
                       See DIM0 UTC for description."
/* RJW, DIMO UTC LOWER, c, 1, 21 */
END OBJECT = COLUMNOBJECT = COLUMN
 NAME = PACKET SPECIES
 DATA TYPE = LSB INTEGER
 START BYTE = 66
 BYTES = 1VALID MINIMUM = 9
  VALID_MAXIMUM = 9 
 MISSING_CONSTANT = 127<br>DESCRIPTION = "Pa
                   = "Packet Species, describes type of plasma data.
                          -1 = electrons 
                           0 = ion species 0, SP0 
                          1 = ion species 1, SP1 
                          2 = ion species 2, SP2 
                           3 = ion species 3, SP3 
                           4 = ion species 4, SP4 
                          5 = ion species 5, SP5 
                          6 = ion species 6, SP6 
                          7 = ion species 7, SP7 
                          8 = Sum of SP3, SP4 and SP5
                          9 = All ions /* or any ion, e.g., TOF and LOG */
                          10 = Single ion species derived from TOF data 
                         127 = Unknown
```

```
 255 = Wrong - but electrons, see below. 
                        If you have 255 then your code is incorrect, 
                      check you read a signed byte, rather than unsigned." 
/* RJW, PACKET SPECIES, b, 1, 1 */
END OBJECT = COLUMNOBJECT = COLUMN
 NAME = ACCUMULATION TIME
 DATA TYPE = LSB UNSIGNED INTEGER
 STATE = 67BYTES = 2VALID_MINIMUM = 1<br>VALID_MAXIMUM = 1800
 VALID_MAXIMUM
  MISSING_CONSTANT = 65535 
 UNIT = "SECONDS" /* Not S.I. Seconds, but SCLK ticks */
 DESCRIPTION = "Accumulation Time.
                     Number of seconds over which the data in this product 
                      was collected (Science Program). 
                    Note: Duration of record can be found in S.I. seconds 
                     by DIM0_UTC_UPPER - DIM0_UTC_LOWER. Do not confuse 
                      this with the ACCUMULATION_TIME object, which is the 
                     number of spacecraft clock ticks for accumulation. 
                     While 1 tick is approximately 1 second, it is not
                     identical. 
                     ACCUMULATION_TIME is left in spacecraft clock ticks to 
                    both aid matching with the level 2 data and to help 
                     filtering for data taken in a particular mode." 
/* RJW, ACCUMULATION TIME, H, 1, 1 */
END OBJECT = COLUMN
OBJECT = COLUMN
 NAME = DATA_UNITS
 DATA TYPE = LSB UNSIGNED INTEGER
 START BYTE = 69
 BYTES = 1
 VALID MINIMUM = 2
 VALID_MAXIMUM = 2
 MISSING CONSTANT = 255
 DESCRIPTION = "Data units correspond to:
                         0 = All counts in the accumulation period 
                        1 = All counts divided by number of views 
                        2 = Counts per second 
                            /* S.I. science units: */ 
                        3 = Differential Energy Flux [1/(m^2 s r s )]4 = \text{Differential Number Flux } [1 / (\text{m}^2 \text{ sr s } J)]5 = Phase Space Density [ m^2-6 s<sup>2</sup>3 ]
                             /* Convenient (non-S.I.) science units: */ 
                         6 = \text{Differential Energy Flux} [1/(cm^2 sr s )]
                        7 = Differential Number Flux [1/(cm^2 sr s keV)] 
                         8 = Phase Space Density [ cm^-6 s^3 ]
                 /* As new products are developed this list will increase */ 
                /* If a number is not listed, */* try a LBL/FMT file from a recent date. */ 255 = Unknown." 
/* RJW, DATA UNITS, B, 1, 1 */
END OBJECT = COLUMN
OBJECT = COLUMN
 NAME = SOURCE BACKGROUND
 DATA TYPE = LSB UNSIGNED INTEGER
 START BYTE = 70
 BYTES = 1 VALID_MINIMUM = 0
```

```
VALID MAXIMUM = 4
 MISSING CONSTANT = 255 DESCRIPTION = "Source of Background values (see BACKGROUND object) 
                       that have been removed from the DATA object. 
                           0 = None: No background has been removed 
                          1 = Background anode (electron sensors only) 
                          2 = Background anode (JADE-I only) 
                          3 = Derived from Background anode : Method 1: 
                                Background coefficients are time independent. 
                               See file in CALIB directory for description. 
                           4 = Derived from Background anode : Method 2: 
                                Background coefficients are per orbit. 
                               See file in CALIB directory for description. 
/* As new background removal methods are developed this list will increase */
                       255 = Unknown."
/* RJW, SOURCE BACKGROUND, B, 1, 1 */
END_OBJECT = COLUMNOBJECT = COLUMN
 NAME = SOURCE SPECIES REMAPPED
 DATA TYPE = LSB UNSIGNED INTEGER
 STATE = 71BYTES = 1
 VALID MINIMUM = 0
 VALID MAXIMUM = 0
  MISSING_CONSTANT = 255 
  DESCRIPTION = "Source of ion remapping for ION TOF data products: 
                           0 = None: Data has not been remapped on the ground.
                        255 = Unknown."
/* RJW, SOURCE SPECIES REMAPPED, B, 1, 1 */
END OBJECT = COLUMN
OBJECT = COLUMN
 NAME = SOURCE_MAG<br>DATA TYPE = LSB_UNSIGN
                   = LSB UNSIGNED INTEGER
 START BYTE = 72
 BYTES = 1
 VALID_MINIMUM = 0<br>VALID_MAXIMUM = 39
 VALID MAXIMUM
 MISSING CONSTANT = 255DESCRIP\overline{T}ION = "Source of MAG data
                       Except case 0 and 1, PAYLOAD (pl) co-ordinate MAG files
                      were used at 1s (or 2s if no 1s) resolution. 
                           0 = None: No MAG data in this product. 
                          1 = From Juno JADE's Level 2 files. 
                               (From spacecraft and therefore uncalibrated.) 
                              This is independent to JADE Level 2 version 
                              number as it does not change with versions. 
                              [Note MAG data in JADE files may be affected 
                              by the Juno time stutter.] 
                          3n = Juno's MAG's Level 3 version n calibrated 
                               files, e.g., 34 means version 4, so: 
                            30 = From Juno MAG's Level 3 version 00 quicklook 
                                 payload files. 
                                (These are temporary files not in PDS.) 
                            31 = From Juno MAG's Level 3 version 01 calibrated
                                 payload files. 
                            32 = From Juno MAG's Level 3 version 02 calibrated
                                 payload files. 
                            Likewise, 33 to 39 being Level 3 version 3 to 9. 
                        255 = Unknown. If you see a number not listed above, there may be
```
```
 later versions of MAG data - find the latest 
                        available LBL file for this product and see what that 
                        has listed." 
/* RJW, SOURCE MAG, B, 1, 1 */
END OBJECT = COLUMNOBJECT = COLUMN
 NAME = SOURCE JADE METAKERNEL
 DATA TYPE = LSB INTEGERSTART BYTE = 73
 BYTES = 2
 VALID_MINIMUM = -32767<br>VALID MAXIMUM = 32767
 VALID_MAXIMUM
 MISSING CONSTANT = -32768DESCRIPTION = "The JADE SPICE metakernel used to get the time,
                       position, velocity, orientation and transformation 
                      objects in this file. The metakernel lists the 
                      many individual spice kernels used, which are 
                       archived by NAIF and not in this PDS volume. 
                       The JADE SPICE metakernel may be found in the CALIB 
                      directory of this PDS volume, with filenames of: 
                             JAD_L30_SPICE_METAKERNEL_nnnnn.TXT 
                      where nnnnn is the SOURCE JADE METAKERNEL object
                      number (with leading zeros and positive). 
                      If any of the kernels within the metakernel are not 
                      reconstructed (but reference or predicted) for the 
                      time in question, this value will be negative. 
                      Within the JADE PDS archive this value should always 
                      be positive." 
/* RJW, SOURCE JADE METAKERNEL, h, 1, 1 */
END OBJECT = COLUMN
OBJECT = COLUMN
 NAME = SOURCE JADE CALIB
 DATA TYPE = LSB INTEGER
 START BYTE = 75
 BYTES = 2
 VALID_MINIMUM = 0<br>VALID_MAXIMUM = 32767
 VALID MAXIMUM
 MISSING CONSTANT = -32768 DESCRIPTION = "The JADE calibration files list used to convert the 
                       engineering units of Level 2 data to the scientific 
                      units in this file. Similar to the SPICE metakernel 
                      list, this lists the many individual calibration files 
                      used, each of which may be found in the CALIB 
                      directory on this PDS volume. 
                       This list may be found in the CALIB directory of this 
                       PDS volume, with filenames of: 
                            JAD_L30_CALIB_LIST_nnnnn.TXT
                       where nnnnn is the SOURCE_JADE_CALIB object 
                      number (with leading zeros and positive). 
                      If any of the calibration files listed are not final 
                      at the time in question, this value will be negative. 
                      (Newer calibration files will have a higher version and
                      simply be listed in a newer SOURCE JADE CALIB file.)
                      Within the JADE PDS archive this value should always 
                      be positive. However, a version 00 file (for team use 
                      or uploaded to JSOC, not PDS) may have negative values 
                      with predicted positions/orientations/transformations."
/* RJW, SOURCE JADE CALIB, h, 1, 1 */
END OBJECT = COLUMN
```

```
OBJECT = COLUMN
  NAME = FSW VERSION
  DATA TYPE = PC REAL
 START BYTE = 77
 BYTES = 4<br>
VALID_MINIMUM = 0.00<br>
VALID_MINIMUM = 0.00VALID_MINIMUM = 0.00<br>VALID_MAXIMUM = 9.99
 VALID_MAXIMUM
 MISSING CONSTANT = -99.99DESCRIPTION = "Flight Software version used.
                         Number should be to 2 decimal places, with rounding. 
                        e.g., 4.00, 4.10, 4.20. i.e., 4.1999998 means 4.20." 
/* RJW, FSW_VERSION, f, 1, 1 */ 
END OBJECT = COLUMN
OBJECT = COLUMN
 NAME = LUT_VERSION
  DATA TYPE = PC REAL
 START BYTE = 81\begin{tabular}{lcl} \multicolumn{2}{c}{\texttt{BYTES}} & = & 4 \\ \multicolumn{2}{c}{\texttt{VALID\_MINIMUM}} & = & 0.00 \\ \multicolumn{2}{c}{\texttt{VALID\_MAXIMUM}} & = & 9.99 \\ \end{tabular}VALID MINIMUM
 VALID_MAXIMUM
 MISSING CONSTANT = -99.99 DESCRIPTION = "LUT (Look Up Table) Version used on JADE. 
                         Number should be to 2 decimal places, with rounding. 
                        e.g., 4.00, 4.10, 4.20. i.e., 4.1999998 means 4.20." 
/* RJW, LUT VERSION, f, 1, 1 */
END OBJECT = COLUMN
OBJECT = COLUMN
 NAME = LUT VERSION SUB LETTER
  DATA TYPE = CHARACTER
  START BYTE = 85
 BYTES = 2<br>FORMAT = "A2"FORMAT DESCRIPTION = "The letter (if any) associated with the energy table 
                         used at the time of this record 
                             -- -> No sub letter for this LUT Version 
                              -A -> Sub letter is A for this LUT Version 
                              -B -> Sub letter is B for this LUT Version 
                              -C -> Sub letter is C for this LUT Version 
                              etc. 
                         For instance, the energy table files are in the CALIB 
                        directory of this PDS volume, with names like: 
                        LUT 4 00 ENERGY V01.CSV
                             (LUT_VERSION 4.00, no sub letter) 
 or 
                        LUT 5 01 K ENERGY V01.CSV
                             (LUT_VERSION 5.01, sub letter K)." 
\frac{1}{x} RJW, LUT_VERSION_SUB_LETTER, c, 1, 2 */<br>END OBJECT = COLUMN
END OBJECT
OBJECT = COLUMN
 NAME = LUT SWEEP TABLE
  \begin{array}{lll} \mathtt{DATA\_TYPE} & = \mathtt{LSB\_UNSIGNED\_INTEGER} \\ \mathtt{START\_BYTE} & = \mathtt{87} \end{array}START BYTE
 BYTES = 1
 VALID MINIMUM = 1
 VALID MAXIMUM = 23
 MISSING CONSTANT = 255
  DESCRIPTION = "The sweep tables the ion sensor used.
                         A level 2 packet will report this as 0-3, 
                         However, it requires 2 packets (a ping and a pong) 
                        to make a level 3 record: either 0 and 1, or 2 and 3.
```

```
Therefore, a value of 1 (= 01) means sweep tables
                      0 and 1 were used, while a value of 23 means sweep 
                      tables 2 and 3 were used. 
                      This object can only have the value of 1 or 23." 
/* RJW, LUT SWEEP TABLE, B, 1, 1 */
END OBJECT = COLUMN
OBJECT = COLUMN
 NAME = FILE VERSION
 DATA TYPE = LSB UNSIGNED INTEGER
 START BYTE = 88
 BYTES = 1<br>VALID MINIMUM = 0
 VALID MINIMUM
 VALID_MAXIMUM = 4
 MISSING CONSTANT = 255DESCRIPTION = "The version number of the file this record came from.
                       e.g., if you loaded file 
                             JAD_L30_LRS_ION_ANY_CNT_2016240_V04.DAT 
                      then FILE VERSION = 4.
                      [FILE VERSION = 0 is never in the PDS, but is used by
                      the JADE team prior to having required calibrations.]" 
/* RJW, FILE_VERSION, B, 1, 1 */
END OBJECT = COLUMN
OBJECT = COLUMN
 \begin{array}{ccc}\n\texttt{NAME} & = \texttt{SC\_POS\_R} \\
\texttt{DATA \texttt{TYPE}} & = \texttt{PC \texttt{REAL}}\n\end{array}DATA TYPE
 START BYTE = 89
 BYTES = 4
VALID MINIMUM = 0.000
VALID MAXIMUM = 130.000 /* Excluding Cruise to Jupiter */
 MISSING CONSTANT = 65535.000
 UNIT = "Jupiter Radii"
 DESCRIPTION = "Juno radial distance at time DIM0 UTC, from
                       Jupiter, in units of Jupiter Radii (Rj). 
                      (1 Rj = 71492.0 km) 
                      [Values may be greater than VALID_MAXIMUM 
                      during cruise to Jupiter before primary mission.]" 
/* RJW, SC POS R, f, 1, 1 */
END OBJECT = COLUMN
OBJECT = COLUMN
 NAME = SC POS R UPPER
 DATA TYPE = PC REAL
 START BYTE = 93BYTES = 4VALID MINIMUM = 0.000
VALID MAXIMUM = 130.000 /* Excluding Cruise to Jupiter */
 MISSING\_CONSTANT = 65535.000<br>UNIT = "Jupiter]= "Jupiter Radii"
 DESCRIPTION = "Juno radial distance at time DIM0 UTC UPPER, from
                       Jupiter, in units of Jupiter Radii (Rj). 
                      (1 \text{ R} \cdot \text{i} = 71492.0 \text{ km})SC POS R UPPER could be smaller or larger than
                      SC<sup>T</sup>POS<sup>R</sup>, depending if moving inbound or outbound.
                      [Values may be greater than VALID_MAXIMUM 
                      during cruise to Jupiter before primary mission.]" 
/* RJW, SC POS R UPPER, f, 1, 1 */
END OBJECT = COLUMN
OBJECT = COLUMN
 NAME = SC POS R LOWER
 DATA TYPE = PC REAL
```

```
START BYTE = 97
BYTES = 4VALID MINIMUM = 0.000
VALID MAXIMUM = 130.000 /* Excluding Cruise to Jupiter */
 MISSING CONSTANT = 65535.000UNIT = "Jupiter Radii"
 DESCRIPTION = "Juno radial distance at time DIM0 UTC LOWER, from
                       Jupiter, in units of Jupiter Radii (R_1).
                       (1 \text{ R} \cdot \text{i} = 71492.0 \text{ km})SC POS R LOWER could be smaller or larger than
                       SC POS R, depending if moving inbound or outbound.
                       [Values may be greater than VALID_MAXIMUM 
                        during cruise to Jupiter before primary mission.]" 
/* RJW, SC_POS_R_LOWER, f, 1, 1 */
END_OBJECT = = COLUMNOBJECT = COLUMN
 NAME = SC POS LAT
 \begin{tabular}{lllll} \multicolumn{2}{l}{{\bf \texttt{DATA}}_T}{\bf \texttt{YPE}} & = & $\texttt{PC}^\mathsf{T}\texttt{REA}\overline{\texttt{L}}$ \\ \multicolumn{2}{l}{\bf \texttt{START\_B}YTE} & = & $\texttt{101}$ \\ \end{tabular}START_BYTE
 BYTES = 4
VALID MINIMUM = -90.000VALID MAXIMUM = 90.000
 MISSING CONSTANT = 65535.000UNIT = "Degrees"
 DESCRIPTION = "Juno Latitude at time DIMO_UTC, in both the
                       IAU JUPITER and JUNO JSS frames, in units of degrees.
                       (0 = Equatorial)
                       (JUNO_JSS is a despun version of IAU_JUPITER, hence 
                       they have identical latitudes.)" 
/* RJW, SC POS LAT, f, 1, 1 */
END OBJECT = COLUMNOBJECT = COLUMN
 NAME = SC_POS_LAT_UPPER
 DATA_TYPE = PC_REALSTATE = 105BYTES = 4
VALID MINIMUM = -90.000VALID MAXIMUM = 90.000
 MISSING CONSTANT = 65535.000UNIT = "Degrees"
 DESCRIPTION = "Juno Latitude at time DIM0 UTC UPPER, in both the
                       IAU JUPITER and JUNO JSS frames, in units of degrees.
                       (0 = Equatorial)
                       SC POS LAT UPPER could be smaller or larger than
                       SC_POS_LAT. 
                       (JUNO_JSS is a despun version of IAU_JUPITER, hence 
                       they have identical latitudes.)" 
/* RJW, SC POS LAT UPPER, f, 1, 1 */
END OBJECT = COLUMN
OBJECT = COLUMN
 \begin{tabular}{lllll} \multicolumn{2}{l}{{\bf NAME}} & = & $\text{SC\_POS\_LAT\_LOWER}$ \\ \multicolumn{2}{l}{\bf DATA}& {\bf TYPE} & = & $\text{PC\_REAL}$ \end{tabular}= PCREAL
 START BYTE = 109BYTES = 4VALID MINIMUM = -90.000VALID MAXIMUM = 90.000
 MISSING CONSTANT = 65535.000
 UNIT = "Degrees"
 DESCRIPTION = "Juno Latitude at time DIM0 UTC LOWER, in both the
                        IAU_JUPITER and JUNO_JSS frames, in units of degrees.
```

```
 (0 = Equatorial) 
                      SC POS LAT LOWER could be smaller or larger than
                      SC_POS_LAT. 
                       (JUNO_JSS is a despun version of IAU_JUPITER, hence 
                       they have identical latitudes.)" 
/* RJW, SC POS LAT LOWER, f, 1, 1 */
END OBJECT = COLUTIONOBJECT = COLUMN
NAME = SC_POS_LOCAL_TIME
DATA TYPE = PC REAL
 START BYTE = 11\overline{3}BYTES = 4
VALID MINIMUM = 0.000
VALID MAXIMUM = 24.000
 MISSING\_CONSTANT = 65535.000UNIT = "Hours"
  DESCRIPTION = "Juno's (jovian) Local Time at time DIM0_UTC, 
                      in units of hours. 
                        00 = Midnight 
                       06 = Dawn
                       12 = Noon
                       18 = Dusk''/* RJW, SC POS LOCAL TIME, f, 1, 1 */
END OBJECT = COLUMNOBJECT = COLUMN
 NAME = SC_POS_LOCAL_TIME_UPPER
 \begin{tabular}{lllll} \multicolumn{2}{l}{{\bf \texttt{DATA}}_T}{\bf \texttt{YPE}} & = & {\bf \texttt{PC}}_R{\bf \texttt{EA}}\\ {\bf \texttt{START}} & {\bf \texttt{BYTE}} & = & 117\\ \end{tabular}START_BYTE
 BYTES = 4VALID MINIMUM = 0.000
VALID MAXIMUM = 24.000
 MISSING CONSTANT = 65535.000UNIT = "Hours"
  DESCRIPTION = "Juno's (jovian) Local Time at time DIM0_UTC_UPPER, 
                      in units of hours. 
                         00 = Midnight 
                        06 = Dawn
                       12 = Noon
                       18 = \text{Dusk}"
/* RJW, SC_POS_LOCAL_TIME_UPPER, f, 1, 1 */END OBJECT = COLUMN
OBJECT = COLUMN
 NAME = SC_POS_LOCAL_TIME_LOWER
 DATA TYPE = PC REAL
 START BYTE = 121
 BYTES = 4<br>VALID MINIMUM =
VALID MINIMUM = 0.000
VALID MAXIMUM = 24.000
 MISSING CONSTANT = 65535.000UNIT = "Hours"
  DESCRIPTION = "Juno's (jovian) Local Time at time DIM0_UTC_LOWER, 
                       in units of hours. 
                        00 = Midnight 
                       06 = Dawn
                       12 = Noon
                       18 = \text{Dusk}"
/* RJW, SC POS LOCAL TIME LOWER, f, 1, 1 */
END OBJECT = COLUMN
OBJECT = COLUMN
```

```
NAME = SC_POS_SYSIII_ELONG
DATA TYPE = PC REAL
START BYTE = 125
 BYTES = 4VALID MINIMUM = 0.000
VALID MAXIMUM = 360.000
 MISSING CONSTANT = 65535.000UNIT = "Degrees"
  DESCRIPTION = "Juno's (jovian) SYSIII (East) Longitude at time 
                  DIMO UTC, in units of degrees."
/* RJW, SC POS SYSIII ELONG, f, 1, 1 */
END OBJECT = COLUMN
OBJECT = COLUMN
 NAME = SC_POS_SYSIII_ELONG_UPPER
 DATA TYPE = PC REAL
 START BYTE = 129
 BYTES = 4VALID MINIMUM = 0.000
VALID MAXIMUM = 360.000
 MISSING CONSTANT = 65535.000
 UNIT = "Degrees"
  DESCRIPTION = "Juno's (jovian) SYSIII (East) Longitude at time 
                  DIM0 UTC UPPER, in units of degrees."
/* RJW, SC POS SYSIII ELONG UPPER, f, 1, 1 */
END OBJECT = COLUMN
OBJECT = COLUMN
 NAME = SC_POS_SYSIII_ELONG_LOWER
 DATA_TYPE = PC_REALSTART BYTE = 133
 BYTES = 4VALID MINIMUM = 0.000
VALID MAXIMUM = 360.000
 MISSING CONSTANT = 65535.000UNIT = "Degrees"<br>DESCRIPTION = "Juno's (
                = "Juno's (jovian) SYSIII (East) Longitude at time
                  DIM0 UTC LOWER, in units of degrees."
\frac{1}{x} RJW, SC_POS_SYSIII_ELONG_LOWER, f, 1, 1 */<br>END OBJECT = COLUMN
END_OBJECT
OBJECT = COLUMN
 NAME = SC_POS_JUPITER_J2000XYZ
 DATA TYPE = PC<sub>_</sub>REAL
 START BYTE = 137ITEMS = 3ITEM BYTES = 4
 BYTES = 12
VALID MINIMUM = -10008880.0 /* ~ -140 Rj */
VALID MAXIMUM = 10008880.0 /* ~ +140 Rj */
 MISSING\_CONSTANT = 65535.0 /* ~ +0.917 Rj */
 UNIT = "km"
  DESCRIPTION = "Juno position from Jupiter in J2000 Cartesian 
                   co-ordinates [x, y, z] (units km).
                   [Values may be outside of VALID_MIN/MAX range (~140Rj) 
                  during cruise to Jupiter before primary mission.]" 
/* RJW, SC POS JUPITER J2000XYZ, f, 1, 3 */
END OBJECT = COLUMN
OBJECT = COLUMN
 NAME = SC_VEL_JUPITER_J2000XYZ
 DATA TYPE = PC REAL
 START BYTE = 149
```

```
ITEMS = 3 = 3<br>ITEM BYTES = 4 ITEM_BYTES = 4 
 BYTES = 12VALID_MINIMUM = -70.0<br>VALID_MAXIMUM = 70.0VALID_MAXIMUM
 MISSING CONSTANT = 65535.0UNIT = "km/s"<br>DESCRIPTION = "Juno
                 = "Juno Velocity with respect to Jupiter in J2000
                   Cartesian co-ordinates [Vx, Vy, Vz] (units km/s)."
/* RJW, SC_VEL_JUPITER_J2000XYZ, f, 1, 3 */ 
END OBJECT = COLUMN
OBJECT = COLUMN
 NAME = SC_VEL_ANGULAR_J2000XYZ
 DATA TYPE = PC REAL
 START BYTE = 16\overline{1}ITEMS = 3ITEM BYTES = 4
 BYTES = 12VALID MINIMUM = -1.0 /* General limit */
VALID MAXIMUM = 1.0 /* General limit */
 MISSING\_CONSTANT = 65535.0UNIT = "radians/s" DESCRIPTION = "Juno Angular Velocity in Cartesian co-ordinates 
                     [AVx,AVy,AVz] (units radians/s). 
                       (This is calculated with the SPICE ckgpav command 
                      where ref=J2000. SPICE defines it as 'This is the 
                     axis about which the reference frame tied to the 
                     instrument is rotating in the right-handed sense.')" 
/* RJW, SC VEL ANGULAR J2000XYZ, f, 1, 3 */
END OBJECT = COLUMN
OBJECT = COLUMN
 NAME = SC_SPIN_PERIOD
 DATA_TYPE = PC_REALSTART BYTE = 17\overline{3}BYTES = 4
 VALID_MINIMUM = 0.0<br>VALID_MAXIMUM = 70.0
 VALID MAXIMUM
 MISSING CONSTANT = 65535.0UNIT = "SECONDS"
  DESCRIPTION = "Juno spin period (seconds). 
                  This is not useful during spacecraft maneuvers."
/* RJW, SC SPIN PERIOD, f, 1, 1 */
END OBJECT = COLUMN
OBJECT = COLUMN
 NAME = SC_SPIN_PHASE
 DATA_TYPE = PC_REAL<br>
START BYTE = 177
 START BYTEBYTES = 4VALID MINIMUM = 0.000
VALID MAXIMUM = 360.000
 MISSING CONSTANT = 65535.000UNIT = "Degrees"
  DESCRIPTION = "Juno's spin phase at time DIM0_UTC, 
                  in units of degrees." 
/* RJW, SC SPIN PHASE, f, 1, 1 */
END OBJECT = COLUMN
OBJECT = COLUMN
 NAME = SC_SPIN_PHASE_UPPER
 DATA TYPE = PC REAL
```

```
START BYTE = 181
BYTES = 4VALID MINIMUM = 0.000
VALID MAXIMUM = 360.000
 MISSING CONSTANT = 65535.000UNIT = "Degrees"
 DESCRIPTION = "Juno's spin phase at time DIM0 UTC UPPER,
                 in units of degrees." 
/* RJW, SC SPIN PHASE UPPER, f, 1, 1 */
END OBJECT = COLUMNOBJECT = COLUMN
NAME = SC_SPIN_PHASE_LOWER
 DATA_TYPE = PC_REALSTATE = 185BYTES = 4
VALID MINIMUM = 0.000
VALID MAXIMUM = 360.000
 MISSING CONSTANT = 65535.000UNIT = "Degrees"
 DESCRIPTION = "Juno's spin phase at time DIMO_UTC_LOWER,
                in units of degrees." 
/* RJW, SC SPIN PHASE LOWER, f, 1, 1 */
END OBJECT = COLUMN
OBJECT = CONTAINER
 NAME = DESPUN_SC_TO_J2000_DIM1<br>START BYTE = 189
 START_BYTE
 BYTES = 12 / * = 3 * 4-bytes */
 REPETITIONS = 3
 DESCRIPTION = "DESPUN SC TO J2000 DIM1,
                 2D array of data, 1st and 2nd Dimensions." 
 OBJECT = CONTAINER
  NAME = DESPUN_SC_TO_J2000_DIM2
  START BYTE = 1
  BYTES = 4
  REPETITIONS = 3DESCRIPTION = "DESPUN SC TO J2000 DIM2,
                 1D array of data, 2nd Dimension."
  OBJECT = COLUMN
   NAME = DESPUN SC TO J2000
    DATA TYPE = PC_REAL
    START BYTE = 1ITEMS = 1ITEM BYTES = 4
    BYTES = 4VALID MINIMUM = -1.0VALID MAXIMUM = 1.0
    MISSING CONSTANT = 65535.0
    DESCRIPTION = "Rotation matrix from despun spacecraft
                     co-ordinates to J2000. 
                    This is a 3x3 matrix, but if read in as a 1x9 
                    stream then the 1D stream is [a,b,c, d,e,f, q,h,i] and the 2D matrix would be [a,b,c 
 d,e,f 
                                          g,h,i]" 
/* RJW, DESPUN_SC_TO_J2000, f, 2, 3, 3 */ 
END OBJECT = COLUMN
END OBJECT = CONTAINER
END OBJECT = CONTAINER
```
OBJECT = CONTAINER NAME = J2000 TO JSSXYZ DIM1 START BYTE = 225 BYTES =  $12 / * = 3 * 4$ -bytes \*/ REPETITIONS =  $3$ <br>DESCRIPTION =  $\blacksquare$  $=$  "J2000 TO JSSXYZ DIM1, 2D array of data, 1st and 2nd Dimensions." OBJECT = CONTAINER  $NAME$  = J2000 TO JSSXYZ DIM2  $START$  BYTE = 1  $BYTES$  = 4<br>REPETITIONS = 3 REPETITIONS DESCRIPTION = "J2000\_TO\_JSSXYZ\_DIM2, 1D array of data, 2nd Dimension." OBJECT = COLUMN  $NAME$  = J2000 TO JSSXYZ  $DATA$  TYPE = PC REAL  $START$  BYTE  $= 1$  $\begin{array}{ccc}\n\text{ITEMS} & = & 1 \\
\text{ITEM_BYTES} & = & 4\n\end{array}$  ITEM\_BYTES = 4 BYTES  $= 4$ <br>
VALID\_MINIMUM  $= 1.0$ <br>
VALID\_MAXIMUM  $= 1.0$ VALID MINIMUM VALID MAXIMUM  $MISSING CONSTANT = 65535.0$  DESCRIPTION = "Rotation matrix from J2000 co-ordinates to JSS xyz (JSS = Jupiter-De-Spun-Sun, see SIS for details). This is a 3x3 matrix, but if read in as a 1x9 stream then the 1D stream is [a,b,c, d,e,f, g,h,i] and the 2D matrix would be [a,b,c d,e,f g,h,i]" /\* RJW, J2000 TO JSSXYZ, f, 2, 3, 3 \*/ END OBJECT = COLUMN END OBJECT = CONTAINER END\_OBJECT = CONTAINER<br>
END OBJECT = CONTAINER<br>
= CONTAINER OBJECT = CONTAINER NAME = J2000\_TO\_JSSRTP\_DIM1<br>START BYTE = 261 START\_BYTE BYTES =  $12 \frac{\times}{} = 3 \times 4$ -bytes \*/  $REPETITIONS = 3$  DESCRIPTION = "J2000\_TO\_JSSRTP\_DIM1, 2D array of data, 1st and 2nd Dimensions." OBJECT = CONTAINER NAME = J2000\_TO\_JSSRTP\_DIM2  $\begin{array}{rcl} \text{START} & \text{BYTE} & = & 1 \\ \text{BYTES} & = & 4 \end{array}$ BYTES<sup>-</sup>  $REPETITIONS = 3$  DESCRIPTION = "J2000\_TO\_JSSRTP\_DIM2, 1D array of data, 2nd Dimension." OBJECT = COLUMN NAME = J2000\_TO\_JSSRTP  $\begin{array}{lll} \mathtt{DATA\_TYPE} & = & \mathtt{PC\_REAL} \\ \mathtt{START} & \mathtt{BYTE} & = & 1 \end{array}$ START\_BYTE  $ITEMS$  = 1 ITEM BYTES = 4  $BYTES = 4$ VALID MINIMUM  $=$   $-1.0$ VALID MAXIMUM = 1.0

MISSING CONSTANT = 65535.0 DESCRIPTION = "Rotation matrix from J2000 co-ordinates to JSS RTP, where RTP is Jupiter centered right handed R-Theta-Phi. (JSS = Jupiter-De-Spun-Sun, see SIS for details.) This is a 3x3 matrix, but if read in as a 1x9 stream then the 1D stream is [a,b,c, d,e,f, g,h,i] and the 2D matrix would be [a,b,c d,e,f  $q, h, i]$ " /\* RJW, J2000 TO JSSRTP, f, 2, 3, 3 \*/  $END\_OBJECT$  = COLUMN<br>  $ID \overline{OBJECT}$  = CONTAINER END\_OBJECT  $END$   $OBJECT$  = CONTAINER OBJECT = COLUMN  $NAME$  = MCP VOLTAGE  $DATA$  TYPE  $= PC$  REAL  $START$  BYTE = 297  $ITEMS$  = 1 ITEM BYTES  $= 4$  $BYTES = 4$ VALID MINIMUM  $= -4000.000$ VALID MAXIMUM = 4000.000  $MISSI\overline{NG}$  CONSTANT = 65535.000<br>UNIT = "Volts" UNIT  $= "Volts"$ DESCRIPTION = "MCP Voltage on sensor."  $/*$  RJW, MCP VOLTAGE, f, 1, 1 \*/  $END$  OBJECT  $=$  COLUMN OBJECT = CONTAINER NAME = ISSUES CONTAINER  $START$  BYTE = 301 BYTES =  $4$ <br>
REPETITIONS = 2<br>
DECOLLET REPETITIONS DESCRIPTION = "ISSUES CONTAINER, size 2." OBJECT = COLUMN  $NAME$  = ISSUES  $\begin{array}{lll} \mathtt{DATA\_TYPE} & = \mathtt{LSB\_UNSIGNED\_INTEGER} \\ \mathtt{START\_BYTE} & = \mathtt{1} \end{array}$  $START$  BYTE  $I$ TTEMS = 1 ITEM BYTES = 4  $BYTES = 4$ VALID\_MINIMUM = 0  $VALID$  MAXIMUM  $= 4294967294$  MISSING\_CONSTANT = 4294967295 DESCRIPTION = "Issues or potential issues in this data record. [Two values for ions as this is the ISSUES object from both the ping and pong level 2 packets used to create this record.] These are issues that can be identified within the JADE packet of data itself without any external information. e.g. timing issues due to the MAG time stutter, or any voltage pulsing, would not be included as there are no indicators to them within this JADE packet. [For a more comprehensive list of potential issues from internal and external sources please see the Level 3 data.] Level 2 issues of this JADE packet are flagged by individual bits, and several may be hit. If no issues are flagged then this 4-byte unsigned integer is zero. A value of 4294967295 is the MISSING\_CONSTANT and means that the issue status is currently unknown.

 All bits at 0 implies all is okay as seen by this packet. If a bit is set to 1 then that bit is flagged, otherwise it is set to zero and unflagged.

The bits are set as followed, grouped in to seriousness:

 Not very serious issues for doing science: Bit 0 = UTC time is predicted, yet to be finalized. Bit 1 = Position/Orientation values predicted, yet to be finalized. Level 3 (and above) data only. Bit  $2$  = TABLES VERSION object was altered on the ground to accurately reflect a 'commanded parameter update' outside the initial per-orbit commands JADE is returning. [If changed, the original downlinked TABLES VERSION value can be found by crossreferencing the PARAM\_TABLE\_VER object in the JAD L20 HSK ALL SHK files. Note here the PARAM\_TABLE\_VER\_value is given as a unsigned integer of Hex Major-Middle-Minor, such that a value of 770 decimal is in hex 0x302, meaning Table Version 3.02 ]

- Bit 3 = FSW\_VERSION 4.00 LRS/CAL Ion Species bug fixed on the ground by adjusting TIMESTAMP\_WHOLE, TIMESTAMP\_SUB, and ACCUMULATION\_TIME based on cross-referencing JADE commanding.
- Bit 4 = LRS/CAL Ion Species record with unobserved look directions (views) populated using views from neighboring record. See Bit 12 for uncorrected/unpopulated description. (Only possible if ACCUMULATION\_TIME = 30.)
- Bit  $5 =$  TIMESTAMP WHOLE/SUB adjusted on the ground to mitigate any Juno time stutter affects. [Other TIMESTAMPs are susceptible to the onboard time stutter too, but only the JADE packet TIMESTAMP WHOLE/SUB is tracked here.]
- Bit  $6 =$  Currently unused.
- Bit  $7 =$  Warning, a leap second occurs during the accumulation period.

 Data slightly different than expected, but can be used for science with a little extra coding:

- Bit 8 = ACCUM TRUNCATION object flagged.
- Bit 9 = Electron (HRS/LRS/CAL) MAG objects are not tracked, are either zeros or MISSING\_CONSTANT. [LRS and CAL did not have MAG objects prior to FSW\_VERSION 4.10, therefore those MAG objects here are set to MISSING\_CONSTANT when FSW VERSION < 4.10.]
- Bit  $10 =$  TIMESTAMP WHOLE/SUB affected by a Juno onboard time stutter, JADE reported timestamp is likely 1 whole tick too large. [Other TIMESTAMPs are susceptible to the onboard time stutter too, but only the JADE packet TIMESTAMP\_WHOLE/SUB is tracked here.]<br>Bit 11 = Currently unused.
- Currently unused.
- Bit 12 = LRS/CAL Ion Species record potentially has unobserved look directions (spin phase sectors or views) present in the data, meaning the record may not contain data for a full 4pi

 steradians field-of-view. Unobserved look directions have zero counts per view (or counts per second) in the data, although an observed look direction may also have zero counts if no ions were measured. Therefore there is a potential confusion over zero measured counts or simply unmeasured. e.g. if the spin period is 30.7 seconds, then not all of the 78 spin phase sectors will be sampled in 30 seconds. (Unobserved views are only possible if ACCUMULATION\_TIME <= 30.) See the JADE SIS for more information. Bit 13 = At least one anode is blanked. See SIS document for further information. Bit 14 = FSW\_VERSION 4.00 LRS/CAL Ion Species bug warning: Not fixed as yet - when fixed it will become bit 3 of ISSUES instead. Level 2 data only when FSW VERSION =  $4.00$ , ACCUMULTION\_TIME object is MISSING\_CONSTANT. Also, TIMESTAMP WHOLE: TIMESTAMP SUB is the end of the packet rather than the usual start, see TIMESTAMP WHOLE object for more details. [Only affects data from 2015-089 to 2015-115.] Bit 15 = Electron Anodes Reversed. Level 2 data only when FSW\_VERSION < 4.10 and only electron packets. Electron anodes are reversed in order and need to be remapped, however electron Spin Phase data (LRS data) cannot be remapped. See the SIS document for more information about this. [Affects all electron data 2011 to 2015-115.] Data very different than expected, may not be suitable for science - use with extreme caution. Bit 16 = Data is not from flight instrument on Juno, see FLIGHT OR STL object. Bit 17 = MCP NOT AT COMMANDED object flagged. Electron HRS/CAL/HVE packets use all three electron sensors and therefore have three MCP\_NOT\_AT\_COMMANDED\_values per packet. Setting this flag means at least one of those three mcps is not at its commanded value. Bit 18 = Data includes some JADE-E300 sensor data. (Only flagged for HRS, LRS, CAL and HVE data.) E300 has a high voltage power supply issue and reported energy steps may be incorrect. If E300 is off but still reported in the data product, it may be zeros of fill values. Bit  $19 =$  Ion packet abruptly truncated. This packet should not be used. It had an ACCUMULATION\_TIME = 1, ACCUM\_TRUNCATION = 1 and the DATA object is all zeros, with a timestamp that matches an earlier valid packet that was not truncated and has non-zero DATA. e.g. TOF and LOG example in level 2 data at TIMESTAMP\_WHOLE of 495879710 (UTC 2015-261). Bit 20 = MCP Dipping Triggered, in one or more sensors. If the sensor measures excessive counts, it temporarily lowers the MCP voltage to reduce the number of counts and protect the sensor. The MCP NOT AT COMMANDED object is also flagged (Bit  $17$  in ISSUES) since the MCP is

 no longer at the commanded voltage. For HRS/CAL/HVE electrons (datasets where multiple sensors are on) it is possible that one sensor has been dipped, but the others are not and still providing good data. (First MCP dip was HRS electrons, 2017-350.) Bit 21 = MCP Dipped sensor's DATA set to fill values. If MCP dipping has triggered (Bit 20 of ISSUES) then: DATA and BACKGROUND objects (and their \* SIGMAs) have been replaced with MISSING\_CONSTANT values. (Never used for Level 2 data, which has the counts as measured in the dipped state.) In addition, Bit 17 of the ISSUES object (i.e. MCP\_NOT\_AT\_COMMANDED object = 1) is set to zero, and, if it exists, the MCP NOT AT COMMANDED object itself is changed (from 1) to be 0 for the offending sensor(s). If the DATA object contains data from multiple sensors (HRS/CAL/HVE electrons) then only the elements of the DATA object for the dipped sensor are set to MISSING\_CONSTANT (as identified by the MCP\_NOT\_AT\_COMMANDED value for each sensor (prior to setting them to 0)). [See Bit 22 for a similar flag.] Bit 22 = 1 or more ELC sensor DATA set to fill values. Affects only electron HRS/CAL/HVE products (i.e. products that use multiple sensors), and generally only when starting that mode. When switching to HRS/CAL/HVE from LRS, one JADE-E sensor is already on, and the other(s) have to turn on, then it takes some time for that sensor to reach the commanded voltage. For a given record, MCP NOT AT COMMANDED =  $0$ for one sensor but is  $\overline{still} = 1$  for others. That is one sensor is taking valid science but the other(s) are not there yet and for those sensors: DATA and BACKGROUND objects (and their \*\_SIGMAs) have been replaced with MISSING CONSTANT values. (Never used for Level 2 data, which has the counts as measured in the dipped state.) In addition, Bit 17 of the ISSUES object (i.e. MCP NOT AT COMMANDED object = 1) is set to zero, and, if it exists, the MCP\_NOT\_AT\_COMMANDED object\_itself\_is\_changed (from 1) to be 0 for the offending sensor(s). Only the elements of the DATA object for the original MCP NOT AT COMMANDED = 1 sensor(s) (prior to setting them to 0) are set to MISSING\_CONSTANT. [Bits 21 and 22 are essentially the same feature caused by an mcp voltage not being at the commanded value, but the reason why this is the case is different. The treatment is identical for both Bit 21 and Bit 22.] Bit 23 = Currently unused. Bit 24 = Currently unused. Bit 25 = Currently unused. Bit 26 = Currently unused. Bit 27 = Currently unused. Bit 28 = Currently unused.

```
Bit 29 = Currently unused.
                       Bit 30 = Currently unused.
                       Bit 31 = Reserved for MISSING CONSTANT use.
                       Each bit has a decimal value of 2^{(k)} number}, and the
                       Issues flag is the sum of 2^{flagged bit numbers}.
                       For instance, if this ISSUES flag = 131329, then in 
                       binary that value is 00000000000000100000000100000001 
                       showing bits 17, 8 and 0 are flagged. 
                        [If a currently unused bit is set, please check the 
                       latest LBL file for this product that you can find to 
                        see if it now has a definition.]" 
   OBJECT = BIT_COLUMN
     NAME = ISSUES BITSBIT DATA TYPE = BOOLEAN
     START BIT = 1
     BITS = 32
     ITEMS = 32 ITEM_BITS = 1 
     \begin{array}{ccc} \mathtt{MINIMUM} & = & 0 \\ \mathtt{MAXIMUM} & = & 1 \end{array}MAXIMUM
 DESCRIPTION = "See ISSUES column object for description of bits." 
END_OBJECT = BIT_COLUMN
/* RJW, ISSUES, I, 1, 2 */END OBJECT = COLUMN
END OBJECT = CONTAINER
OBJECT = COLUMN
 NAME = TIMESTAMP WHOLE
 DATA_TYPE = LSB_UNSIGNED_INTEGER<br>START BYTE = 309
 START BYTE
 ITEMS = 2
 ITEM BYTES = 4
 BYTES = 8VALID MINIMUM = 365774402 /* 2011-Aug-05: Juno Launch */
VALID MAXIMUM = 599573000 /* ~ 2019-Jan-01 */
 MISSING CONSTANT = 0\overline{\text{DESCRIPT}}ION = "Timestamps (Whole Second) of JADE Level 2 packets
                       used to make this Level 3 record. 
                       (Both the ping and pong level 2 packets.)" 
/* RJW, TIMESTAMP WHOLE, I, 1, 2 */
END OBJECT = COLUMNOBJECT = COLUMN
 NAME = TIMESTAMP SUB
 \begin{tabular}{lllll} \multicolumn{2}{l}{{\bf \texttt{DATA}}\_TYPE} & = & \multicolumn{2}{l}{\bf \texttt{LSB\_UNSIGNED\_INTER}} \\ \multicolumn{2}{l}{\bf \texttt{START\_BYTE}} & = & \multicolumn{2}{l}{\bf \texttt{317}} \\ \end{tabular}STATE = 31<br>TTEMS = 2
  ITEMS = 2 
 ITEM BYTES = 2BYTES = 4VALID_MINIMUM = 0<br>VALID_MAXIMUM = 65535
 VALID MAXIMUM
 MISSING CONSTANT = 0 DESCRIPTION = "Timestamps (Subsecond) of JADE Level 2 packets 
                       used to make this Level 3 record. 
                      (Both the ping and pong level 2 packets.)" 
/* RJW, TIMESTAMP SUB, H, 1, 2 */END OBJECT = COLUMN
OBJECT = CONTAINER
 NAME = DATA DIM1
```
 $STATE = 321$ BYTES =  $372 / * = 1 * 93 * 4$ -bytes \*/ REPETITIONS = 64 DESCRIPTION = "DATA\_DIM1, 3D array of data, 1st, 2nd and 3rd Dimensions." OBJECT = CONTAINER  $NAME$  = DATA DIM2  $START$  BYTE = 1 BYTES =  $372 / * = 93 * 4$ -bytes \*/ REPETITIONS = 1 DESCRIPTION = "DATA\_DIM2, 2D array of data, 2nd Dimension." OBJECT = CONTAINER  $NAME$  = DATA DIM3  $START$  BYTE  $= 1$  $BYTES = 4$ REPETITIONS = 93 DESCRIPTION = "DATA\_DIM3, 1D array of data, 3rd Dimension." OBJECT = COLUMN  $\begin{array}{ccc} \text{NAME} & = & \text{DATA} \end{array}$  $\begin{tabular}{lllll} \multicolumn{1}{l}{{\bf \texttt{DATA}}_T}{\bf \texttt{YPE}} & = & {\bf \texttt{PC}}_R{\bf \texttt{EAL}}\\ {\bf \texttt{START}}_B{\bf \texttt{SYTE}} & = & 1 \end{tabular}$  $START$  BYTE  $ITEMS = 1$  $ITER$  BYTES  $= 4$  $BYTES = 4$ VALID MINIMUM =  $-999998$  /\* if background removed, can be <0 \*/ VALID MAXIMUM = 2250000 MISSING CONSTANT = -999999 UNIT  $=$  "COUNTS/SECOND" DESCRIPTION = "DATA: Counts/Second 64 Energy x 1 Look Direction x 93 Channels. These channels are expressed as a duration in seconds in object DIM3\_TOF, and for more details see the TOF\_CHANNEL\_TO\_SECONDS\_HLC\_V04.CSV file in the CALIB directory of this PDS archive. The Level 2 data had 96 channels, those last 3 are now objects TOF WITH START OVERLOAD, TOF\_TOO\_SHORT and TOF\_TOO\_LONG respectively." /\* RJW, DATA, f, 3, 64, 1, 93 \*/ END OBJECT = COLUMN  $END$   $OBJECT$  =  $CONTAINER$  $END$  OBJECT  $=$  CONTAINER END OBJECT = CONTAINER OBJECT = CONTAINER<br>
NAME = DATA SIGMA = DATA SIGMA DIM1  $START$  BYTE = 24129 BYTES =  $372 / * = 1 * 93 * 4$ -bytes \*/ REPETITIONS = 64 DESCRIPTION = "DATA SIGMA DIM1, 3D array of data, 1st, 2nd and 3rd Dimensions." OBJECT = CONTAINER NAME = DATA SIGMA DIM2  $START$  BYTE  $= 1$ BYTES =  $372 / * = 93 * 4$ -bytes \*/ REPETITIONS = 1 DESCRIPTION = "DATA\_SIGMA\_DIM2, 2D array of data, 2nd Dimension."

OBJECT = CONTAINER NAME = DATA SIGMA DIM3  $START$  BYTE = 1 BYTES  $= 4$ <br>
REPETITIONS  $= 93$ <br>
DESCRIPTIONS REPETITIONS<br>DESCRIPTION = "DATA\_SIGMA\_DIM3, 1D array of data, 3rd Dimension." OBJECT = COLUMN  $\begin{array}{rcl} \texttt{NAME} & = \texttt{DATA\_SIGMA} \end{array}$ DATA\_TYPE =  $PC_REAL$ <br>START BYTE = 1 START BYTE  $ITEMS$  = 1 ITEM BYTES = 4  $BYTES = 4$ VALID MINIMUM = 0 VALID\_MAXIMUM = 100000  $MISSING$  CONSTANT = -999999 UNIT  $=$  "COUNTS/SECOND" DESCRIPTION = "DATA\_SIGMA 1-sigma uncertainties on values in object DATA, such that true value =  $DATA +/-$  DATA SIGMA. See DATA entry above for size information." /\* RJW, DATA\_SIGMA, f, 3, 64, 1, 93 \*/  $END \overline{O}BJECT$  = COLUMN<br>  $END \overline{O}BJECT$  = CONTAINE  $=$  CONTAINER  $END$   $OBJECT$  = CONTAINER  $END$   $OBJECT$  = CONTAINER OBJECT = CONTAINER NAME = BACKGROUND DIM1  $START_BYTE$  = 47937 BYTES = 372  $/* = 1 * 93 * 4$ -bytes \*/ REPETITIONS = 64 DESCRIPTION = "BACKGROUND DIM1, 3D array of data, 1st, 2nd and 3rd Dimensions." OBJECT = CONTAINER NAME = BACKGROUND DIM2 START BYTE = 1 BYTES =  $372 / * = 93 * 4$ -bytes \*/  $REPETITIONS = 1$ DESCRIPTION = "BACKGROUND DIM2, 2D array of data, 2nd Dimension." OBJECT = CONTAINER NAME = BACKGROUND DIM3  $\begin{array}{rcl} \text{START} & \text{BYTE} & = & 1 \\ \text{BYTES} & = & 4 \end{array}$ BYTES<sup>-</sup>  $REPETITIONS = 93$ DESCRIPTION = "BACKGROUND DIM3, 1D array of data, 3rd Dimension." OBJECT = COLUMN NAME = BACKGROUND<br>DATA TYPE = PC REAL =  $PC$ <sup>REAL</sup> = 1 START\_BYTE  $ITEMS = 1$ ITEM BYTES = 4  $BYTES$  = 4 VALID MINIMUM = 0 VALID MAXIMUM = 2250000

MISSING CONSTANT = -999999 UNIT = "COUNTS/SECOND" DESCRIPTION = "Background value removed from DATA. No further background removal is required. If you wish to do your own background removal, add this object to DATA then you can remove a background via your own method. The background values here were found from either a background anode or JADE's own ground method." /\* RJW, BACKGROUND, f, 3, 64, 1, 93 \*/ END OBJECT = COLUMN END OBJECT = CONTAINER END\_OBJECT = CONTAINER  $END$   $OBJECT$  = CONTAINER OBJECT = CONTAINER NAME = BACKGROUND\_SIGMA\_DIM1<br>START BYTE = 71745 START\_BYTE BYTES =  $372 / * = 1 * 93 * 4$ -bytes \*/ REPETITIONS =  $64$ <br>DESCRIPTION =  $"B1$ = "BACKGROUND SIGMA DIM1, 3D array of data, 1st, 2nd and 3rd Dimensions." OBJECT = CONTAINER NAME = BACKGROUND\_SIGMA\_DIM2<br>START BYTE = 1 START\_BYTE<br>BYTES  $= 372$  /\* = 93 \* 4-bytes \*/  $REPETITIONS = 1$  DESCRIPTION = "BACKGROUND\_SIGMA\_DIM2, 2D array of data, 2nd Dimension." OBJECT = CONTAINER NAME = BACKGROUND SIGMA DIM3  $STATE = 1$  $BYTES$  = 4  $REPETITIONS = 93$ DESCRIPTION = "BACKGROUND SIGMA DIM3, 1D array of data, 3rd Dimension." OBJECT = COLUMN NAME = BACKGROUND SIGMA  $DATA$  TYPE  $= PC$  REAL  $START$  BYTE = 1  $ITEMS = 1$ ITEM BYTES = 4  $BYTES = 4$ VALID MINIMUM = 0 VALID\_MAXIMUM = 100000  $MISSING\_CONSTANT$  = -999999<br>UNIT = "COUNTS = "COUNTS/SECOND" DESCRIPTION = "BACKGROUND SIGMA 1-sigma uncertainties on values in object BACKGROUND, such that true value = BACKGROUND +/- BACKGROUND SIGMA. See BACKGROUND entry above for size information." /\* RJW, BACKGROUND\_SIGMA, f, 3, 64, 1, 93 \*/ END OBJECT = COLUMN END OBJECT = CONTAINER  $END$   $O\overline{B}JECT$  =  $CONTAINER$  $END$   $OBJECT$  =  $CONTAINER$ OBJECT = CONTAINER  $NAME$  =  $DIM1$  E  $DIM1$ 

 $START\_BYTE$  = 95553  $BYTES$  = 4 REPETITIONS = 64 DESCRIPTION = "DIM1 E DIM1, (2D array of size  $64x1 = 1D$  array of size  $64.$ )" OBJECT = COLUMN  $\begin{array}{ccc}\n\texttt{NAME} & = \texttt{DIM1\_E} \\
\texttt{DATA TYPE} & = \texttt{PC REAL}\n\end{array}$  $\begin{tabular}{lllll} \multicolumn{1}{l}{{\bf DATA\_TYPE}} & = & {\bf P} \end{tabular}$  <br> START BYTE  $\qquad \qquad = \; 1$ START BYTE  $ITERMS = 1$  $ITEM_BYTES$  = 4<br>BYTES = 4  $BYTES$ VALID MINIMUM =  $0.0$ VALID MAXIMUM =  $50000.0$  /\* Rounded up to whole keV/q \*/  $MISSING CONSTANT = 99999.0$ UNIT  $= "eV/q"$ DESCRIPTION  $=$  "1st Dimension of DATA: Energy (center) in  $eV/q$ ." /\* RJW, DIM1 E, f, 1, 64 \*/ END OBJECT = COLUMN END OBJECT = CONTAINER OBJECT = CONTAINER NAME = DIM2\_ELEVATION\_DIM1<br>START BYTE = 95809 START BYTE  $BYTES$  = 4 REPETITIONS = 64 DESCRIPTION = "DIM2 ELEVATION DIM1, (2D array of  $s\bar{1}$ ze 64x1 = 1D array of size 64.)" OBJECT = COLUMN NAME = DIM2 ELEVATION  $DATA$  TYPE  $= PC$  REAL  $START$  BYTE = 1  $ITEMS$  = 1 ITEM BYTES  $= 4$  $BYTES = 4$ VALID MINIMUM  $=$  -90.0  $\frac{7}{12}$  ion anodes cover 270 degs of elevation \*/<br>= 180.0 VALID MAXIMUM =  $MISSING CONSTANT = 65535.0$ UNIT  $=$  "Degrees" DESCRIPTION = "2nd Dimension of DATA: Spacecraft elevation center value. Spacecraft elevation (degs) is analogous to latitude on a sphere. In spacecraft xyz co-ords: +z is equivalent to elevation = +90 degs -z is equivalent to elevation = -90 degs (The communication dish is directed along +z) xy-plane at  $z = 0$  is equivalent to elevation = 0 Note, 2nd dimension is really look direction which has an elevation and azimuth; hence two objects describe this: DIM2\_ELEVATION and DIM2\_AZIMUTH\_DESPUN." /\* RJW, DIM2\_ELEVATION, f, 1, 64  $\overline{x}/$ END OBJECT = COLUMN END OBJECT = CONTAINER OBJECT = CONTAINER NAME = DIM2 AZIMUTH DESPUN DIM1  $START$  BYTE = 96065  $BYTES$  = 4

```
REPETITIONS = 64
 DESCRIPTION = "DIM2 AZIMUTH DESPUN DIM1,
                    (2D array of size 64x1 = 1D array of size 64.)"
     OBJECT = COLUMN
       NAME = DIM2 AZIMUTH DESPUN
       \begin{array}{lll}\n\text{DATA} & \text{TYPE} \\
\text{P} & \text{P} & \text{REAL}\n\end{array}START BYTE = 1
       ITEMS = 1
       ITEM BYTES = 4BYTFS = 4VALID_MINIMUM = 0.0<br>VALID_MAXIMUM = 360.0
       VALID_MAXIMUM
       MISSING CONSTANT = 65535.0
       UNIT = "Degrees"
        DESCRIPTION = "2nd Dimension of DATA: Despun S/C azimuth - 
                           center value. Spacecraft azimuth (degs) is 
                           analogous to longitude on a sphere. In spacecraft
                           xyz co-ords: 
                             +x is equivalent to azimuth = 0 degs 
                            +y is equivalent to azimuth = 90 degs 
                            -x is equivalent to azimuth = 180 degs 
                            -y is equivalent to azimuth = 270 degs 
                            +x is equivalent to azimuth = 360 degs 
                            +y is equivalent to azimuth = 450 degs 
                           The 'Despun' azimuth angle varies because Juno 
                           spins, where azimuth = 0 is defined as +x when
                           spin phase equals zero (e.g., despun x-z plane 
                          contains the ECLIPJ2000 north). 
                           The relationship between despun azimuth and spin 
                          phase is simply: 
                              Despun Azimuth = 360 degrees - Spin Phase 
                           Note, 2nd dimension is really look direction 
                          which has an elevation and azimuth; hence two 
                          objects describe this: DIM2_ELEVATION and 
                          DIM2_AZIMUTH_DESPUN." 
/* RJW, DIM2 AZIMUTH DESPUN, f, 1, 64 */
    END OBJECT = COLUMN
END OBJECT = CONTAINER
OBJECT = COLUMN
 NAME = DIMA TOF
 DATA TYPE = PC REAL
 START BYTE = 96321
 ITEMS = 93ITEM BYTES = 4
 BYTES = 372<br>VALID MINIMUM = 0.01VALID MINIMUM = 0.000000000
VALID MAXIMUM = 0.000000330 /* = 330e-9 = 330 ns */
 MISSING CONSTANT = 65535.0UNIT = "SECONDS"
  DESCRIPTION = "3rd Dimension of DATA: Time Of Flight (center) value. 
                      (Seconds)" 
/* RJW, DIM3_TOF, f, 1, 93 */ 
END OBJECT = COLUMN
OBJECT = COLUMN
 NAME = TOF WITH START OVERLOAD
 DATA TYPE = PC REAL
 STATE = 96693ITENS = 64
```

```
ITEM_BYTES = 4BYTES = 256
VALID MINIMUM = 0 /* same value as for DATA object */
VALID MAXIMUM = 1000000 /* same value as for DATA object */
 MISSING CONSTANT = -1 /* same value as for DATA object */
 UNIT = "COUNTS/SECOND" DESCRIPTION = "TOF with start overload: Counts/Second 
                    A signal pulse that is too strong (above a threshold) 
                   in the electronics. Multiple start-overloads that 
                    occur within a 330ns event window are counted each time
                   in the Logicals Start Overload, but only once here." 
/* RJW, TOF WITH START OVERLOAD, f, 1, 64 */
END OBJECT = = \overline{C}OLUMN
OBJECT = COLUMN
 NAME = TOF WITH START OVERLOAD SIGMA
 DATA TYPE = PC REAL
 STATE = 96949
 ITEMS = 64
 ITEM BYTES = 4
 BYTES = 256
VALID MINIMUM = 0 /* same value as for DATA object */
VALID MAXIMUM = 1000000 /* same value as for DATA object */
 MISSING CONSTANT = -1 /* same value as for DATA object */
 UNIT = "COUNTS/SECOND"
 DESCRIPTION = "TOF with start overload uncertainty: Counts/Second
                    1-sigma uncertainties on values in object 
                   TOF WITH START OVERLOAD such that true value =
                TOF WITH START OVERLOAD +/- TOF WITH START OVERLOAD SIGMA.
                   See TOF WITH START OVERLOAD entry above for size
                   information." 
/* RJW, TOF WITH START OVERLOAD SIGMA, f, 1, 64 */
END OBJECT = = COLUMNOBJECT = COLUMN
 NAME = TOF TOO SHORT
 DATA TYPE = PC REAL
 STATE = 97205ITEMS = 64<br>ITEM BYTES = 4 ITEM_BYTES = 4 
 BYTES = 256
VALID MINIMUM = 0 /* same value as for DATA object */
VALID MAXIMUM = 1000000 /* same value as for DATA object */
 MISSING CONSTANT = -1 /* same value as for DATA object */
 UNIT = "COUNTS/SECOND"
  DESCRIPTION = "TOF too short: Counts/Second 
                    TOF underflow: Count of TOF measurements that did not 
                   timeout, but resulted in a measurement smaller than 
                   the sensor could measure." 
/* RJW, TOF TOO SHORT, f, 1, 64 */
END OBJECT = COLUMN
OBJECT = COLUMN
 NAME = TOF_TOO_SHORT_SIGMA<br>DATA TYPE = PC_REAL
                = PCREAL<br>= 97461
 START_BYTE
 ITEMS = 64
 ITER BYTES = 4BYTES = 256
VALID MINIMUM = 0 /* same value as for DATA object */
VALID MAXIMUM = 1000000 /* same value as for DATA object */
 MISSING CONSTANT = -1 /* same value as for DATA object */
 UNIT = "COUNTS/SECOND"
```

```
 DESCRIPTION = "TOF too short uncertainty: Counts/Second 
                       1-sigma uncertainties on values in object 
                      TOF TOO SHORT such that true value =
                          TOF_TOO_SHORT +/- TOF_TOO_SHORT_SIGMA. 
                      See TOF TOO SHORT entry above for size information."
/* RJW, TOF TOO SHORT SIGMA, f, 1, 64 */
END OBJECT = = COLUMN
OBJECT = COLUMN
 NAME = TOF TOO LONG
 DATA_TYPE = PC_REAL<br>
START BYTE = 97717
 \begin{array}{rcl} \text{START} & \text{BYTE} & = & 97^7 \\ \text{ITEMS} & = & 64 \end{array} ITEMS = 64 
 ITER BYTES = 4<br>BYTES = 256
 BYTESVALID MINIMUM = 0 /* same value as for DATA object */
VALID MAXIMUM = 1000000 /* same value as for DATA object */
 MISSING CONSTANT = -1 /* same value as for DATA object */
 UNIT = "COUNTS/SECOND"
  DESCRIPTION = "TOF too long: Counts/Second 
                       TOF overflow: Count of TOF measurements that resulted 
                      in no stop signal arriving within 330ns of the start 
                     signal." 
/* RJW, TOF TOO LONG, f, 1, 64 */
END OBJECT = COLUMNOBJECT = COLUMN
 NAME = TOF TOO LONG SIGMA
 DATA TYPE = PC REAL
 START BYTE = 97973
 ITEMS = 64ITEM BYTES = 4BYTE\overline{S} = 256<br>
VALID MINIMUM = 0<br>
VALID MAXIMUM = 10000
 VALID_MINIMUM = 0 /* same value as for DATA object */
 VALID MAXIMUM = 1000000 /* same value as for DATA object */
 MISSING CONSTANT = -1 /* same value as for DATA object */
 UNIT = "COUNTS/SECOND"
  DESCRIPTION = "TOF too long uncertainty: Counts/Second 
                       1-sigma uncertainties on values in object 
                      TOF TOO LONG such that true value =
                         TOF TOO LONG +/- TOF TOO LONG SIGMA.
                       See TOF_TOO_LONG entry above for size information." 
/* RJW, TOF_TOO_LONG_SIGMA, f, 1, 64 */
END OBJECT = COLUMN
```
## **Appendix E Level 5 data record formats**

This section describes the format of the Level 5 data files.